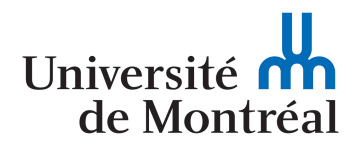

L'improvisation spatiale générée à partir de motifs polyrythmiques et de séquences de paramètres en boucle via l'outil de performance *Live 4 Life*

> par Christophe Lengelé

Faculté de musique

Thèse présentée à la Faculté des études supérieures et postdoctorales en vue de l'obtention du grade de Docteur en musique (D.Mus.) option composition et création sonore

Août, 2021

© Christophe Lengelé, 2021.

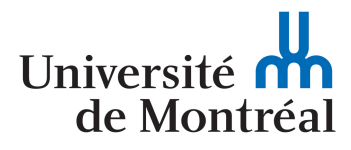

Faculté des études supérieures et postdoctorales

Cette thèse intitulée:

L'improvisation spatiale générée à partir de motifs polyrythmiques et de séquences de paramètres en boucle via l'outil de performance *Live 4 Life*

présentée par:

Christophe Lengelé

a été évaluée par un jury composé des personnes suivantes:

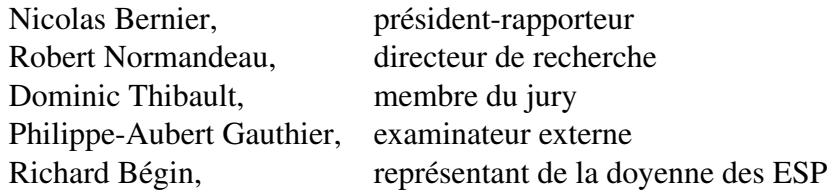

## RÉSUMÉ

<span id="page-2-0"></span>Ce projet de recherche-création est axé sur le développement d'un outil de création sonore, qui vise à faciliter l'improvisation de musiques électroacoustiques spatialisées sur de multiples haut-parleurs. L'outil nommé *Live 4 Life* permet plus spécifiquement de composer des polyrythmies spatialisées, combinées à des textures enveloppantes en temps réel.

Actuellement, il est particulièrement difficile de contrôler dynamiquement et simultanément de multiples sons dans l'espace, en raison en partie de la stratification du processus de composition dans plusieurs logiciels et de la complexité à spatialiser individuellement chaque événement sonore. En dotant l'improvisateur d'outils de spatialisation flexibles, celui-ci peut exploiter les dimensions spatiales tout au long du processus de création, de la composition jusqu'à la performance. L'intégration, à même l'outil *Live 4 Life*, des autres paramètres sonores, comme le rythme ou les vitesses de lecture, permet également de créer de nouveaux liens dans la composition de l'espace.

L'outil, implémenté sur la plate-forme en source libre SuperCollider, propose une approche comprenant différentes échelles temporelles, où la spatialisation est déterminée autant au niveau local sur des événements individuels que global sur des flux sonores. Des œuvres ouvertes du point de vue spatial et temporel peuvent ainsi être réalisées à partir de multiples séquences pré-composées, qui sont organisées et modifiées en temps réel. Cet outil de performance spatiale met l'accent sur la construction et la déformation de boucles de paramètres, rythmiques ou spatiales. Il permet, en outre, de questionner le développement spatio-temporel entre les objets sonores eux-mêmes, leurs traitements ou leurs réflexions et ouvre sur des questions plus larges sur les liens qui existent entre l'espace et le temps réel.

Mots-clés : composition, improvisation, performance, électroacoustique, algorithmique, outils en source libre, interfaces, contrôleurs, mappage, polyrythmie, spatialisation, SuperCollider, vitesses de lecture.

### ABSTRACT

<span id="page-3-0"></span>The research/creation project is focused on the development of a spatialised sound creation tool, which aims at facilitating the improvisation of electroacoustic music on multiple loudspeakers. More specifically, this tool, which is called *Live 4 Life*, allows to compose spatialised polyrhythms, combined with enveloping textures in real time.

Currently, it is particularly difficult to dynamically and simultaneously control multiple sounds in space, due in part to the layering of the composition process in multiple software programs and the complexity of individually spatialising each sound event. By providing the improviser with flexible spatialisation tools, it allows him to exploit spatial dimensions throughout the creative process, from composition to performance. The integration of other sound parameters, such as rhythm, spectrum or playback speeds, in a global creation tool also allows to create new links in the composition of space.

The tool, implemented on the open source platform SuperCollider, offers an approach comprising different time scales, where spatialisation is determined both locally on individual events and globally on sound streams. Spatially and temporally open forms can thus be realised from multiple pre-composed sequences, which are organised and modified in real time. This spatial performance tool emphasises the construction and deformation of parameter loops, rhythmic or spatial. It also makes it possible to question the spatio-temporal development between sound objects themselves, their processing or their reflections, and opens up broader questions on the links that exist between space and real time.

Keywords : composition, improvisation, performance, electroacoustic, algorithmic, open source tools, interfaces, controllers, mapping, polyrhythm, spatialisation, SuperCollider, playback speeds.

# TABLE DES MATIÈRES

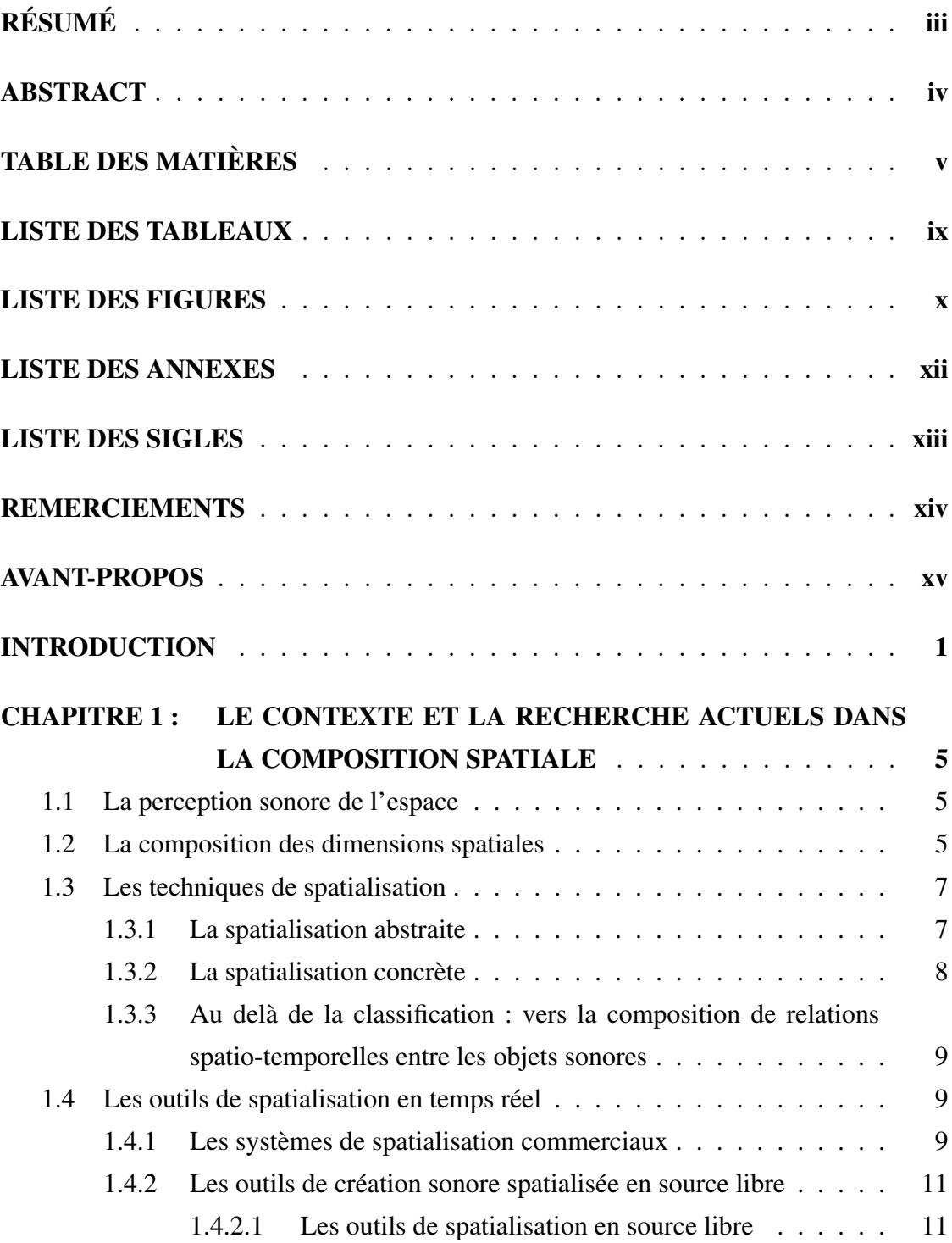

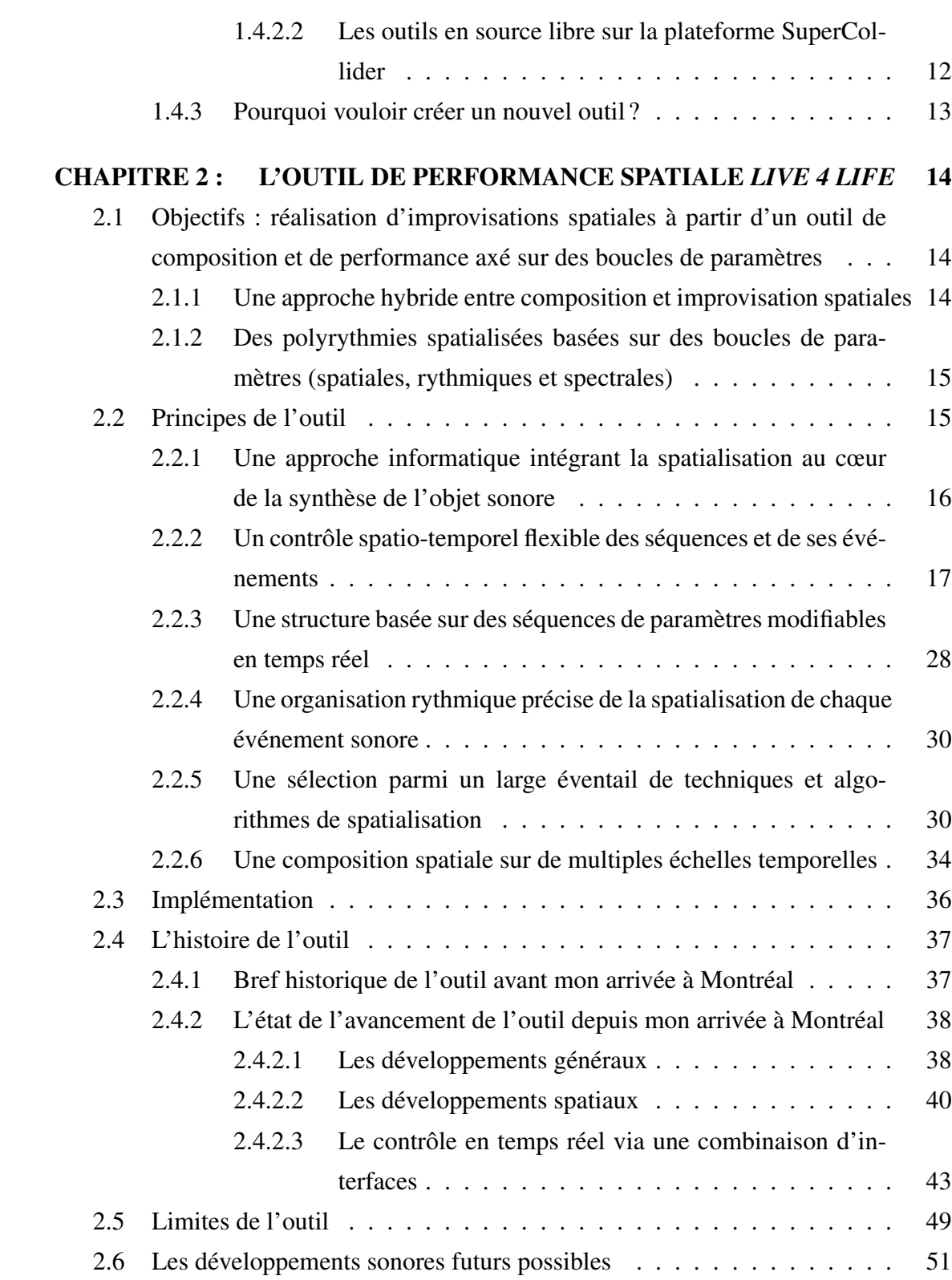

vi

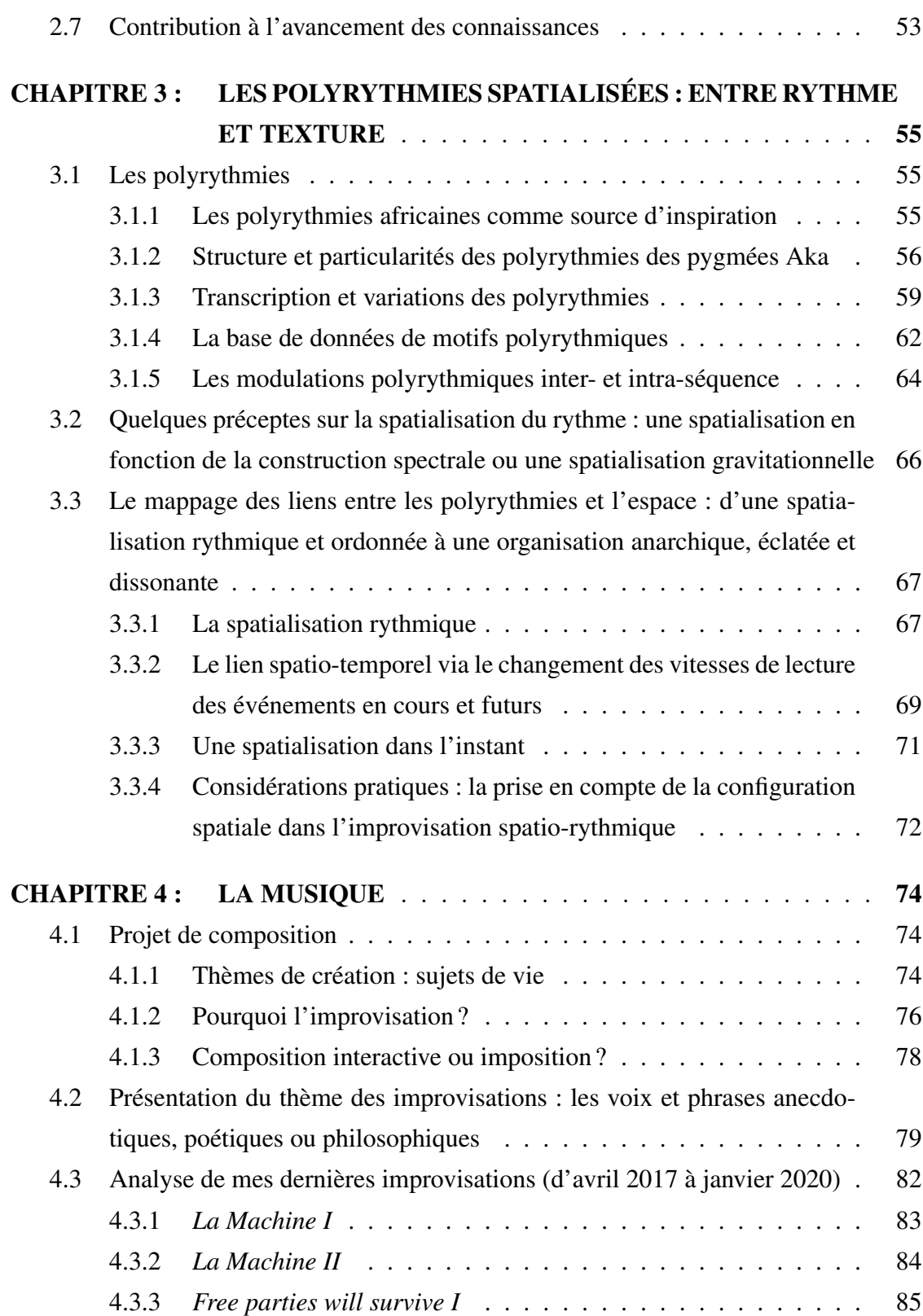

vii

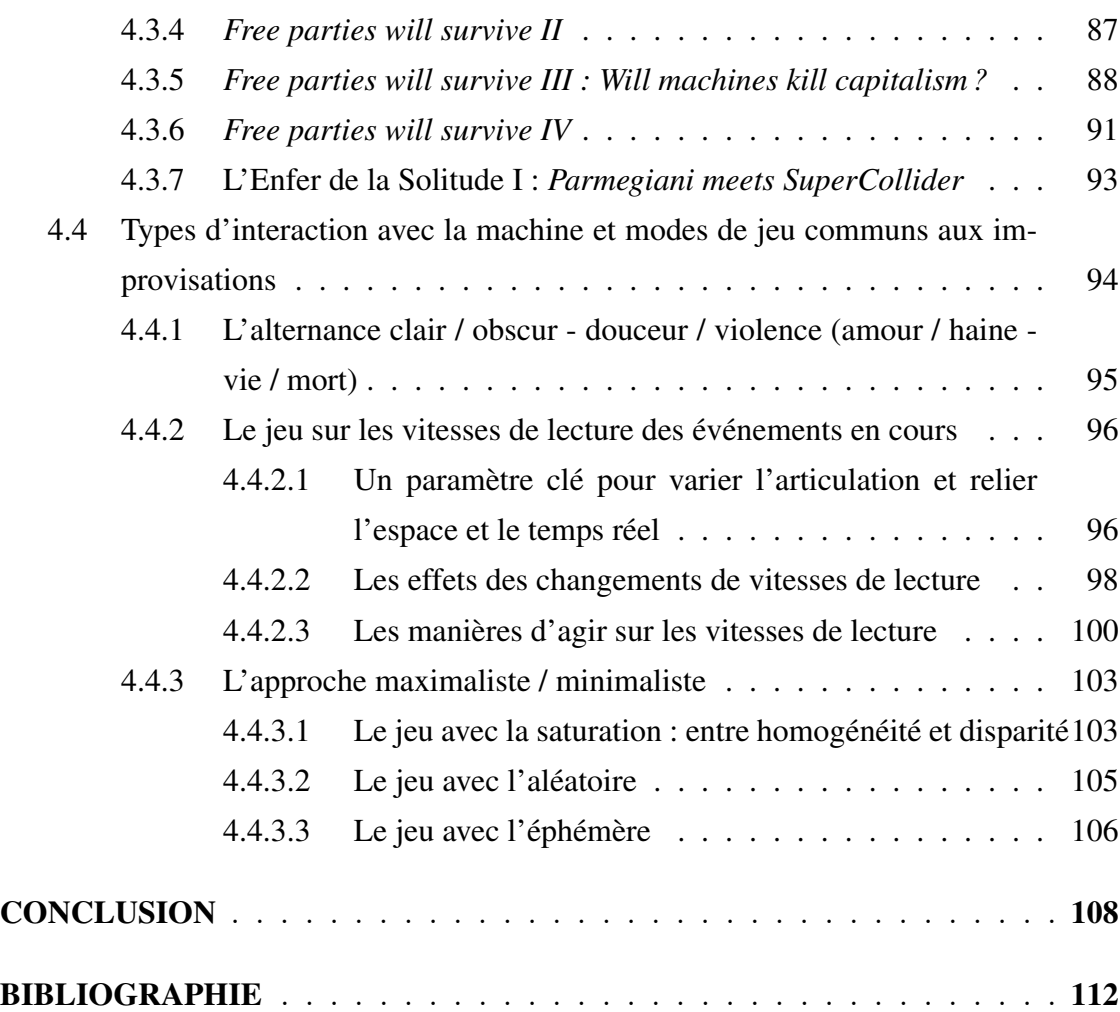

## LISTE DES TABLEAUX

<span id="page-8-0"></span>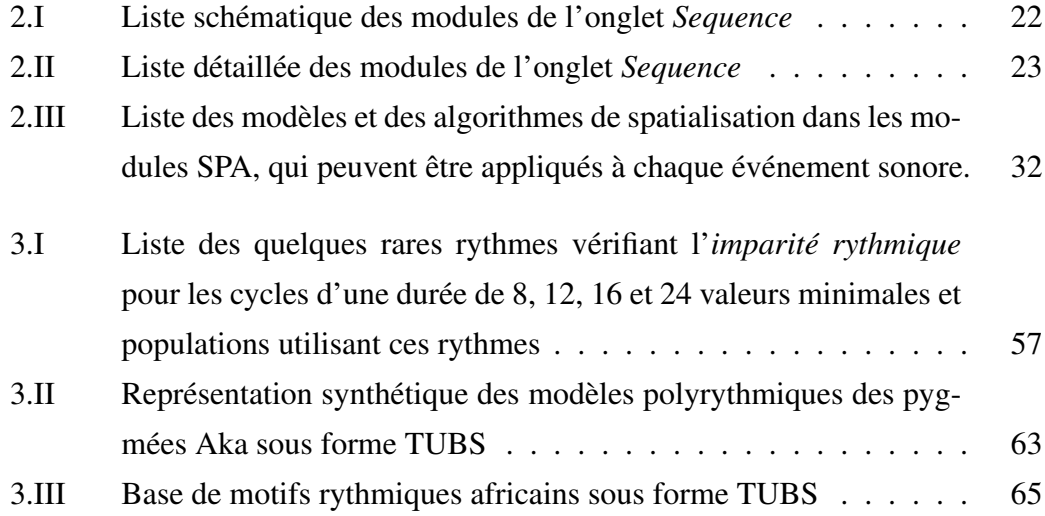

## LISTE DES FIGURES

<span id="page-9-0"></span>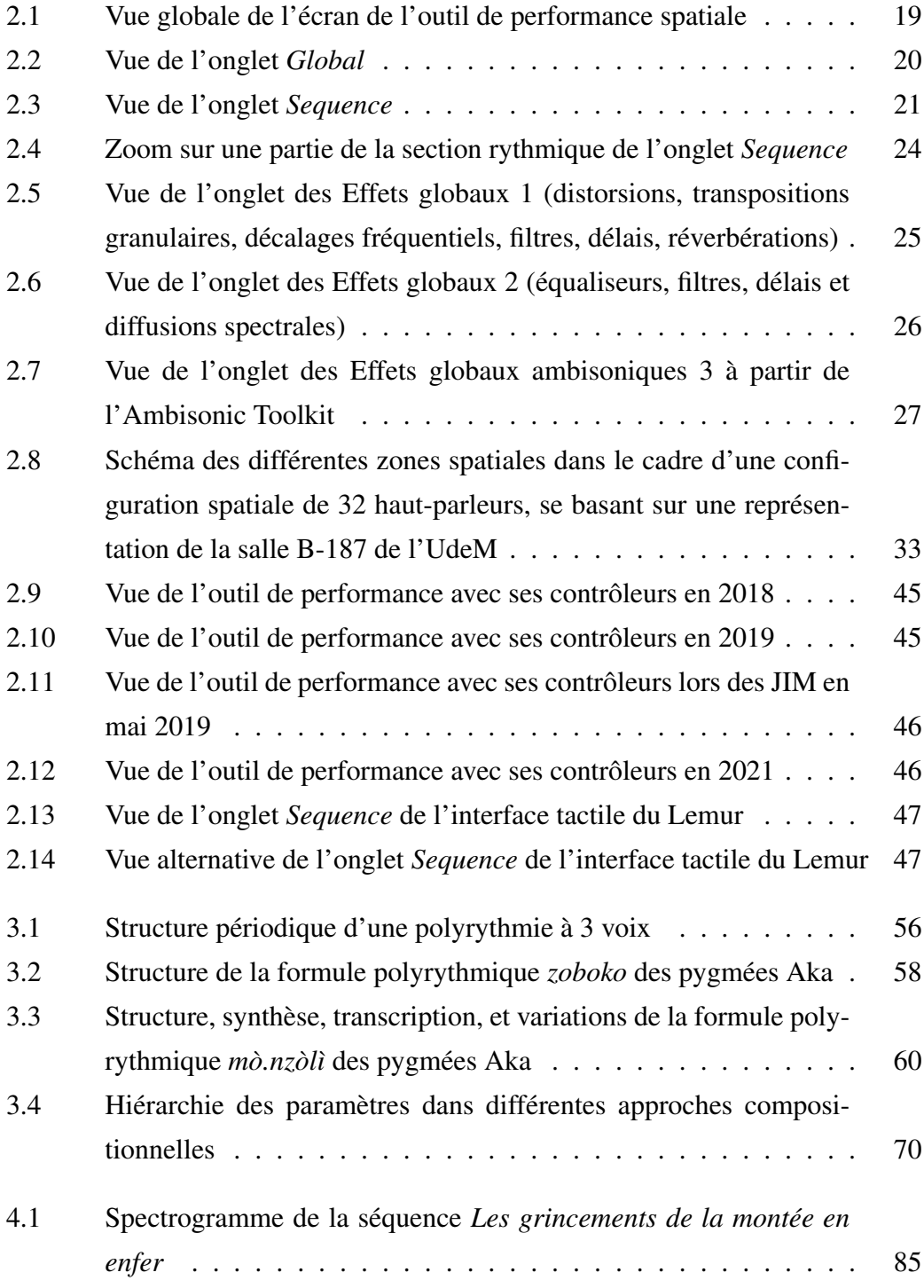

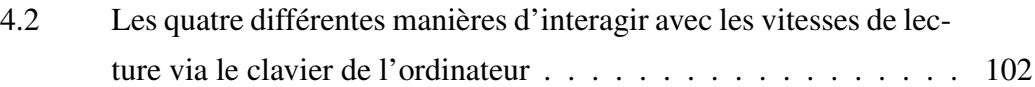

## LISTE DES ANNEXES

<span id="page-11-0"></span>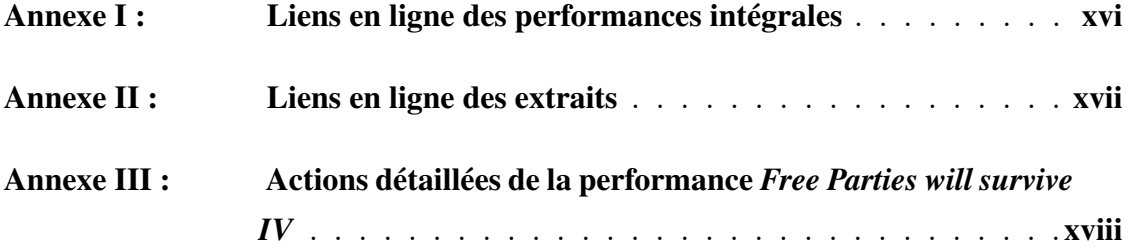

## LISTE DES SIGLES

<span id="page-12-0"></span>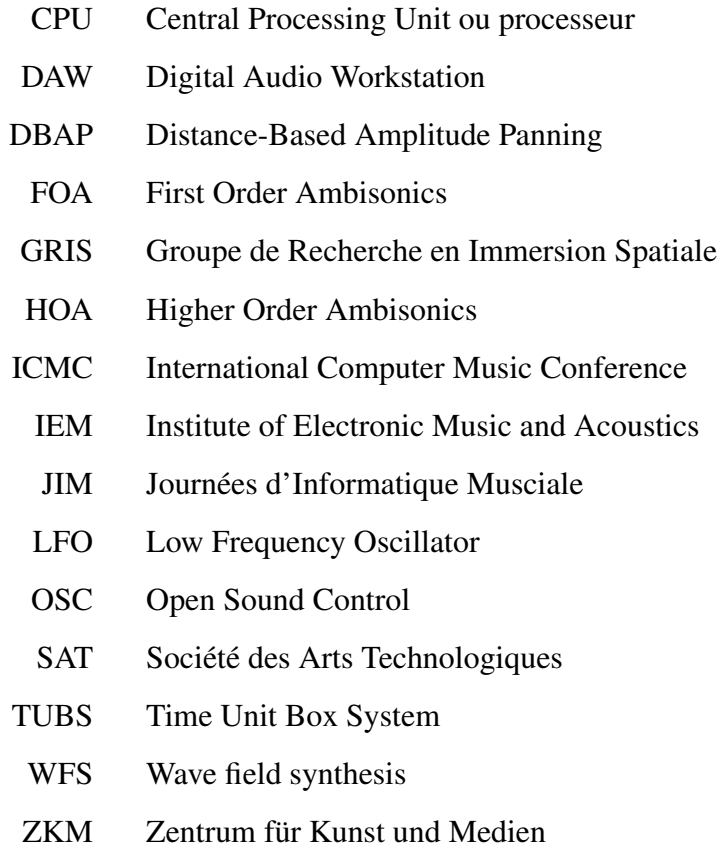

### REMERCIEMENTS

<span id="page-13-0"></span>Mes remerciements vont tout d'abord à mon directeur de thèse, Robert Normandeau, pour m'avoir conseillé et soutenu durant plusieurs années, et sans qui cette recherche n'aurait pu avoir lieu.

Je remercie toute la communauté en ligne de SuperCollider, qui a toujours répondu à mes questions sur cette plate-forme de développement, et sans qui je n'aurais pu construire mon propre outil de création (liste non exhaustive d'anciens et d'actuels développeurs) : James Harkins, Daniel Mayer, Fredrik Olofsson, Julian Rohrhuber, Joshua D. Parmenter, Wouter Snoei, Nick Collins, Jakob Leben, Chris Sattinger, Dan Stowell, Scott Wilson, Miguel Negrão, Scott Carver, Alberto de Campo, Marije Baalman, Brian Heim, Nathan Ho, Marcin Paczkowski, etc.

Je tiens également à remercier les personnes et les organismes qui m'ont offert la possibilité de jouer en concert, tout particulièrement les JIM, l'ICMC et Julian Hoff.

Je remercie le Comité des Études supérieures de la faculté de musique, la faculté des Études supérieures et post-doctorales (ESP), l'Université de Montréal, le CIRMMT et principalement le Fonds de Recherche du Québec – Société et Culture (FRQSC), pour leurs soutiens financiers tout au long de mon cursus universitaire.

Je remercie mes premiers professeurs d'électroacoustique au conservatoire, Gino Favotti et Octavio Lopez, ainsi qu'à l'université, Martin Laliberté et Kevin Dahan, pour leurs enseignements et encouragements.

Je remercie Éric Duvivier pour ses enregistrements vocaux et son amitié.

Je remercie mes collègues étudiants du Groupe de Recherche en Immersion Spatiale (GRIS) et compagnons de la faculté, pour leurs entraides et discussions, tout particulièrement, David Ledoux, Vincent Monastesse, Nicola Giannini, Monique Jean et Estelle Schorpp.

Enfin, j'aimerais tout particulièrement témoigner ma reconnaissance à Amélie et à Hind, pour m'avoir accompagné à certains moments dans mon quotidien.

### AVANT-PROPOS

<span id="page-14-0"></span>Tous les liens en ligne de cette thèse ont été consultés le 21 décembre 2021.

Le code entier de l'outil de performance spatiale a été diffusé en février 2022 en source libre sur Github<sup>1</sup> sous licence *Creative Commons* - Attribution - Pas d'utilisation commerciale - Partage dans les mêmes conditions 4.0 International (CC BY-NC-SA 4.0)<sup>2</sup>. Cependant, bien que je souhaite donner l'outil, principalement pour la communauté SuperCollider et pour le monde académique, je souhaite qu'il soit utilisé dans l'esprit des *free party*<sup>3</sup> .

*Free* ne signifie malheureusement pas la gratuité dans ce monde commercial, mais invite à la participation (aux frais) en fonction de sa capacité à donner. Je ne souhaite donc pas que l'outil donné soit utilisé, par n'importe quel moyen, dans un but lucratif ou profit personnel. Ce don vient d'un rêve pour un monde œuvrant pour le bien commun, dans lequel j'aurais voulu vivre.

<sup>1</sup> <https://github.com/Xon77/Live4Life>

<sup>2</sup> <https://github.com/Xon77/Live4Life/blob/main/LICENCE.md>

<sup>3</sup> Les *free party* ou *teuf* sont des rassemblements illégaux et sans règles de musique électronique, pouvant investir à l'improviste différents lieux (entrepôt, ferme, forêt, champ, grotte...), et où le prix d'entrée est sur donation libre. La Techno *Hardcore*, qui a émergé lors de ses fêtes ou *raves* dans les années 1990, se différencie des autres musiques électroniques par son intensité en termes de violence et de rapidité du rythme (160 à 200 BPM ou plus).

### INTRODUCTION

<span id="page-15-0"></span>Le présent projet de recherche-création est issu du désir de développer de nouveaux modes de création dans l'improvisation spatiale en musique électronique [\(Len](#page-132-0)[gelé,](#page-132-0) [2014\)](#page-132-0), en questionnant le développement de son propre outil dans le processus de création. Comme le souligne [Schaeffer](#page-135-0) [\(1966,](#page-135-0) p. 16-17), « les idées musicales sont prisonnières, et plus qu'on ne le croit, de l'appareillage musical, tout comme les idées scientifiques de leurs dispositifs expérimentaux ». Ma démarche suit ainsi le même précepte que le père de Schaeffer a transmis à son fils : « Travaille ton instrument » [\(Schaeffer,](#page-135-0) [1966,](#page-135-0) dédicace).

Ne souhaitant pas adapter mes idées à un produit commercial, dont je ne partage pas l'éthique, j'ai choisi en 2011 de développer mon propre outil de performance sonore spatialisée sur la plateforme en source libre SuperCollider, dans un but final qui va au delà du simple partage de l'écoute. En effet, l'objectif ultime est de tendre vers une *libéralisation des modes de création*, focalisant davantage sur le *faire ensemble hors du marché* et le partage de pratiques créatives ouvertes à tous, en donnant tout le code développé au fil des années, à l'instar de nombreux artistes qui diffusent leurs codes en source libre, comme Fredrik Olofsson<sup>4</sup> ou CHDH avec *egregore*<sup>5</sup> ou *vivarium*<sup>6</sup>.

Cette recherche doctorale découle plus précisément d'un double questionnement non seulement sur les dimensions spatiales et temporelles, mais aussi sur l'improvisation ou la création musicale instantanée :

• Comment mettre en espace le rythme et tout particulièrement les polyrythmies, afin de révéler et transposer le rythme dans l'espace sous une autre forme, notamment de texture ? Comment lier et établir une correspondance entre les paramètres temporels, spectraux et spatiaux d'une multitude de sons simultanément, afin de créer et moduler un espace rythmique en temps réel ? Comment associer et varier différents types de spatialisation (rythmique / fréquentielle – statique / mobile – globale ou homogène / hétérogène, contrastant et illuminant les différents hautparleurs) ?

<sup>4</sup> <https://www.fredrikolofsson.com/code>

<sup>5</sup> [https://chdh.net/egregore\\_source.php](https://chdh.net/egregore_source.php)

<sup>6</sup> <https://sourceforge.net/projects/chdh-vivarium>

• Quelle structure de contrôle algorithmique permettrait de pousser l'expérimentation électronique, en navigant entre les deux modes d'improvisation définis par [Bailey](#page-126-0) [\(1992\)](#page-126-0) : l'improvisation idiomatique (avec un cadre et des règles bien définis) et l'improvisation non-idiomatique (ne suivant ni code ni règle pré-établis) ? Comment faciliter l'improvisation finale, en encadrant les motifs de paramètres, notamment via des séquences pré-composées modifiables en temps réel, afin de canaliser l'énergie dans un sens ?

Cette thèse tentera de répondre à ces questions à travers l'outil développé *Live 4 Life*. Le premier terme du nom de l'outil peut se prononcer de deux manières différentes : *liv* et *lajv*, signifiant à la fois : vivre pour la vie et le direct ou le temps réel pour la vie. Ce double sens du nom illustre non seulement une philosophie de vie dans la durée, mais aussi une opposition par rapport au support fixe. Bien que les techniques de travail aient des racines dans la musique concrète, particulièrement avec le traitement des vitesses de lecture et de l'espace ou l'utilisation du répertoire de Bernard Parmegiani, ce projet se détache de la fixité de la musique acousmatique sur support, en se concentrant sur la composition de structures de jeux sonores et l'exécution d'œuvres ouvertes éphémères. Il ne s'agit donc pas seulement d'une écriture de la fixité avec des éléments invariables, mais aussi d'une écriture de la modulation avec un choix de variations interagissant avec des gestes instantanés.

Les improvisations spatiales, notamment *Free parties will survive IV*<sup>7</sup> (de 8'36 à 10'58) et *Parmegiani meets SuperCollider*<sup>8</sup> (de 9'57 à 12'47), utilisent comme point de départ des motifs polyrythmiques africains<sup>9</sup>, représentés dans les tableaux [3.II](#page-77-0) et [3.III,](#page-79-0) qui synthétisent les marqueurs des figures rythmiques (en l'occurence le temps entre les attaques ainsi que les accents) sous forme de temps entre les attaques (voire figure [3.3](#page-74-0) pour le schéma synthétique en B de la structure polyrythmique en A). Bien que le

<sup>7</sup> Lien en ligne dans l'annexe [I](#page-138-0) : [https://youtu.be/NfWXF6copEs?t=515.](https://youtu.be/NfWXF6copEs?t=515)

<sup>8</sup> Lien en ligne dans l'annexe [I](#page-138-0) : [https://youtu.be/Nb7ITdBkikE?t=597.](https://youtu.be/Nb7ITdBkikE?t=597)

<sup>9</sup> Concernant les enjeux d'appropriation culturelle, quant à l'utilisation de motifs polyrythmiques africains, ou par extension l'emploi d'échantillons du répertoire électroacoustique, des *Free Party* ou de citations audiovisuelles, je m'approprie, recycle et transforme dans mes créations tout ce que j'ai pu aimer. Si un compositeur crée à partir des données du vent, je ne considère pas qu'il s'approprie le vent ou la nature. Aussi je considère que l'homme fait partie de la nature. Je préfère ainsi utiliser les données culturelles de l'homme que les données naturelles. Mon approche créative ne se limite donc pas à la composition avec ses propres enregistrements, mais tend davantage vers l'improvisation spatiale avec l'emploi de tous types d'emprunt culturel.

rapport des temps entre les attaques des différentes voix polyrythmiques soit conservé, plusieurs autres paramètres sont modifiés comme le tempo, les timbres, les vitesses de lecture ou les durées des synthèses sonores, qui peuvent se chevaucher. Ces transformations et diffusions spatiales ont pour conséquence que les motifs polyrythmiques initiaux ne peuvent finalement pas être nécessairement entendus ou perçus dans les œuvres. À l'instar de compositeurs, comme Steve Reich, qui ont étudié les rythmes africains [\(Mo](#page-133-0)[meni,](#page-133-0) [2001\)](#page-133-0), cette thèse est une première étape de travail en direction du rythme.

Plusieurs aspects de cette recherche-création ont été résumés et explicités dans plusieurs publications et présentations francophones et internationales. L'approche globale et l'organisation de cet outil de performance spatiale (voire sections [2.1,](#page-28-0) [2.2.1,](#page-30-0) [2.2.2](#page-31-0) et [2.2.4\)](#page-44-0) ont été officiellement présentées lors des JIM en 2017 [\(Lengelé,](#page-132-0) [2017\)](#page-132-0) et lors de l'ICMC en 2018 [\(Lengelé,](#page-132-0) [2018\)](#page-132-0). Ces articles intégraient une rétrospective et une classification des multiples techniques de composition spatiale (voire section [1.3\)](#page-21-0). Deux autres articles plus récents détaillent ma manière de composer et d'improviser avec l'espace : alors que mon article lors de l'ICMC de 2021 [\(Lengelé,](#page-133-0) [2021b\)](#page-133-0) détaille la structure compositionnelle de l'outil en décrivant comment des séries de valeurs de différents modules sont combinées pour composer les paramètres d'événements sonores spatialisés (voire sections [2.2.3,](#page-42-0) [2.2.5](#page-44-0) et [2.3\)](#page-50-0), l'article paru dans la revue *Organised Sound* [\(Len](#page-132-0)[gelé,](#page-132-0) [2021a\)](#page-132-0) est plus axé sur l'aspect performatif en expliquant ma conception de l'improvisation (voire sections [4.1.2](#page-90-0) et [4.1.3\)](#page-92-0). L'outil est ainsi illustré à travers trois concerts spatiaux, en décrivant en détail comment les paramètres (notamment les vitesses de lecture – voire section [4.4.2\)](#page-110-0) de nombreux événements sonores spatialisés sont modifiés en temps réel via une combinaison de différents contrôleurs (voire section [2.4.2.3\)](#page-57-0) pour des instants éphémères (voire section [4.4.3.3\)](#page-120-0).

Cette thèse est organisée en quatre grands chapitres. Le premier chapitre explique le contexte de la composition spatiale en termes de techniques et de logiciels. Le deuxième chapitre décrit l'histoire de l'outil en détaillant ses objectifs, sa structure et son développement dans le temps, notamment en rapport à l'espace et au contrôle. Le troisième chapitre concerne plus spécifiquement les polyrythmies, leurs analyses et mises en espace, en mettant l'accent sur la spatialisation rythmique. Enfin, dans le dernier chapitre est présentée la musique générée dans le cadre d'improvisations spatiales, ainsi que les raisons derrière le choix exclusif pour les modes de création en temps réel.

Comme le mentionne [Berliner](#page-127-0) [\(1994,](#page-127-0) p. 17) :

« La conception répandue de l'improvisation comme "performance sans préparation préalable" est fondamentalement trompeuse. Il y a en fait toute une vie de préparation et de connaissances derrière chacune des idées exécutées par l'improvisateur. »

### CHAPITRE 1

## <span id="page-19-0"></span>LE CONTEXTE ET LA RECHERCHE ACTUELS DANS LA COMPOSITION SPATIALE

## 1.1 La perception sonore de l'espace

Les dimensions spatiales sont diffuses et intimement liées aux autres paramètres sonores. La durée des sons, leur nature intrinsèque (les composantes fréquentielles et spectrales, la densité, la dynamique et les caractéristiques d'évolution temporelle) ainsi que le genre d'association spatiale évoqué par la liaison à une source – nommée *sourcebonding* par [Smalley](#page-136-0) [\(2007,](#page-136-0) p. 37) – sont des facteurs majeurs à considérer pour spatialiser un objet sonore, car ils induisent une forme spatiale localisée, plus ou moins proche ou englobante [\(Barreiro,](#page-126-0) [2010,](#page-126-0) p. 293) : alors que les sons ayant un large spectre ont davantage tendance à créer un espace diffus (vers le bas pour les composantes graves), les matériaux avec une énergie concentrée dans des zones spécifiques du spectre créent des points de localisation plus précis (vers le haut pour les aiguës). Notre perception auditive peut en effet localiser plus facilement des fréquences élevées, dont la texture spectrale change rapidement que des matériaux sonores statiques avec des fréquences graves [\(Barrett,](#page-126-0) [2002,](#page-126-0) p. 315). Cette interdépendance des dimensions spatiales avec les autres paramètres lui confère pour moi un rôle primordial, tout particulièrement dans la musique électronique.

## 1.2 La composition des dimensions spatiales

En raison en partie d'une perception floue et symétrique (cartésienne) de l'espace, qui opère davantage comme un mécanisme comparatif que d'analyse, les compositeurs travaillent sur des notions et registres spatiaux globaux et sur leurs contraires, comme l'a observé le réalisateur en informatique musicale à l'IRCAM Serge [Lemouton](#page-132-0) [\(2013\)](#page-132-0), parfois en exagérant les rapports afin de les rendre davantage perceptibles auprès de l'auditeur : l'avant et l'arrière, le bas et le haut, le lointain et le proche, la mobilité de l'espace (statique et mouvant), localisation précise et sensation d'enveloppement, l'intérieur et l'extérieur, la périphérie et le centre. Pour ne donner qu'un exemple, Stockhausen a tout particulièrement travaillé l'espace vertical dans *Oktophonie*, avec la sensation d'élévation et de chute. En associant ces différents registres, les possibilités de reliefs spatiaux se démultiplient. Afin de mettre en avant l'espace, on peut utiliser des matériaux sonores simples ou bien ralentir les autres paramètres sonores, comme Stockhausen le souligne dans les commentaires finaux de la partition d'*Oktophonie* :

« Les mouvements simultanés – en 8 pistes – de la musique électronique d'Invasion – Explosion avec Adieu – font la démonstration de l'émergence d'une nouvelle dimension musicale : la composition spatiale. Afin d'entendre de tels mouvements – surtout, simultanément – le rythme musical doit être ralenti de manière drastique; les changements de hauteur doivent avoir lieu moins souvent et seulement par petits pas ou en glissandi, afin de pouvoir être suivis; la composition des dynamiques doit servir à identifier et rendre audible les différentes couches – et dépendent donc des timbres et de la vitesse de mouvement de ces couches; La composition du timbre sert avant tout à clarifier ces mouvements » [\(Stockhausen,](#page-136-0) [1994,](#page-136-0) p. XXVIII).

Le gel d'un paramètre (notamment spatial) est ainsi un principe couramment employé, entre autres par Emmanuel Nunes, pour libérer l'écoute des autres dimensions du son. Comme l'explique [Boiteau](#page-127-0) [\(1997,](#page-127-0) p. 45), il existe différents degrés de littéralité et de figuration dans les relations contrapuntiques entre l'écriture des paramètres sonores et spatiaux :

« Si chaque note et rythme d'une mélodie déclenche un changement de situation spatiale, nous sommes évidemment dans le cas du plus haut degré de littéralité. C'est à dire que la spatialisation au moins du point de vue temporel, est au plus près du texte instrumental. Par contre, si comme Nunes le pratique parfois, les hauteurs sont fixes et que la spatialisation est très mobile, nous sommes dans le cas d'une figuration maximale. »

Nunes utilise également certaines paires rythmiques, formées de deux pulsations superposées, pour piloter le rythme de la spatialisation des figures [\(Boiteau,](#page-127-0) [1997,](#page-127-0) p. 20). La spatialisation rythmique gagne à être davantage explorée en la combinant et l'alternant avec des textures spatiales. Tout comme la spatialisation change la perception <span id="page-21-0"></span>temporelle, la micro-temporalisation des événements sonores modifie la perception spatiale. Des polyrythmies plus complexes seront révélées grâce à des transitoires d'attaque rapides, qui sont en effet plus facilement localisables selon [Kendall](#page-131-0) [\(2010,](#page-131-0) p. 236). La mise en corrélation (ou décorrélation) entre les morphologies temporelles, fréquentielles et spatiales est un point décisif dans ma composition spatiale.

## 1.3 Les techniques de spatialisation

De la même façon que Pierre Schaeffer oppose le terme de *musique abstraite*, qui nécessite le concours d'une écriture sur partition et des interprètes pour donner à entendre l'œuvre, à celui de *musique concrète*, qui implique un travail direct sur la matière sonore, je distingue deux grandes catégories au sein des techniques de spatialisation sonore [\(Lengelé,](#page-132-0) [2014,](#page-132-0) p. 66). Dans les méthodes de *spatialisation abstraite*, la prémisse de départ est la trajectoire ou la position spatiale, qui définit indirectement les différences de phase, d'amplitude et spectrales de manière coordonnée qu'il faut appliquer sur le son dans chacun des haut-parleurs pour percevoir une trajectoire précise. Dans la *spatialisation concrète*, on part du matériau sonore, en agissant directement sur ses paramètres internes (temporels, amplitude, fréquence, phase), sans aucune définition préalable d'une trajectoire précise, ce qui aboutit généralement à créer un espace immersif avec des formes spatiales larges et diffuses.

#### 1.3.1 La spatialisation abstraite

La *spatialisation abstraite*, externe au son, nécessite une certaine conceptualisation de figures géométriques dans l'espace ou une spatialisation pointilliste, discrète au sein d'un modèle planétaire de haut-parleurs. Dans cette approche descendante, l'espace s'impose sur ses objets, auxquels sont assignés des paramètres spatiaux externes.

John Chowning a employé cette méthode pour faire percevoir des espaces totalement différents, particulièrement dans deux de ses œuvres. Alors que, dans *Turenas*, il utilise quelques trajectoires claires et bien définies avec des courbes de Lissajous [\(Chowning,](#page-129-0) [2011,](#page-129-0) p. 8), il superpose, dans *Stria*, de multiples couches sonores, avec des positions statiques tournant légèrement à chaque nouvel événement, pour créer une riche polyphonie spatiale [\(Meneghini,](#page-133-0) [2007,](#page-133-0) p. 35). Suivant les principes de regroupement de la

<span id="page-22-0"></span>*Gestalt*, que [Bregman](#page-128-0) [\(1994\)](#page-128-0) a appliqués à une scène sonore, différents sons peuvent être perçus comme provenant d'une même source et fusionner spatialement en un objet plus grand, si leurs trajectoires sont corrélées [\(Pottier,](#page-135-0) [2012,](#page-135-0) loi de symétrie, p. 99) ou si les hauteurs se situent dans une même bande de fréquence – jusqu'à environ une tierce mineure – [\(Gottfried,](#page-131-0) [2012,](#page-131-0) loi de similarité, p.10).

Il existe de multiples façons de créer des trajectoires. Elles peuvent être dessinées ou générées algorithmiquement dans des plugiciels dédiés, comme le SpatGRIS, développé par le GRIS, dirigé par Robert Normandeau. Il est encore possible de simuler des trajectoires via des séquences de chiffres représentant les haut-parleurs, comme le compositeur Emmanuel Nunes dans *Lichtung I* [\(Boiteau,](#page-127-0) [1997,](#page-127-0) p. 43). Quant à Stockhausen, il a constitué dans *Oktophonie* un environnement sonore avec des trajectoires en 3D à partir de multiples fondus-enchaînés entre des motifs spatiaux simples en stéréo ou en quadriphonie, dont les sorties sont réassignées de différentes façons vers les haut-parleurs [\(Clarke et Manning,](#page-129-0) [2008,](#page-129-0) p. 184).

#### 1.3.2 La spatialisation concrète

La *spatialisation concrète*, interne au son, analyse ou intervient directement sur les paramètres internes du signal sonore et peut éventuellement décomposer son spectre dans le domaine temporel ou fréquentiel. Dans cette approche ascendante, les caractéristiques de l'objet sonore s'imposent sur l'espace.

Cette catégorie comprend un large éventail de techniques de spatialisation sonore, dont notamment des effets de désynchronisation sur différents paramètres : la décorrélation micro-temporelle [\(Vaggione,](#page-137-0) [2002\)](#page-137-0), de phase [\(Kendall,](#page-131-0) [1995\)](#page-131-0), fréquentielle [\(Boesch,](#page-127-0) [1998,](#page-127-0) p. 41), de bandes spectrales [\(Potard et Burnett,](#page-135-0) [2004\)](#page-135-0), d'amplitude avec des formes d'enveloppe asymétriques [\(Cavanese et al.,](#page-128-0) [2008\)](#page-128-0) ou la décorrélation de multiples processus sonores en modulant de manière cohérente les paramètres de synthèse grâce à des fonctions sur des surfaces [\(Negrao,](#page-133-0) [2014\)](#page-133-0). Elle englobe également des traitements de décomposition sur le matériau sonore, comme la granulation spatiale [\(Wilson,](#page-137-0) [2008\)](#page-137-0), la diffusion spectrale, soit avec des filtres passe-bande [\(Normandeau,](#page-134-0) [2009\)](#page-134-0) ou des filtres et délais spectraux [\(Kim-Boyle,](#page-131-0) [2004,](#page-131-0) [Torchia et Lippe,](#page-136-0) [2003\)](#page-136-0). [Pottier](#page-135-0) [\(2012,](#page-135-0) p. 99) illustre aussi plusieurs œuvres qui utilisent les données de l'analyse sonore pour déterminer les positions et mouvements spatiaux.

## <span id="page-23-0"></span>1.3.3 Au delà de la classification : vers la composition de relations spatio-temporelles entre les objets sonores

Certaines techniques peuvent se situer à la frontière et s'appliquer aux deux catégories. Ainsi, des techniques abstraites peuvent chercher à l'intérieur du son des éléments de leur spatialisation, par exemple, lorsque la vitesse de lecture d'une trajectoire dépend de la variation d'un paramètre du spectre sonore comme la brillance, et certaines méthodes concrètes peuvent employer des figures pour spatialiser des particules spectrales. Mon intérêt compositionnel ne cherche pas à les diviser, mais à réunir et exploiter les spécificités de chacune d'entre-elles pour créer un espace de relations dynamiques, qui révèlera les différentes facettes et l'évolution des caractéristiques des objets sonores et du lien qu'ils entretiennent entre eux.

La spatialisation ne sert pas qu'à révéler l'espace, mais aussi et surtout à faire découvrir les objets sonores, qui évoluent à l'intérieur de celui-ci. Bien que la chorégraphie d'un simple mouvement puisse délivrer un message métaphorique, je considère comme [Clozier](#page-129-0) [\(1998,](#page-129-0) p. 74) que le fait « qu'un élément sonore d'une voie soit situé, placé, inscrit ici ou là, ne lui donne aucune valeur. Pour chacun des sons, c'est son rapport, son mouvement par rapport ou vers un autre ou les autres qui expriment le musical (lien relatif et non absolu) ».

#### 1.4 Les outils de spatialisation en temps réel

## 1.4.1 Les systèmes de spatialisation commerciaux

La spatialisation de la musique électronique avec une pulsation se démocratise de plus en plus, comme le montre *ACOUSMATIC 360*10, la première tournée de musique électronique *live* spatialisée dans le noir à destination du grand public, lancée au Printemps de Bourges en avril 2019. L'artiste électronique Romain Delahaye (alias Molécule) collabore ainsi avec Hervé Déjardin, ingénieur du son à Radio France, qui spatialise la musique sur un *soundsystem* L-Acoustics composé de 12 haut-parleurs disposés en cercle à partir d'une console intégrant le système L-ISA $^{11}$ , placé au centre de la salle.

<sup>10</sup> [https://hyperradio.radiofrance.com/son-3d/acousmatic-360-dans-les-coulisses-dun-concert-en-son](https://hyperradio.radiofrance.com/son-3d/acousmatic-360-dans-les-coulisses-dun-concert-en-son-spatialise)[spatialise](https://hyperradio.radiofrance.com/son-3d/acousmatic-360-dans-les-coulisses-dun-concert-en-son-spatialise)

<sup>11</sup> <https://www.l-isa-immersive.com>

Ce système onéreux de son multicanal, qui permet de spatialiser de gros événements d'environ 1000 places, avec un agrandissement du *sweet spot*, est accouplé au Spat Revolution<sup>12</sup>, qui se charge du rendu binaural pour une diffusion simultanée à la radio.

Ici, le but n'est pas de créer des mouvements extrêmement précis avec des points dans le temps, mais d'avoir un outil simple à utiliser pour créer des trajectoires et les associer aux formes sonores. Hervé Déjardin a ainsi créé un outil flexible sur le logiciel Usine<sup>13</sup>, qui permet de trouver rapidement un mouvement qui colle à la morphologie du son des différentes pistes que lui envoie l'artiste. Ce programme, qui communique les informations spatiales via OSC à la fois au système L-ISA et au Spat Revolution<sup>14</sup> dispose de plusieurs modules de générateurs de mouvement [\(Webinar Series Radio 2.0,](#page-137-0) [2018\)](#page-137-0), composés d'un :

- 1. mouvement manuel pour positionner le son comme l'on veut,
- 2. mouvement circulaire simulé via des LFO (ou un mouvement répétitif via un redéclenchement à un certain endroit selon un seuil),
- 3. mouvement physique qui simule des rebonds,
- 4. mouvement aléatoire avec différents réglages (à chaque fois que le son passe un certain niveau, une nouvelle position est générée ou un réglage de pondération pour rendre le mouvement très nerveux ou mou, ce qui marche très bien avec des sons décalés),
- 5. mouvement selon une trajectoire, qui est répétée à l'infini.

Cette tendance de spatialisation, basée sur l'audio orienté-objet, est relativement conventionnelle et simplifiée dans un but de diffusion sur de mutiples médiums, dans le sens où elle ne se focalise que sur des trajectoires (spatialisation *abstraite*) pour un

<sup>12</sup> <https://www.flux.audio/project/spat-revolution>

<sup>13</sup> <https://www.brainmodular.com>

<sup>14</sup> Il est à noter que la spatialisation est réalisée sur un ordinateur dédié à part. Dans le cadre de la génération et spatialisation sonore sur un seul et même ordinateur, [Lavoie](#page-131-0) [\(2019,](#page-131-0) p. 51) a décidé de ne pas utiliser Spat pour créer des trajectoires sonores car, malgré ses contrôles sophistiqués, il causait des problèmes de CPU lorsqu'il était utilisé en temps réel avec plusieurs instanciations de plugiciels sur des pistes séparées.

<span id="page-25-0"></span>nombre relativement réduit de pistes sonores, généralement 16 flux en temps réel<sup>15</sup>. Cependant, mon intention ne consiste pas à spatialiser des pistes ou flux sonores, mais de concevoir un système plus global de création sonore spatialisée, qui permet de contrôler et jouer à la fois sur le rythme, le spectre et l'espace de centaines d'objets sonores. Depuis le début du développement de mon programme en 2011 (voire [2.4.1,](#page-51-0) p. [37\)](#page-51-0), de nombreux outils ont émergé, notamment dans le séquenceur temps réel Ableton Live et les plugiciels Max for Live : il serait ainsi possible de spatialiser des flux polyrythmiques en combinant divers plugiciels, comme Polyryhtmus<sup>16</sup>, Strokes<sup>17</sup> ou Nestup<sup>18</sup> avec la pléthore des spatialisateurs commerciaux disponibles, comme Spat Revolution<sup>19</sup> ou Sound Trajectory<sup>20</sup>.

### 1.4.2 Les outils de création sonore spatialisée en source libre

Pour des raisons d'éthique et dans le but de promouvoir les outils en source libre, j'ai choisi jusqu'à présent d'éviter d'utiliser des outils commerciaux autant que faire se peut et de me focaliser sur les outils en source libre.

## 1.4.2.1 Les outils de spatialisation en source libre

Plusieurs instituts ou groupes de recherche ont developpé des outils de spatialisation en source libre, comme la suite de plugiciels ambisoniques de l'IEM $^{21}$  ou encore le Zirkonium<sup>22</sup> du ZKM, qui offre un outil de composition basé sur l'algorithme de spatialisation VBAP. Le GRIS<sup>23</sup> propose aussi plusieurs algorithmes de spatialisation, en s'appuyant sur la composition dans un DAW traditionnel. Cependant, hormis ce dernier, qui prévoit d'utiliser des techniques ou trajectoires *concrètes* en associant un mouvement à des propriétés du son, notamment grâce à l'analyse de signal [\(Ledoux et al.,](#page-132-0) [2019\)](#page-132-0), de

<sup>&</sup>lt;sup>15</sup> Bien que le système L-ISA puisse actuellement spatialiser jusqu'à 96 pistes pour un maximum de 64 haut-parleurs, le système de contrôle en temps réel via le logiciel Usine semble compliqué à mettre en place pour un nombre très élevé de pistes, sans la mise en place de stratégies de contrôle plus globales.

<sup>16</sup> <https://maxforlive.com/library/device/2431/polyrhythmus-a-modular-euclidean-rhythm-builder>

<sup>17</sup> <https://www.congburn.co.uk/strokes>

<sup>18</sup> <https://gumroad.com/l/nestup>

<sup>19</sup> <https://www.flux.audio/project/spat-revolution>

<sup>20</sup> <https://www.tripinlab.com>

<sup>21</sup> <https://plugins.iem.at>

<sup>22</sup> <https://zkm.de/en/about-the-zkm/organization/hertz-lab/software/zirkonium>

<sup>23</sup> <http://gris.musique.umontreal.ca/fr/>

<span id="page-26-0"></span>nombreux outils spatiaux (commerciaux ou non) ne pensent l'espace qu'en termes de trajectoires *abstraites*. Certains prolongent ce concept en intégrant une spatialisation dynamique liée à la gravité, à la vitesse ou à l'accélération [\(Penha et Oliveira,](#page-134-0) [2013\)](#page-134-0) ou une nouvelle conception graphique [\(Dilger,](#page-130-0) [2013\)](#page-130-0). Mais seules quelques librairies proposent de nouvelles façons concrètes de jouer avec l'espace via la décorrélation et la distribution des paramètres de synthèses ou d'effets [\(Bonardi et Guillot,](#page-127-0) [2015,](#page-127-0) [Negrao,](#page-133-0) [2014,](#page-133-0) [Nyström,](#page-134-0) [2018,](#page-134-0) [Sèdes,](#page-135-0) [2015\)](#page-135-0), qui nécessitent une intégration plus étroite du son et de l'espace, du moteur sonore et de l'algorithme de rendu spatial.

## 1.4.2.2 Les outils en source libre sur la plateforme SuperCollider

Bien que plusieurs outils avec une interface graphique aient été développés sur cette plateforme, peu d'entre eux rassemblent des considérations à la fois spatiales, rythmiques et performatives, qui peuvent être personnalisées. La station audionumérique LNX Studio<sup>24</sup> ou le synthétiseur modulaire TX Modular<sup>25</sup> sont des systèmes très complets, mais pensés uniquement pour des configurations stéréo. Le séquenceur polyrythmique interactif Ritmos<sup>26</sup> et les environnements graphiques  $\text{Seco}^{27}$ , Param<sup>28</sup> ou Unit Library<sup>29</sup> n'intègrent pas des aspects spatiaux ou performatifs. Bien que je puisse essayer d'étudier un moyen d'intégrer la librairie Immlib [\(Negrao,](#page-133-0) [2014\)](#page-133-0), elle n'est pas pensée avec un accent particulier sur le rythme et le séquençage, de la même manière que l'Audio Spray Gun [\(Garrett,](#page-130-0) [2015\)](#page-130-0). Et concernant 3Dj [\(Perez-Lopez,](#page-134-0) [2015\)](#page-134-0) ou Mosca [\(Mott](#page-133-0) [et Keller,](#page-133-0) [2019\)](#page-133-0), ils offrent tous deux un cadre de spatialisation sonore 3D interactive en temps réel, mais uniquement basé sur des trajectoires, que l'on peut enregistrer en modifiant l'interface graphique. La SAT développe aussi un système de spatialisation, SATIE (*Spatial Audio Toolkit for Immersive Environments*), mais délègue toute la partie du contrôle spatial dans des logiciels tiers, notamment des environnements interactifs 3D et de jeux vidéo comme Blender, Unity3D ou Godot [\(Bouillot et al.,](#page-128-0) [2019\)](#page-128-0). Dans cette recherche-création, un système de création sonore spatialisée complet et intégré dans Su-

<sup>24</sup> <http://lnxstudio.sourceforge.net>

<sup>25</sup> <http://www.palemoonrising.co.uk>

<sup>&</sup>lt;sup>26</sup> Le code du programme Ritmos de Chris Brown n'est pas disponible en ligne. Seules quelques photos sont disponibles : [https://www.flickr.com/photos/cu\\_atlas/8805171047.](https://www.flickr.com/photos/cu_atlas/8805171047)

<sup>27</sup> <https://github.com/grirgz/seco/wiki/Documentation>

<sup>28</sup> <https://github.com/grirgz/param>

<sup>29</sup> <https://github.com/GameOfLife/Unit-Lib>

<span id="page-27-0"></span>perCollider est proposé, en offrant non seulement divers algorithmes de spatialisation, mais aussi une structure de contrôle algorithmique, focalisée sur le rythme et basée sur une large librairie de *patterns*, générant des séquences de paramètres et d'événements (voire section [2.2.3\)](#page-42-0).

## 1.4.3 Pourquoi vouloir créer un nouvel outil ?

Quel que soit le logiciel musical utilisé, j'ai toujours voulu y ajouter des contrôles. Comprendre et modifier le code d'un programme existant, s'il est disponible, que l'on n'a pas directement construit et développé prend du temps et il m'a souvent semblé que le temps d'investissement serait moindre en partant de zéro quelque chose davantage adapté à ses besoins. Cela permet également de contrôler le code dans son intégralité et d'être indépendant pour mettre à jour le programme si nécessaire. De plus, comme le mentionne John Maeda, ancien directeur du département *Aesthetics and Computing Group* du MIT : « When you use other people's software you live in somebody else's dream ». Nous en faisons l'expérience quotidiennement, en utilisant, configurant ou développant à travers les logiciels des autres, à la recherche de la façon avec laquelle nos rêves peuvent prendre forme. Cependant, bien que la même analogie puisse être faite à propos du matériel ou des logiciels, je ne construis ni mon ordinateur ni mon environnement de développement à partir de zéro. Il y a autant le risque de perdre son temps de création en réinventant la roue et en codant ce qui pourrait être fait plus efficacement par des développeurs professionnels, que la chance de pouvoir découvrir via les erreurs ou les limitations de programmation de nouvelles manières personnelles d'interagir avec le son (voire section [4.4.2,](#page-110-0) p. [96](#page-110-0) sur [Le jeu sur les vitesses de lecture des événements en](#page-110-0) [cours\)](#page-110-0).

### CHAPITRE 2

## L'OUTIL DE PERFORMANCE SPATIALE *LIVE 4 LIFE*

# <span id="page-28-0"></span>2.1 Objectifs : réalisation d'improvisations spatiales à partir d'un outil de composition et de performance axé sur des boucles de paramètres

Il s'agit de réaliser des improvisations spatiales à partir d'un outil facilitant le contrôle spatio-temporel simultané de multiples objets sonores, « permettant de se jouer du lieu et de la musique en même temps, un instrument élargissant le champ de liberté des actions à la console afin de permettre à l'interprète de donner l'illusion qu'il est en train de faire (de) la musique, ici et maintenant » [\(Savouret,](#page-135-0) [1998,](#page-135-0) p. 176).

#### 2.1.1 Une approche hybride entre composition et improvisation spatiales

Comme le souligne [Normandeau](#page-134-0) [\(2015\)](#page-134-0), la spatialisation ne devrait pas être qu'une étape finale, lors de laquelle on met en espace le résultat sonore de chaque piste, mais devrait pouvoir faire partie intégrante du travail de composition. De plus, il est important de penser des outils, dans lesquels les composantes spatiales sont aussi bien composées qu'improvisées en même temps et au même niveau que les autres paramètres, en intégrant notre corps et notre instinct dans le processus de création en réaction face à l'espace sonore généré.

Stockhausen pré-enregistrait en MIDI des séquences de mouvement, ce qui le libérait pour contrôler en temps réel dans l'espace de son studio des aspects plus complexes, comme la vitesse ou le fondu enchainé des trajectoires [\(Clarke et Manning,](#page-129-0) [2008,](#page-129-0) p. 184). De la même façon, en établissant préalablement une bibliothèque de modèles de spatialisation avec une sélection dynamique et ergonomique parmi des systèmes de rendu spatial et des techniques de spatialisation concrète et abstraite, il est possible de simplifier l'organisation et la manipulation spatiale en temps réel d'une multitude d'événements sonores.

À l'instar de ce que j'ai voulu réaliser avec *Live 4 Life*, des outils hybrides, sont nécessaires pour faciliter et accélérer le processus de création en musique électroacoustique et instaurer davantage une démarche réellement expérimentale faisant un aller-retour <span id="page-29-0"></span>constant entre la manipulation au niveau de la micro-structure et l'évaluation esthétique de la macro-structure. De tels outils permettent un travail dans le sens de ce que déclare [Chagas](#page-128-0) [\(2008,](#page-128-0) p. 191), où « le compositeur ne joue pas avec la machine, mais plutôt contre elle : il tente de créer des informations, en réalisant des possibilités nouvelles et improbables avec la machine ». Lorsque l'instinct corporel prend le pas sur l'intellect, de nouvelles interactions, possibilités et contraintes avec la machine apparaissent, en la poussant jusqu'à ses limites.

## 2.1.2 Des polyrythmies spatialisées basées sur des boucles de paramètres (spatiales, rythmiques et spectrales)

L'idée originelle de développement de cet outil est d'exprimer sous une forme électroacoustique l'énergie rythmique, dansante et transcendantale de certaines ethnies africaines comme celles des pygmées Baka ou Aka, analysées notamment par [Arom](#page-126-0) [\(2004\)](#page-126-0) (voire section [3.1\)](#page-69-0), afin de les diffuser dans l'espace (voire section [3.3\)](#page-81-0). L'intention consiste aussi à travailler sur l'idée de boucle, sur les manières de construire, distordre et déstructurer progressivement ou soudainement des séquences de paramètres cycliques, notamment par des variations dans la spatialisation ou l'espace environnant, permettant ainsi une navigation permanente entre des formes et des structures qui se déforment.

La simple juxtaposition de séries de durées différentes dans les paramètres des événements des séquences peut générer des polyrythmies complexes de valeurs pour les arguments des synthèses sonores. En variant localement les boucles des paramètres des événements sonores ou globalement les boucles des séquences au sein des pistes, la stratégie hybride combinant des pré-programmes improvisés en temps réel, employée par Stockhausen, peut être étendue à tous les paramètres de la composition et de la synthèse sonore, pour créer des compositions ouvertes et modifiables à la fois dans le temps et l'espace à des échelles différentes.

### 2.2 Principes de l'outil

Afin de composer facilement des polyrythmies spatialisées et expérimenter la perception spatiale et les relations (spectrales et spatio-temporelles) entre les objets sonores en temps réel, mon outil de création se base sur plusieurs principes. Il intègre une confi-

<span id="page-30-0"></span>guration spatiale modulable des haut-parleurs qui permet de s'adapter rapidement aux possibilités et contraintes d'un environnement de diffusion. Il permet également de générer et contrôler de multiples modèles de spatialisation sur de multiples échelles temporelles de manière dynamique et précise. En intégrant la spatialisation au cœur de la synthèse de l'objet sonore, à la différence du modèle stratifié séquenceur / plugiciel, des techniques de spatialisation concrètes et abstraites peuvent être facilement appliquées à une masse d'objets sonores.

## 2.2.1 Une approche informatique intégrant la spatialisation au cœur de la synthèse de l'objet sonore

De nombreux outils de spatialisation [\(Bascou,](#page-126-0) [2010,](#page-126-0) [Peters et al.,](#page-134-0) [2009\)](#page-134-0) choisissent une approche stratifiée, séparant les différentes étapes de la spatialisation sonore (système d'écriture spatiale, encodage, décodage, contrôle et rendu sonore) dans des programmes différents. Ils se dégagent du moteur de synthèse employé et plus généralement de l'environnement logiciel, cela afin de permettre au compositeur d'utiliser son logiciel audio préféré grâce à un système adaptatif à l'environnement et de bénéficier des avantages spécifiques à chaque plate-forme. Sur un plan plus pratique, l'intégration de différentes applications spatiales à un environnement audio numérique déjà constitué peut montrer ses limites, notamment en ce qui concerne les problèmes de communication et de synchronisation en temps réel entre les différentes entités, en imposant la répétition des mêmes actions et processus dans différentes interfaces. C'est la raison pour laquelle une approche intégrée a été choisie en implémentant dans un langage de programmation un outil global incorporant l'organisation spatiale au cœur de la synthèse des événements sonores. Cette solution permet non seulement une manipulation simplifiée des techniques de spatialisation concrète, basées sur les paramètres internes du signal, mais aussi d'éviter de naviguer constamment entre différentes applications pour modifier la sensation spatiale. Par exemple, l'outil intègre la possibilité de spatialiser selon certaines analyses du signal sonore ou d'appliquer un délai de quelques millisecondes sur un des canaux d'un son, et de l'appliquer flexiblement à une masse d'objets sonores.

### <span id="page-31-0"></span>2.2.2 Un contrôle spatio-temporel flexible des séquences et de ses événements

L'outil de performance spatiale *Live 4 Life* n'utilise pas le concept de ligne du temps classique pour écrire les événements dans le temps se faisant de manière horizontale selon un axe temporel. Cependant, il reprend certaines notions des séquenceurs traditionnels, notamment celles de *Pistes*30, contenant et déclenchant des *Séquences*. Plusieurs fenêtres sont disponibles pour visualiser et modifier les données des séquences (figure  $2.1$ ).

La vue de l'onglet *Global* (figure [2.2\)](#page-34-0), avec huit pistes, pouvant contenir des préréglages de séquences, a une visualisation relativement semblable à la fenêtre *Session* du logiciel *Live* d'Ableton. Les séquences, qui ont un nombre d'événements et des durées variables, peuvent être lues à la suite ou de manière aléatoire ou non successive pour créer éventuellement des polyrythmies. Ce qui diffère réellement de *Live* est la vue *Sequence* (figures [2.1](#page-33-0) et [2.3\)](#page-35-0), qui comprend plusieurs modules (voire deux d'entre eux à la figure [2.4\)](#page-38-0), organisant des séries de valeurs ou les algorithmes pour chaque paramètre de la synthèse sélectionnée (voire section [2.2.3](#page-42-0) et le tableau  $2.I^{31}$  $2.I^{31}$  ou  $2.II$ , schématisant ou détaillant la liste des modules déterminant le rythme, le spectre et l'espace de multiples sons). Le programme a donc la structure de données suivante :

*Paramètres de synthèse* ⇒ *Événements sonores* ⇒ *Séquences d'événements* ⇒ *Pistes*.

Durant le processus de composition, des motifs fixes ou plus ou moins aléatoires peuvent être enregistrés sous forme de préréglage de séquence (figures [2.3\)](#page-35-0). Les préréglages des motifs sont créés en jouant avec l'outil avec une approche par essais et erreurs, en combinant et en modifiant, notamment de manière aléatoire, les paramètres par défaut de plusieurs bibliothèques pré-composées (fichiers son, types de synthèse, algorithmes).

Lors de l'improvisation finale, plusieurs séquences avec différents comportements de paramètres dans différentes pistes peuvent ensuite être appelées, jouées, bouclées et modifiées en temps réel avec des mappages différents selon plusieurs contrôleurs. L'improvisateur peut donc se focaliser soit au niveau macro sur l'organisation des séquences

<sup>30</sup> Ici, le concept de *piste* n'a pas la même signification que dans les séquenceurs traditionnels puisque de multiples événements sonores au sein d'une séquence peuvent être superposés en même temps. On peut ainsi considérer ces pistes comme des conteneurs de séquences, qui elles mêmes sont des conteneurs d'événements.

<sup>&</sup>lt;sup>31</sup> Comme on peut le constater avec les différents schémas représentant les paramètres, présents ici ou dans les différents articles publiés, la représentation de la structure a évolué avec le temps. Dernièrement, le paramètre d'amplitude est davantage considéré dans la création du rythme (voire section [3.1.3\)](#page-73-0).

(figure [2.2\)](#page-34-0) et la manipulation des effets globaux (figures [2.5,](#page-39-0) [2.6](#page-40-0) et [2.7\)](#page-41-0), ou bien au niveau micro sur la modulation des échelles et la longueur des séries des valeurs de paramètres au sein d'une séquence (figure [2.3\)](#page-35-0) ou d'un groupe de séquences (figure [2.2\)](#page-34-0).

L'outil est dans l'esprit du *controllerism*32, étendu à la sphère spatiale et sa structure peut être associée à la pensée par blocs (*block-thinking*) <sup>33</sup>. Ceci est relativement visible en regardant la structure des interfaces graphiques (figures [2.2,](#page-34-0) [2.3,](#page-35-0) et [2.5\)](#page-39-0) et des contrôleurs (figures [2.10](#page-59-0) et [2.14\)](#page-61-0). Au lieu de blocs audio, l'outil joue des blocs de paramètres en boucle. La théorie de la pensée par blocs est également très utilisée dans l'industrie de l'audio du jeu vidéo pour créer de nombreuses variantes avec des données limitées en raison de contraintes techniques de mémoire ou de bande passante. Par exemple, au lieu d'avoir plusieurs variations du même son, les fichiers sonores sont séparés en trois ou quatre bandes de fréquences et toutes les bandes sont lues aléatoirement en même temps pour recréer un son composite [\(Gagnon,](#page-130-0) [2018\)](#page-130-0). Bien que cette technique soit particulièrement adaptée aux sons bruiteux, car elle peut parfois poser des problèmes de phase, elle permet de faire des variations infinies et évite la fatigue auditive d'entendre toujours les mêmes variations.

J'adopte en quelque sorte l'approche *block-thinking* en combinant entre eux différents modules de synthèse, bibliothèques spatiales de trajectoires ou d'algorithmes, fichiers sonores, enveloppes et valeurs de paramètres. Par exemple, pour ma performance *Parmegiani meets SuperCollider* (voire section [4.3.7\)](#page-107-0), le module Buffer (n<sup>o</sup>7 de la figure [2.3\)](#page-35-0) rassemblait plus de 2 heures d'enregistrements de Bernard Parmegiani, qui ont été découpés manuellement pour aboutir à plus de 1700 échantillons sonores, organisés hiérarchiquement par catégorie dans des dizaines de dossiers et sous-dossiers. Pendant le processus de composition, une attention particulière doit être accordée à la construction de la bibliothèque de fichiers sonores et au regroupement des dossiers sonores et des séquences afin de naviguer facilement et rapidement dans les sons lors des improvisations (voire section [4.3.7,](#page-107-0) p. [93\)](#page-107-0).

<sup>32</sup> Par analogie au platinisme (*turntablism*), Matt Moldover a formulé le terme *controllerism* pour désigner une pratique qui consiste à créer ou manipuler un contrôleur afin de contrôler le son.

 $33$  La théorie de la pensée par blocs est le terme employé par [de Llera Blanes](#page-129-0) [\(2017,](#page-129-0) p. 62) pour décrire la subdivision de sons ou de compositions en morceaux plus petits, ou « blocs », dans le but de réorganiser et de créer de nouveaux sons ou compositions à partir d'eux. Cette approche pourrait être assimilée à un jeu de LEGO.

<span id="page-33-0"></span>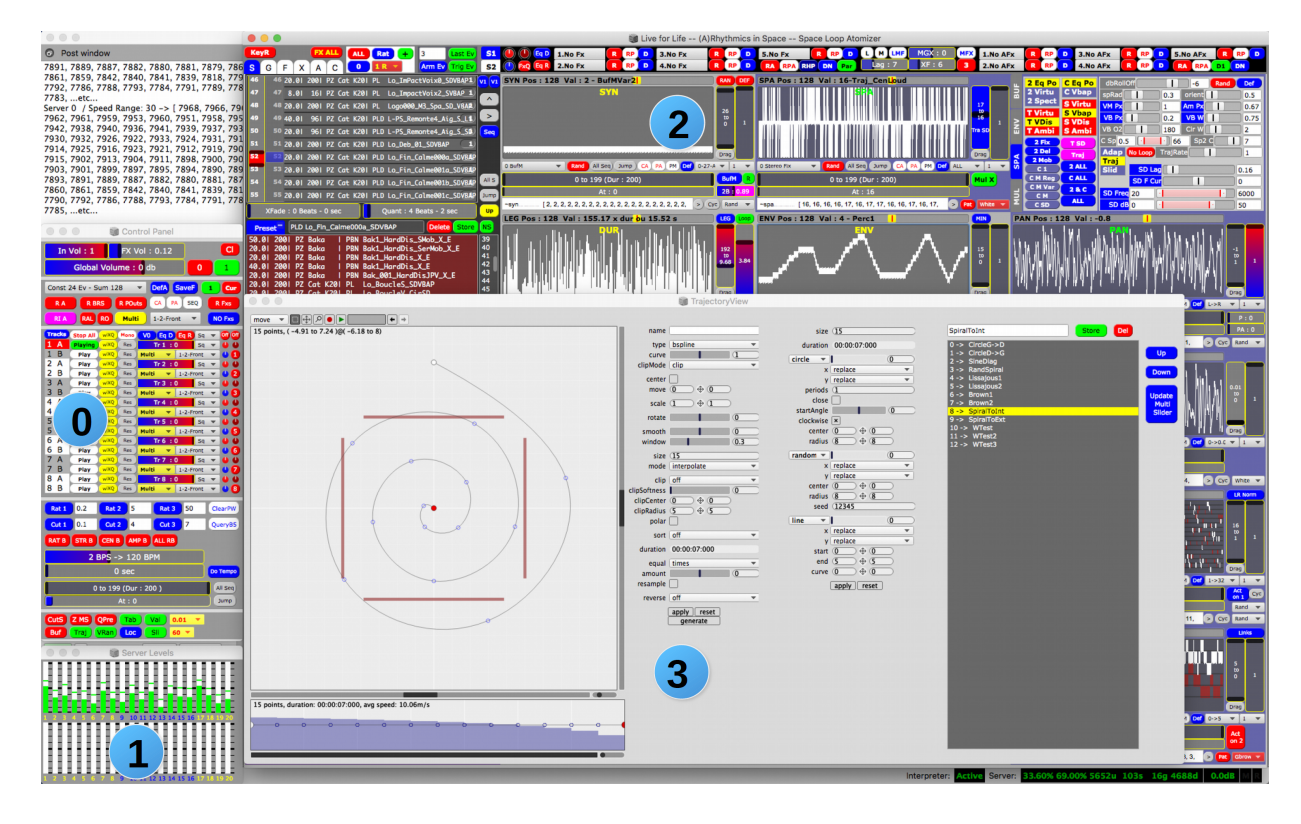

FIGURE 2.1 : Vue globale de l'écran de l'outil de performance spatiale, présentant les différentes fenêtres de l'outil de performance spatiale :

<sup>0</sup> Panneau de contrôle des pistes.

<sup>1</sup> Indicateur de niveau de volume des 16 canaux sur les deux serveurs.

 <sup>2</sup> Vue de l'onglet *Sequence* avec des modules de paramètres contenant un maximum de 200 valeurs.

 <sup>3</sup> Éditeur de la bibliothèque de trajectoires 2D, construit à partir de l'éditeur inclus dans *WFSCollider*, disponible à cette adresse : [https://github.com/GameOfLife/WFSCollider-](https://github.com/GameOfLife/WFSCollider-Class-Library)[Class-Library.](https://github.com/GameOfLife/WFSCollider-Class-Library)

<span id="page-34-0"></span>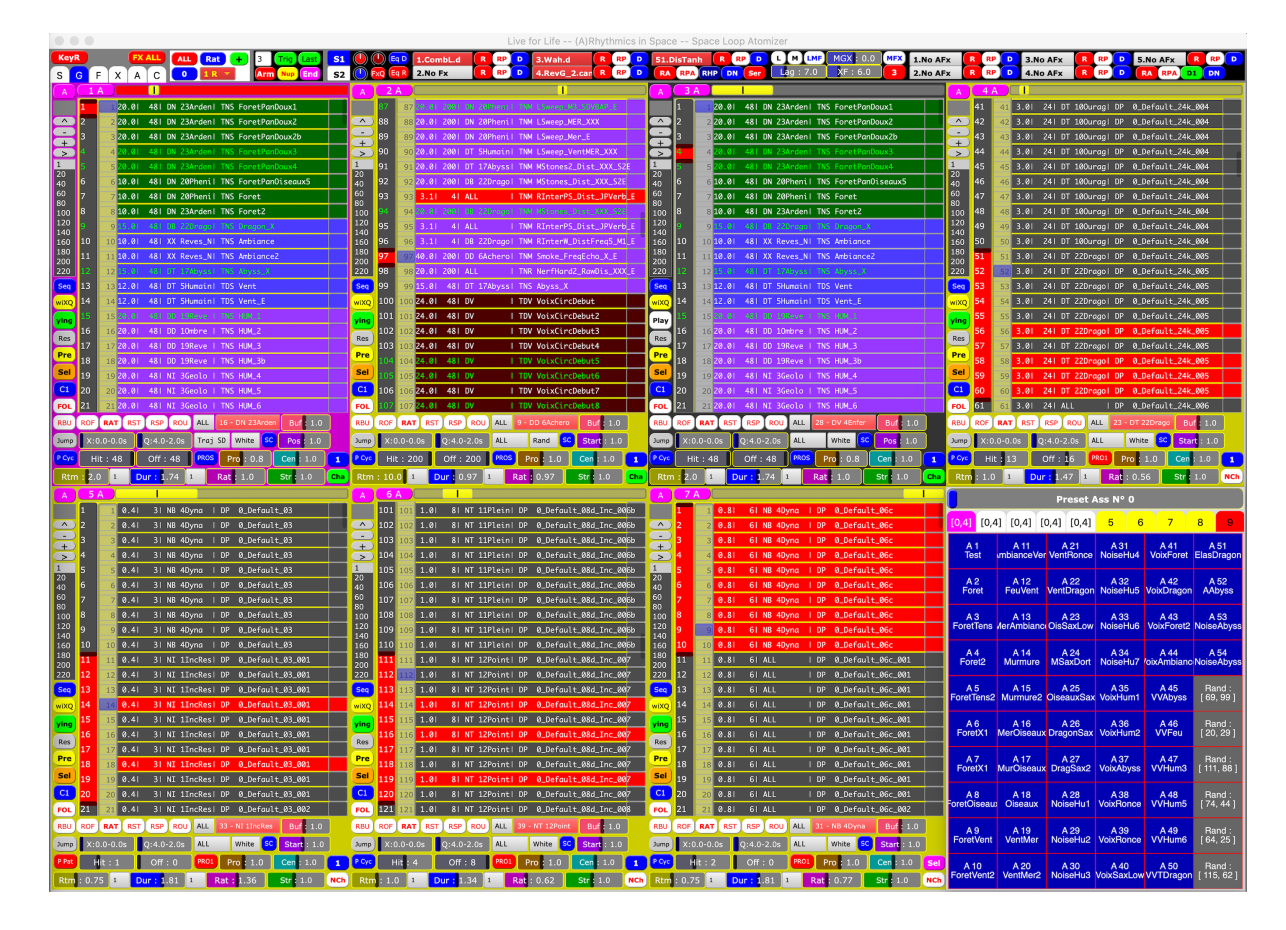

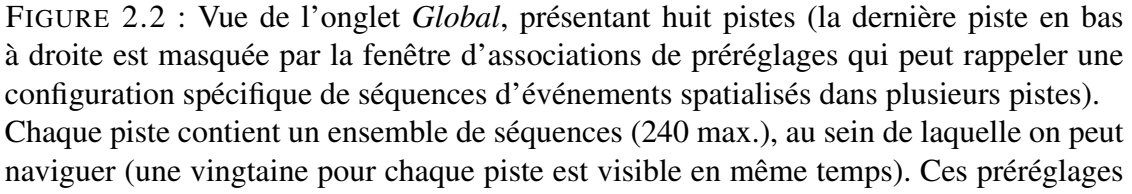

de séquences, avec un nombre d'événements et des durées variables, peuvent être sélectionnés grâce au *rangeslider* rouge à la gauche de chaque piste et lus en boucle ou de manière aléatoire. Le curseur bleu à la droite du *rangeslider* indique la séquence en cours de lecture et une séquence en rouge indique qu'au moins un paramètre de la séquence pré-composée a été modifié par rapport au préréglage original.

Alors que les cinq pistes (une en haut à droite et les quatre autres en bas) représentent les pistes rythmiques, les trois premières pistes en haut à gauche rassemblent des séquences jeux, des textures et des trames. Les séquences sont ici classées par type ou famille sonore avec différentes couleurs (par exemple, bleu pour des séquences douces, violet pour des séquences plus violentes, intégrant généralement des effets, ou vert pour des séquences évoquant les quatre éléments : la terre, l'eau, l'air et le feu).

<span id="page-35-0"></span>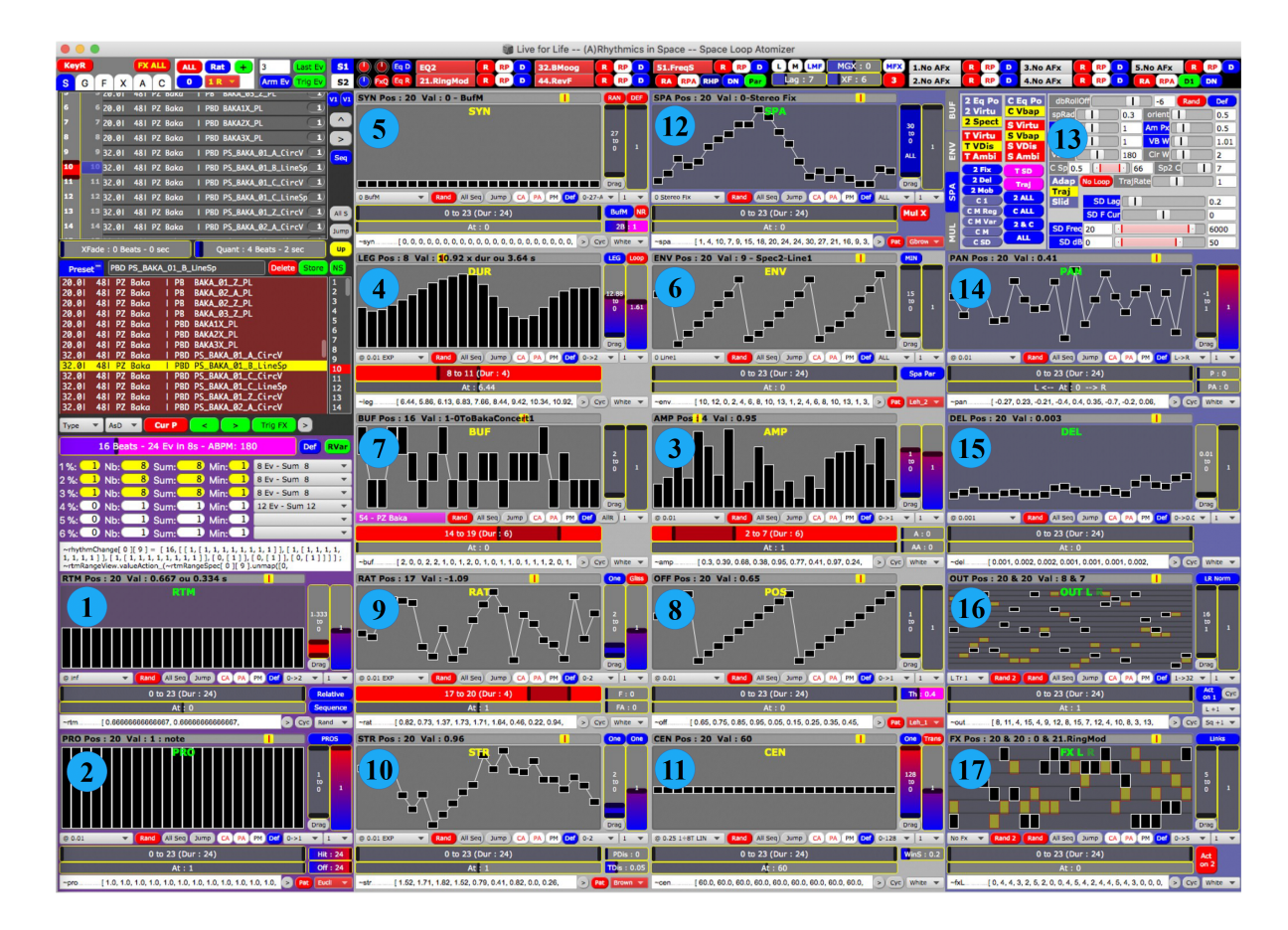

FIGURE 2.3 : Vue de l'onglet *Sequence*, présentant plusieurs modules de paramètres (dont la liste est résumée dans le tableau [2.I](#page-36-0) et détaillée dans le tableau [2.II\)](#page-37-0), générant des séries de valeurs pour les arguments de la synthèse sonore. Ici, chaque module joue en boucle 24 valeurs de paramètres, ou une sélection parmi ces valeurs, comme on peut le voir avec les *rangeslider* horizontaux rouges des trois modules au centre, ou bien encore un algorithme spécifique. La figure [2.4](#page-38-0) fait un zoom sur les deux modules de la section rythmique, en bas à gauche de la fenêtre.
<span id="page-36-0"></span>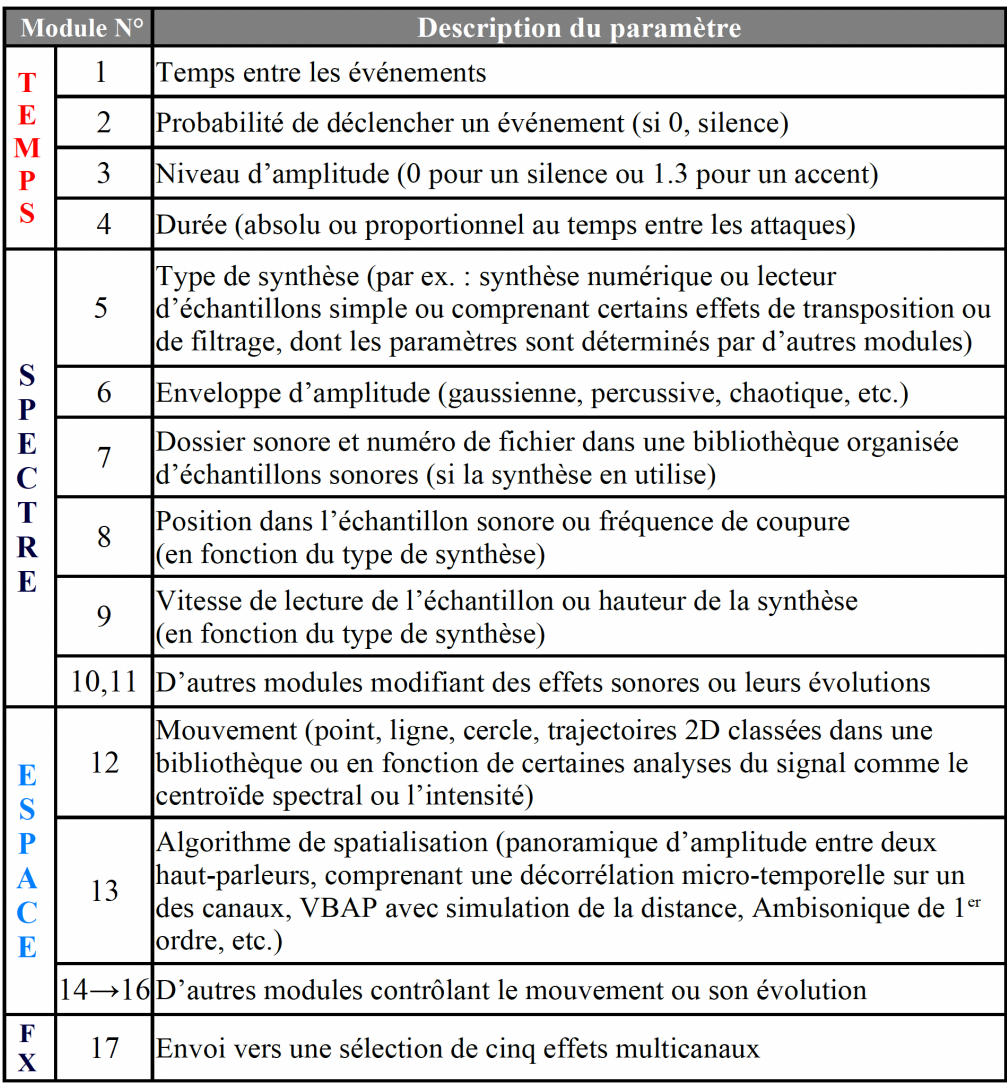

TABLEAU 2.I : Liste schématique des modules de l'onglet *Sequence*, qui déterminent les motifs des paramètres pour la synthèse d'un flux d'événements sonores spatialisés.

<span id="page-37-0"></span>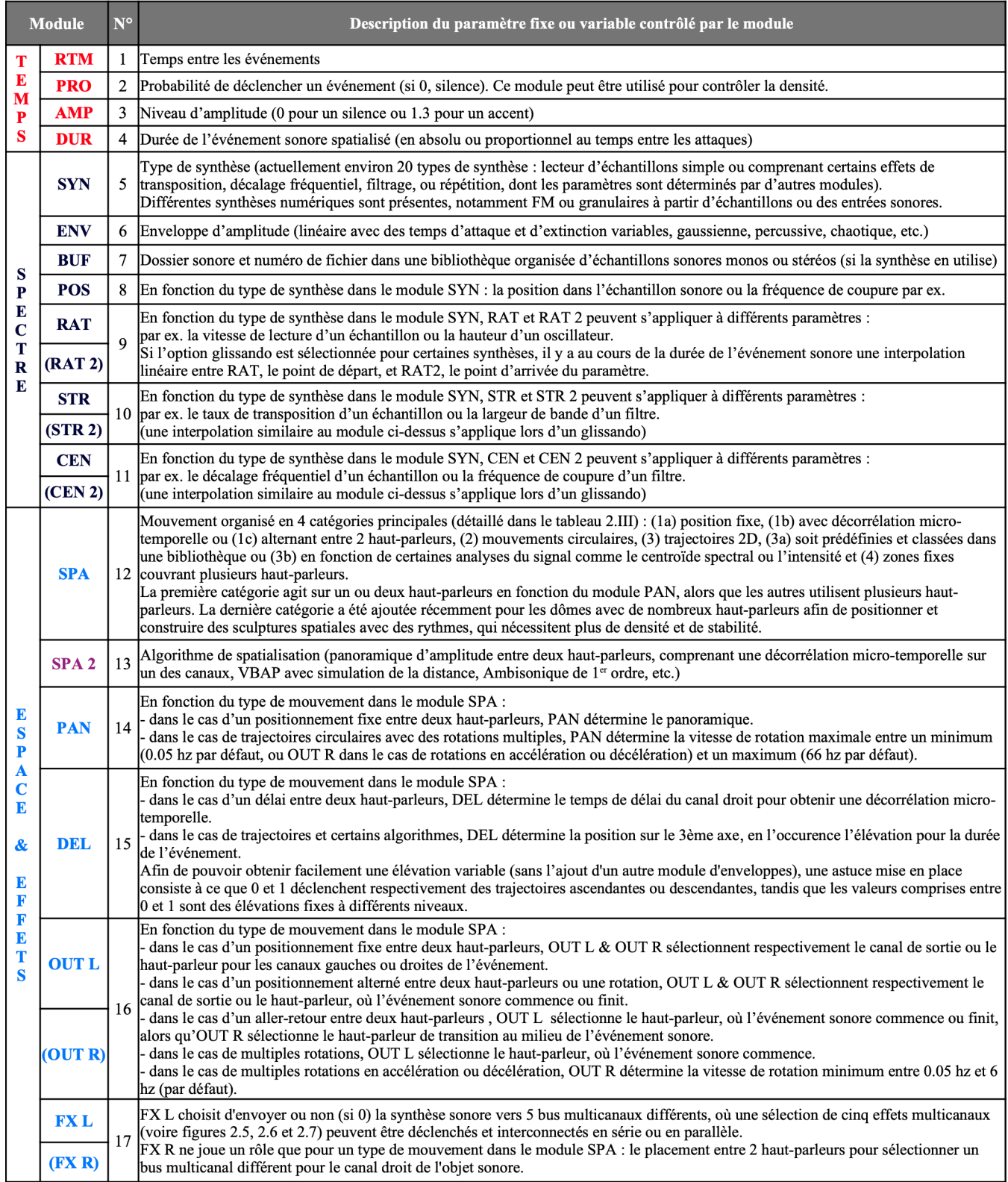

TABLEAU 2.II : Liste détaillée des modules de l'onglet *Sequence*, qui déterminent les motifs des paramètres pour la synthèse d'un flux d'événements sonores spatialisés.

<span id="page-38-0"></span>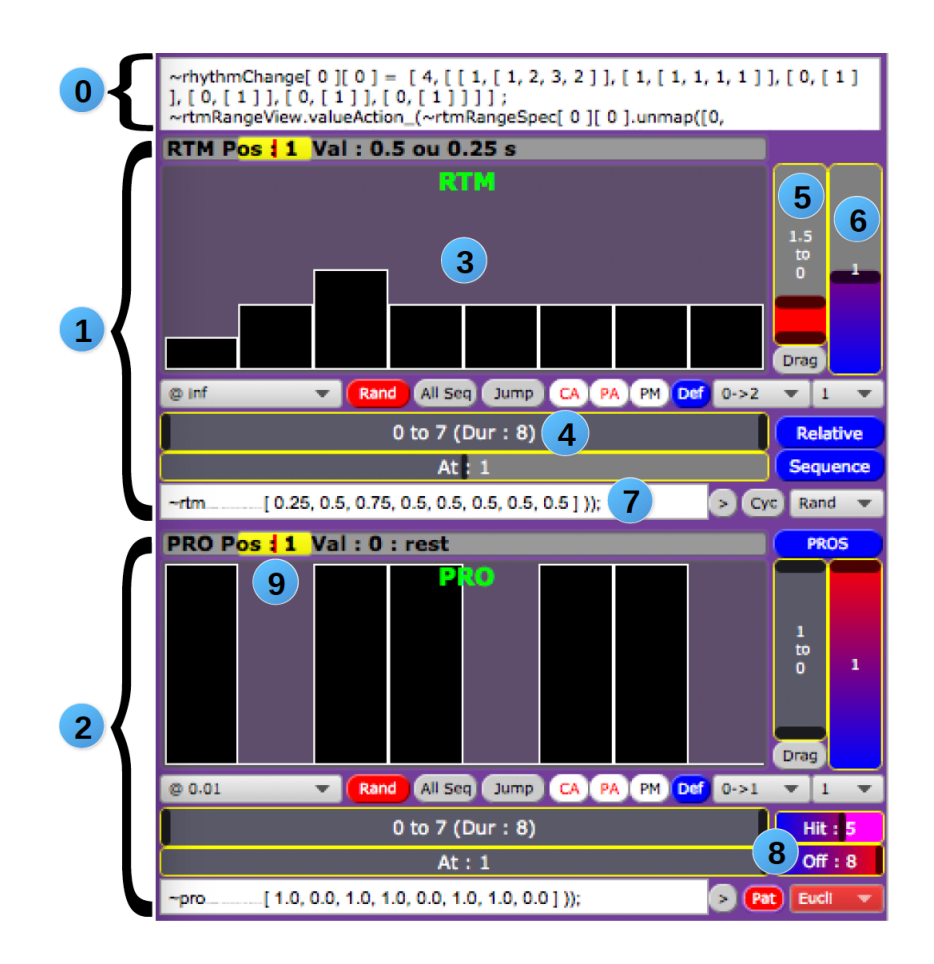

FIGURE 2.4 : Zoom sur une partie de la section rythmique de l'onglet *Sequence* (en bas à gauche de la figure [2.3\)](#page-35-0) :

<sup>0</sup> Notation rythmique proportionnelle.

<sup>1</sup> Module déterminant les temps entre les attaques des différents événements.

<sup>2</sup> Module déterminant la probabilité de déclencher un événement.

 <sup>3</sup> *Multislider* déterminant la séquence du paramètre des temps entre les événements, dans ce cas, 8 valeurs.

 <sup>4</sup> *Rangeslider* déterminant le début et la fin de la séquence des temps entre les événements.

<sup>5</sup> *Rangeslider* qui met à l'échelle les données brutes du *multislider*.

<sup>6</sup> Multiplicateur de l'échelle du *rangeslider*.

 $\odot$  Liste des 8 valeurs de temps entre les événements mises à l'échelle, résultant en une séquence, dont la somme dure 4 temps dans cet exemple. Le nombre de temps peut être déterminé par un curseur.

 <sup>8</sup> Générateur algorithmique, avec, dans ce cas, un algorithme euclidien, où 5 événements sur 8 sont finalement lus en boucle.

 <sup>9</sup> Curseur de lecture dans la séquence, positionnée sur le deuxième événement de la séquence, en l'occurence, un silence de 0.5 temps, puisque la probabilité de déclencher un événement est de 0.

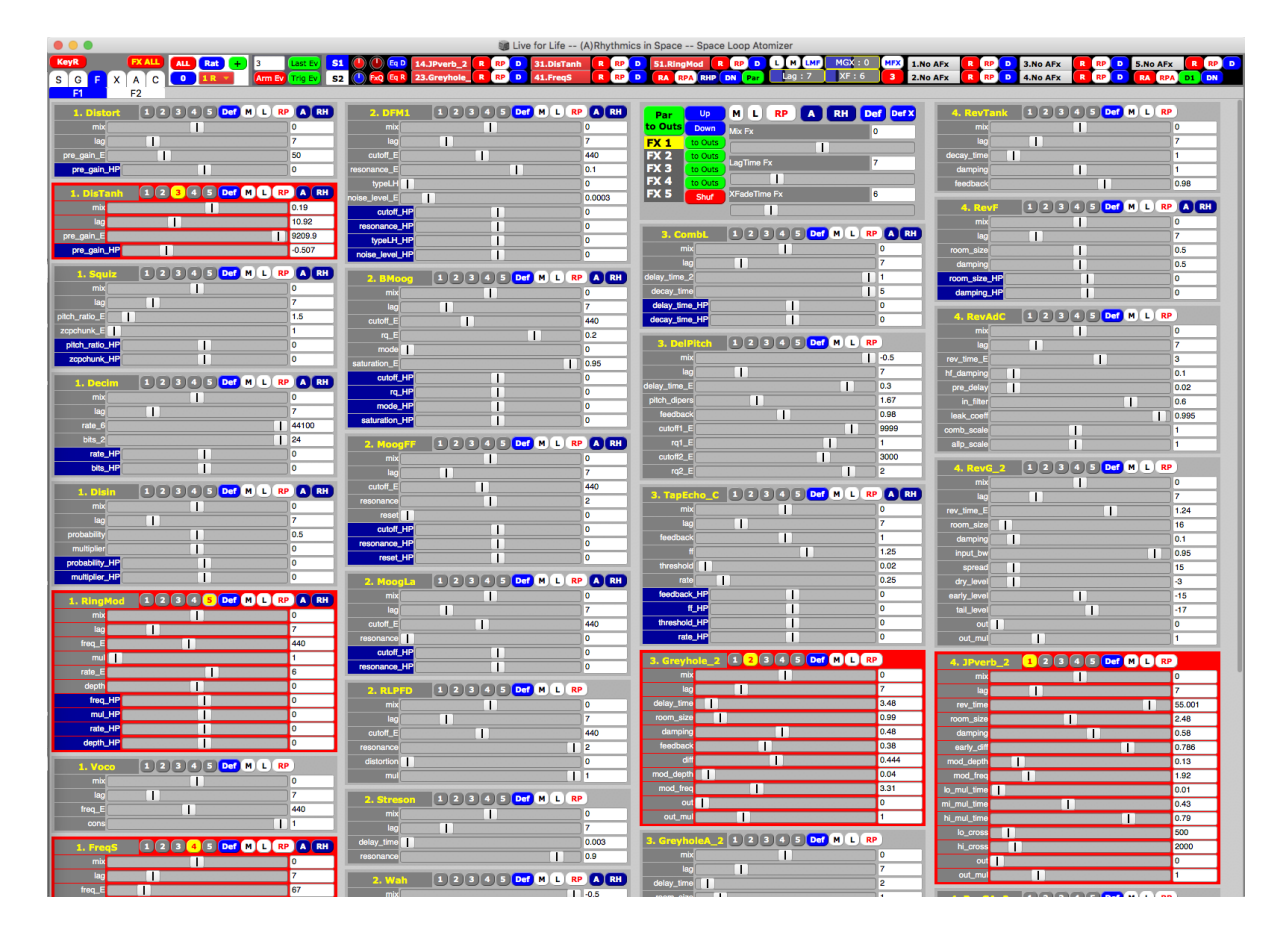

FIGURE 2.5 : Vue de l'onglet des Effets globaux 1 (distorsions, transpositions granulaires, décalages fréquentiels, filtres, délais, réverbérations). On peut voir ici en rouge cinq modules d'effets multiphoniques, qui peuvent être mis en parallèle ou en série.

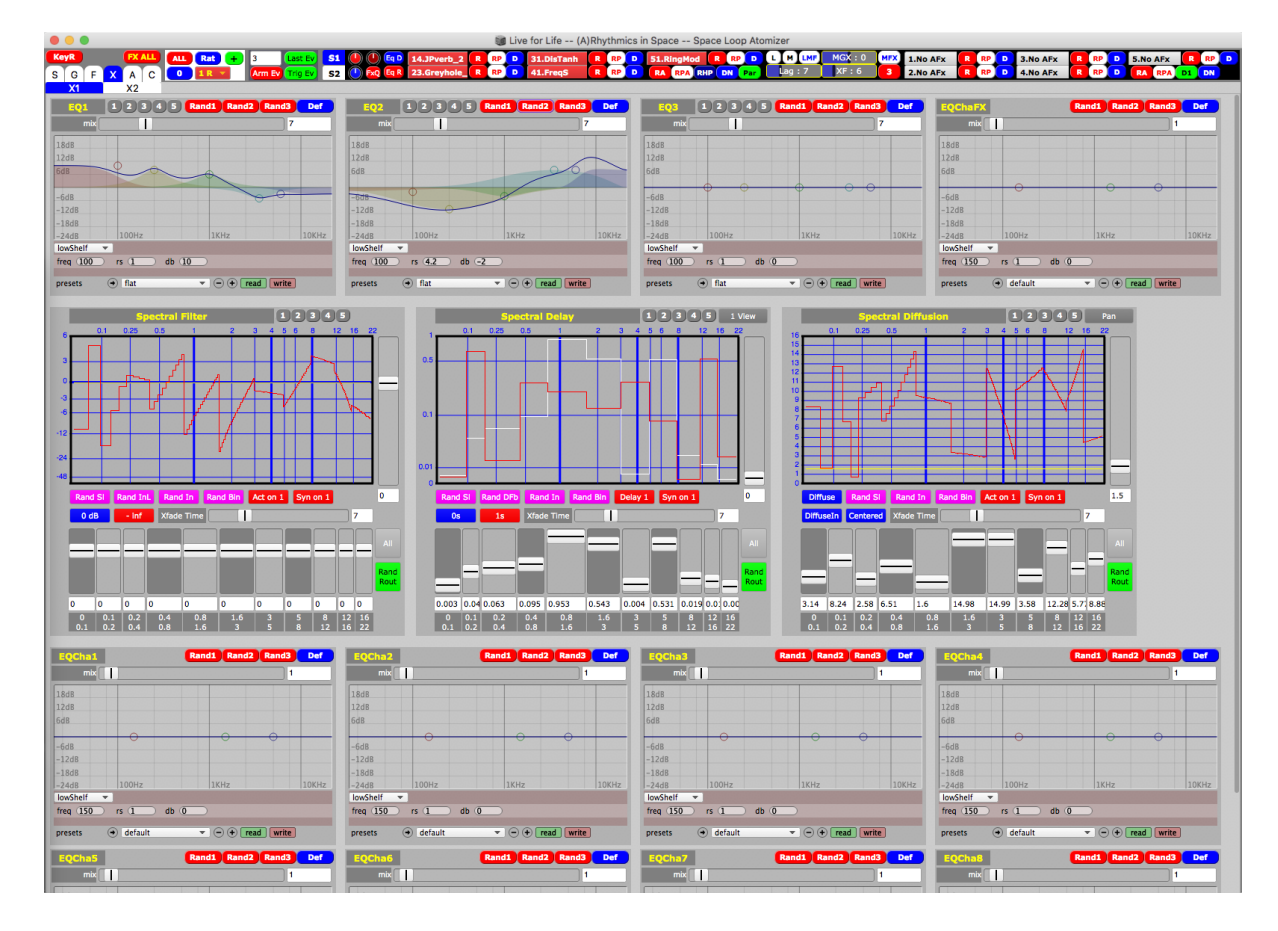

FIGURE 2.6 : Vue de l'onglet des Effets globaux 2 (équaliseurs, filtres, délais et diffusions spectrales)

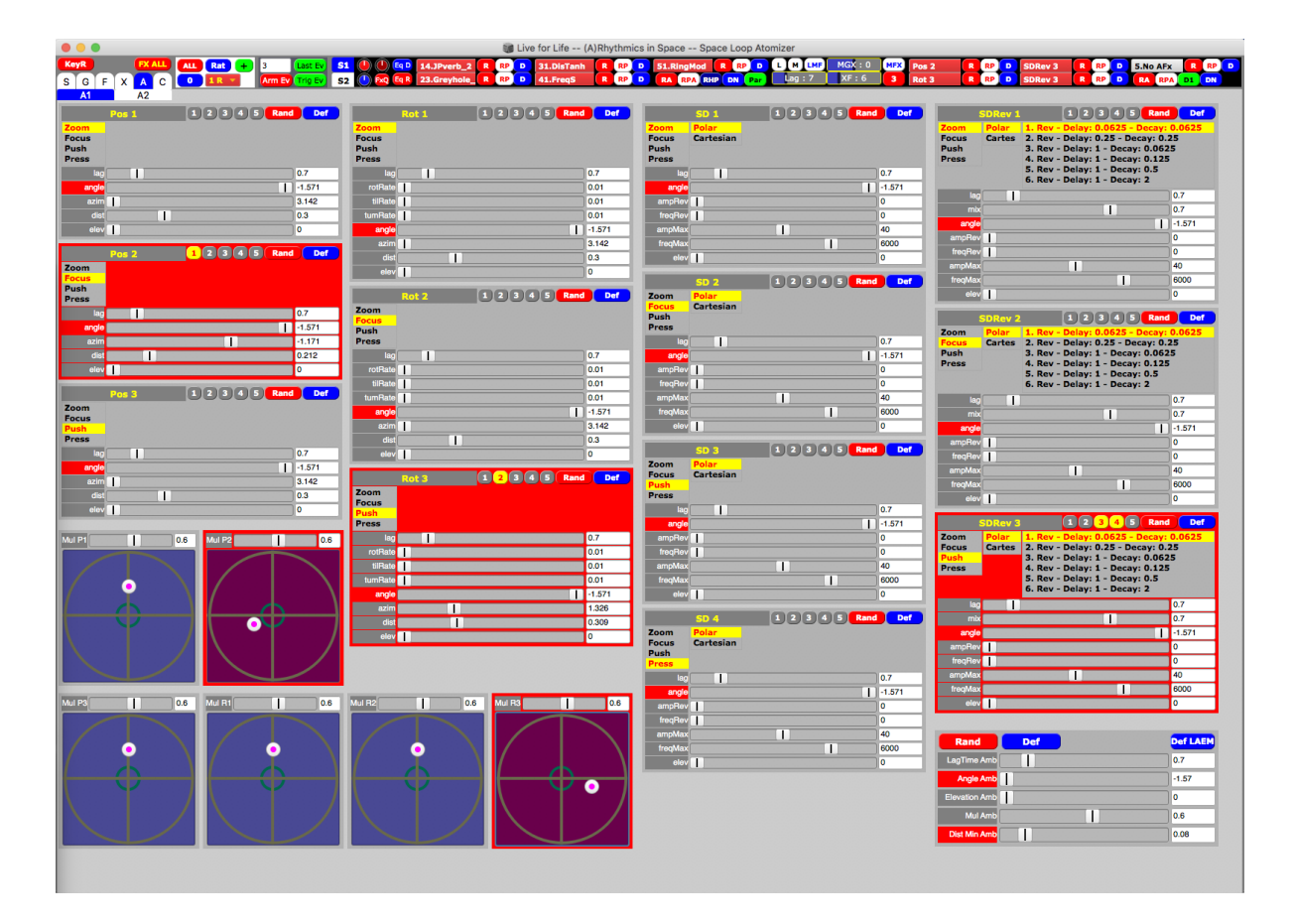

FIGURE 2.7 : Vue de l'onglet des Effets globaux ambisoniques 3 à partir de l'Ambisonic Toolkit. Cette fenêtre permet d'effectuer une spatialisation à deux niveaux, en encodant / décodant la spatialisation des événements sonores (réalisée préalablement avec divers algorithmes : panoramique, VBAP, etc.) en fonction des positions de la configuration spatiale et d'appliquer des distorsions et filtres du champ sonore ambisonique.

# <span id="page-42-0"></span>2.2.3 Une structure basée sur des séquences de paramètres modifiables en temps réel

L'onglet *Sequence* (figure [2.3\)](#page-35-0) constitue la principale vue de l'outil pour composer des motifs ou des séries de valeurs à partir de 17 modules ou paramètres  $34$ . Les séquences de paramètres s'apparentent aux enveloppes de paramètres ou à des courbes d'automation dans une piste ou un canal et pour un nombre spécifique d'événements. La correspondance des modules pour chaque paramètre est résumée dans le tableau [2.I](#page-36-0) et détaillée dans le tableau [2.II.](#page-37-0) Les modules peuvent contrôler soit le même paramètre pour tout événement sonore, comme le rythme, l'amplitude ou la durée, ou bien différents paramètres en fonction du type de synthèse (module  $n^{\circ}4$  de la figure [2.3\)](#page-35-0) ou de la trajectoire spatiale et de l'algorithme de rendu (modules  $n^{0}12$  et  $n^{0}13$ ). Par exemple, les modules n<sup>o</sup>16 peuvent déterminer soit le canal de haut-parleur si le module spatial n<sup>o</sup>12 est sélectionné sur un panoramique entre deux haut-parleurs, ou la vitesse de rotation si le mouvement choisi dans le module  $n^{\circ}12$  est circulaire. Les paramètres contrôlés par les modules peuvent être de simples chiffres (par exemple les vitesses de lecture du module n<sup>o</sup>9 ou l'amplitude du module n<sup>o</sup>3), ou des données plus complexes (par exemple le type d'enveloppe d'amplitude du module  $n^{\circ}6$  ou la trajectoire et algorithmes spatiaux des modules  $n^{o}12$  et  $n^{o}13$ ).

De manière similaire aux unités de contrôle de ag.granular.suite<sup>35</sup>, chaque module permet d'écrire un motif pour un paramètre, en dessinant à l'intérieur d'un *multislider* ou en sélectionnant, mettant à l'échelle et multipliant une plage de valeurs, via différents curseurs ou *rangesliders*. Mais, comme le souligne [Hagan](#page-131-0) [\(2008\)](#page-131-0), le contrôle de la spatialisation sonore requiert aussi de mettre en place des méthodes d'organisation

<sup>34</sup> En fait, il y a 23 modules, si l'on considère ceux entre parenthèses du tableau [2.II,](#page-37-0) qui sont visibles par transparence et peuvent être intervertis avec le module en arrière, comme les modules n°16 ou 17. Davantage de modules variant en fonction du type de synthèse pourraient être ajoutés à l'avenir afin de contrôler plus de paramètres pour des synthèses complexes. Des modules comme ENV (module  $n^{\circ}6$ ) pourraient également inclure des types d'enveloppe, au lieu de valeurs simples, à appliquer sur le profil de certains paramètres, comme les vitesses de lecture (module n°9 RAT).

<sup>&</sup>lt;sup>35</sup> Bien que les modules soient en partie inspirés des unités de contrôle de ag.granular.suite, le concept est étendu à tous les types de paramètres, comme les temps de déclenchement entre les événements ou les types de spatialisation, comprenant les paradigmes basés sur les canaux (panoramique) ou orientés objet (VBAP ou ambisonique - voire les tableaux [2.II](#page-37-0) et [2.III\)](#page-46-0). Cette suite est disponible en ligne sous forme de patches Max / Msp, mais n'est malheureusement plus maintenue du fait de sa dépendance à des librairies comme FTM ou Jamoma (dernière version supportée : Max 6.1) : [https://cycling74.com/tools/ag-granular](https://cycling74.com/tools/ag-granular-suite)[suite.](https://cycling74.com/tools/ag-granular-suite)

du son, qui contrôleront les micro-événements de manière algorithmique, afin de pouvoir se concentrer sur la macro-structure. Ainsi, chaque séquence possède des modules de paramètres (non seulement pour l'espace, mais pour tous les autres paramètres) avec différents algorithmes stochastiques, plus ou moins aléatoires (comme on peut le voir en <sup>8</sup> de la figure [2.4\)](#page-38-0). Ceci permet de libérer le compositeur de la contrainte d'avoir à modifier une multitude de paramètres simultanément. Chaque module contrôlant un paramètre spécifique pour chaque son de la séquence peut donc non seulement lire en boucle une sélection de données en avant, en arrière ou d'avant en arrière, mais aussi être contrôlé via plusieurs algorithmes ou générateurs de motifs :

- 1. une sélection aléatoire parmi les valeurs de la séquence avec ou sans répétition successive,
- 2. un mélange de l'ordre des valeurs de la séquence,
- 3. une marche aléatoire dans la séquence de valeurs,
- 4. un générateur aléatoire, exponentiel, gaussien, brownien ou brownien géométrique entre deux valeurs,
- 5. des algorithmes spécifiques disposant d'un mécanisme de *feedback*, (c'est à dire, dont l'état précédent est la base de calcul de l'état suivant), notamment le générateur congruentiel de Lehmer (LLCF : *Lehmer's Linear Congruence Formula*) [\(Battey,](#page-126-0) [2004\)](#page-126-0), qui peut être exprimé par la formule suivante :  $x_{t+1} = (x_t a + b)$ modulo *m*,
- 6. l'utilisation des valeurs d'un autre paramètre, pour associer perceptivement deux paramètres ensemble.

Une des techniques pour ajouter une légère variation à une séquence en boucle consiste à ajouter un générateur de séquence aléatoire ou avec *feedback* (grâce au menu contextuel en bas à droite de chaque module - voire figure [2.4\)](#page-38-0) sur une très petite plage d'un ou plusieurs paramètres comme les vitesses de lecture, la position du début de lecture d'un échantillon, ou les dimensions spatiales. Bien qu'il soit plus difficile d'éditer en détail une séquence avec beaucoup d'événements que dans un séquenceur traditionnel, en raison de la quantité de données et de l'imbrication entre les différents modules de paramètres, il est facile de générer et de contrôler rapidement la forme globale de flux variés de nombreux sons spatialisés, en multipliant globalement (grâce à un curseur à la droite de chaque module) toutes les valeurs d'un paramètre pour tous les futurs sons de la séquence.

# 2.2.4 Une organisation rythmique précise de la spatialisation de chaque événement sonore

L'outil permet d'écrire la rythmique des événements au sein d'une séquence de manière très précise, soit de manière proportionnelle grâce à la méthode *convertRhythm* décrite par [Laurson et Kuuskankare](#page-131-0) [\(2003\)](#page-131-0) via un générateur aléatoire rythmique plus ou moins déterminé, soit en dessinant directement à l'intérieur d'un *multislider* les temps entre les événements de façon proportionnelle ou absolue. La durée de la séquence peut ensuite être modifiée aisément via un curseur (voire <sup>6</sup> de la figure [2.4\)](#page-38-0). Une solution très efficace pour écrire le rythme peut aussi consister à utiliser le module de probabilités de déclenchement d'un événement et d'appliquer l'algorithme euclidien avec des temps entre les événements égaux. Cette rythmique euclidienne, illustrée par [Toussaint](#page-136-0) [\(2005\)](#page-136-0), qui distribue selon certaines contraintes un motif de la manière la plus régulière possible, permet de créer une grande quantité de rythmes traditionnels, notamment provenant de la musique africaine.

## 2.2.5 Une sélection parmi un large éventail de techniques et algorithmes de spatialisation

La spatialisation abstraite basée sur des trajectoires sonores et des représentations géométriques externes ne constitue qu'une technique de composition possible parmi celles à disposition pour créer un espace sonore. Comme le déclare Horacio Vaggione : « J'utilise rarement des outils de spatialisation globaux standards, même pas une réverbération simple. J'essaie de donner à chaque objet sonore une caractéristique spatiale unique. Les textures ainsi créées ont une polyphonie spatiale ou une *polyspatialité*, permettant de percevoir une dynamique spatiale dans la profondeur » [\(Vaggione et Budon,](#page-137-0) [2000,](#page-137-0) p. 18). L'outil dispose d'une palette de multiples modèles spatiaux, comprenant différents algorithmes de rendu spatial et des techniques concrètes agissant sur l'espace

interne, comme la décorrélation micro-temporelle, ou sur les autres paramètres sonores, qui ont une grande influence sur la perception spatiale, comme le rythme, la durée, les enveloppes d'amplitude ou le type de son. Différentes couleurs spatiales peuvent ainsi émerger pour créer des spatialisations hybrides uniques entre des localisations précises et une sensation d'enveloppement diffuse.

Un espace varié et dynamique est créé en spatialisant simultanément un grand nombre de sons superposés, qui peuvent durer entre une fraction de seconde et quelques dizaines de secondes, avec une sélection rapide pour chaque événement parmi un large éventail de techniques et d'algorithmes de spatialisation, organisés sur deux niveaux : des particules sonores spatialisées envoyées dans un environnement d'effets multicanaux avec des paramètres décorrélés (voire section suivante [2.2.6\)](#page-48-0). Une approche par blocs est également utilisée ici pour permettre des variations spatiales multiples en décomposant et en recombinant les aspects spatiaux en trois groupes principaux de modules de paramètres (au bas du tableau [2.I](#page-36-0) ou [2.II\)](#page-37-0) : mouvement (module  $n^{o}12$ ), algorithme de rendu spatial (module  $n^{0}$ 13) et décorrélation spatiale des effets multiphoniques (module  $n^{0}$ 17).

Alors que le tableau  $2.\text{III}^{36}$  détaille les mouvements spatiaux et les algorithmes de spatialisation correspondants, actuellement disponibles dans les modules SPA ( $n^{\circ}12$  et 13) pour chaque événement sonore d'une séquence, le bas du tableau [2.II](#page-37-0) explique le rôle variable de certains modules spatiaux (par exemple OUT L ou OUT R) en fonction du modèle de spatialisation. Les événements sonores sont d'abord spatialisés de multiples façons, en combinant différents modules décrivant le rendu et les paramètres spatiaux à travers une bibliothèque de trajectoires et de routages prédéfinis. À partir de cette bibliothèque spatiale, de multiples chorégraphies et séries de mouvements ou algorithmes peuvent être pré-composées pour chaque séquence et modifiées en temps réel.

Les modules de spatialisation SPA permettent de choisir pour chaque événement sonore entre toutes sortes d'algorithmes spatiaux (paradigme basé sur les canaux ou orienté-objet : position concrète du haut-parleur ou position abstraite dans l'espace). Comme le dit [Bolles](#page-127-0) [\(2019\)](#page-127-0), « choosing between spatialization algorithms is like choosing between different microphones. They each have their own sound and their use is highly dependent on the experience and tone you are trying to capture and portray ».

<sup>36</sup> Le bas du tableau [2.III](#page-46-0) présente différents schémas pour des spatialisations sur des zones de hautparleurs pour des dômes de 16 haut-parleurs, comme celui du studio *Hexa* à l'UdeM, alors que la figure [2.8](#page-47-0) montre les mêmes types de configurations statiques en se basant sur le studio B-187 de l'UdeM.

<span id="page-46-0"></span>

| <b>Types de</b><br>spatialisation                                                                                     | N <sup>o</sup>     | Description du mouvement appliqué à l'événement sonore<br>(dans le module SPA $1 - N^{\circ} 12$ )                                                                                                    | Algorithme de spatialisation pour la séquence<br>(dans le module SPA $2 - N^{\circ}$ 13)                                                                                                    |  |  |  |
|----------------------------------------------------------------------------------------------------|--------------------|----------------------------------------------------------------------------------------------------|----------------------------------------------------------------------------------------------------|--|--|--|
| Positionnement<br>entre deux haut-<br>parleurs                                                                        | $\mathbf{0}$       | Positionnement fixe entre deux haut-parleurs :<br>En fonction du signal ou échantillon sonore (mono ou stéréo), l'événement est<br>panoramisé ou balancé par le module PAN entre les haut-parleurs déterminés par<br>OUT L & OUT R.                                                                                                    |                                                                                                    |  |  |  |
|                                                                                                    | 1                  | Positionnement fixe entre deux haut-parleurs avec décorrélation micro-<br>temporelle contrôlée par le module DEL.                                                                                                    | - Panoramique d'amplitude<br>- Panoramique basé sur l'amplitude et l'intensité<br>- Panoramique spectral                                                                                                    |  |  |  |
|                                                                                                    | $\overline{2}$     | Positionnement alterné entre deux haut-parleurs :<br>L'événement commence avec le canal gauche envoyé vers le haut-parleur<br>déterminé par OUT L et termine avec le canal droit envoyé vers le haut-parleur<br>déterminé par OUT R.                                                                                                    |                                                                                                    |  |  |  |
|                                                                                                    | 3                  | Positionnement alterné inversé entre deux haut-parleurs :<br>(similaire à la case ci-dessus, excepté que OUT L & OUT R sont inversés)                                                                                                    |                                                                                                    |  |  |  |
|                                                                                                    | 4                  | Aller-retour entre deux haut-parleurs :<br>L'événement commence et finit avec le haut-parleur déterminé par OUT L, alors<br>que OUT R détermine le haut-parleur de transition au milieu de l'événement.                                                                                                    |                                                                                                    |  |  |  |
|                                                                                                    | 5                  | Aller-retour inversé entre deux haut-parleurs<br>(similaire à la case ci-dessus, excepté que OUT L & OUT R sont inversés)                                                                                                    |                                                                                                    |  |  |  |
|                                                                                                    | 6                  | Une rotation dans le sens des aiguilles d'une montre (voire tableau 2.II pour les<br>différents paramètres contrôlés par les modules OUT L, OUT R et PAN)                                                                                                    |                                                                                                    |  |  |  |
|                                                                                                    | 7                  | Une rotation dans le sens inverse des aiguilles d'une montre                                                                                                    |                                                                                                    |  |  |  |
|                                                                                                    | 8                  | De multiples rotations dans le sens des aiguilles d'une montre à vitesse constante                                                                                                    |                                                                                                    |  |  |  |
|                                                                                                    | 9                  | De multiples rotations dans le sens inverse des aiguilles d'une montre à vitesse<br>constante                                                                                                    | - Panoramique d'amplitude<br>(qui génère une spirale, car les haut-parleurs sont<br>assignés dans le sens des aiguilles d'une montre et vers                                                                                                    |  |  |  |
| Trajectoires<br>circulaires                                                                                           | 10                 | De multiples rotations dans le sens des aiguilles d'une montre accélérant de<br>manière régulière                                                                                                    |                                                                                                    |  |  |  |
|                                                                                                    | 11                 | De multiples rotations dans le sens inverse des aiguilles d'une montre accélérant<br>de manière régulière                                                                                                    | le haut)                                                                                                    |  |  |  |
|                                                                                                    | 12                 | De multiples rotations dans le sens des aiguilles d'une montre décélérant de<br>manière régulière                                                                                                    | - VBAP<br>(le module DEL contrôle l'élévation fixe, ou ascendante<br>et descendante si 0 ou 1)                                                                                                    |  |  |  |
|                                                                                                    | 13                 | De multiples rotations dans le sens inverse des aiguilles d'une montre décélérant<br>de manière régulière                                                                                                    |                                                                                                    |  |  |  |
|                                                                                                    | 14                 | Rotations dans le sens des aiguilles d'une montre, dont la vitesse est déterminée<br>par le centroïde spectral au lieu d'un module spécifique.                                                                                                    |                                                                                                    |  |  |  |
|                                                                                                    | 15                 | Rotations dans le sens inverse des aiguilles d'une montre, dont la vitesse est<br>déterminée par le centroïde spectral.                                                                                                    |                                                                                                    |  |  |  |
|                                                                                                    | 16                 | Trajectoires 2D en fonction de l'analyse du signal : la brillance détermine le<br>positionnement sur l'axe horizontal et l'intensité celui sur l'axe vertical.                                                                                                    | $2D(X & Y)$ :<br>- Panoramique basé sur l'amplitude et l'intensité                                                                                                    |  |  |  |
| Autres trajectoires                                                                                                   | 17                 | Trajectoires 2D en fonction de l'analyse du signal avec un mappage inversé                                                                                                    | - VBAP (surface : azimuth & élévation)                                                                                                    |  |  |  |
| 2D                                                                                                    |                    | Trajectoires 2D prédéfinies à l'avance via l'éditeur de trajectoires basé sur<br>De 18 WFSCollider. Elles peuvent s'adapter automatiquement à la durée de<br>$\lambda$ X  l'événement ou prendre en compte le temps de la trajectoire. Des changements<br>de vitesses de lecture et d'échelles peuvent être modifiés en temps réel.                                                                                                    | $3D(X, Y & Z)$ :<br>- VBAP avec simulation de la distance<br>- Ambisonique de 1 <sup>er</sup> ordre<br>(le module DEL contrôle l'élévation)                                                                                                    |  |  |  |
| (Zone)<br>Positionnement<br>entre plus de deux<br>haut-parleurs<br>(pour les dômes de<br>16 haut-parleurs ou<br>plus) | De<br>$X+1$ à<br>Y | Panoramique d'amplitude couvrant des zones spécifiques de haut-parleurs (à définir pour chaque configuration spatiale).<br>Ci-dessous est représenté un exemple pour un dôme de 16 haut-parleurs, avec 25 différentes zones spatiales (50 en considérant les<br>différentes distributions spatiales entre les canaux gauches en noir et les canaux droits en rouge, dans le cas d'un signal stéréo).<br>La couverture spatiale peut s'appliquer à 4, 6, 8 ou tous les haut-parleurs en fonction de la configuration.                                                                                                    |                                                                                                    |  |  |  |
|                                                                                                    |                    | $\bullet$<br>м<br>$\mathbf{a}$<br>$\blacksquare$ 13<br>$\circ$ EI<br>$\frac{1}{2}$<br>$^{\circ}$ E<br>15<br>13<br>7 13<br>7.13<br>14 <sup>2</sup><br>$54-15$<br>$\frac{14}{12}$ $\frac{15}{10}$<br>$16 - 1$<br>10 <sup>1</sup><br>10<br>22<br>12<br>$6 - 12$<br>$10\,$ $\blacksquare$<br>6 12<br>10 <sup>3</sup><br>6 12<br>6 12<br>10.3<br>6 <sub>12</sub><br>6 12<br>11<br>e "e<br>$\sim$<br>$\overline{A}$<br>$\overline{a}$<br>п<br>м<br>51. 41<br>$\mathcal{L}$<br>$-5$<br>$0$ $1$<br>$50$ B<br>$b$ 0<br>$b$ 0<br>130<br>$\overline{\mathbf{1}}$<br>$b$ 0<br>$\overline{1}$<br>120<br>0.2<br>2.32<br>7 11   10   2<br><b>. .</b><br><b>ED</b><br>P <sub>2</sub><br>0 <sup>2</sup><br>$7 - 12$<br>$\bullet$<br>7.13<br>7.13<br>$^{12}$<br>$-12$<br>$\frac{34}{12}$ $\frac{16}{100}$ s<br>$\frac{14}{12}$ $\frac{15}{10}$<br>$\overline{\mathbf{u}}$<br>32.88<br>· 四 四 ·<br>12   10<br>$10 - 3$<br>$-12$<br>10 <sup>3</sup><br>$5$ <sup>n</sup><br>61 M<br>$\sqrt{6}$<br>50<br>$200 - 1$<br>$b \overline{0}$ 1<br>19 0 1<br>$17$ 0<br>ш<br>$b$ 0<br>- 19<br>10 0<br>0 <sup>1</sup><br>$7 - 13$<br>$7 - 13$<br>$9 - 2$<br>2 <sup>2</sup><br>$9\quad2$<br>$7 - 15$<br>$\begin{bmatrix} 9 & 2 \\ 15 \end{bmatrix}$<br><b>Ed</b> 13<br>$\circ$ EI<br>$7 - 13$<br>9/2<br>$9 - 2$<br>$7\quad 13$<br>13<br>$7 - 13$<br>12.33<br>$0.12$ 60.3<br>10 3<br><b>22.3</b><br>10 <sub>3</sub><br>$6 - 12$<br>0.12<br><b>B</b> 12<br>'n.<br>$5$ $\blacksquare$<br><b>6 B</b><br><b>D</b> O<br>$\mathbf{B}$<br>$\overline{\phantom{a}}$<br>$5 - 4$<br>ы<br>$\overline{\phantom{a}}$<br>$250$ $\frac{1}{2}$<br>$D$ $D$<br>$\begin{array}{c c c c c c c} \hline 3 & 9 & 2 \\ \hline \end{array}$<br>$7 - 13$<br>$\sum_{i=1}^{n}$<br>$0.12$ 10 3<br>10 3<br>e 12 <mark>10 3</mark><br>  <mark>  11</mark>    12    13    13    14    14    15    15    15    15    15    15    15    15    15    15    15    15<br>m <sub>a</sub><br>o o | $\bullet$<br>$b$ 0 $1$<br>9 <sup>2</sup><br>$\bullet$ EI<br>$\cdot$ $\blacksquare$<br>п<br>13<br>$\begin{array}{@{}c@{\hspace{1em}}c@{\hspace{1em}}c@{\hspace{$<br>$\begin{array}{ c c } \hline \textbf{1} & \textbf{0} & \textbf{0} \\ \hline \textbf{2} & \textbf{13} & \textbf{0} \\ \textbf{3} & \textbf{16} & \textbf{10} \\ \hline \end{array}$<br>713<br>$10$ $\blacksquare$<br>10 3<br>$6 \overline{\phantom{0}}$ 12<br>$3 - 12$<br>612<br>$6 - 12$<br>$\begin{tabular}{ c c } \hline n & \\ \hline \end{tabular}$<br>$\frac{\mathbf{u}}{4}$<br>$\sim$ $\frac{1}{4}$<br>$\frac{11}{2}$<br>$-5$<br>$\sim$<br>5<br>$-5$<br>$\boxed{b}$<br>$\alpha$<br>$\mathbf{r}$<br>ø.<br>. د <sup>18</sup> ه<br>$\frac{19}{14}$ $\frac{9}{15}$<br>14 15<br>12 10<br>æ.<br>$33\,$<br>$\mathbf{11}$<br>$210 - 1$<br>$b = 0$ $1$<br>230<br>$\begin{picture}(180,10) \put(0,0){\line(1,0){10}} \put(10,0){\line(1,0){10}} \put(10,0){\line(1,0){10}} \put(10,0){\line(1,0){10}} \put(10,0){\line(1,0){10}} \put(10,0){\line(1,0){10}} \put(10,0){\line(1,0){10}} \put(10,0){\line(1,0){10}} \put(10,0){\line(1,0){10}} \put(10,0){\line(1,0){10}} \put(10,0){\line(1,0){10}} \put(10,0){\line($<br>1<br>$b$ 0<br>a.<br>733 932 733 932<br>ш<br>$\begin{array}{c} \n\bullet \\ \bullet \\ \hline\n\end{array}$<br><b>11 2</b> 2<br>$0.12$ 10 0<br>$\overline{\mathbf{12}}$<br>E.<br><b>HO</b> <sub>3</sub><br><b>to</b> 3<br>$6 - 12$<br>$5 - 4$<br>ы<br>Ta 1 |  |  |  |

TABLEAU 2.III : Liste des modèles et des algorithmes de spatialisation dans les modules SPA, qui peuvent être appliqués à chaque événement sonore.

<span id="page-47-0"></span>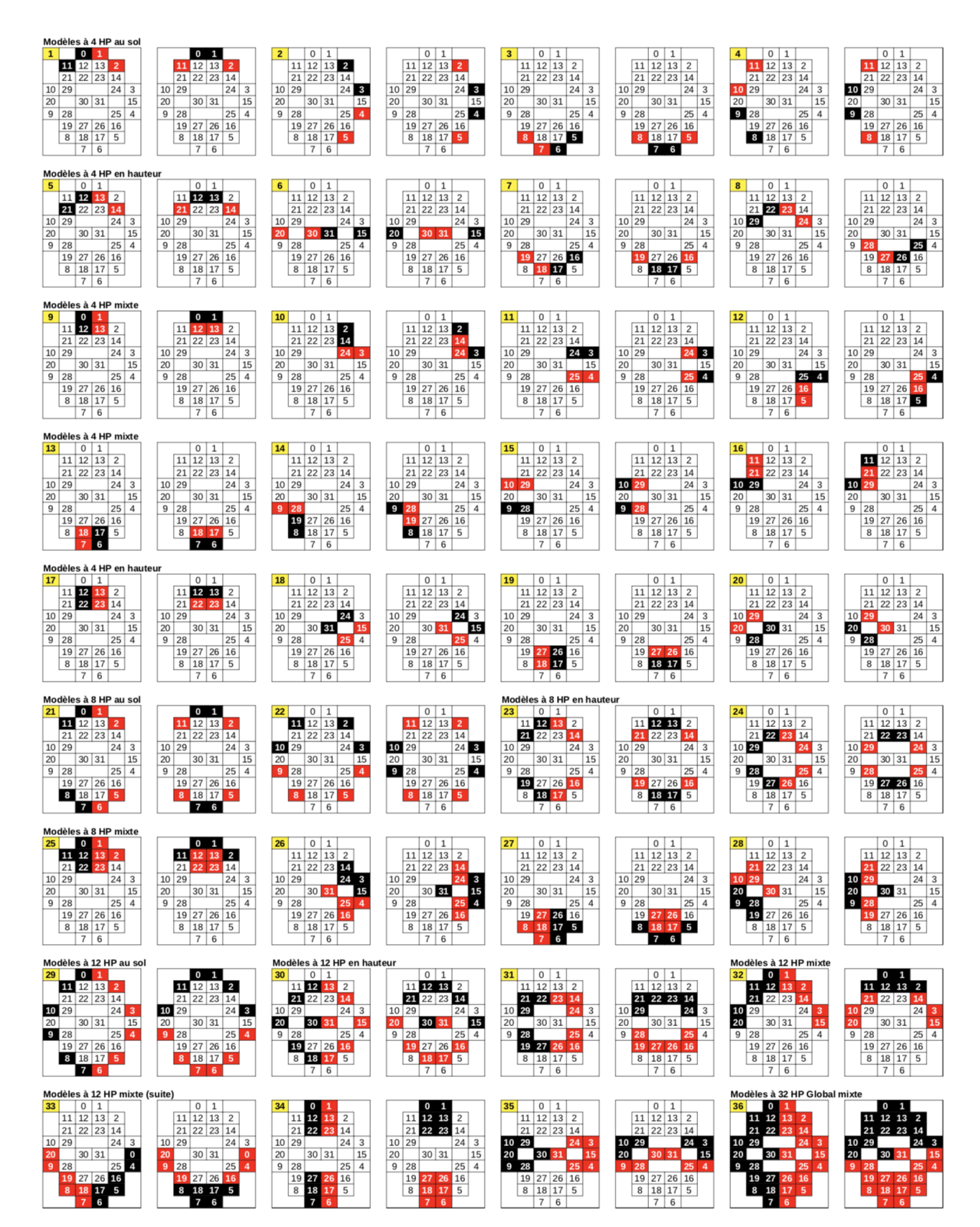

FIGURE 2.8 : Schéma des différentes zones dans le cadre d'une configuration spatiale de 32 haut-parleurs, se basant sur une représentation de la salle B-187 de l'UdeM, numérotée de 0 à 31. Le noir et le rouge représentent respectivement le canal gauche et droite.

<span id="page-48-0"></span>Tous les algorithmes de spatialisation ont leurs forces et leurs faiblesses en termes de coloration, de précision de localisation ou de présence – du flou des ambisoniques de premier ordre au très localisé VBAP, de la présence lors de l'envoi à un seul haut-parleur à la plus grande diffusion du panoramique d'amplitude ou spectral entre deux ou plusieurs haut-parleurs. Les modules comprennent également des techniques de *spatialisation concrète*, qui permettent d'élargir l'espace apparent de la source ou de générer des mouvements, comme les micro-retards inter-canaux, qui peuvent être de l'ordre de 13 ou 31 ms comme indiqué par [Vaggione](#page-137-0) [\(2002,](#page-137-0) p. 20), et / ou des petits changements de hauteur, le filtrage dynamique [\(Boesch,](#page-127-0) [1998,](#page-127-0) p. 222), ou les variations des vitesses de lecture dans l'un des canaux. Des techniques concrètes spatiales agissant sur l'espace interne et les paramètres de chaque événement sonore sont également présentes dans ces modules pour certains mouvements (voire  $n^{\circ}$  de 14 à 17 du tableau [2.III\)](#page-46-0), en reliant les données de l'analyse sonore (par exemple le centroïde spectral ou l'intensité) à une dimension spatiale (par exemple l'azimut, l'élévation l'axe horizontal ou la vitesse de rotation).

Plusieurs types de (dé-)corrélations (micro-temporelles, spectrales et spatiales) sont disponibles. Par exemple, les sons spatialisés avec une trajectoire 2D peuvent être reflétés sur l'axe horizontal, de manière à corréler le mouvement, avec une légère variation de la vitesse de lecture pour décorréler légèrement le spectre, ce qui a pour effet de créer une image spatiale plus grande. Ou bien, les sons de la séquence peuvent être copiés plusieurs fois et variés avec des différences spatio-temporelles et des variations de vitesse de lecture, afin de créer des chorus spatialisés du même son avec différents algorithmes et paramètres spatiaux. Bien qu'il y ait une visualisation des niveaux des haut-parleurs (voire la fenêtre  $\overline{1}$ ) de la figure [2.1\)](#page-33-0), les trajectoires en cours de lecture ne sont pas affichées, non seulement pour des raisons d'efficacité, mais principalement pour se concentrer sur l'écoute et le changement des paramètres, car une trajectoire visuelle peut être trompeuse et n'est pas un retour utile sur la perception sonore.

#### 2.2.6 Une composition spatiale sur de multiples échelles temporelles

La spatialisation peut se produire sur de multiples échelles temporelles, à la fois au niveau local des événements sonores individuels, mais aussi au niveau macro grâce à des transformations sur certains éléments réunis au sein d'une piste ou bien sur tout le flux

sonore d'une piste. De multiples événements sonores peuvent être spatialisés et dirigés soit vers les sorties physiques ou vers cinq différents effets multiphoniques, incluant notamment des effets de diffusion et délais spectraux ou des filtrages et distorsions du champ sonore ambisonique.

Une des autres techniques spatiales concrètes consiste ainsi à envoyer les sons vers une couche d'effets multicanaux, en décorrélant les paramètres d'effet avec des temps d'interpolation différents, pour obtenir différentes distributions et transitions de paramètres d'effet sur tous les canaux ou haut-parleurs. Bien que la standardisation de la spatialisation avec un paradigme de production audio orienté-objet aide à rendre les œuvres spatiales avec précision et facilité dans des configurations de haut-parleurs différentes, cette approche de séparation de la source sonore des informations décrivant ses attributs spatiaux peut également présenter certains inconvénients. Il peut donc être important de prendre en compte certaines techniques spatiales concrètes, agissant indirectement sur l'espace, en diffusant plusieurs instances d'un son ou d'un effet sur plusieurs hautparleurs et en modifiant ses paramètres internes entre les différents canaux d'enceintes, afin de créer facilement d'autres types de diffusions et d'articulations spatiales.

L'espace multiphonique d'une sélection de sons peut aussi être de nouveau encodé de manière ambisonique, remodélé et distordu, par exemple, en filtrant ou en se focalisant davantage sur une région spécifique du champ sonore, ou bien en poussant ou en faisant pression sur l'image spatiale des sons à travers l'Ambisonic Toolkit<sup>37</sup>. À ce jour, cette librairie n'a été que très peu utilisée, car l'ambisonie, qui était implémentée n'était que jusqu'à très récemment que du 1er ordre (FOA), ce qui a pour effet de produire un espace assez flou. Dans l'attente de la mise à jour d'un modèle avec des ordres plus élevés (HOA) dans l'outil (voire 1. de la section [2.6\)](#page-65-0), permettant d'obtenir un espace plus précis, l'ambisonie actuelle de 1er ordre peut être actuellement utilisée pour brouiller la spatialisation et agir en contraste avec des événements sonores très localisés, envoyés directement vers les haut-parleurs ou spatialisés avec l'algorithme VBAP. En effet, la clarté de la localisation peut parfois étrangement être considérée comme un point faible, car des choses partiellement cachées peuvent être beaucoup plus excitantes que la chose entièrement dévoilée [\(Baalman,](#page-126-0) [2007,](#page-126-0) p. 462) et peuvent empêcher de susciter l'imaginaire de l'auditeur.

<sup>37</sup> <http://www.ambisonictoolkit.net/documentation/supercollider>

## 2.3 Implémentation

Afin d'implémenter l'outil de performance spatiale, j'ai choisi d'utiliser l'environnement SuperCollider pour plusieurs raisons. Premièrement, il est en source libre et gratuit. Deuxièmement, je préfère la programmation textuelle à la programmation visuelle, bien que je privilégie l'interaction avec l'interface graphique plutôt qu'avec le code pendant la représentation. Compte tenu de ces restrictions, plusieurs environnements de programmation audionumérique permettent à quiconque de fabriquer ses propres outils, comme Csound, Chuck ou Pyo. Enfin, j'ai été séduit par sa large et conviviale communauté en ligne d'utilisateurs et de développeurs, qui a toujours répondu à mes questions (contrairement à d'autres communautés de logiciels commerciaux), ce qui m'a permis de développer l'outil petit à petit au fil des années.

Le programme s'est développé au fur et à mesure, en assemblant et restructurant beaucoup de code d'autres développeurs et en intégrant plusieurs *Quarks*, c'est-à-dire des librairies externes du langage SuperCollider, comme par exemple ZArchive pour implémenter un système de préréglages, WFSCollider<sup>38</sup> pour construire et modifier une liste de trajectoires 2D, l'Ambisonic Toolkit pour remodeler et déformer l'image spatiale des sons en ambisonie, wslib, Tabbed-View2, PopUpTreeMenu et CrucialViews (BoxMatrix) pour l'interface graphique ou GUI, ou Modality-toolkit, APCmini et plus récemment Twister pour connecter les contrôleurs (voire figure [2.12\)](#page-60-0). Le code ne prend pas la forme d'un *Quark* ou de classes, car j'aurais été incapable de construire cet outil si j'avais dû recompiler le programme à chaque fois que je devais changer le code. En raison de cette nature expérimentale basée sur des essais et des erreurs, il se compose de variables d'environnement collectant des listes, des dictionnaires et des fonctions répartis principalement dans quelques fichiers à exécuter pour :

- 1. initialiser des milliers de synthèses, assemblant quelques dizaines de modules principaux de synthèse (voire module  $n^{\circ}4$  du tableau [2.II\)](#page-37-0) pour chaque type d'enveloppe de volume (voire module  $n^{\circ}6$ ) et pour chaque algorithme de rendu spatial (voire module  $n^{0}$ 13) et une librairie de trajectoires (voire module  $n^{0}$ 12) pour certains algorithmes spatiaux,
- 2. initialiser des milliers de fichiers sonores mono et stéréo jusqu'à 2 Go de données,

<sup>38</sup> <https://github.com/GameOfLife/WFSCollider-Class-Library>

organisés hiérarchiquement par catégorie dans des dizaines de dossiers et sousdossiers (voire module  $n^{\circ}$ 7 du tableau [2.II\)](#page-37-0),

- 3. ouvrir l'interface graphique avec l'onglet *Sequence* pour la composition (voire figure [2.3\)](#page-35-0) et l'onglet *Global* pour la performance (voire figure [2.2\)](#page-34-0),
- 4. initialiser des fonctions avec différents motifs, qui déclenchent des événements sonores avec différents paramètres pour chaque piste, et une routine mettant à jour en conséquence la GUI.

## 2.4 L'histoire de l'outil

Dans une époque du zapping, où l'on utilise souvent une foison d'outils, en passant très rapidement d'un outil ou projet à l'autre, la démarche utopique et expérimentale derrière cet outil est celle d'un projet de vie, sur lequel j'ai souhaité me focaliser dans la durée. En poussant et prolongeant la relation avec l'outil et l'instrument, à l'instar de compositeurs-chercheurs comme Michel Waisvisz avec l'instrument *The Hands* [\(Torre](#page-136-0) [et al.,](#page-136-0) [2016\)](#page-136-0) ou Laetitia [Sonami](#page-136-0) [\(2014\)](#page-136-0) avec *The Glove*, le souhait est de rapprocher le programme d'un partenaire vivant, avec qui on planifie des choses dans la durée (jusqu'à la mort ?), on tente de les réaliser, de créer des rencontres spatio-temporelles (moments / lieux inouïs) et on improvise, expérimente, joue.

#### 2.4.1 Bref historique de l'outil avant mon arrivée à Montréal

La genèse de cet outil remonte à janvier 2011. J'ai alors commencé à écrire les premières lignes de code du programme dans SuperCollider pour une comprovisation électronique en stéréo avec le groupe de rock *La Française* et un ami dans un bar de Boulogne-Billancourt. Le programme était à ce stade extrêmement rudimentaire et sans interface graphique. En juin 2011, j'ai réalisé une performance en 5.1 au conservatoire municipal Georges Bizet du 20ème arrondissement de Paris avec la première interface graphique : à cette époque, aucune donnée ne pouvait être pré-enregistrée et les séquences générées étaient vraiment très aléatoires. Petit à petit, l'outil a commencé à grandir et à se développer. En 2013, une bibliothèque de trajectoires 2D était implémentée. En 2015, différents modèles de spatialisation avec des algorithmes VBAP étaient rajoutés. Avant

d'arriver à Montréal, l'outil n'avait été testé qu'avec des configurations octophoniques en 2D et aucun algorithme 3D n'avait été implémenté.

#### 2.4.2 L'état de l'avancement de l'outil depuis mon arrivée à Montréal

Mon outil d'improvisation spatial est, à ce jour, à un stade relativement mature, bien qu'il soit en constant développement. Il peut s'adapter à différentes configurations spatiales en 2D (stéréo, quadriphoniques, octophoniques) ou 3D jusqu'à 32 haut-parleurs.

#### 2.4.2.1 Les développements généraux

Au cours de mes études à Montréal, j'ai réalisé les avancées générales suivantes (classées par ordre d'importance), afin de maintenir l'outil, étendre les possibilités sonores ou améliorer le contrôle des improvisations :

- 1. Mise à jour et optimisation du programme pour les nouveaux systèmes d'exploitation MacOS de 10.12 *High Sierra* jusqu'à 10.14 *Mojave*, et pour les dernières versions SuperCollider de 3.8 à 3.12, ainsi que résolution de multiples bogues. Cette étape de vérification et de mise à jour de l'outil n'est pas une étape à négliger, car elle peut représenter un temps considérable, pouvant aller jusqu'à 1/4 du temps de développement en fonction des mises à jour du système. Il peut même s'avérer que la mise à jour ne soit pas possible, en fonction de l'obsolescence de certaines parties du code ou de certains contrôleurs (comme la Touch Bar du Mac Book Pro ou l'application Lemur – voire section [2.4.2.3\)](#page-57-0).
- 2. Ajout d'un serveur audio, travaillant sur un second cœur de l'ordinateur, notamment pour la partie rythmique, permettant de générer deux fois plus d'événements et d'effets que précédemment.

Dans la version standard de SuperCollider, la génération audio des événements sonores n'est calculée que sur un seul serveur audio, donc un seul cœur de l'ordinateur. Bien qu'il soit cependant possible d'utiliser le serveur multi-cœur *Supernova*, il n'est réellement optimisé que sous Linux d'après certains tests. Cette distribution du calcul de la synthèse sur deux serveurs ou cœurs indépendants permet de définir les séquences qui doivent être jouées en priorité. Ceci est particulièrement

important pour les séquences rythmiques, puisque le non-déclenchement d'événements sonores en raison d'une surcharge du CPU (utilisé pour d'autres séquences atmosphériques) peut avoir un effet important sur la perception du rythme.

- 3. Mise en place de multiples protections pour éviter des sauts de volume abrupts lors de l'appel de certaines fonctions. Par exemple, un effet, appartenant à une séquence, n'est pas exécuté si un fondu-enchaîné avec un autre effet est déjà en cours d'exécution sur le bus d'effet, afin d'éviter un changement brusque de niveau. Ceci a aussi pour conséquence de mélanger les effets des séquences de manière nonintentionnelle dans l'improvisation et de générer éventuellement des rencontres sonores surprenantes entre certains effets et séquences. En effet, si l'effet d'une nouvelle séquence n'est pas déclenché en raison d'un fondu-enchaîné en cours, la nouvelle séquence se retrouve avec la configuration d'effets de la dernière séquence, ce qui n'était pas prévu à l'origine dans la composition de la séquence. Ce genre d'imprévu survient évidemment lorsqu'on change de séquence rapidement, dans un temps plus court que le temps de fondu-enchaîné prévu pour l'effet.
- 4. Amélioration du contrôle temporel et rythmique, en intégrant des préréglages de sélections des séquences sur les différentes pistes, en plus des préréglages actuels des séquences d'événements, ainsi qu'en intégrant un numéro d'ordre pour chaque séquence, qui permet des suites de séquences dans un ordre non linéaire.
- 5. Amélioration du montage des séquences par la réorganisation du mappage du clavier et la mise en place de différents modes de jeux sur la vitesse de lecture (algorithmique dans une échelle de valeurs ou fixe) des sons. De manière analogue aux deux paradigmes temporels (*time line / time flow*) décrits par [Desainte-Catherine](#page-129-0) [et al.](#page-129-0) [\(2013,](#page-129-0) p. 64), deux modes de lecture des séquences ont été implémentés (flux continu via la lecture en boucle d'une séquence et montage en temps réel temporisé via le déclenchement « un à un » des événements dans un ordre prédéterminé).

En combinant un jeu sur les sélections et combinaisons de séquences, le mode de lecture des événements, ainsi que sur les curseurs multipliant les valeurs de paramètres (notamment de vitesses de lecture), il est possible de créer très rapidement de grandes masses et textures spatiales, aussi bien que des polyrythmies spatialisées plus organisées et de changer à la fois de temporalités et de spatialités très facilement. De la même manière que les techniques de synthèse croisée échangent des informations temporelles et spectrales, des identités spatiales peuvent être transférées ou échangées entre les matériaux et ainsi impliquer un mimétisme spatial (*spatial mimicry*), particulièrement lorsque le son ne suggère pas une association spatiale forte à travers une identité sonore spécifique [\(Barrett,](#page-126-0) [2002,](#page-126-0) p. 318).

- 6. Ajout de nouveaux algorithmes aux modules d'une séquence qui déterminent les valeurs des paramètres des synthèses, comme le générateur congruentiel de Lehmer (voire section [2.2.3\)](#page-42-0), explorée notamment par [Battey](#page-126-0) [\(2004\)](#page-126-0). Il est également possible d'associer les paramètres entre eux. Ainsi, le paramètre de vitesse de lecture peut déterminer de manière relative tout autre type de paramètre comme la durée ou l'amplitude d'un son.
- 7. Ajout de nouveaux modèles de synthèse, notamment granulaire avec *timestretch*<sup>39</sup> ou intégrant un filtre passe-bande.

#### 2.4.2.2 Les développements spatiaux

Depuis mon arrivée à Montréal, de nouveaux modèles de spatialisation ont été expérimentés et implémentés (classés en fonction de leur réussite) :

1. Mise en place de chorus spatialisés qui génèrent de multiples copies d'un son avec des variations sur les paramètres spatio-temporels, fréquentiels, de vitesse de lecture ou d'amplitude. L'idée consistait, à l'origine, à explorer la spatialisation d'un son avec son propre écho ou image distordue ou abîmée, dont les réflexions particulières révèleront non pas la forme des objets invisibles environnants, difficile à percevoir, mais la nature cachée de l'environnement ou de l'objet, plus facile à insinuer.

<sup>39</sup> Cette synthèse avec *timestretch*, initialement basée sur le générateur Warp0 ou Warp1 [\(https:](https://doc.sccode.org/Classes/Warp1.html) [//doc.sccode.org/Classes/Warp1.html\)](https://doc.sccode.org/Classes/Warp1.html), puis sur une adapatation d'un patch sur Pure Data, sera prochainement améliorée par une adaptation de l'algorithme PaulStretch [\(https://sccode.org/1-5d6\)](https://sccode.org/1-5d6) ou en intégrant le *Quark* TimeStretch [\(https://github.com/spluta/TimeStretch\)](https://github.com/spluta/TimeStretch). Cependant, cette dernière extension n'est disponible qu'avec un taux d'échantillonnage de 44100 Hz, ce qui m'empêche son utilisation lors des concerts *Ultrasons*, dont le taux d'échantillonnage est actuellement obligatoirement de 48000 Hz. Une limitation similaire quant au taux d'échantillonnage m'a notamment empêchée d'uti-liser dans mes séquences en concert des synthèses concaténatives comme le générateur Concat [\(https:](https://doc.sccode.org/Classes/Concat.html) [//doc.sccode.org/Classes/Concat.html\)](https://doc.sccode.org/Classes/Concat.html).

Un des modes de jeux, qui permet de générer des masses sonores spatiales cohérentes et organiques, consiste à spatialiser chaque objet sonore en fonction de ses particularités intrinsèques, comme le centroïde spectral ou l'intensité (ce qui permet de lier l'objet sonore naturellement à son espace), et à varier les échelles et le sens du mappage entre les différents événements (afin de brouiller la systématisation et la récurrence du processus de spatialisation). Cette dernière méthode peut être étendue avec des chorus spatialisés, qui permettent de combiner de multiples variations d'un même objet sonore.

2. Mise en place de deux niveaux de spatialisation, en envoyant une multitude d'événements sonores spatialisés vers des effets multicanaux avec des paramètres de traitement localisés, qui varient en fonction des haut-parleurs. Ceci symbolise une rencontre entre des individualités sonores : la matière sonore abstraite et le médium sonore concret (le haut-parleur). Différents types de mappages entre les paramètres des effets des différents haut-parleurs restent encore à implémenter, notamment grâce à la librairie Parameter Distribution de [Nyström](#page-134-0) [\(2018\)](#page-134-0). Actuellement, pour certains paramètres d'effet, un curseur distribue progressivement les valeurs de chaque canal, linéairement sur une plage, pour articuler la texture spatiale des effets.

Cette couche d'effets avec des paramètres individualisés pour chaque haut-parleur a pour but de dynamiser l'espace et de révéler l'impact d'un environnement sonore (caché) d'effets sur des sons individuels. L'objet sonore est donc modelé par son environnement ou sa position dans l'espace. Cette fonctionnalité rappelle la programmation par contraintes, qui permet d'exprimer les relations existantes entre les différentes sources d'une scène sonore et de garantir la cohérence du résultat sonore car elles « sont corrélées d'un point de vue très efficace pour la perception » [\(Pottier,](#page-135-0) [2012,](#page-135-0) p. 93). Elle évoque le concept de l'acousmonium avec des enceintes de tailles, couleurs et fréquences de réponse différentes, aussi bien que la manière de propagation d'une onde sonore, qui varie en fonction de l'environnement rencontré (air, eau, corps poreux ou dense). Ici, l'utilisation des positions dans l'espace pour agir sur le contrôle des paramètres de certaines transformations sonores permet non seulement de créer de nouveaux liens entre les sons

eux-mêmes, mais aussi de renforcer le lien entre le son et son espace. En donnant une forme et un corps à l'espace (des haut-parleurs), une certaine *territorialisation* de l'objet sonore peut être atteinte, en variant ses spécificités sur chaque territoire (haut-parleur, surface ou volume). Cette synthèse croisée entre les événements sonores et l'espace (avec des paramètres d'effets différents pour chaque haut-parleur) a été simplifiée par rapport au plan originel, qui prévoyait un quadrillage d'effets tri-dimensionnel dans l'espace. L'espace révèlerait ainsi un traitement sonore particulier et inversement. Au lieu d'analyser *concrètement* le spectre sonore pour déduire des positions spatiales, les trajectoires sont analysées pour imposer et appliquer *abstraitement* des traitements sur un son différents en fonction de sa position.

- 3. Mise en place d'une *Super Stéréo* pour le studio *Hexa* et le *B-187*. Cette multiplication de l'espace stéréo, en réassignant un signal vers différents haut-parleurs, se rapproche de la console de diffusion acousmonium. Elle permet de stabiliser, de densifier l'espace et de réaliser un contrepoint avec un espace dynamique, bien qu'il soit aussi plus flou. C'est un paramètre important pour le rythme dans un large espace. Ce modèle, qui est visible dans la dernière partie en bas du tableau [2.III](#page-46-0) ou dans la figure [2.8,](#page-47-0) reste cependant à spécifier pour chaque configuration spatiale autre que 16 ou 32 haut-parleurs. La première implémentation, qui agissait uniquement au niveau de la piste, présentait un bogue (voire à la fin de la section [4.3.6\)](#page-105-0) et a été corrigée et améliorée fin 2019, en agissant directement et précisément sur chaque objet sonore, afin de permettre des sculptures spatiales à partir de zones prédéfinies ou groupes de haut-parleurs dans l'espace.
- 4. La reproduction de modèles de spatialisation, s'inspirant de formes cosmologiques ou élémentaires, est aussi étudiée. Par exemple, un *trou de réverb*, tel un trou noir, a été implémenté, en remixant le signal multiphonique avec une réverbération vers une paire stéréo spécifique (en haut du dôme). Le résultat sonore n'a pas été à ce stade concluant, probablement en raison de paramètres de mixage de réverbération non adéquats. Le souhait de départ était de créer une zone de flou au sein d'un paysage sonore très clair et articulé, qui se fait progressivement aspirer.

## <span id="page-57-0"></span>2.4.2.3 Le contrôle en temps réel via une combinaison d'interfaces

Le fait de restreindre les possibilités du programme permet de fabriquer plus facilement un instrument gestuel alors que l'utilisation de l'informatique dans son universalité rend difficile d'avoir un geste musical. Le parti-pris initial de cet outil de performance spatiale est de mettre en place un outil global, ce qui implique une certaine difficulté d'instaurer un geste musical cohérent et lisible pour l'auditeur, d'autant plus que les interfaces graphiques et tactiles utilisées obligent à être rivé sur les écrans, faute de retour haptique. Cependant, il est possible de définir un geste ou mouvement particulier (comme les actions sur les touches du clavier de l'ordinateur pour modifier les vitesses de lecture) en fonction du type de séquence et de synthèse. Comme on peut le voir sur les figures [2.9,](#page-59-0) [2.10](#page-59-0) et [2.12,](#page-60-0) de multiples contrôleurs ont été rajoutés au fur et à mesure des années, avec des mappages en constante évolution.

1. le pavé tactile et le clavier de l'ordinateur :

L'ordinateur était et reste toujours mon premier contrôleur de base principal. Avec les touches de modification (comme *shift, alt* ou *control*), de nombreux raccourcis pour différentes fonctions sont disponibles dans un très petit espace pour une utilisation quotidienne. Par exemple, 27 touches sont mappées pour changer les vitesses de lecture vers une valeur fixe. Et, en appuyant sur shift, le comportement est modifié et plusieurs vitesses aléatoires avec des plages différentes en fonction de la touche sont envoyées à différents groupes d'événements en cours de lec-ture (voire figure [4.2,](#page-116-0) p. [102\)](#page-116-0). De plus, la barre tactile MIDI<sup>40</sup>, qui a récemment inclus la résolution 14 bits et le support OSC, permet maintenant d'obtenir des boutons tactiles et des curseurs très pratiques sur les claviers Mac, pour contrôler par exemple différents volumes (global, effets). Cependant, son abandon sur les nouveaux ordinateurs Mac montre bien le caractère éphémère de l'outil dépendant de ses interfaces.

2. L'Akai APC Mini<sup>41</sup> et le Midi Fighter Twister<sup>42</sup> :

Ces deux contrôleurs ont été choisis parce qu'ils étaient relativement bon marché,

<sup>40</sup> <http://urbanlienert.com/miditouchbar>

<sup>41</sup> <https://www.akaipro.com/apc-mini>

<sup>42</sup> <https://store.djtechtools.com/products/midi-fighter-twister>

mais aussi en raison de la disponibilité de librairies externes personnalisées pour le langage SuperCollider. Alors que l'Akai APC Mini est mappé pour contrôler principalement le volume ou le déclenchement de la lecture de chacune des pistes de différentes manières (continue ou avec remise à 0, avec ou sans quantisation, infinie ou événement par événement), le Midi Fighter Twister a récemment été ajouté pour contrôler de manière continue et avec une haute résolution les paramètres pour les événements futurs comme la vitesse de lecture, le rythme ou la durée des fichiers sonores. Pour résoudre la taille très limitée des curseurs de l'Akai APC Mini, provoquant une faible résolution et des sauts dans le volume des pistes, une interpolation de quelques secondes a été ajoutée dans le mappage des volumes.

3. l'interface tactile 2D Lemur<sup>43</sup> :

Bien que le clavier soit pratique, j'avais besoin d'un moyen de sélectionner plusieurs commandes à la fois. Malgré le manque de support et de communication de l'entreprise et les problèmes de connectivité avec les contrôleurs bluetooth, j'ai choisi l'application Lemur sur une tablette, car elle permet la construction d'interfaces complexes via la communication en OSC, pouvant contrôler la majorité des éléments de chaque piste de l'onglet *Global* (figure [2.2\)](#page-34-0). Comme le montre la figure [2.13,](#page-61-0) le Lemur permet non seulement de sélectionner une séquence parmi des centaines de préréglages pour chacune des huit pistes, grâce à la combinaison d'un *pad* et d'un curseur (en haut de l'écran), ou de sélectionner de manière aléatoire différents types de séquences (organisées avec ma propre classification, distinguant par exemple les séquences douces, dures, atmosphériques ou rythmiques), mais aussi de contrôler de manière discrète ou non continue les principaux paramètres des événements futurs, en multipliant par exemple les durées entre les événements, les durées des sons ou les vitesses de lecture via des curseurs (en bas de la figure [2.13\)](#page-61-0), ou en naviguant dans des dizaines de dossiers sonores (en bas de la figure [2.14\)](#page-61-0). Le regard fixé sur l'écran, le toucher désagréable et le manque de retour haptique me font, cependant, intégrer des contrôleurs plus classiques et physiques avec des boutons et des potentiomètres, comme le Midi Fighter Twister.

<sup>43</sup> <https://liine.net/en/products/lemur>

<span id="page-59-0"></span>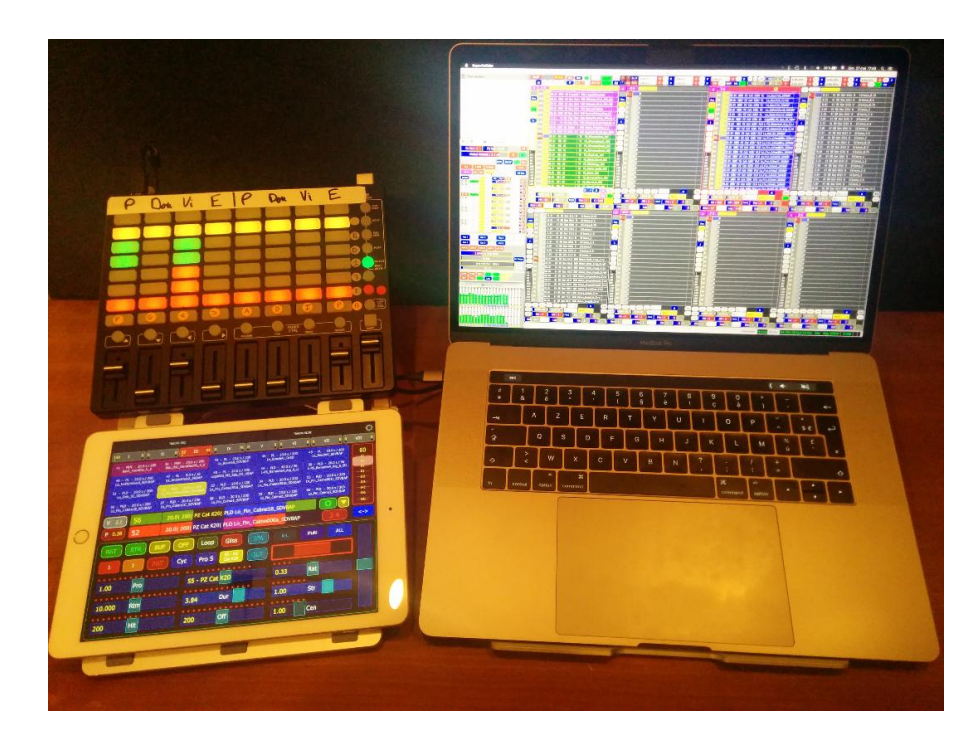

FIGURE 2.9 : Vue de l'outil de performance avec ses contrôleurs en 2018 (clavier de l'ordinateur, Akai APC Mini et tablette tactile avec le Lemur)

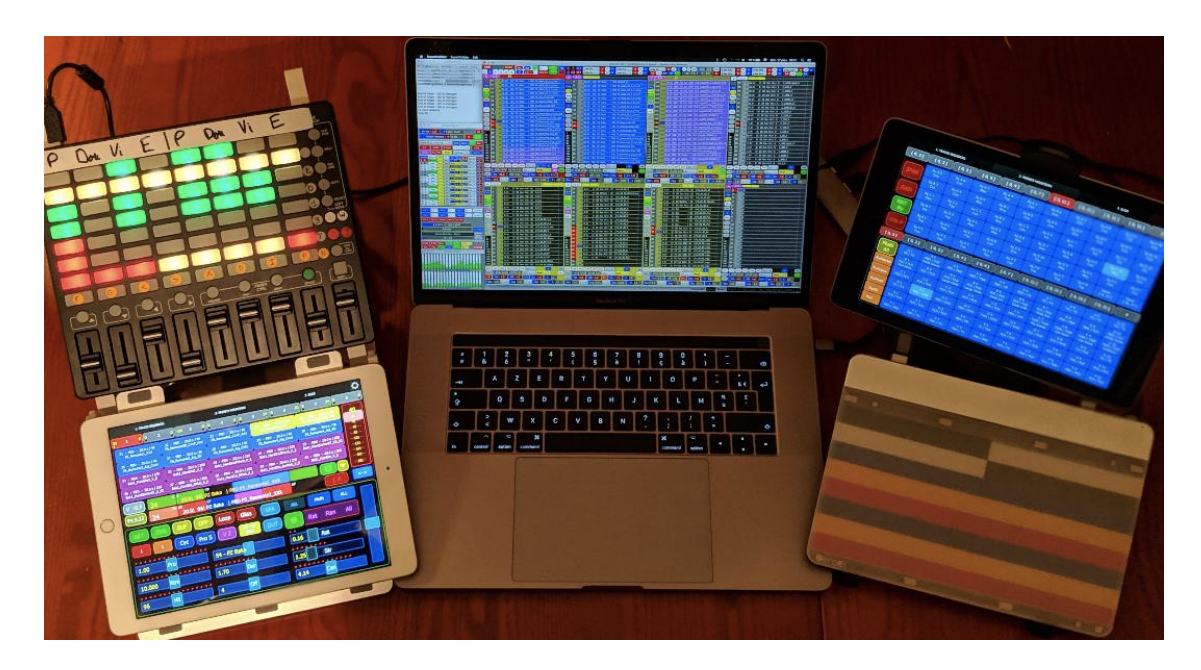

FIGURE 2.10 : Vue de l'outil de performance avec ses contrôleurs en 2019 (ajout d'une seconde tablette avec le Lemur et du Sensel Morph)

<span id="page-60-0"></span>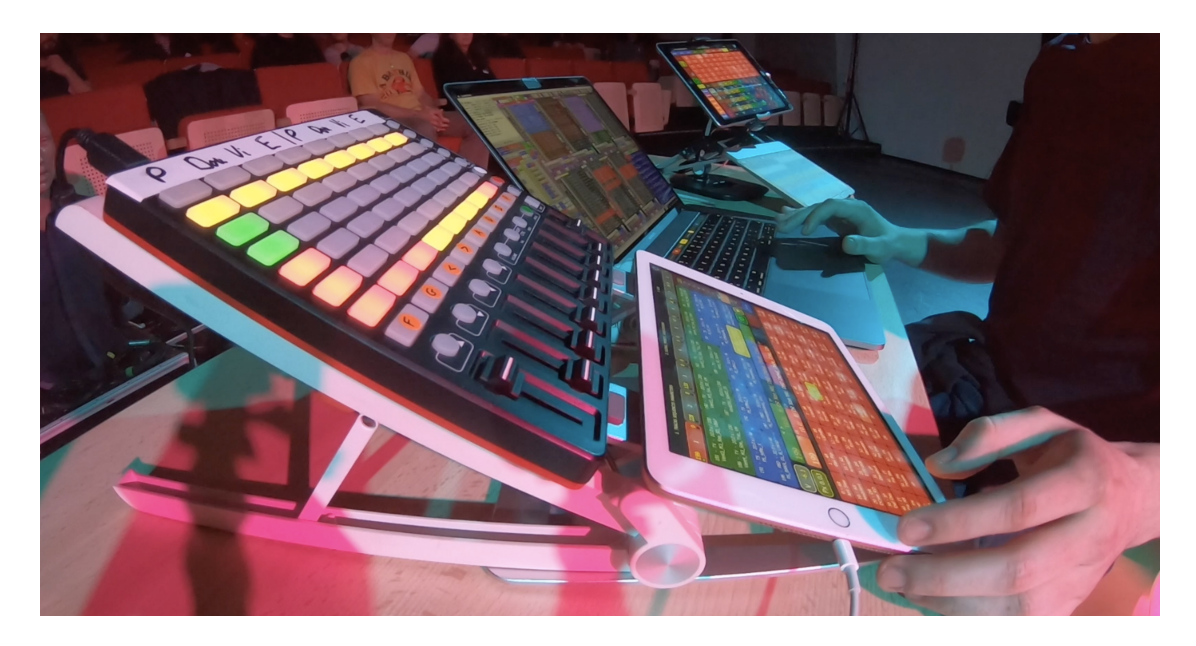

FIGURE 2.11 : Vue de l'outil de performance avec ses contrôleurs lors des JIM en mai 2019

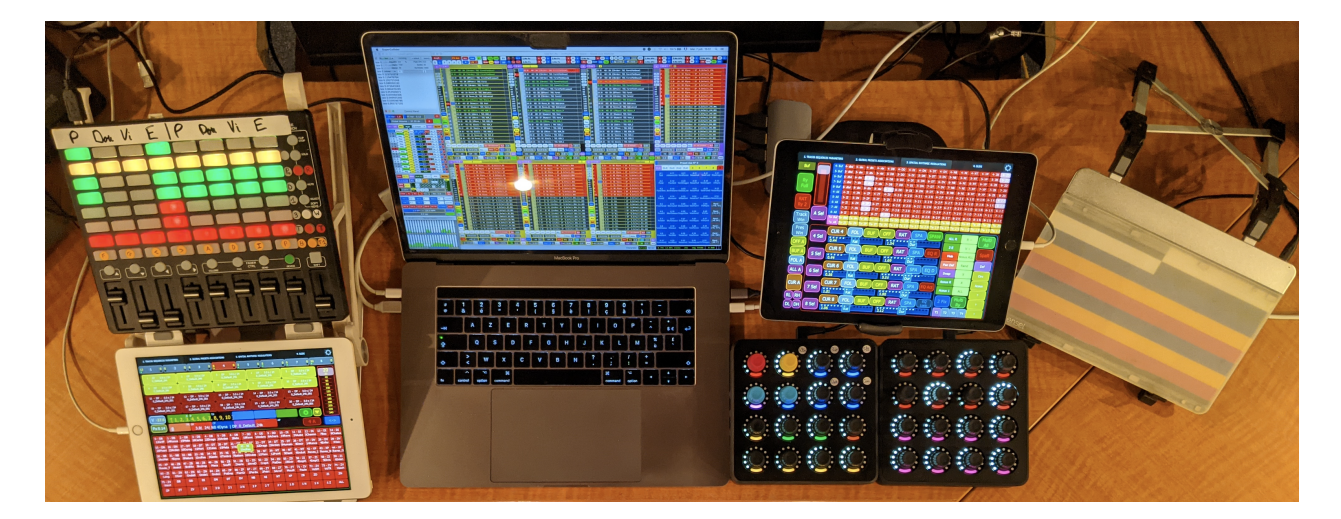

FIGURE 2.12 : Vue de l'outil de performance avec ses contrôleurs en 2021 (ajout de deux Midi Fighter Twister, qui multiplient les séries de valeurs des multiples paramètres, comme le rythme, la probabilité de déclencher un son, les vitesses de lecture, les dossiers sonores ou la position à l'intérieur des dossiers, le début de lecture dans le fichier sonore, etc.)

<span id="page-61-0"></span>

| <b>1 TRACKS SEQUENCES</b>                                |                                                    | <b>2. PRESETS VARIATIONS</b>                      |                                                                | 3. SLIDE                                                    | o                             |
|----------------------------------------------------------|----------------------------------------------------|---------------------------------------------------|----------------------------------------------------------------|-------------------------------------------------------------|-------------------------------|
| 0 0 <br>$\mathbf{1}$<br>25                               | $\frac{124}{9}$<br>3<br>웨<br>$\overline{2}$        | 0 <sub>0</sub><br>인인<br>4                         | $\frac{11}{6}$ 0<br>5<br>6                                     | 300<br>24 0<br>$\overline{z}$                               | 8<br>$\mathbf{o}$<br>п        |
| 21 - PBD - 20.0 s / 96<br>PS_Remonte1_XXX                | $22 - PBD - 20.0 s / 96$<br>PS Remonte2B CircP XXX | 23 - PBD - 20.0 s / 96<br>PS Remonte2 CircP XXX   | $24 - PBD - 20.0 s / 96$<br>PS Remonte2 XXX                    | $25 - PBD - 20.0 s / 96$<br>PS Remonte3 Aig CIRC            | 40                            |
| $26 - PBD - 20.0 s / 96$<br>PS Remonte3 Aig CircV        | $27 - PBD - 20.0 s / 96$<br>PS_Remonte3_Aig_SD     | 28 - PBD - 20.0 s / 96<br>PS_Remonte4_Aig_CIRC    | $29 - PBD - 20.0 s / 96$<br>PS Remonte4 Aig CircV              | $30 - PBD - 20.0 s / 96$<br>PS_Remonte4_Aig_SD              | 21<br>मा<br>$-61$             |
| $31 - PBN - 50.0 s / 200$<br>Bak1_HardDis2_X_E           | $32 - PBN - 20.0 s / 200$<br>Bak1_HardDis2_X_E     | 33 - PBN - 20.0 s / 200<br>Bak1_HardDisJPVerb_X_E | $34 - PBN - 50.0 s / 200$<br>Bak1_HardDisJPVerb_X_E            | $35 - PBN - 50.0 s / 200$<br><b>Bak1 HardDisVerbT SD SE</b> | $-81$<br>-101                 |
| 36 - PBN - 50.0 s / 200<br><b>Bakt HardDisVerbT X SE</b> | 37 - PBN - 50.0 s / 200<br>Bak1_HardDis_SMob_X_E   | 38 - PBN - 20.0 s / 200<br>Bak1_HardDis_SMob_X_E  | 39 - PBN - 20.0 s / 200<br>Bak1 HardDis_SerMob_X_E             | $40 - PBN - 40.0 s / 200$<br><b>Bak1 HardDis X E</b>        | $-124-$<br>$141 -$<br>$-161-$ |
| $-0.7$<br>24                                             | TP<br>$\leq$ $>$                                   | 20.0  96  PZ Baka   PBD PS_Remonte2_XXX           |                                                                |                                                             | 181                           |
| Px 0.22<br>25                                            | <b>CP</b><br>FR GR                                 | 20.0  96  PZ Baka   PBD PS_Remonte3_Aig_CIRC      | <b>AP</b>                                                      |                                                             | $\lt$ ->                      |
|                                                          | OFF                                                | <b>Gliss</b><br>Loop                              | <b>SPA</b><br><b>ALL</b>                                       | <b>ALL</b><br>Multi                                         |                               |
| 1                                                        | Pro S<br>Cyc                                       | $54 - P2$<br>Baka<br>PZ<br>V <sub>2</sub>         | OUT                                                            | All<br>Ran<br>Rat                                           |                               |
| .                                                        |                                                    |                                                   | $\begin{array}{ccc}\n\bullet & \bullet & \bullet\n\end{array}$ |                                                             |                               |
| 1.00<br>Pro                                              |                                                    | 54 - PZ Baka                                      | 0.41                                                           | Rat                                                         |                               |
| .                                                        |                                                    | .<br>Dur                                          | 7.33                                                           | . . <u>.</u><br>Str                                         |                               |
| 10.000<br><b>Rtm</b>                                     | 1.70                                               |                                                   |                                                                | . <u>.</u>                                                  |                               |
| . <u>.</u><br>96<br>Hit                                  | 4                                                  | Off                                               | 8.08                                                           | Cen                                                         |                               |

FIGURE 2.13 : Vue de l'onglet *Sequence* de l'interface tactile du Lemur, contrôlant la sélection et les paramètres globaux de chaque piste.

|                                                   | <b>1. TRACKS SEQUENCES</b>       |                                                        |                                 |                                                 | <b>2. PRESETS VARIATIONS</b> |                                                     |                              | 3. SLIDE                                           |                               |
|---------------------------------------------------|----------------------------------|--------------------------------------------------------|---------------------------------|-------------------------------------------------|------------------------------|-----------------------------------------------------|------------------------------|----------------------------------------------------|-------------------------------|
| 25<br>1                                           | 0 <sub>0</sub><br>$\overline{2}$ | p<br>124                                               | 0 0 <br>$\overline{\mathbf{3}}$ | 0 0                                             | 5                            | $\frac{11}{2}$ 0<br>6                               | $\frac{25}{9}$<br>p          | $\frac{23}{9}$ 0<br>$\overline{7}$                 | 8                             |
| $121 - PLN - 20.0 s / 200$<br>LongH5B_M2_CIRCSD_E |                                  | $122 - PLN - 20.0 \text{ s} / 200$<br>LogoH5B_SDVBAP_E |                                 | 123 - PLN - 20.0 s / 200<br>LogoH5 SDVBAP E     |                              | $124 - P1N - 20.05 / 200$<br>LoppH68 M3L CircSD E   |                              | $125 - PLN - 20.0 s / 200$<br>LogoH6 M3L CircSD E  | 140                           |
| 126 - PLN - 20.0 s / 200<br>LogoH6_M3L_SDVBAP_E   |                                  | 127 - PLN - 20.0 s / 200<br>LogoH6_SDVBAP_E            |                                 | 128 - PLN - 20.0 s / 200<br>LogoH7 M3 SDVBAP E  |                              | 129 - TNM - 20.0 s / 200<br>Cat1Hard RawDisQ XXX_SE |                              | 130 - TNM - 20.0 s / 200<br>Cat1Hard_RawDis_XXX_SE | $-21-$<br>$-41$<br>$-61-$     |
| 131 - TNM - 20.0 s / 200<br>Cat1 HardDis X E      |                                  | 132 - TNM - 20.0 s / 200<br>LMachin M3 SDVBAP E        |                                 | 133 - TNM - 20.0 s / 200<br>LSweep M3 SDVBAP E  |                              | 134 - TNM - 20.0 s / 200<br>LiquidChrystal          |                              | 135 - TNM - 20.0 s / 200<br>MStones_Dist_XXX_S1E   | $-81-$<br>101                 |
| 136 - TNM - 20.0 s / 200<br>MStones_Dist_XXX_S2E  |                                  | 137 - TNM - 20.0 s / 200<br><b>MusicalStones</b>       |                                 | 138 - TNM - 20.0 s / 200<br>MusicalStonesFew XX |                              | $139 - TNM - 3.1 s/4$<br>RInterPS Dist_JPVerb_E     |                              | $140 - TNM - 3.1 s/4$<br>RInterW_DistFreq5_M1_E    | 121<br>141                    |
| -019                                              |                                  | < ><br>20.01 200                                       | TP                              | PZ Cat K20  PLN LogoH6 M3L CircSD               |                              |                                                     |                              |                                                    | $161 -$<br>181                |
| Px 0.22                                           | 124                              | FR GR                                                  |                                 | 20.0  200  PZ Cat K20  PLN LogoH6B_M3L_CircSD_E |                              | <b>AP</b>                                           |                              |                                                    | $\left\langle -\right\rangle$ |
| $0 - AR$<br><b>Ant Saw</b>                        | $1 - AR$<br><b>Gas Pip</b>       | $2 - AR$<br>LightBu                                    | $3 - AR$<br>LiquidC             | $4 - AR$<br>Mus Ston                            | $5 - AR$<br><b>Res Bow</b>   | $6 - AR$<br><b>Ros Fee</b>                          | $7 - AR$<br><b>Rubber</b>    | $8 - AR$<br><b>Scratch</b>                         | $9 - AR$<br><b>Smoke</b>      |
| $10 - AS$<br><b>Ambiant</b>                       | $11 - AS$<br>Armaged             | $12 - AS$<br><b>Drop</b>                               | $13 - AS$<br>Enerve             | $14 - 45$<br>$55 - PZ$<br>M.<br>Cat K20         | $15 - AS$<br>Sweep           | $16 - DR$<br>Abs                                    | $17 - DR$<br>Apce            | $18 - DR$<br><b>DArp260</b>                        | $19 - DR$<br>DCwe JK          |
| $20 - DR$<br><b>DCwe RD</b>                       | $21 - DR$<br><b>DTR-808</b>      | $22 - DR$<br>Exile                                     | $23 - DR$<br>FM7                | $24 - \nu n$<br>Junkie                          | $25 - DR$<br>Monoma          | $26 - DR$<br><b>Others</b>                          | $27 - DR$<br><b>Xon Hit</b>  | $28 - DR$<br><b>Xon Kik</b>                        | $29 - IP$<br>Conga            |
| $30 - IP$<br><b>Daf Day</b>                       | $31 - IP$<br><b>Darabuk</b>      | $32 - IP$<br>Gamelan                                   | $33 - IP$<br>Gong               | $34 - IP$<br><b>Oil Bar</b>                     | $35 - IP$<br><b>Timbale</b>  | $36 - IT$<br><b>BrokenS</b>                         | $37 - IT$<br><b>Dou Bas</b>  | $38 - IT$<br><b>Gong Tu</b>                        | $39 - IT$<br>Kora             |
| $40 - IT$<br>Pia Att                              | $41 - IT$<br>Pia Bla             | $42 \cdot IT$<br>Pia Boe                               | $43 - IT$<br>Pia Bow            | 44 - IT<br>Pia Cag                              | $45 - PN$<br><b>Bass</b>     | $46 - PN$<br>Full                                   | $47 - PN$<br>Gong            | 48 - PN<br><b>Knock</b>                            | 49 - PN<br>Lood               |
| $50 - PN$<br>Paper                                | $51 - PN$<br>Pedale              | $52 - PN$<br>Perco                                     | $53 - PN$<br><b>Scrap</b>       | $54 - PZ$<br><b>Baka</b>                        | $55 - PZ$<br>Cat K20         | $56 - PZ$<br><b>Cat Moi</b>                         | $57 - PZ$<br><b>PiaBarok</b> | $58 - RC$<br>Cig Can                               | $59 - RC$<br>Cig Fac          |
| $60 - RC$<br><b>Cig Tam</b>                       | <b>AR</b>                        | <b>AS</b>                                              | <b>DR</b>                       | <b>IP</b>                                       | <b>IT</b>                    | PN                                                  | PZ.                          | RC.                                                | ALL.                          |

FIGURE 2.14 : Vue alternative de l'onglet *Sequence* de l'interface tactile du Lemur, contrôlant la sélection de chaque piste en haut, et le changement de dossier sonore pour la séquence sélectionnée en bas.

4. l'interface 3D avec pression Sensel Morph<sup>44</sup> :

Le Sensel Morph permet de construire sa propre interface de commandes avec différentes formes de contrôle en 3D (X, Y et pression) avec une résolution de 14 bits et un toucher agréable. Bien que l'utilisation des carrés semble logique, j'ai choisi de diviser l'interface en plusieurs bandes, en privilégiant la résolution d'un paramètre X sur Y, afin d'obtenir plus de types de contrôle sur un paramètre. Les différentes bandes sont principalement mappées pour changer immédiatement les vitesses de lecture pour des pistes ou serveurs spécifiques avec différentes plages et courbes, et agissent en contraste avec les touches du clavier de l'ordinateur, qui contrôlent généralement les vitesses de tous les événements en cours de lecture d'une manière différente, via glissando avec des temps d'interpolation de une à trente secondes. Cette interface m'a permis de développer des gestes spécifiques, comme le balayage (à 4'02 dans *Parmegiani meets SuperCollider*45), le pincement (à 7'23 ou 12'40 dans *Free parties will survive IV*46) ou le glissé (à 9'19 dans *Free parties will survive IV*). Ce dernier geste est également utilisé pour le Lemur à 9'48 pour naviguer à travers un *pad* 2D. Un Lightpad Block ROLI<sup>47</sup> pourrait être ajouté pour obtenir également un retour visuel avec des couleurs ou du texte, bien qu'il soit moins sensible. Le grand pavé tactile de 21 pouces Embodme<sup>48</sup> pourrait également être un bon choix à l'avenir.

Bien que je m'efforce de me restreindre à un seul instrument, comme Laetitia Sonami avec le *Lady's glove*, Eliane Radigue avec l'ARP 2500 ou Michel Waisvisz avec ses mains, (peut-être pour contredire le caractère éphémère et la fragilité de l'outil), je n'ai pas encore résisté à l'attrait d'ajouter davantage de boutons et de modules, contrairement à la recommandation de Laetitia Sonami :

« Take the time to stick to one instrument ! It's like a relationship, going to the ups and downs and just sticking with it or trying to, and really knowing it ! [...] Resist to the temptation of adding buttons, foot pedals or starting a

<sup>44</sup> <https://sensel.com>

<sup>45</sup> Lien en ligne dans l'annexe [I](#page-138-0) : [https://youtu.be/Nb7ITdBkikE.](https://youtu.be/Nb7ITdBkikE)

<sup>46</sup> Lien en ligne dans l'annexe [I](#page-138-0) : [https://youtu.be/NfWXF6copEs.](https://youtu.be/NfWXF6copEs)

<sup>47</sup> <https://roli.com/products/blocks/lightpad-block-studio-edition>

<sup>48</sup> <https://www.embodme.com>

<span id="page-63-0"></span>new instrument, with new modules ! Learn to play with boundaries ! It takes very long to come to an understanding of the kind of interfacing between gestures and the software [...] People like buttons. But, from the point of view of performances, the idea of buttons doing something specific, it is not the kind of interface I want [...] I want to be surprised, but it's a fine line how much surprise you want. You still have to know what you're doing » [\(Sonami,](#page-136-0) [2017\)](#page-136-0).

#### 2.5 Limites de l'outil

Bien que les dernières expériences spatiales avec ce programme soient prometteuses, plusieurs limites peuvent apparaître dans certaines circonstances, en raison de l'architecture interne de SuperCollider et des choix stratégiques de développement de l'outil :

1. Variabilité des performances, notamment en fonction de certaines configurations spatiales. L'utilisation des effets globaux multiphoniques peut-être limitée lors de configurations spatiales conséquentes, notamment pour des dispositifs supérieurs à 16 haut-parleurs, faute de ressources CPU. En effet, une improvisation pré-composée sur une configuration de 16 haut-parleurs générera avec 32 hautparleurs une densité d'événements beaucoup moins conséquente pour certaines séquences très gourmandes en traitement de calcul. Ceci a pour effet de devoir adapter certaines séquences lors du changement vers des configurations spatiales avec un grand nombre de haut-parleurs. Une alternative consistait à spatialiser sur seulement 16 canaux depuis SuperCollider et d'utiliser une seconde application comme le ServerGRIS ou Panoramix<sup>49</sup> pour convertir la spatialisation sur 16 canaux vers des configurations de plus grande envergure, comme 32, 64 ou 128 haut-parleurs. Des tests avec Jack<sup>50</sup>, qui permettent la communication multipiste entre plusieurs applications, ont montré que cette alternative, plus floue en termes de spatialisation, posait aussi d'autres problèmes en termes de CPU, en raison du caractère uni-cœur de Jack.

<sup>49</sup> <https://forum.ircam.fr/projects/detail/panoramix>

<sup>50</sup> Étant donné l'absence de mise à jour de l'application Jack pour les nouveaux ordinateurs Mac [\(https://](https://jackaudio.org/downloads) [jackaudio.org/downloads\)](https://jackaudio.org/downloads), il serait possible de tester de nouveau avec Blackhole [\(https://existential.audio/](https://existential.audio/blackhole) [blackhole\)](https://existential.audio/blackhole) ou GroundControl [\(https://www.gingeraudio.com\)](https://www.gingeraudio.com).

- 2. Génération éventuelle de clics audios, en raison de la séparation dans l'architecture interne de SuperCollider entre un langage de programmation *sclang* et un serveur audio *scsynth*51. Jouant constamment avec la limite du CPU, mon outil interroge, via des requêtes OSC, le serveur audio pour savoir si suffisamment de CPU est disponible pour déclencher de nouveaux événements sonores. Cependant, il arrive parfois que la réponse du serveur arrive quelques fractions de seconde trop tard, ce qui a pour effet de ne pas bloquer la génération de nouveaux sons, de surcharger le CPU et donc de générer des petits clics audios. Pire encore, certaines explosions sonores peuvent avoir lieu sur certains canaux, en raison de la rencontre imprévue de certains effets avec certaines valeurs de paramètres, apparemment proches de zéro (bogue non résolu). Ceci a notamment eu lieu vers la fin d'un concert Ultrasons et a provoqué une forte déflagration sonore<sup>52</sup>.
- 3. Taille conséquente de la mémoire de l'outil. En considérant la structure de données du langage (3 Go), le chargement en mémoire vive des mêmes synthèses et de la même base de donnée sonore de 2 Go sur les deux serveurs, ainsi que la conversion obligatoire de SuperCollider des fichiers audio en 32 bits flottants (2 x 5 Go) et la mémoire inhérente au système d'opération Mac (2 Go), j'arrive actuellement pratiquement aux limites de la capacité de mémoire de mon ordinateur lors des performances, en utilisant 15 Go  $(3 + 5 + 5 + 2)$  sur 16. Avec l'arrivée de nouveaux ordinateurs Mac disposant de 32 Go de RAM, de nouveaux développements d'envergure seront possibles, notamment la possibilité de travailler sur quatre serveurs audios, au lieu de deux actuellement.
- 4. Lourdeur de l'outil, en termes de code (environ 40.000 lignes de code, dont les deux tiers sont consacrés à l'interface graphique), mais aussi surtout lors de la modification de la base de donnée sonore. Du fait que le pointage vers chaque fichier son ne soit pas absolu, avec une adresse particulière dans l'arborescence des dossiers, mais relative, avec un numéro de dossier et de fichier son, tout changement de la base de donnée sonore peut éventuellement changer des préréglages préalablement constitués. Cette rigidité entre la base de donnée sonore et les préréglages implique de bien constituer sa base sonore dès le départ, car tout ajout de

<sup>51</sup> <https://doc.sccode.org/Guides/ClientVsServer.html>

<sup>52</sup> Lien en ligne dans l'annexe [I](#page-138-0) : [https://youtu.be/wBZq2YK\\_AOA?t=760,](https://youtu.be/wBZq2YK_AOA?t=760) de 12'41 à 12'47.

<span id="page-65-0"></span>nouveaux fichiers audios pourrait également nécessiter le changement de certains préréglages.

## 2.6 Les développements sonores futurs possibles

En plus de tenter de répondre aux limites préalablement exposées (voire section [2.5\)](#page-63-0), les développements futurs pourront comprendre en fonction des ressources disponibles (par ordre d'importance et de faisabilité, du plus au moins) :

1. Amélioration et optimisation de la synthèse, en implémentant notamment de nouveaux algorithmes de rendu spatial. Les algorithmes actuellement mis en place sont relativement simples et n'intègrent pas encore de modèles HOA ou DBAP. N'ayant pas des connaissances poussées en traitement du signal et en C++, je m'appuie sur des générateurs ou codes déjà mis en place sur la plateforme SuperCollider. Cette optimisation de la synthèse n'est rendue possible que depuis peu avec l'arrivée récente de nouvelles extensions dans SuperCollider, comme la spatialisation DBAP<sup>53</sup>, permettant l'utilisation de configurations spatiales irrégulières, ou la récente mise à jour de l'Ambisonic Toolkit<sup>54</sup> en février 2021, qui permet maintenant l'ambisonie d'ordre supérieur. Une spatialisation HOA serait aussi possible en combinant une librairie permettant l'utilisation de plugiciels VST<sup>55</sup> et les plugiciels ambisoniques de l'IEM<sup>56</sup>. La mise en place de modèles de spatialisation spécifiques, comme celui développé par [Camier et al.](#page-128-0) [\(2016\)](#page-128-0), serait aussi très intéressante : ce dernier a implémenté un nouvel algorithme de spatialisation hybride, robuste au mouvement (beaucoup plus que la spatialisation ambisonique ou la WFS), qui utilise à la fois l'algorithme VBAP et une propagation numérique, et qui permet d'aller chercher des vitesses de rotation très élevées et d'observer aussi des phénomènes de perception étranges créant des champs acoustiques particuliers, notamment une certaine localisation avec des battements spatiaux lorsque l'on dépasse la fréquence fondamentale.

Je prévois aussi d'améliorer les synthèses jouant avec les entrées micros ou des

<sup>53</sup> <https://github.com/woolgathering/dbap>

<sup>54</sup> <https://github.com/ambisonictoolkit/atk-sc3>

<sup>55</sup> <https://github.com/Spacechild1/vstplugin>

<sup>56</sup> <https://plugins.iem.at>

capteurs de vibrations (piézo et un réseau de matériaux), ainsi que d'intégrer de nouvelles synthèses, notamment croisées entre deux fichiers audios ou un fichier audio et une entrée micro. Cette amélioration de la synthèse pourra aussi provenir de l'implémentation récente de simulations de modules analogiques, comme certains modules Eurorack de Mutable Instruments<sup>57</sup> ou d'autres modèles de synthèse revisités<sup>58</sup>.

- 2. Amélioration du contrôle et du mappage des modèles de spatialisation déjà implémentés. Par exemple, le nombre de copies des chorus spatialisés est actuellement fixe pour tous les événements d'une séquence. L'ajout d'un module contrôlant le nombre de copies pour chacun des événements d'une séquence permettrait de moins percevoir le processus de répétition et d'effectuer des chorus spatialisés plus variés.
- 3. Mise en place d'une gestuelle et de nouveaux contrôleurs physiques, avec des mappages adaptés à chaque type de séquence, afin de tenter de transformer de plus en plus cet outil en instrument. Par exemple, il serait peut-être possible de connecter mon outil avec des capteurs 3D, prévus à l'origine pour la robotique<sup>59</sup>. L'utilisation simultanée de plusieurs contrôleurs, notamment tactiles, permettrait d'instaurer une interface multi-utilisateur, au sein de laquelle chaque personne pourrait déterminer les paramètres spécifiques des séquences, en répartissant le jeu par piste ou par paramètre et de questionner les modalités d'adaptation aux autres afin qu'une rencontre ou un échange (sonore) se produise. Le modèle de la figure [2.13](#page-61-0) (avec un contrôleur Akai APC mini et le Lemur) pourrait être doublé et multiplié pour réaliser des duos, quatuors ou octuors, éventuellement en synchronisant plusieurs langages et serveurs audios sur plusieurs ordinateurs.
- 4. Amélioration de la classification et de la structure des dossiers sonores et des séquences, en utilisant par exemple des algorithmes d'extraction d'informations musicales via la librairie FluCoMa [\(Tremblay et al.,](#page-137-0) [2021\)](#page-137-0). Des tentatives de classification des dossiers sonores ont été tentés via la librairie SCMIR [\(Collins,](#page-129-0) [2011\)](#page-129-0), mais la disparité de la durée des fichiers sons rendait leur classement basé sur la

<sup>57</sup> <https://github.com/v7b1/mi-UGens/>

<sup>58</sup> <https://github.com/madskjeldgaard/mkplugins>

<sup>59</sup> <https://www.fredrikolofsson.com/f0blog/?q=node/649>

moyenne des échantillons souvent sans intérêt. Actuellement, la classification des dossiers est réalisée manuellement et à l'oreille, en prenant en compte d'abord la durée des fichiers sonores, puis le registre fréquentiel. Quant à la classification des séquences, elle est aussi réalisée à la main avec mes propres catégories compositionnelles (douceur, violence, rythme, quatre éléments, pièces personnelles). L'ajout automatique de méta-données aux fichiers sons ou séquences peut être utile pour intégrer dans la composition ou improvisation une approche associative entre les objets. À ce jour, la simple tentative de trier de multiples sons de durées très différentes, en associant automatiquement un son à une valeur de paramètre, comme le caractère bruité ou le centroïde spectral, ne s'est pas révélée efficace. Il faudrait considérer l'aspect temporel en reliant une quantité gigantesque de méta-données à des marqueurs sur chaque son (pour une base de donnée sonore de milliers de sons, totalisant 2 Go), ce qui très difficilement envisageable pour l'instant, vu la structure de mon programme et les capacités en mémoire de mon ordinateur.

5. Mise en place d'une approche associative (plus ou moins automatique) $60$ , non pas seulement entre les sons, mais aussi entre les différents paramètres de synthèse. Ceci permettra de créer des combinaisons et contraintes entre à la fois le rythme, la durée, la hauteur, le spectre, la dynamique et l'espace, ainsi qu'entre l'espace et les autres dimensions. Il serait ainsi possible de choisir automatiquement le processus de spatialisation en fonction de la typologie ou durée d'un son, des valeurs précédentes d'un paramètre particulier comme le rythme ou le nombre d'événements en cours de lecture dans la séquence ou les autres pistes.

## 2.7 Contribution à l'avancement des connaissances

Le développement et la diffusion en source libre d'un outil de performance spatiale ergonomique et modulable permettront de simplifier le processus d'improvisation et de diffusion spatiale et de faciliter l'intégration des dimensions spatiales dans une œuvre, en expérimentant les relations spatiales et les combinaisons entre les différents paramètres des événements sonores de manière cohérente, ordonnée ou algorithmique.

<sup>60</sup> Cette approche associative automatique est l'une des étapes les plus difficiles à mettre en place, car elle nécessite la constitution automatique de méta-données perceptivement intéressantes.

De nouveaux types de compositions et improvisations pourront émerger et alterner entre des cycles rythmiques (polyrythmies spatialisées) et des textures atmosphériques afin de mettre l'accent indépendamment ou simultanément sur les paramètres spatiaux et temporels.

En outre, ce programme, utilisant le protocole de communication réseau OSC, facilitera les collaborations multimédia pour expérimenter des compositions spatiales multisensorielles, en intégrant notamment l'aspect visuel (images contrôlées par des polyrythmies spatialisées ou corps les contrôlant via des capteurs).

#### CHAPITRE 3

## LES POLYRYTHMIES SPATIALISÉES : ENTRE RYTHME ET TEXTURE

## 3.1 Les polyrythmies

### 3.1.1 Les polyrythmies africaines comme source d'inspiration

Mon intérêt pour les polyrythmies africaines, tout particulièrement des pygmées, remonte au visionnement d'un documentaire sur les pygmées  $Baka^{61}$ , d'où est d'ailleurs issu ma première pièce électroacoustique *To Baka*. J'avais été particulièrement touché par l'omniprésence de la musique et du rythme dans tous les actes de la vie quotidienne, sociale et religieuse du groupe, ainsi qu'à « l'attention qui est portée à la personne en tant que pilier indispensable de la communauté », que [Furniss](#page-130-0) [\(2012,](#page-130-0) p. 10) a analysé comme l'un des traits fondamentaux de leur culture.

Bien que je m'appuie principalement sur les recherches polyrythmiques de l'ethnomusicologue Simha Arom, portant particulièrement sur les pygmées Aka, l'ambition ici n'est pas de reproduire exactement dans toutes leurs complexités et variations les polyrythmies de différentes ethnies, mais de partir comme point de départ de certaines données des marqueurs des figures rythmiques (en l'occurence les temps entre les attaques et les accents) et de les synthétiser sous forme de temps entre les attaques. Certaines règles sont par la suite transgressées, en modulant le tempo, les timbres, les vitesses de lecture ou les durées des synthèses sonores, qui peuvent se chevaucher. En raison de ces transformations et des diffusions spatiales, les motifs polyrythmiques initiaux, qui sont notamment présents dans *Free parties will survive IV*<sup>62</sup> (de 8'36 à 10'58) et *Parmegiani meets SuperCollider*<sup>63</sup> (de 9'57 à 12'47), ne peuvent finalement pas être nécessairement entendus ou perçus dans les œuvres.

Simha [Arom](#page-126-0) [\(1984,](#page-126-0) p. 35) résume le principe ainsi :

« La *polyrythmie* résulte de l'interaction de deux ou plusieurs figures rythmiques superposées dont les dimensions peuvent varier, mais dont les pé-

<sup>61</sup> [http://www.film-documentaire.fr/4DACTION/w\\_fiche\\_film/2688\\_1](http://www.film-documentaire.fr/4DACTION/w_fiche_film/2688_1)

<sup>62</sup> Lien en ligne dans l'annexe [I](#page-138-0) : [https://youtu.be/NfWXF6copEs?t=515.](https://youtu.be/NfWXF6copEs?t=515)

<sup>63</sup> Lien en ligne dans l'annexe [I](#page-138-0) : [https://youtu.be/Nb7ITdBkikE?t=597.](https://youtu.be/Nb7ITdBkikE?t=597)

riodes présentent des rapports simples : 1/2, 1/3, 2/3, 3/4 et leurs multiples.

*Le trait dominant de la polyrythmie est l'entrecroisement des accents, des timbres et / ou des attaques des diverses figures se déroulant simultanément.* »

La figure 3.1 illustre globalement le principe de superposition d'une polyrythmie avec des figures rythmiques, ayant ici des rapports périodiques de 2/3 et de 3/4. Cet enchevêtrement perpétuel a pour effet d'engendrer à la fois un état de tension et de flottement, résultant non seulement de l'antagonisme entre les différents éléments rythmiques entre eux, mais aussi du conflit entre la structure métrique et le rythme propre à chaque figure [Arom](#page-126-0) [\(1985,](#page-126-0) p. 464).

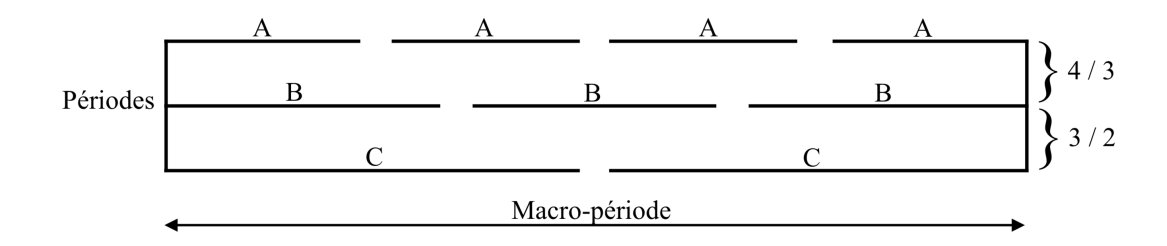

FIGURE 3.1 : Structure d'une polyrythmie à 3 voix, où différentes formes périodiques se superposent avec différents ratios entre elles [\(Arom,](#page-126-0) [1985,](#page-126-0) p. 411). « La période est une *boucle de temps fondée sur "le retour de semblables à des intervalles semblables"*<sup>64</sup> » [\(Arom,](#page-126-0) [1985,](#page-126-0) p. 409). La macro-période représente le point de jonction commun à toutes les périodes.

#### 3.1.2 Structure et particularités des polyrythmies des pygmées Aka

De manière relativement similaire aux rythmes *Aksak* d'Europe centrale, constitués de durées de deux et trois unités, les rythmes africains ont aussi des caractéristiques asymétriques. Cependant, ces derniers ne sont pas fondamentalement asymétriques, mais seulement asymétriques en apparence, car ils s'appuient sur une pulsation régulière sousentendue, qui peut être matérialisée par des battements réguliers [\(Chemillier,](#page-128-0) [2007,](#page-128-0) p. 116).

<sup>64</sup> D'après Simha Arom, citant Abraham A. Moles, « Informatique du rythme », « Les rythmes », Conférences présentées au colloque sur les rythmes à Lyon en décembre 1967.

| <b>Nombre</b><br>de <sub>3</sub> | <b>Nombre</b><br>de <sub>2</sub> | <b>Somme</b> | <b>Rythme</b> | Groupe ethnique ou<br>commentaires |
|----------------------------------|----------------------------------|--------------|---------------|------------------------------------|
|                                  |                                  | 8            | 332           | Zande                              |
| $\mathcal{D}_{\mathcal{L}}$      | 3                                | 12           | 32322         | Aka, Gbaya, Nzakara                |
|                                  | 5                                | 16           | 3223222       | Gbaya, Ngbaka                      |
|                                  | 9                                | 24           | 32222322222   | Aka (di. kéto légèrement décalé)   |
| 4                                |                                  | 16/24        |               | impossible                         |
| 6                                |                                  |              | 333233322     | non utilisé                        |
|                                  | 3                                | 24           | 333233232     | Aka (mò.kóngò)                     |
|                                  |                                  |              | 333232332     | rétrograde de la précédente        |
|                                  |                                  |              | 332332332     | non premier                        |

TABLEAU 3.I : Liste des quelques rares rythmes (sous forme d'intervalles) vérifiant l'imparité rythmique pour les cycles d'une durée de 8, 12, 16 et 24 valeurs minimales et indication des populations utilisant ces rythmes [\(Chemillier et Truchet,](#page-129-0) [2003,](#page-129-0) recomposée d'après le tableau 2, p. 261).

[Arom](#page-126-0) [\(1985,](#page-126-0) p. 429) a découvert dans la région centrafrique de l'ouest une forme particulière d'asymétrie, qu'il nomme l'*imparité rythmique* : cette propriété s'applique à des cycles rythmiques pairs, dont le contenu, comprenant des quantités binaires et ternaires, ne peut être divisé en deux moitiés égales, mais peut être segmenté aussi près que possible du point de division central. [Chemillier et Truchet](#page-129-0) [\(2003,](#page-129-0) p. 261) énumèrent dans le tableau 3.1<sup>65</sup> les rythmes avec des cycles d'une durée de 8, 12, 16 et 24 valeurs minimales, vérifiant cette règle, et observent que plusieurs sont présents dans certaines populations d'Afrique centrale, notamment chez les pygmées Aka. Cette façon d'organiser le rythme, que Simha Arom qualifie de « moitié - 1 / moitié + 1 » est particulièrement visible par les parties entourées des rythmes du tableau 3.I, ainsi que dans le découpage de la figure [3.2,](#page-72-0) qui détaille une des formules des pygmées Aka : le *zoboko*<sup>66</sup>. En ef-

<sup>65</sup> Les rythmes entourés de rectangles servent à faire ressortir le point de division central le plus proche. Les parties entourées peuvent aussi servir à indiquer la structure rythmique, notamment la section rétrograde dans la seconde partie du rythme *mò.kóngò* des pygmées Aka. Enfin, le dernier rythme est non premier, dans le sens où la séquence est la répétition d'une séquence plus courte, c'est-à-dire que sa périodicité est plus petite. Ainsi, le rythme 332 est répété trois fois.

<sup>66</sup> Le *zoboko* est principalement constitué en deux parties. Alors que le *di.kéto* est joué par un homme avec des lames entrechoquées de machettes en fer, le « *mò.kóngò* est un tronc d'arbre couché à même le sol, frappé à l'unisson avec des baguettes de bois par tous les hommes disponibles du campement » [\(Arom,](#page-126-0) [1985,](#page-126-0) p. 436). Ce tronc est frappé régulièrement en alternant les deux mains, mais certains coups sont accentués plus que les autres, une fois sur deux ou trois. Ainsi, la première partie du rythme *mò.kóngò* (A : 33232 - voire figure [3.2,](#page-72-0) p. [58\)](#page-72-0) est jouée en alternant les deux baguettes gauche et droite comme suit (l'accent étant noté par la main gauche notée g) : gdd + gdd + gd + gdd + gd [\(Chemillier,](#page-128-0) [2007,](#page-128-0) p. 113).
<span id="page-72-0"></span>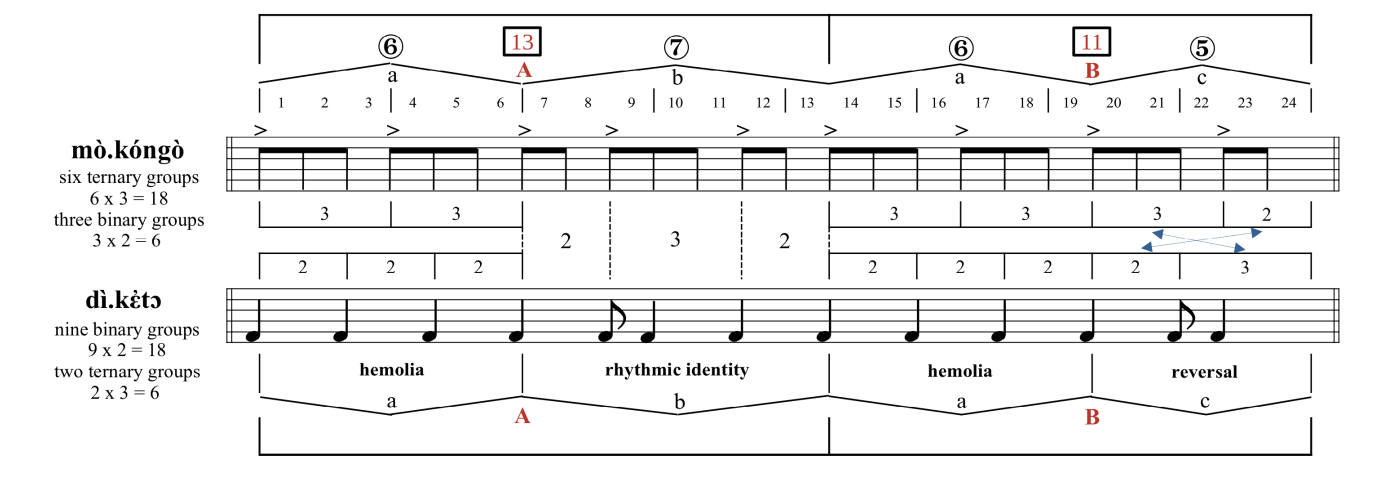

FIGURE 3.2 : Structure de la formule polyrythmique *zoboko* des pygmées Aka [\(Arom,](#page-126-0) [2004,](#page-126-0) recomposée d'après les figures 117 et 118, p. 295 et 296).

fet, cette polyrythmie, qui entrecroise partiellement certains accents de *mò.kóngò* avec certaines attaques de *di.kéto* sur un cycle de huit pulsations et une métrique ternaire totalisant 24 valeurs minimales, peut se diviser en deux segments asymétriques de 13 (= 12 + 1) et 11 (= 12 - 1) unités, qui sont eux-mêmes découpés de manière inégale (6 + 7 et 6 + 5) [\(Arom,](#page-126-0) [1985,](#page-126-0) p. 486). Une analyse détaillée de la figure 3.2 montre aussi d'autres caractéristiques quant à l'organisation rythmique :

- « une très forte tendance à la contramétricité<sup>67</sup>, suscitant une relation conflictuelle permanente entre la structure métrique de la période et les événements rythmiques qui s'y produisent » [\(Arom,](#page-126-0) [1985,](#page-126-0) p. 434);
- des inversions ou permutations dans les modalités de superposition : hormis la deuxième section (b), où l'on peut observer une identité rythmique, avec des percussions de *di.kéto* coïncidant avec les accents de *mò.kóngò*, la première et troisième section (a) superposent deux groupements ternaires à trois groupements binaires, et la dernière section (c) inverse le mode de groupement des éléments de la succession ternaire-binaire [\(Arom,](#page-126-0) [1985,](#page-126-0) p. 487).

<sup>67</sup> « La relation au temps d'une figure rythmique est *contramétrique* lorsque l'occurence des accents, des changements de timbre ou – en leur absence – des attaques, est *prédominante sur des contre-temps* » [\(Arom,](#page-126-0) [1985,](#page-126-0) p. 424).

### 3.1.3 Transcription et variations des polyrythmies

La figure [3.3](#page-74-0) décrit la structure et le processus de transcription synthétique et numérique d'une autre formule polyrythmique des pygmées Aka : le *mò.nzòlì*. Simha [Arom](#page-126-0) [\(1985,](#page-126-0) p. 483) a présenté cette formule à quatre voix dans un premier temps sous forme de partition (A), puis a synthétisé l'entrelacement des marqueurs rythmiques, en regroupant les temps des attaques ou des accents sous forme TUBS (B). Ce dernier schéma représente un exemple des informations sur lesquelles je me suis basées à ce jour pour figurer les polyrythmies, en écrivant simplement 1 ou 0 dans le module de paramètres PRO (de probabilité de déclencher un événement) et des durées égales dans le module RTM (voire figure [2.4](#page-38-0) ou respectivement  $\Gamma$ ) et  $\Omega$ ) de la figure [2.3\)](#page-35-0).

Il serait aussi possible d'écrire numériquement les différentes durées et de reproduire exactement la polyrythmie dans l'outil, afin d'étendre la complexité rythmique, en écrivant dans le module RTM les listes rythmiques (C), qui sont représentées de manière proportionnelle, via la méthode *convertRhythm*<sup>68</sup> (voire <sup>0</sup> de la figure [2.4\)](#page-38-0). Et, pour marquer des accents ou indiquer des silences, le module d'amplitude AMP (voire <sup>5</sup> de la figure [2.3\)](#page-35-0) peut être également utilisé, en multipliant l'amplitude de certains événements respectivement par 1.3 ou par 0. Afin de faciliter l'écriture et la modification en temps réel des accents, un nouvel algorithme euclidien pourrait être mis en place dans le module de paramètre d'amplitude pour l'accentuation, ce qui ferait en fait de ce dernier un quatrième module temporel lors des séquences rythmiques. Cette façon de gérer le rythme, en utilisant davantage les modules RTM avec des durées précises et inégales et AMP pour gérer les accents et les silences, au lieu du module PRO avec l'algorithme euclidien et des durées égales, permettrait aussi de réaliser d'autres types de spatialisations rythmiques (voire section [3.3\)](#page-81-0), non pas seulement en fonction de certains marqueurs principaux comme les temps entre les attaques ou les accents, mais aussi un changement d'espace selon toutes les subdivisions rythmiques de durées égales ou non, qui n'ont pas d'accent dans les formules avec accent.

Enfin, la dernière partie (D) de la figure [3.3](#page-74-0) montre cinq variations rythmiques de la

<sup>68</sup> Le premier chiffre (8) indique la durée du rythme, en l'occurence ici le nombre de pulsations. Puis, le chiffre suivant (1), indique le poids de la première sous-liste, en l'occurence [1, 1, 1.5, 0.5] pour la première voix de *è.ndòmbà*, vis à vis des listes suivantes. Cette écriture de manière proportionnelle permet d'étendre ou compresser une des parties rythmiques, qui est répétée cinq fois. Les chiffres en gras indiquent des accents.

<span id="page-74-0"></span>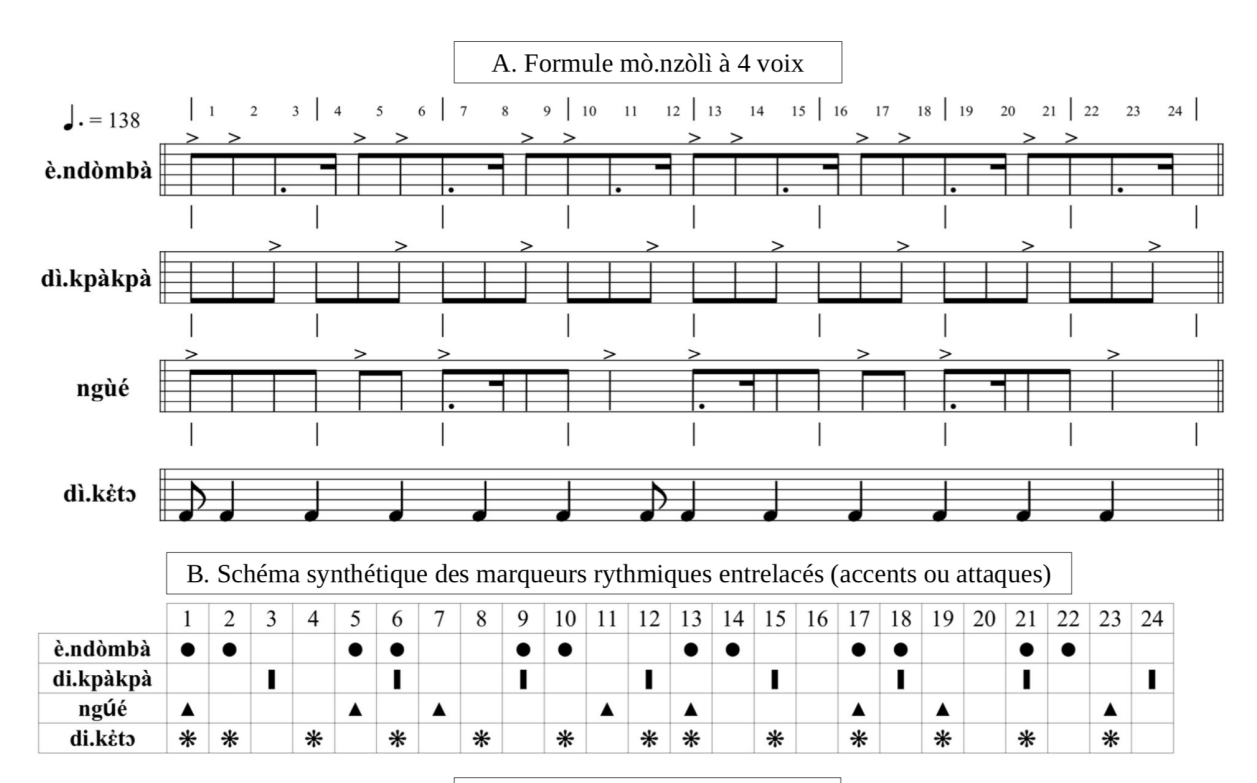

C. Transcription des durées

è.ndòmbà  $[8, [[1, [1, 1, 1.5, 0.5]], [1, [1, 1, 1.5, 0.5]], [1, [1, 1, 1.5, 0.5]], [1, [1, 1, 1.5, 0.5]], [1, [1, 1, 1.5, 0.5]]]$ di.kpàkpà [8, [[1, [1, 1, 1]], [1, [1, 1, 1]], [1, [1, 1, 1]], [1, [1, 1, 1]], [1, [1, 1, 1]], [1, [1, 1, 1]], [1, [1, 1, 1]], [1, [1, 1, 1]]] ngúé  $[8,[[1,[1,1,1]], [1,[1,1,1]], [1,[1.5,0.5,1]], [1,[1,2]], [1,[1,1,1]], [1,[1,1,1]], [1,[1.5,0.5,1]], [1,[1,2]]]]\,$ di.kėto  $[8, [[1, [1, 2, 2, 2, 2, 2, 1]], [1, [2, 2, 2, 2, 2, 2]]]$ 

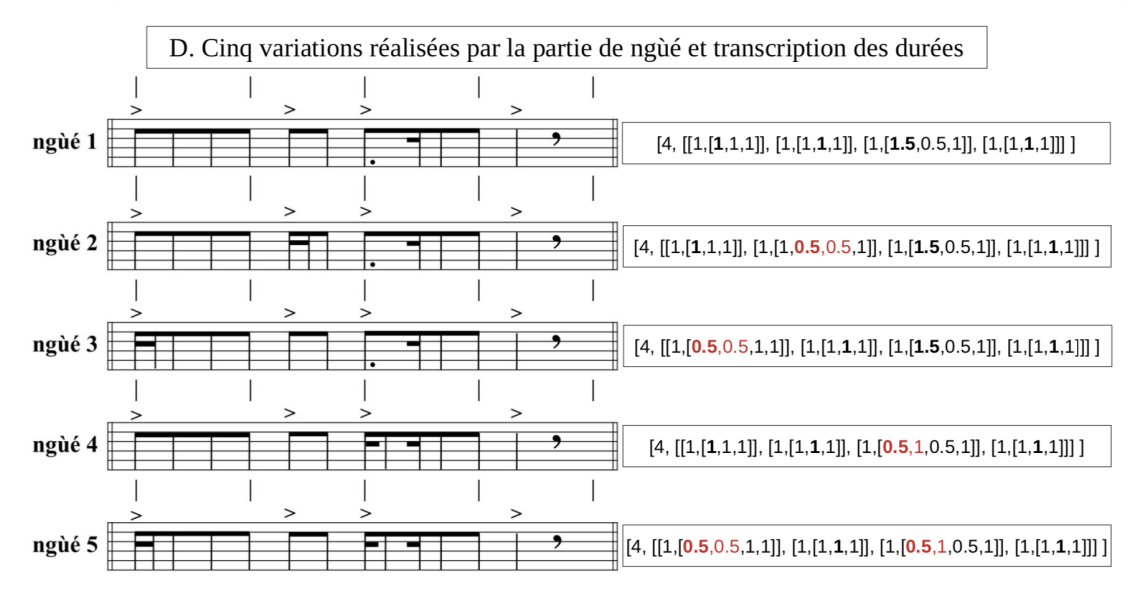

FIGURE 3.3 : (A) Structure, (B) synthèse des marqueurs rythmiques, (C) transcription numérique, et (D) variations de la formule polyrythmique *mò.nzòlì* des pygmées Aka [\(Arom,](#page-126-0) [2004,](#page-126-0) recomposées d'après les figures 111 et 126, p. 292 et 302).

partie de *ngúé*, dont les accents sont identiques, ainsi que leurs transcriptions numériques dans l'outil<sup>69</sup>. De manière similaire, deux autres réalisations ont pu être observées pour la partie de *mò.kóngò* de la figure [3.2](#page-72-0) [\(Arom,](#page-126-0) [1985,](#page-126-0) p. 436), avec plusieurs silences répartis sur le deuxième ou troisième temps des événements accentués. Bien que l'interprète ait un stock de variations à sa disposition, une figure ne varie généralement pas au cours d'une exécution. Ces variations sont relativement peu fréquentes chez les pygmées Aka, car le degré de variation des formules et combinaisons polyrythmiques centrafricaines est inversement proportionnel à celui qui est présent dans le matériel mélodique qui lui est superposé :

« [...] chez les pygmées Aka, où la musique vocale, polyphonique foisonne de variations, on en observe très peu dans la polyrythmie : le rôle des instruments à percussion consiste à maintenir une périodicité rigoureuse, pour fournir aux membres de la communauté qui prennent part au chant de solides repères temporels » [\(Arom,](#page-126-0) [1985,](#page-126-0) p. 491).

Aussi, de manière analogue aux pygmées Aka, je combine des modèles polyrythmiques relativement statiques parmi un choix dans une base de données de motifs (voire section suivante [3.1.4\)](#page-76-0), du fait des nombreuses modulations réalisées en temps réel en termes de fichiers sonores et de vitesses de lecture, lors des improvisations.

Une prochaine voie d'exploration rythmique consisterait à mettre en place des algorithmes rythmiques génératifs. Ceux-ci pourraient être conçus en utilisant les listes validant l'imparité rythmique du tableau [3.I,](#page-71-0) ainsi que les centaines ou milliers de possibilités existantes pour les cycles plus grands de 32, 48 ou 64 valeurs, afin de les rassembler dans une base de données. À partir de cette liste de modèles ou squelettes rythmiques, différentes opérations, comme le silence d'une note ou la division d'une note en deux, pourraient être effectuées en se basant entre autres sur le modèle de la figure [3.2.](#page-72-0) Par exemple, le « 3 » pourrait correspondre soit à deux éléments d'une durée de 1 et de 2, comme dans le cas du *di.kéto*, ou à trois éléments d'une durée de 1, avec un accent sur le premier élément, comme dans le cas du *mò.kóngò*. La même stratégie pourrait être employée pour le « 2 », avec soit un élément d'une durée de 2 ou bien deux éléments d'une

<sup>69</sup> Les chiffres en rouge servent à faire ressortir les variations rythmiques en fonction du premier modèle de *ngúé*.

<span id="page-76-0"></span>durée de 1, avec le premier élément accentué. Les figures rythmiques pourraient aussi être davantage complexifiées comme le montre la transcription des durées de la formule *mò.nzòlì* de la figure [3.3](#page-74-0) (C et D), soit en découpant certaines durées de 1 en deux événements d'une durée de 0.5, ou bien en rassemblant deux notes ensemble, pouvant créer une durée de 1.5.

Cette approche pour générer des ostinatos en constante variation sur les modèles des polyrythmies africaines pourraient être réalisées avec des chaines de Markov ou des automates finis<sup>70</sup>. [Ford](#page-130-0) [\(2016\)](#page-130-0) a également modélisé ces polyrythmies via le code<sup>71</sup>, en opérant sur un base rythmique une combinaison de deux opérations (retrait d'une note ou découpage d'une note en deux à un certain moment). Enfin, la génération de motifs pourra être aussi réalisée via la récente implémentation dans SuperCollider du module Eurorack Grids de Mutable Instruments<sup>72</sup>, qui permet la transition de séquences dans une collection de rythmes, organisés spatialement dans des cartes en 2D.

### 3.1.4 La base de données de motifs polyrythmiques

De manière similaire à l'extension SuperCollider DrumLoop<sup>73</sup>, qui regroupe près de 500 motifs issus de différentes sources et morceaux (principalement basés sur une structure de 16 unités en 4/4), j'ai commencé à constituer une base de données des retranscriptions numériques de motifs rythmiques de différentes durées qui pouvaient se superposer, afin de les combiner pour composer des polyrythmies. Le tableau [3.II](#page-77-0) représente de manière synoptique le contenu rythmique des sept formules polyrythmiques [\(Furniss,](#page-130-0) [2012,](#page-130-0) p.15), que Simha Arom a identifiées chez les pygmées Aka. J'ai repéré et extrapolé plusieurs motifs rythmiques en boucle avec des durées de cycle différentes

 $70$  Les automates finis pourraient être réalisés grâce au langage de motifs de SuperCollider et tout particulièrement l'objet Pdfsm : [https://doc.sccode.org/Classes/Pdfsm.html.](https://doc.sccode.org/Classes/Pdfsm.html)

<sup>71</sup> Le code a été développé dans les langages Overtone et Clojure, qui peuvent communiquer directement au serveur audio de SuperCollider. Il est disponible en ligne : [https://github.com/ctford/african](https://github.com/ctford/african-polyphony-and-polyrhythm/blob/master/src/african_polyphony_and_polyrhythm/talk.clj#L87-L128)[polyphony-and-polyrhythm/blob/master/src/african\\_polyphony\\_and\\_polyrhythm/talk.clj#L87-L128,](https://github.com/ctford/african-polyphony-and-polyrhythm/blob/master/src/african_polyphony_and_polyrhythm/talk.clj#L87-L128) tout particulièrement de la ligne 87 à 128.

<sup>72</sup> <https://github.com/capital-G/sc-grids>

<sup>73</sup> Cette base de données est disponible en ligne sous forme d'extension à la fois dans SuperCollider : [https://github.com/lvm/SuperUtilities/blob/master/classes/DrumLoop.sc,](https://github.com/lvm/SuperUtilities/blob/master/classes/DrumLoop.sc) que dans Tidal : [https:](https://github.com/lvm/tidal-drum-patterns) [//github.com/lvm/tidal-drum-patterns.](https://github.com/lvm/tidal-drum-patterns) Cependant, comme le signale [Ford](#page-130-0) [\(2016\)](#page-130-0), il est important de séparer la représentation des données, idéalement dans un format approprié comme YAML ou JSON, du langage de programmation qui effectue des opérations sur ces données, afin qu'elles soient universellement accessibles dans tout environnement de programmation.

<span id="page-77-0"></span>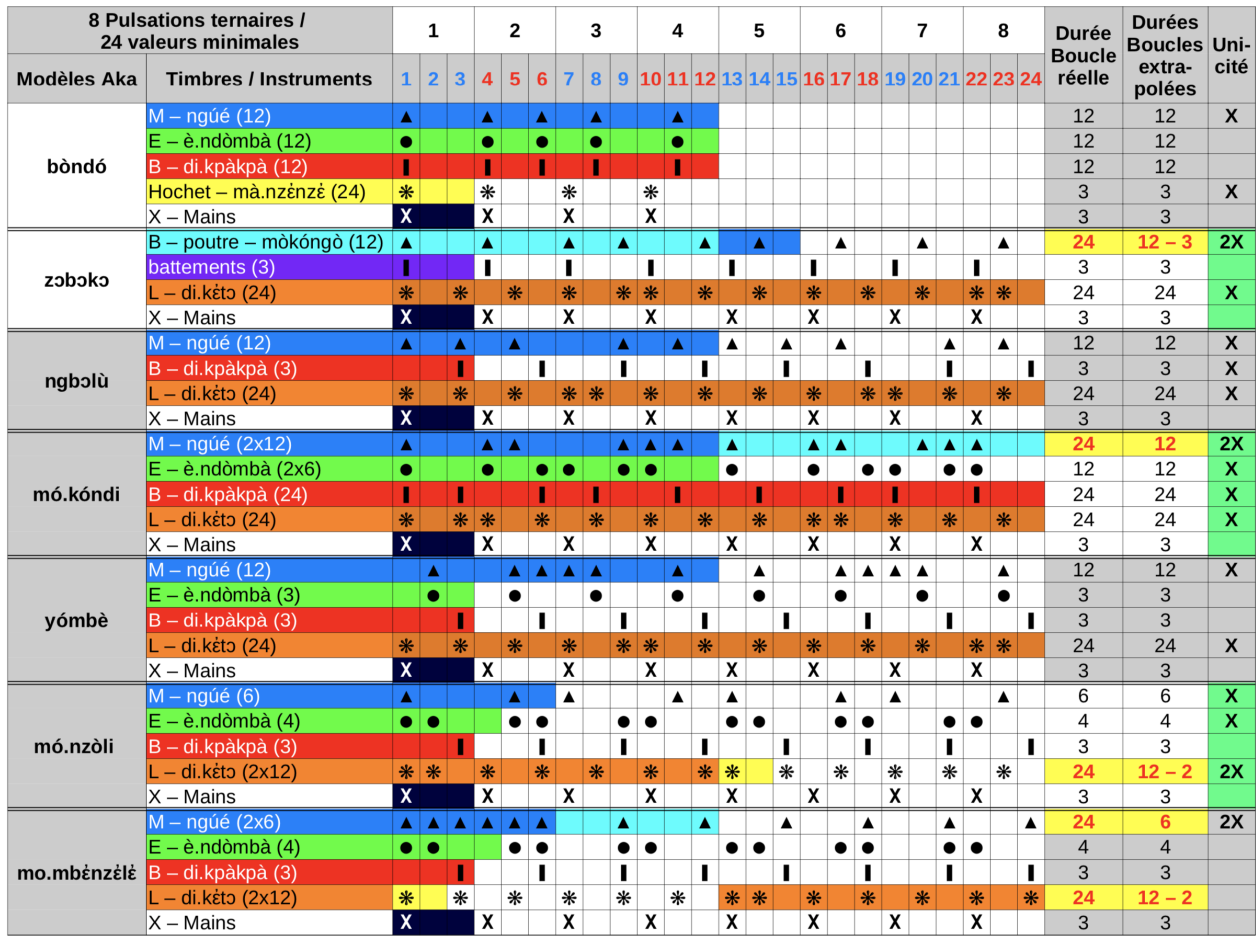

TABLEAU 3.II : Représentation synthétique des modèles polyrythmiques des pygmées Aka sous forme TUBS, recomposée d'après [Arom](#page-126-0) [\(1985,](#page-126-0) p. 477, 488 et 498) et [Furniss](#page-130-0) [et Olivier](#page-130-0) [\(1997,](#page-130-0) p. 15). Différentes couleurs ont été ajoutées pour identifier ou extrapoler des motifs rythmiques en boucle.

Légende de la première lettre dans la colonne des instruments :

- M : partie du tambour « mère », jouée sur la partie la plus large.
- E : partie du tambour « enfant », jouée à l'extrémité la plus étroite, frappée à mains nues (les accents de *è.ndòmbà* et de *ngúé* ont tendance à être confondus).
- B : paires de baguettes en bois dur percutant les flancs du tambour selon une accentuation généralement régulièrement ternaire. Ces baguettes se remarquent nettement par leur timbre très sec.
- L : deux lames de fer entrechoquées. Ces machettes, aux sonorités très claires et aiguës permettant de se distinguer encore davantage.
- X : le battement des mains indiquant la battue.

via différentes couleurs, afin d'agrandir le nombre de motifs. Puis, à partir de multiples sources [\(Furniss et Olivier,](#page-130-0) [1997,](#page-130-0) [Olivier,](#page-134-0) [2001,](#page-134-0) [Poole,](#page-134-0) [2018\)](#page-134-0)<sup>74</sup>, une mini-base de figures rythmiques africaines a été élaborée avec le tableau [3.III,](#page-79-0) afin d'opérer des combinaisons et superpositions parmi un choix de multiples sortes. Comme on peut le remarquer avec la dernière colonne, plusieurs motifs peuvent être facilement configurés dans l'outil avec l'algorithme euclidien<sup>75</sup> : en effet, parmi les 18 modèles Aka et les 14 modèles BaYaka, la moitié d'entre eux peuvent être représentés de manière euclidienne.

Ainsi, durant le processus de composition, divers motifs étaient placés dans les séquences de cinq ou six pistes de l'outil, réparties en fonction de la durée des cycles, en l'occurence 3 et 4 et leurs multiples (6, 8, 12 et 24). Puis, différentes variations de séquences étaient enregistrées sous forme de préréglages dans chaque piste rythmique, en modifiant certains paramètres, comme le fichier sonore et sa durée, la position de début de lecture de l'échantillon ou la vitesse de lecture.

## 3.1.5 Les modulations polyrythmiques inter- et intra-séquence

Durant l'improvisation, une ou de multiples séquences polyrythmiques peuvent être lues en boucle pour chacune des pistes de différentes façons : de manière non consécutive et en fonction de l'ordre des séquences, qui peut être contraire au traditionnel sens de lecture, de bas en haut (voire figure [2.2\)](#page-34-0). Ceci permet de créer tout type de successions entre les séquences, en affectant un ordre à chaque séquence, qui peut être modifié par le préréglage d'associations de séquences.

Les rythmes pourraient aussi être modulés, en intervenant à l'intérieur même de la séquence, en ajoutant plusieurs variations de l'algorithme euclidien dans les modules PRO ou RTM. Par exemple, comme le montre [Cotterill](#page-129-0) [\(2018,](#page-129-0) p. 62) dans son manuel de techniques sur le *live coding*, un générateur aléatoire entre deux valeurs pourrait faire varier certains arguments de l'algorithme euclidien, comme le nombre d'attaques ou le décalage, en remplaçant le curseur par un *rangeslider* (voire <sup>8</sup> de la figure [2.4\)](#page-38-0).

<sup>74</sup> D'autres motifs pourraient être ajoutés à la base de données, notamment via [Toussaint](#page-136-0) [\(2005\)](#page-136-0) et l'annexe A de [Poole](#page-134-0) [\(2018\)](#page-134-0), disponible en ligne : [https://kb.osu.edu/bitstream/handle/1811/85870/EMR\\_](https://kb.osu.edu/bitstream/handle/1811/85870/EMR_SUPP_12_3-4_Poole_AppendixA.pdf?sequence=3&isAllowed=y) [SUPP\\_12\\_3-4\\_Poole\\_AppendixA.pdf?sequence=3&isAllowed=y.](https://kb.osu.edu/bitstream/handle/1811/85870/EMR_SUPP_12_3-4_Poole_AppendixA.pdf?sequence=3&isAllowed=y)

<sup>75</sup> L'algorithme euclidien implémenté dans SuperCollider [\(https://doc.sccode.org/Classes/Bjorklund.](https://doc.sccode.org/Classes/Bjorklund.html) [html\)](https://doc.sccode.org/Classes/Bjorklund.html) permet de créer des motifs les plus réguliers possibles, via trois principaux arguments : le nombre d'attaques, la durée de la liste et le décalage dans la liste.

<span id="page-79-0"></span>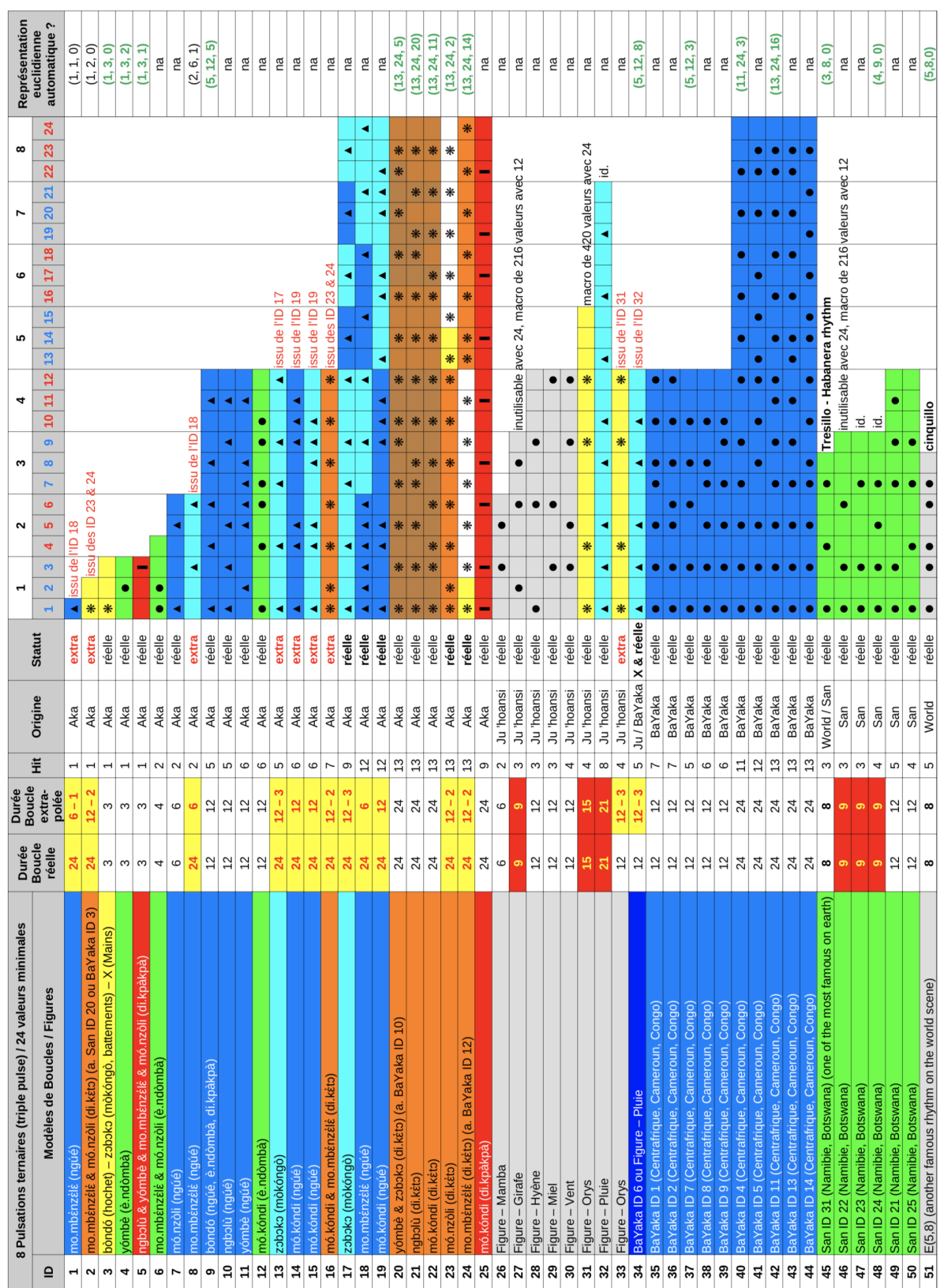

TABLEAU 3.III : Base de motifs rythmiques africains sous forme TUBS, recomposée d'après Poole (2018, p. 177), Furniss et<br>Olivier (1997, p. 15) et Olivier (2001, p. 12 et 13). TABLEAU 3.III : Base de motifs rythmiques africains sous forme TUBS, recomposée d'après [Poole](#page-134-0) [\(2018,](#page-134-0) p. 177), [Furniss](#page-130-0) et [Olivier](#page-130-0) [\(1997,](#page-130-0) p. 15) et [Olivier](#page-134-0) [\(2001,](#page-134-0) p. 12 et 13).

Un générateur aléatoire avec une liste de probabilités<sup>76</sup> permettrait aussi d'augmenter la densité rythmique progressivement depuis une liste euclidienne jusqu'à un déclenchement à chaque temps [\(Cotterill,](#page-129-0) [2018,](#page-129-0) p. 46).

# 3.2 Quelques préceptes sur la spatialisation du rythme : une spatialisation en fonction de la construction spectrale ou une spatialisation gravitationnelle

Dans le cadre de ses concerts avec divers artistes, les choix de spatialisation d'Hervé Déjardin (ingénieur du son à Radio France – voire section [1.4.1\)](#page-23-0) pour relier les différents éléments de la musique électronique consistent à réaliser la construction spatiale en fonction de la construction spectrale. Les grandes lignes de sa spatialisation est assez simple, comme il la qualifie :

« La répartition des basses fréquences doit se faire de manière homogène partout. Ce sont pour moi des invariants, qui n'ont pas besoin de bouger. Dans le cadre d'une musique électronique, le *beat* et notamment la grosse caisse, qui participe à l'effet de transe et à l'envie du mouvement doit être distribué partout de manière à peu près équivalente.

Et après, je construis l'espace à partir de l'harmonie : les basses, les synthétiseurs basses, où je vais répartir les choses dans l'espace pour que où que l'on se situe, on ait cette base harmonique qui soit présente. Ce qui fait que l'on peut se déplacer pendant le concert, on va avoir l'harmonie qui est à peu prêt partout la même, mais à partir de composantes différentes de cette harmonie [...] L'harmonie bouge un petit peu, mais très légèrement, en bougeant autour de son axe avec un tout petit mouvement.

Quand aux sons anecdotiques et mélodiques, je vais beaucoup plus développer les mouvements. Il y a des sons que je fais tourner systématiquement, comme les sons de charley, car cela m'évoque toujours la notion du temps, la seconde, la trotteuse qui tourne. À chaque son, il y a une morphologie, et chaque son m'inspire un mouvement. Pour un son nerveux, je lui donne un mouvement nerveux. Pour un son qui se traine, décalé ou bizarre, je lui trouve un mouvement adapté » [\(Nilles,](#page-133-0) [2020\)](#page-133-0).

<sup>76</sup> <https://doc.sccode.org/Classes/Pwrand.html>

<span id="page-81-0"></span>Bien qu'il utilise d'autres méthodes, par exemple, en figeant les sons, et en créant d'un bloc d'énergie, avec tous les sons regroupés en un seul point, qu'il déplace dans la salle, notamment lors d'un solo qui module [\(Webinar Series Radio 2.0,](#page-137-0) [2018\)](#page-137-0), la mobilité de la spatialisation dépend principalement du profil sonore et surtout du registre des fréquences de chaque piste. Cette stratégie de spatialisation, de bon sens, s'apparente aussi à celle de [Lavoie](#page-131-0) [\(2019,](#page-131-0) p. 17), qu'il nomme « spatialisation gravitationnelle », qui repose sur un positionnement spatial en fonction du contenu fréquentiel de chaque piste sonore, où les boucles sonores contenant des basses fréquences sont statiques sur le cercle inférieur des haut-parleurs, alors que les les fréquences moyennes et hautes sont positionnées et déplacées avec des trajectoires sur les couronnes de haut-parleurs en hauteur [\(Lavoie,](#page-131-0) [2019,](#page-131-0) p. 53), pour mettre en place des chorégraphies sonores [\(Lavoie,](#page-131-0) [2019,](#page-131-0) voire schémas de spatialisation de trois de ses différentes pièces, p. 56, 58 et 61).

# 3.3 Le mappage des liens entre les polyrythmies et l'espace : d'une spatialisation rythmique et ordonnée à une organisation anarchique, éclatée et dissonante

Mon intention dans le mappage des liens entre les polyrythmies et l'espace s'éloigne d'une spatialisation prescriptive, décrite dans la section précédente, mais tend vers la construction d'univers imaginaires, non réalistes, proches de la folie, où tous les éléments spectraux peuvent être spatialisés de multiples manières, statiques ou mobiles, en fonction des instants, entre l'ordre (avec la spatialisation mécanique et rythmique de chaque attaque) et le chaos (avec la spatialisation gestuelle des vitesses de lecture, agissant sur l'ensemble des sons).

# 3.3.1 La spatialisation rythmique

La spatialisation rythmique ou en fonction du rythme fait référence à un changement d'espace statique pour chaque nouvel événement, où chaque piste suit un ordre prédéterminé d'une suite de haut-parleurs en fonction de son rythme. Ce parcours de chacune des pistes rythmiques dans l'espace, via une spatialisation statique, peut être en ligne si le positionnement des haut-parleurs suit cette forme, en cercle lorsque les haut-parleurs entourent le public, ou bien encore en spirale en considérant l'élévation.

Le placement pointilliste du tableau [2.III](#page-46-0) (en particulier le  $n^{\circ}$ 0, qui effectue un pa-

noramique sur deux haut-parleurs ou n'envoie le son qu'à un seul haut-parleur, en positionnant à gauche ou à droite le module PAN  $(A)$  de la figure [2.3\)](#page-35-0) a été souvent utilisé pour spatialiser des séquences polyrythmiques, qui peuvent nécessiter des positions plus stables dans l'espace. Par exemple, lors de la spatialistion sur les dômes de haut-parleurs, un certain ordre est affecté à chaque haut-parleur, dans le sens des aiguilles d'une montre et vers le haut, de manière similaire à [Lavoie](#page-131-0) [\(2019,](#page-131-0) p. 55). Ceci permet de créer une spirale ascendante pour chaque nouvelle attaque sonore, qui est envoyée à un haut-parleur ou une zone adjacente. La spatialisation rythmique est réalisée en utilisant un algorithme simple dans certains modules spatiaux (par exemple OUT L ou OUT R du tableau [2.II,](#page-37-0) qui choisissent le canal du haut-parleur de sortie) qui ajoute ou soustrait un ou deux à la valeur précédente de la séquence et utilise l'opérateur modulo avec le nombre de hautparleurs. En fonction du nombre de haut-parleurs disponibles, il est également possible d'envoyer chaque nouveau son directement dans une zone de plusieurs haut-parleurs (voire en bas du tableau [2.III](#page-46-0) pour les dômes de 16 haut-parleurs ou la figure [2.8](#page-47-0) pour ceux de 32) pour créer des chorégraphies rythmiques spatiales plus denses ou alterner entre une spatialisation pointilliste, de surfaces et globale, et jouer avec la densité.

Ce positionnement fixe, suivant une spirale à chaque nouvel événement, a été particulièrement utilisé lors de mes deux derniers concerts *Free parties will survive IV*<sup>77</sup> (de 8'36 à 10'58) avec une polyrythmie simple à 3 voix78, et *Parmegiani meets SuperCollider*<sup>79</sup> (de 9'57 à 12'47) avec une polyrythmie plus complexe à 5 voix. Dans ce dernier exemple, cinq séquences polyrythmiques ont été dupliquées une dizaine de fois dans différentes pistes pour pouvoir faire de multiples variations sur chaque instance de la polyrythmie. Au tout début, de 9'57 jusqu'à 10'03, la polyrythmie à 5 voix est présentée avec le même son. Ensuite, plusieurs paramètres sont modifiés au fur et à mesure pour les événements futurs : en commençant par la multiplication des séries de vitesses de lecture et un tempo global accéléré (via le Midi Fighter Twister), puis des changements de dossiers sonores et des sons avec des durées prolongées (via le second Lemur, à partir de 10'21), dans chaque instance de la polyrythmie. Bien que le rapport proportionnel

<sup>77</sup> Lien en ligne dans l'annexe [I](#page-138-0) : [https://youtu.be/NfWXF6copEs?t=515.](https://youtu.be/NfWXF6copEs?t=515)

<sup>78</sup> Voire 5. de la section [4.3.6](#page-105-0) ou Annexe [III,](#page-140-0) à partir de la page XXV pour le détail de algorithme variant la spatialisation automatiquement selon un temps déterminé.

<sup>&</sup>lt;sup>79</sup> Lien en ligne dans l'annexe [I](#page-138-0) : [https://youtu.be/Nb7ITdBkikE?t=597.](https://youtu.be/Nb7ITdBkikE?t=597) Le même extrait nommé Poly, excluant le tout début des polyrythmies, est aussi disponible dans le lien en ligne dans l'annexe [II](#page-139-0) : [https:](https://youtu.be/PItu0WIPAFk) [//youtu.be/PItu0WIPAFk.](https://youtu.be/PItu0WIPAFk)

temporel entre les événements soit conservé, ces multiples modifications de paramètres changent radicalement la polyrythmie initiale, en créant des trainées sonores circulaires, comme, par exemple, de 11'24 à 11'27, et finalement en désagrégeant le rythme en texture, tout particulièrement à partir de 12'37. Il en résulte des polyrythmies spatiales baroques et frénétiques, qui peuvent être légèrement désynchronisées et resynchronisées en modifiant le tempo. D'autres types d'espaces rythmiques auraient pu aussi être mis en place, soit via un contrôle manuel ou un métronome, suivant une suite de modèles comme des trajectoires, circulaires ou dessinées, pour un certain mixage temporel ou contraste de l'espace (homogène et immersif ou illuminant les haut-parleurs), ou des spatialisations plus organiques via des analyses sonores comme le centroïde spectral et l'intensité.

Les vitesses de lecture des événements en cours sont aussi modifiées via le clavier de l'ordinateur<sup>80</sup> (à 10'45, 11'30 ou 12'24) et le Sensel Morph (notamment à 11'49, 11'58, 12'04, 12'17 ou 12'33). Comme le reconnaissent Xenakis et Horacio Vaggione, un équilibre est nécessaire entre composition algorithmique et intervention directe, en agissant sur les singularités (discontinuités, figures et contrastes) afin d'articuler un flux musical très stratifié par des moyens algorithmiques [\(Roads,](#page-135-0) [2005,](#page-135-0) p. 307).

# 3.3.2 Le lien spatio-temporel via le changement des vitesses de lecture des événements en cours et futurs

Les changements discontinus et brusques ou continus en glissandi sur les vitesses de lecture (voire figure [4.2,](#page-116-0) p. [102\)](#page-116-0) peuvent s'appliquer à l'espace de nombreux sons, si la spatialisation est liée à certaines analyses spectrales des différents signaux. De plus, les changements de timbres via les vitesses de lecture ont un grand impact sur notre perception de la localisation spatiale en termes de distance et de précision, dépendamment si les fréquences sont basses ou élevées.

La figure [3.4](#page-84-0) présente différentes approches compositionnelles quant à l'organisation hiérarchique des paramètres [\(Boren et Musick,](#page-128-0) [2018,](#page-128-0) p. 34), en partant de l'approche occidentale traditionnelle (a) à gauche, où la hauteur prime sur le temps, qui lui même

<sup>80</sup> Ces modifications via le clavier de l'ordinateur sont aussi particulièrement observables dans *Free parties will survive IV*, de 8'36 à 10'58, dans le lien en ligne dans l'annexe [I](#page-138-0) : [https://youtu.be/NfWXF6copEs?](https://youtu.be/NfWXF6copEs?t=515)  $t = 515$ .

<span id="page-84-0"></span>prime sur l'espace, jusqu'à ma conception (e), qui organise les paramètres de manière égalitaire et anarchique. On peut aussi remarquer que le paramètre compositionnel premier de Stockhausen a évolué, en privilégiant d'abord le temps (c), puis l'espace (d), alors que « son concept d'une unité fondamentale entre hauteur / fréquence et temps<sup>81</sup> [\(Stockhausen,](#page-136-0) [1998\)](#page-136-0) indique qu'il a commencé à traiter les trois dimensions de manière égale plutôt que de privilégier une seule dimension » [\(Boren et Musick,](#page-128-0) [2018,](#page-128-0) p. 35). Dans ma dernière approche (e), les différents paramètres peuvent être mis en avant ou en retrait et leurs importances évoluent en fonction des moments et sections de l'improvisation. Généralement, l'espace commence à se déployer progressivement et à s'accélérer, puis interviennent les polyrythmies spatialisées, alors que les vitesses de lecture ponctuent l'ensemble de la performance.

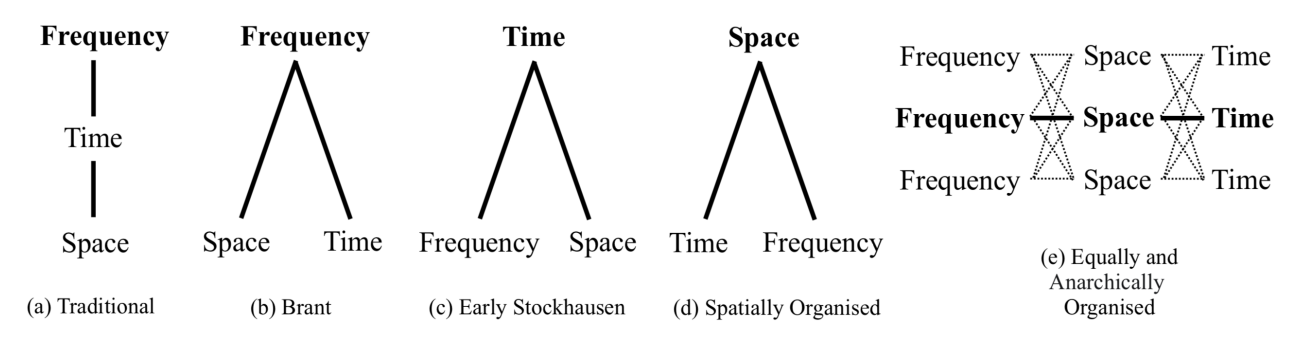

FIGURE 3.4 : Hiérarchie des paramètres dans différentes approches compositionnelles, recomposée d'après [Boren et Musick](#page-128-0) [\(2018,](#page-128-0) p. 34), hormis la dernière figure, qui tend vers l'égalité et une certaine anarchie temporelle, dans le sens où chaque paramètre évolue en prenant plus ou moins de poids au cours de la performance, avec chacun ses instants qui peuvent se combiner.

Bien que l'interprète ait un contrôle direct sur la localisation et la distribution spatiales, lors de mes improvisations, l'espace est aussi indirectement contrôlé par :

• le rythme agogique des vitesses de lecture : d'une manière similaire à l'approche d'Henry Brant (voire figure 3.4 b), ma structure hiérarchique de composition place à certains moments l'espace comme un autre composant secondaire sur un pied d'égalité avec le temps au service du domaine fréquentiel, tout particulièrement lors des fréquents changements de vitesse de lecture;

<sup>81</sup> Comme le montre Adam Neely lors de la conférence Loop d'Ableton [\(https://youtu.be/](https://youtu.be/JiNKlhspdKg?t=1304)) [JiNKlhspdKg?t=1304\),](https://youtu.be/JiNKlhspdKg?t=1304)) le rapport entre les différents rythmes d'une polyrythmie peut être utilisé pour générer des rapports d'accords en accélérant le tempo.

- <span id="page-85-0"></span>• le rythme gestuel, via la sélection et l'association de différentes séquences d'événements spatialisés dans différentes pistes ou la modification des effets multiphoniques, tout particulièrement en première partie de performance;
- le rythme métrique et mécanique des polyrythmies, tout particulièrement en seconde partie de performance.

À son tour, la spatialisation a une incidence sur le rythme et la durée. Romain Delahaye a remarqué qu'il avait tendance à faire vivre les boucles ou phrases musicales plus longtemps dans l'espace que dans un concert stéréo traditionnel. Par exemple, un son qui aurait dû durer 4 ou 8 mesures dure finalement 16 ou 32 avec la spatialisation [\(Nilles,](#page-133-0) [2020\)](#page-133-0).

#### 3.3.3 Une spatialisation dans l'instant

La spatialisation est non seulement pré-composée et agencée en fonction du rythme de chaque événement dans chaque piste, mais aussi et surtout improvisée et basée sur l'intuition et les réflexes corporels provenant de l'expérience de jeu avec l'outil. La perception de l'espace étant très dépendante du lieu de concert, en termes de taille, de réverbération, de nombre de haut-parleurs, de disposition des haut-parleurs ou de nombre de couronnes en élévation, la composition spatiale ne doit pas être figée et gravée dans le marbre, mais adaptée au lieu et au temps présent et ouverte aux changements en temps réel.

En raison aussi de mon manque d'intérêt pour la fixité et la création de la musique sur support fixe, l'instant même décide de ce qui va se passer lors de mes improvisations. Bien que la performance soit structurée en centaines de séquences et des dizaines de préréglages d'associations de séquences, l'interprète est principalement engagé dans le « maintenant » et détermine le rythme spatial pour ouvrir, casser ou fermer le son et l'espace. De simples déclenchements sur les touches du clavier permettent à notre corps d'être instinctivement intégré dans le processus interactif de création sonore et de donner le rythme de l'espace et du changement de la même manière qu'un chef d'orchestre. La spatialisation pré-composée est ainsi coupée, modifiée et désordonnée par des moments d'intuition ou réflexes, qui prennent le pas sur l'intellect grâce à de multiples interfaces et contrôleurs.

# 3.3.4 Considérations pratiques : la prise en compte de la configuration spatiale dans l'improvisation spatio-rythmique

La spatialisation rythmique ou en fonction du rythme doit prendre en compte le contexte de présentation et de configuration spatiale, si l'on utilise une approche orientée canal<sup>82</sup>, car les rotations à chaque nouvelle attaque tourneront plus ou moins vite en fonction du nombre de haut-parleurs. Une spatialisation avec 8 haut-parleurs tournera donc deux fois plus vite qu'avec 16, et quatre fois plus rapidement qu'avec 32. La différence de sensation rythmique spatiale peut être conservée ou adaptée, soit en utilisant plus de haut-parleurs pour chaque position ou bien en utilisant les zones spatiales dans le cadre de configurations de 16 et 32 haut-parleurs, étant donné que la différence de rapport entre le nombre de modèles est moindre qu'avec le nombre de haut-parleurs (25 zones dans le cas de 16 haut-parleurs et 36 zones différentes pour 32 haut-parleurs).

La spatialisation fixe vers un haut-parleur ou une zone de plusieurs haut-parleurs est une technique particulièrement efficace et utile pour placer de manière économique en termes de CPU de multiples sons sur de nombreux haut-parleurs en même temps, particulièrement avec 32 haut-parleurs ou plus. Cependant, l'accès à ce genre de configuration spatiale en concert est relativement rare, tout particulièrement dans le cadre d'improvisation spatiale. Les seules fois où j'ai eu l'occasion de jouer avec plus de 8 haut-parleurs ont eu lieu lors de concerts dans ma propre université grâce à un système basé sur le protocole Dante<sup>83</sup>. Lors des concerts aux JIM en 2019 ou de la conférence ICMC en 2018, seuls 8 haut-parleurs pouvaient être utilisés lors de la spatialisation de performances<sup>84</sup>.

Le but initial de l'outil étant de jouer de réels concerts dans des espaces physiques avec de nombreux haut-parleurs, le développement de nouvelles formes spatiales est suspendu au profit du rythme et de la synthèse, du fait du contexte et des contraintes techniques actuelles des performances spatiales. À l'avenir, des configurations spatiales

<sup>82</sup> Lors de l'utilisation de figures rythmiques, j'ai préféré utiliser une spatialisation basée sur les canaux, qui va frapper directement le haut-parleur, qu'une spatialisation orientée-objet, comme, par exemple, le VBAP, qui aurait certes les mêmes positions quel que soit la configuration spatiale, mais serait aussi un peu plus flou, car elle utiliserait plusieurs haut-parleurs pour positionner un son.

<sup>83</sup> <https://www.audinate.com>

<sup>84</sup> Bien que 16 haut-parleurs étaient disponibles pour les pièces acousmatiques fixes, le nombre de haut-parleurs était limité à 8 pour les performances en raison de contraintes techniques : pas de carte son disponible avec plus de 8 canaux et pas d'accès direct à un système basé sur Ethernet comme Dante.

plus standards et simples en 2D, comme l'octophonie et la quadriphonie, seront principalement considérées dans la composition et la performance, afin de pouvoir expérimenter l'espace plus facilement dans plusieurs lieux. Le format quadriphonique sera principalement pris en compte, mais sous une forme particulière, en s'appuyant sur les expérimentations spatiales de Wendy Carlos<sup>85</sup>, et tout particulièrement sur un format quadriphonique spécifique, frontal en forme de diamant avec deux centres (proche et éloigné) $86$ , pour privilégier la largeur et la profondeur frontale au détriment de l'immersion.

<sup>85</sup> <http://www.wendycarlos.com/surround/surround.html>

<sup>86</sup> Voire figure « *Depth Quad* » en haut du lien : [http://www.wendycarlos.com/surround/surround2.html.](http://www.wendycarlos.com/surround/surround2.html)

## CHAPITRE 4

# LA MUSIQUE

# 4.1 Projet de composition

Au cours de cette recherche-création, j'ai réalisé une trilogie sonore improvisée, mettant en avant des polyrythmies spatialisées. Le principe de boucle $87$  ou d'évolution est présent dans la structure même de l'outil, non seulement au niveau micro des boucles de paramètres sonores, mais aussi au niveau macro dans la composition spatio-temporelle, basée sur des séquences mises en boucle. La forme des trajectoires et des matériaux utilisés oscille entre différents squelettes de boucles (fermées) du passé qui tentent de s'ouvrir et se métamorphoser vers des trajectoires (spatio-morphologiques) imprévisibles en temps réel. Les improvisations ont aussi pour but de conter des fragments de vies et de confronter et revisiter la mémoire des enregistrements et les séquences ou pièces sonores du passé avec le réel et le virtuel du présent (côté éphémère du *live* par opposition à l'idée de conservation du passé et du présent).

#### 4.1.1 Thèmes de création : sujets de vie

Le projet explore trois thèmes de société, qui m'ont touché dans ma vie : la machine, le capitalisme et la solitude ou le rapport aux autres. De la même manière que certaines figures de l'auto-fiction, qui ont fait de leur vie la matière première de leur œuvre, j'aborde des sujets en utilisant des sons, qui me sont particulièrement proches. Ainsi, je crée à partir de ce que j'ai vu, vécu et entendu (ressenti, repris ou créé) de manière analogue à Sophie Calle, qui fait des livres, expositions, films, images à partir de la matière de sa vie comme dans *No sex Last night*, où elle filme son voyage et sa relation avec Greg Shepard; Hervé Guibert, qui s'est filmé en train de mourir du sida dans *La pudeur ou l'impudeur* ou la multi-disciplinaire Marina Abramovic, qui veut être une véritable œuvre d'art comme dans la performance *The Artist Is Present*, où les visiteurs viennent, un par un, s'assoir en face d'elle sans parler.

<sup>87</sup> Des modèles de vies se reproduisent inéluctablement de génération en génération, en fonction notamment d'un environnement (spatial). Comment arriver à casser ces boucles (de paramètres ou circonstances) pour les transcender et arriver à l'origine de son propre être ou de sa propre nature sonore ?

Les sujets, que j'aborde de manière abstraite dans mes improvisations, représentent aujourd'hui, en fonction de mon vécu, de mes rencontres et expériences, les thèmes les plus importants à développer jusqu'à la fin de ma vie. Il est pour moi inconcevable de répondre à des concours ou commandes sur différents thèmes généraux, très conceptuels ou considérés comme d'actualité, comme la nature, l'environnement, le changement climatique, la technologie, la surveillance, l'intelligence artificielle ou le virtuel. Si mon premier sujet traite de la machine, c'est dans son rapport à l'humain et dans le but de communiquer avec d'autres humains, bien que j'ai passé plus de temps dans le développement et le paramétrage de mon programme qu'avec n'importe quel humain.

L'improvisation *La Machine* remixe ainsi le passé (de certaines de mes pièces acousmatiques, enregistrements ou phrases entendues) et le met en boucle de façon machinale comme un robot, alors que la performance sur le capitalisme, *Free parties will survive*, aborde le rapport à l'argent, la propriété et cette volonté d'en vouloir toujours plus, en représentant ma haine de ce système inhumain pour moi<sup>88</sup>. Le troisième thème concernant le rapport aux autres (« je suis seul et je voudrais être deux  $89 \times$ ) aurait pu être traité sur le point de vue de la solitude ou de la rencontre amoureuse. Mais, n'ayant pas rencontré de famille de cœur ou un réel amour mutuel, je ne l'ai abordé que sur le plan de la solitude : en m'alliant symboliquement à d'autres compositeurs, j'ai ré-exploité leurs propres compositions, à la manière d'un *DJ* d'échantillons électroacoustiques modifiés. C'est aussi une façon de sortir de moi même et de mon propre égocentrisme. La pandémie a écourté cette dernière exploration, car il ne s'agit pas de créer pour diffuser, mais de vivre ensemble et physiquement une expérience commune.

L'objectif ultime des improvisations est de pouvoir entremêler différents genres sonores :

- 1. radiophonique (voix et phrases anecdotiques, poétiques ou philosophiques) pour penser ou rêver,
- 2. électroacoustique pour rêver et s'évader,

<sup>88</sup> Je ne souhaite pas participer au système capitaliste (du moins de la manière la plus infime possible), qui exacerbe et utilise les travers de l'homme comme l'égoïsme. À la différence d'Adam Smith, qui s'appuie notamment sur ce trait de caractère pour poser les grands principes du libéralisme économique, je ne peux croire qu'en un système qui promeut des valeurs d'équité et de partage. C'est une des raisons pour lesquels je n'utilise à ce jour que des logiciels en source libre et gratuits.

<sup>89</sup> Phrase entendue lors d'un interview de Daniel Prévost, qu'il a écrite dans le livre *Tu ne sauras jamais combien je t'aime* : [https://youtu.be/v6MixivLk\\_E?t=397,](https://youtu.be/v6MixivLk_E?t=397) à 6'38.

3. électronique pour danser, se défouler, se révolter.

#### 4.1.2 Pourquoi l'improvisation ?

Mon attirance pour le temps réel et l'improvisation libre au détriment de la composition fixe provient de mon rapport compliqué à la vie et de mon désir de la représenter. Dans mon cas, la vie ne peut être qu'improvisée et non composée du fait de son imper-manence, comme le souligne [Bhagwati](#page-127-0) [\(2018,](#page-127-0) p. 3) :

« [...] that our lives are not as orderly and clear as our structured societies had made us believe, but that we must always play things by ear. That none of us have any reliable roots, any stable purpose, nor any saviour, and must muddle through life as improvisers. »

En raison de mon souci de représenter la vie, je n'ai d'autre choix que d'adopter le risque et l'imprévu dans mes improvisations (voire [4.4,](#page-108-0) p. [94\)](#page-108-0), à l'instar de [Gironnay](#page-131-0) [\(2018,](#page-131-0) p. 25), pour qui ce point de vue sur l'improvisation représente également un choix compositionnel :

« [...] ce qui est traditionnellement attendu d'un compositeur : faire des choix, formels notamment, généralement avant la création de la pièce afin de les fixer sur partition ou sur support. Cependant, décider de ne pas fixer tel paramètre ou tel aspect formel est un choix compositionnel tout aussi fort qui revient à créer une situation permettant la surprise en adoptant le risque et l'imprévu lors du délicat moment de la performance. »

L'improvisation et la composition sont étroitement reliées. Elles peuvent être considérées comme des processus de création qui diffèrent entre autres par leurs vitesses de fonctionnement : l'improvisation étant parfois décrite comme une version instantanée ou accélérée du processus de composition, et inversement, la composition comme une improvisation au ralenti (*slowed-down* ou *slow-motion improvisation*). [Sarath](#page-135-0) [\(1996,](#page-135-0) p. 1) met en contraste ces deux approches principalement du point de vue de l'expérience et de la directionnalité temporelles : en raison de la lenteur relative et de la discontinuité du processus de création d'une œuvre fixée sur support, le compositeur a une perception temporelle étendue lui permettant de se projeter et de relier plus facilement les événements passés et futurs, alors que l'improvisateur doit constamment se focaliser sur l'instant présent<sup>90</sup>.

[Dudas](#page-130-0) [\(2010,](#page-130-0) p. 29) décrit deux approches de la comprovisation ou improvisation composée, alliant composition et improvisation :

- 1. la composition d'un instrument pour improviser en performance,
- 2. l'improvisation avec des outils, afin de créer du matériel pré-composé pour la composition finale.

Généralement, les compositeurs électroacoustiques font un aller-retour dynamique entre ces deux pratiques et ne choisissent pas l'improvisation comme seul et unique moyen d'expression dans leurs productions musicales : alors que la musique fixe est une façon d'aboutir, d'aller le plus loin possible et de figer au mieux ses idées, la performance est davantage une façon de faire vivre et d'interpréter la musique, de sortir de sa zone de confort, de se battre avec un système d'improvisation pré-établi, plus ou moins instable.

Mon approche est bien plus radicale et extrême que la majorité des compositeurs du milieu académique, dans le sens où la composition d'un temps fixé ne m'intéresse plus à ce jour. J'ai préféré me focaliser sur la composition d'un instrument pour l'improvisation, afin de me mettre en danger pour vivre et prolonger des instants, des « amours » : la possibilité de raccourcir ou d'allonger des moments en fonction des contextes de présentation. Cette prise de risque dans cette rencontre avec le temps réel est une manière pour moi de rendre plus « réels » mon intérieur et ma vérité et d'exister davantage dans ce monde, comme le dit [Lapoujade](#page-131-0) [\(2017,](#page-131-0) p. 11) dans *Les Existences moindres* :

« Les êtres, les choses existent, mais ils manquent de réalité. Qu'est-ce que cela veut dire : "manquer" de réalité ? De quoi peut bien manquer une existence pour être plus réelle ? N'y a-t-il pas cependant des existences qui deviennent "plus" réelles, au sens où elles gagnent en force, en extension, en consistance : un amour qui s'intensifie, une douleur qui augmente, un orage qui menace ? Ou bien un projet qui se réalise, la construction d'un édifice,

<sup>90</sup> J'utilise l'instinct et la rapidité de mon corps pour faire face à l'immédiateté des improvisations et faire émerger mon bouillonnement intérieur. D'ailleurs, il n'est pas peut-être pas anodin que le paramètre de prédilection de mes improvisations soit les vitesses de lecture (voire section [4.4.2,](#page-110-0) p. [96\)](#page-110-0).

un scénario porté à l'écran, l'exécution d'une partition ? Ce sont diverses manières de gagner en réalité, d'acquérir une plus grande présence, un éclat plus vif. »

Laisser des traces hors de mon acte vivant est pour moi subsidiaire. À l'inverse de Glenn Gould, qui a abandonné les concerts car seul le disque pouvait faire passer la beauté de sa musique, je ne joue que dans le but d'improvisations ou performances brutes, imparfaites et fragiles en concert, à l'instar de l'enfant à jamais pas fini de Christian Prigent (voire p. [82\)](#page-96-0), car « dans un médium d'art comme la performance, où la vie devient souvent le contenu total de l'œuvre, la vie peut aussi devenir la forme<sup>91</sup> ».

#### 4.1.3 Composition interactive ou imposition ?

*Live 4 Life* appartient à la catégorie des « intruments de composition interactive » (*interactive composing instruments*), que [Chadabe](#page-128-0) [\(1997,](#page-128-0) p. 291) définit ainsi : « introducing the concept of shared, symbiotic control of a musical process wherein the instrument's generation of ideas and the performer's musical judgment worked together to shape the overall flow of the music ». Cependant, je préfère le mot « imposition » pour décrire mes performances. Bien que ce terme ait déjà été employé par James Tenney comme une blague pour révéler son ambivalence quant à l'improvisation musicale [\(Stewart,](#page-136-0) [2013,](#page-136-0) p. 1), il peut aussi avoir une autre signification. Jesse Stewart m'a fourni de plus amples explications dans une correspondance personnelle<sup>92</sup> :

« Like the neologism "comprovisation", the word "imposition" is a combination of "IMProvisation" and "compOSITION". But the word "imposition" can also mean something unwanted that is imposed on someone else. That was his joke because he was not particularly interested in improvisation. Much like John Cage, Tenney felt that an improviser can only play what he or she knows whereas he was primarily interested in composition as a process of exploring the musical unknown. »

<sup>91</sup> D'après Carl E. Loeffler, cité par Olivier Lussac dans « De l'art d'action : à propos de quelques définitions de la performance » dans *Art performance, manœuvre, coefficient de visibilité*, 2019, p. 17.

 $92$  La citation suivante provient d'un courriel personnel que j'ai recu le 7 mai 2020 de la part de Jesse Stewart en réponse à des questions sur le mot « imposition ».

<span id="page-93-0"></span>Dans l'esprit d'exprimer la vie au sein de mes improvisations, je considère le terme « imposition » particulièrement bien adapté à ma vision de la vie, du temps réel et particulièrement de l'improvisation avec une machine. Bien que je m'efforce de réaliser le monde (sonore) ou les interactions de mes rêves, je ne fais plus de vrais choix, je prends juste ce que la vie (la machine) est prête à m'offrir ou m'impose, comme une feuille morte, qui est ballotté par le vent. Je n'ai donc plus de position, d'opinions ou d'attentes fortes par rapport à la vie, comme par rapport au son. J'essaie juste de naviguer ou de couler avec la machine de la même manière que je le ferais avec la vie, en explorant toutes les combinaisons possibles. En français, le mot « imposition » a aussi un autre sens : « en imprimerie<sup>93</sup>, il s'agit d'une des étapes de prépresse, qui consiste à placer sur une grande feuille (la forme) les pages d'une œuvre afin d'obtenir un cahier lors de son pliage ». Cela illustre bien la liberté et les contraintes de ce processus de création, en tant que composition à la fois dans le faire et l'écoute, façonné par l'expérience du temps réel, le jeu de mémoire et l'intuition de l'instant (voire section [3.3.3\)](#page-85-0). Je partage la pensée de [Lewis](#page-133-0) [\(2018,](#page-133-0) p. 128), quand il dit :

« [...] perhaps our improvising computers can teach us how to live in a world marked by agency, indeterminacy, analysis of conditions, and the apparent ineffability of choice. Through improvisation, with and without machines, and within or outside the purview of the arts, we learn to celebrate our vulnerability, as part of a continuous transformation of both Other and Self. »

# 4.2 Présentation du thème des improvisations : les voix et phrases anecdotiques, poétiques ou philosophiques

Depuis ma première improvisation en 2011, j'utilise diverses phrases anecdotiques, poétiques ou philosophiques pour commencer, finir ou ponctuer mes performances. Bien qu'elles soient généralement placées au début et à la fin, il est possible que je les introduise au milieu du discours musical et sonore, pour introduire de nouvelles sections. Ces phrases, qui m'ont particulièrement touché, permettent d'annoncer le thème, la pensée et l'énergie, l'impulsion derrière l'improvisation, comme si la note de programme était

<sup>93</sup> [https://fr.wikipedia.org/wiki/Imposition\\_\(imprimerie\)](https://fr.wikipedia.org/wiki/Imposition_(imprimerie))

intégrée à l'intérieur même de la performance. En fonction du thème présenté ou à venir (la machine ou le capitalisme), je choisis des citations (principalement en français et en anglais) parmi un canevas de multiples phrases, que j'ai enregistrées<sup>94</sup> ces dernières années en France entre autres lors de visionnages de certains documentaires ou films sur Arte ou France Télévision.

Pour introduire le thème autour de la machine ou de son énergie, je reprends les citations suivantes :

- 1. un extrait drôle de David Lemoine issu d'un reportage de l'émission *Tracks*<sup>95</sup> sur le contrôle des machines, au début de *La Machine I*<sup>96</sup> ,
- 2. un extrait drôle du documentaire *Michel Butor, l'écrivain migrateur*, où l'écrivain se plaint du rapport à une machine à l'embarquement d'un aéroport, qui n'arrive pas à lire son passeport et qui « ne comprend rien à ce qu'on lui dit » (diffusé lors d'improvisations précédentes non captées),
- 3. deux extraits alarmants du documentaire *Into Eternity*<sup>97</sup> sur des dangers d'un projet de site d'enfouissement finlandais de déchets nucléaires, nommé Onkalo (diffusés lors d'improvisations précédentes non captées).

Pour présenter, exprimer ou opposer le thème ou ma pensée sur le capitalisme, je reprends les citations suivantes :

- 1. un extrait du documentaire-fiction *Cleveland contre Wall Street*98, qui présente un capitaliste et sa pensée, au début de *Free Parties will survive I*<sup>99</sup> ,
- 2. un extrait d'un cours de Gilles Deleuze sur Spinoza du 27 janvier 1981 à l'université Paris VIII<sup>100</sup> sur le choix entre d'un côté le travail et le partage et de l'autre l'individualisme et la guerre, au début de *La Machine II*<sup>101</sup> :

<sup>&</sup>lt;sup>94</sup> Les droits des extraits n'ont pas été demandés, mais les références de toutes citations pour chaque performance ont été mentionnées dans les commentaires des vidéos, diffusées sur les médias sociaux.

<sup>&</sup>lt;sup>95</sup> [https://youtu.be/fmLMZHIsTQk?t=288,](https://youtu.be/fmLMZHIsTQk?t=288) de 4'49 à 5'32.

<sup>96</sup> Lien en ligne dans l'annexe [I](#page-138-0) : [https://youtu.be/jyyd4PLIK-E,](https://youtu.be/jyyd4PLIK-E) de 3" à 45".

<sup>97</sup> [https://youtu.be/ayLxB9fV2y4,](https://youtu.be/ayLxB9fV2y4) de 1'28 à 2'21 et de 1h10'00 à 1h10'40.

<sup>98</sup> [http://www.film-documentaire.fr/4DACTION/w\\_fiche\\_film/28446\\_1,](http://www.film-documentaire.fr/4DACTION/w_fiche_film/28446_1) de 58'55 à 59'29.

<sup>99</sup> Lien en ligne dans l'annexe [I](#page-138-0) : [https://youtu.be/7TmR4sC0DpE?t=66,](https://youtu.be/7TmR4sC0DpE?t=66) de 1'07 à 1'41.

<sup>100</sup> [http://www2.univ-paris8.fr/deleuze/article.php3?id\\_article=62](http://www2.univ-paris8.fr/deleuze/article.php3?id_article=62)

<sup>&</sup>lt;sup>101</sup> Lien en ligne dans l'annexe [I](#page-138-0) : [https://youtu.be/wBZq2YK\\_AOA?t=36,](https://youtu.be/wBZq2YK_AOA?t=36) de 37" à 1'18.

« Tiens, voilà que Dieu est le grand laboureur ou bien que Dieu est le grand guerrier.

Et dans un cas, sa justice sera la justice du labour et du partage des terres.

Et dans l'autre cas, ça sera la justice du champ clos, ce sera la justice du guerrier.

Et dans un cas, je dirai : "Dieu a un glaive".

Et dans l'autre cas, je dirai : "Dieu et sa charrue".

Et dans un cas, je dirai : "je suis l'humble épi de blé".

Et dans l'autre cas, je dirai : "je suis le guerrier de Dieu". »

3. un extrait sur la pensée de Kafka, repris d'un reportage dans l'émission *Des mots de minuit*, soulignant l'importance « d'être au côté du monde dans son combat avec le monde », à la fin de *Free Parties will survive I*<sup>102</sup> .

D'autres citations sont encore plus personnelles et expriment d'une certaine manière qui je suis dans ma façon d'être dans la vie, ainsi que mes questionnements sur la métamorphose, le hasard, l'art, les forces de vie et de mort :

- 1. un bref extrait d'un cours de Gilles Deleuze sur Spinoza à l'université Paris VIII dans les années 1980 sur l'importance du « Pourquoi ? », vers le milieu de *Free Parties will survive I*, de 10'59 à 11'05,
- 2. un extrait de *Glas* de Jacques Derrida, repris du documentaire *Jacques Derrida - Le courage de la pensée*<sup>103</sup> (diffusé lors d'improvisations précédentes non captées) :

« La fleur épanouit, achève, consacre le phénomène de la mort dans un instant de *transe*. La transe est cette sorte de limite (transe/partition), de cas unique, d'expérience singulière où rien n'advient, où ce qui surgit s'effondre "en même temps" [...] La fleur, la transe : le *simul* de l'érection et de la castration. Où l'on bande pour rien, où rien ne bande, où le rien "bande". »

<sup>102</sup> Lien en ligne dans l'annexe [I](#page-138-0) : [https://youtu.be/7TmR4sC0DpE?t=1041,](https://youtu.be/7TmR4sC0DpE?t=1041) de 17'22 à 17'47. <sup>103</sup> [https://www.dailymotion.com/video/x2qm3bw,](https://www.dailymotion.com/video/x2qm3bw) de 27'27 à 27'56.

<span id="page-96-0"></span>3. un extrait d'un poème de Christian Prigent dans le livre *Les enfances Chino*, à la fin de *La Machine I*104, repris de l'émission *Des mots de minuit*, où l'auteur déclame son propre texte, dans lequel chacun peut partiellement un jour se retrouver :

« Je suis l'Enfant indécis, l'Enfant imprécis,

l'Enfant du génie et de l'idiotie,

l'Enfant à jamais pas fini,

l'Enfant condamné à s'améliorer,

l'Enfant qui a du mal à suivre la voie car elle est tortueuse pour le samouraïl qu'on l'a sommé d'être,

l'Enfant à cause de çà sournois, fabuliste et pétochard,

l'Enfant des présages flous,

l'Enfant trou de sa mémoire dès le départ,

l'Enfant compliqué à destin multiple comme un couteau suisse,

l'Enfant qui ne s'aime pas plus qu'on ne l'aima ou qui a cru qu'on l'aimait peu,

l'Enfant qui recherche partout où il est la preuve de lui-même,

l'Enfant jamais vu par soi que dans les yeux suspicieux d'autrui,

l'Enfant poursuivi par soi-même partout jusqu'à la perpète dans ce qui sera son corps de vivant au seuil de la tombe ou sur le paillasson aux portes de l'infini. »

# 4.3 Analyse de mes dernières improvisations (d'avril 2017 à janvier 2020)

Avant mon arrivée à l'UdeM en septembre 2015, j'avais réalisé plus d'une quinzaine de performances et démonstrations avec cet outil. Depuis janvier 2016, j'ai participé à tous les concerts *Ultrasons* jusqu'à la pandémie, qui a marqué la fin prématurée de mes improvisations en concert à l'UdeM. Les performances spatiales ont été diffusées sur un dôme de 16 haut-parleurs (3 étages de 8, 6 et 2 enceintes), en plus de 4 caissons de basse. Je n'ai trace<sup>105</sup> d'une captation vidéo stéréo que pour six de mes neuf dernières impro-

<sup>104</sup> Lien en ligne dans l'annexe [I](#page-138-0) : [https://youtu.be/jyyd4PLIK-E?t=746,](https://youtu.be/jyyd4PLIK-E?t=746) de 12'27 à 13'17.

<sup>105</sup> Hormis les trois premières performances lors des concerts *Ultrasons*, je n'ai également pas de trace sonore de l'improvisation octophonique *La Machine* du 9 août 2018 lors de la conférence ICMC au Chamber Hall de Daegu en Corée du sud, ainsi que de l'improvisation stéréo *Free Parties will survive* lors du concert *Inductiv Prism* du 30 novembre 2018 à la Casa Del Popolo à Montréal.

visations spatiales lors des concerts *Ultrasons*, ainsi que d'une captation binaurale lors des JIM 2019. Les vidéos de ces performances sont disponibles en ligne, accompagnées d'une analyse détaillée en affichant les commentaires des liens (Annexe [I](#page-138-0) et [II\)](#page-139-0).

# 4.3.1 *La Machine I*

La première captation<sup>106</sup> a eu lieu lors du concert *Ultrasons* du jeudi 27 avril 2017. Pour cette improvisation, des dizaines de séquences de paramètres d'événements ont été pré-enregistrées avec divers modèles spatiaux. Durant la performance, je contrôlais le volume des pistes, le choix et les combinaisons de séquences, certains accidents en modifiant de façon brusque ou en glissando certains paramètres, comme les vitesses de lecture ou d'autres effets.

Cette improvisation se nomme tout particulièrement *La machine* car l'outil fait partie intégrante du processus de création, dans le sens où le programme ne déclenche plus d'événements au delà d'un certain seuil de CPU afin d'éviter des clics, des coupures sonores ou *glitches*. En poussant l'ordinateur jusqu'à ses limites de traitement en temps réel, ce qui arrive fréquemment dans de nombreuses séquences, notamment celles utilisant des effets multiphoniques, on peut parfois entendre le souffle de la machine ou la respiration du CPU.

L'improvisation, qui peut prendre différentes formes (notamment par rapport aux phrases d'introduction et de fin) a été structurée, en trois parties, en fonction des sources sonores ou formes utilisées :

- 1. De 0'00 jusqu'à 3'07 : morceaux d'une ancienne pièce *To Baka*107, remixés, filtrés avec des vibratos sur différentes vitesses de lecture et traités notamment avec des transpositions granulaires et des décalages fréquentiels.
- 2. De 3'07 jusqu'à 6'40 : différentes banques de sons ou enregistrements de matériaux (pierres, feu, papier qui brûle, souffles, résonances, grincements, voix). Il y a notamment une séquence concaténative de sons guturaux avec ma voix, qui évoque du vent à partir de 4'.

<sup>106</sup> Lien en ligne dans l'annexe [I](#page-138-0) : [https://youtu.be/jyyd4PLIK-E.](https://youtu.be/jyyd4PLIK-E)

<sup>107</sup> <https://soundcloud.com/christophexon/to-baka>

<span id="page-98-0"></span>3. De 6'41 jusqu'à 13'33 : morceaux d'une ancienne pièce *Logotomie-Logorrhée*<sup>108</sup> , remixés et filtrés. À partir de 10'47, il y a entre autres des séquences douces d'une synthèse du logo THX filtrée spectralement par l'image du logo d'un artiste, utilisées dans cette même pièce. Les vitesses de lecture des événements des séquences sont particulièrement modulées durant cette dernière partie.

Ces sections emploient différentes synthèses et alternent entre des séquences douces et électroacoustiques (au début et à la fin, à 10'47), et d'autres plus violentes et *noise* (notamment à 7'20). Le principe de boucle est aussi présent malgré moi dans la structure puisque l'improvisation commence et finit par des voix (phrase anecdotique au début et poétique à la fin), ainsi que par deux de mes anciennes pièces transformées (*To Baka* au début et *Logotomie-Logorrhée* à la fin).

#### 4.3.2 *La Machine II*

La deuxième captation<sup>109</sup> sur le thème de la machine a eu lieu lors du concert *Ultrasons* du mercredi 10 janvier 2018. Alors que, durant la première captation, je jouais principalement sur une seule piste du programme et un seul serveur audio de SuperCollider, je jouais ici des couples de séquences pré-composées (parmi un choix de 200 variations de séquences douces, *noise* ou atmosphériques) sur deux pistes, réparties chacune sur un serveur audio ou un cœur de l'ordinateur, ce qui me permettait potentiellement de générer deux fois plus d'événements ou d'effets que lors de ma précédente performance. Les sections sont aussi beaucoup moins marquées et l'alternance entre les séquences douces et plus violentes arrivent beaucoup plus fréquemment. Ceci est particulièrement flagrant dans la dernière séquence à partir de 10'06, que je désigne comme *Les grincements de la montée en enfer* ou *Les balançoires de l'enfer*110, qui s'étire en s'imbriquant avec des séquences plus douces par masquage, notamment à 0'50, 1'22 ou 1'55. Cette dernière section<sup>111</sup> est aussi particulièrement intéressante car elle donne l'illusion d'une hauteur,

<sup>108</sup> <https://soundcloud.com/christophexon/logotomie-logorrhee>

<sup>109</sup> Lien en ligne dans l'annexe [I](#page-138-0) : [https://youtu.be/wBZq2YK\\_AOA.](https://youtu.be/wBZq2YK_AOA)

<sup>110</sup> Lien en ligne nommé Montée dans l'annexe [II](#page-139-0) : [https://youtu.be/v2iFtgOIxpw.](https://youtu.be/v2iFtgOIxpw)

<sup>111</sup> Petite anecdote sur l'éphémère et l'inattendu inéluctable de ces performances : le son d'explosion à 12'41 de l'improvisation (ou à 2'39 de l'extrait final) n'était absolument pas prévu (comme beaucoup d'autres choses). Il s'agit encore d'un bogue « explosif » dans le changement des effets multicanaux, qui s'est bien prêté à la circonstance pour finir cette montée distorsionnée.

<span id="page-99-0"></span>qui monte indéfiniment : en observant le spectrogramme de l'extrait (figure 4.1), on peut remarquer des traces semblables au glissando de Shepard-Risset, qui ont été générées involontairement en manipulant de multiples paramètres d'effets en série.

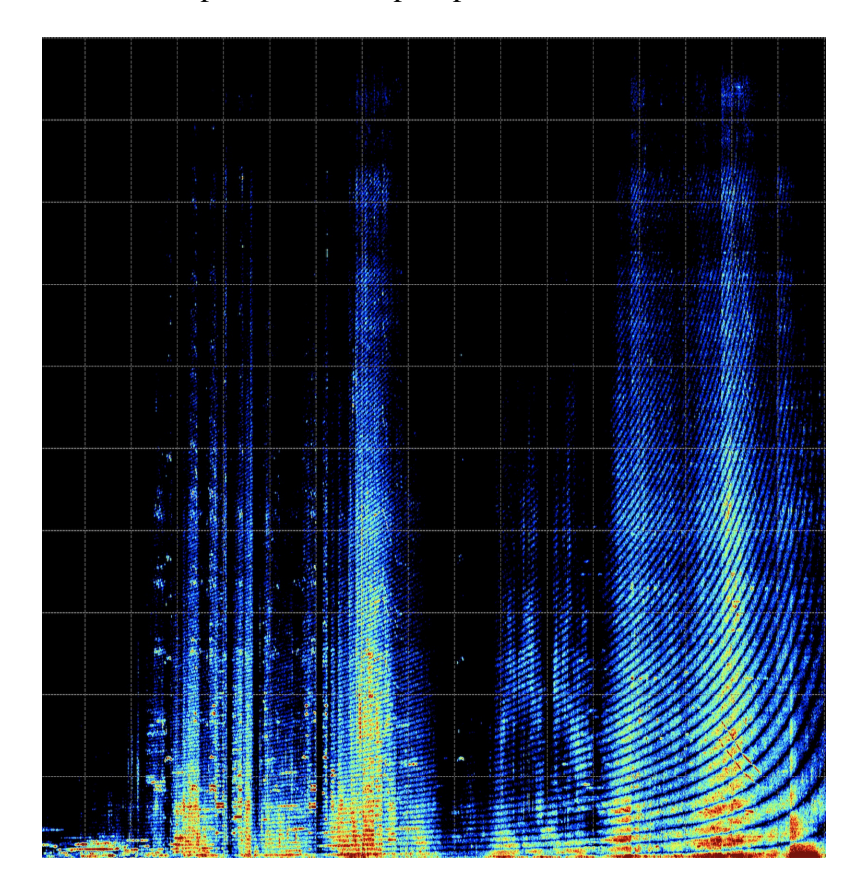

FIGURE 4.1 : Spectrogramme de la séquence *Les grincements de la montée en enfer* ou *Les balançoires de l'enfer*, extraite de l'improvisation *La Machine II* de 10'06 à 12'50.

# 4.3.3 *Free parties will survive I*

La première captation, traitant du thème du capitalisme<sup>112</sup>, a eu lieu lors du concert *Ultrasons* du jeudi 26 avril 2018. Bien que cette performance reprenne de nombreux éléments et formes sonores de mes improvisations précédentes, elle commence à explorer la spatialisation du rythme.

Ayant travaillé dans mon passé en tant qu'analyste (marketing stratégique et financier) dans des multinationales, cette improvisation exprime mon sentiment de haine et de

<sup>112</sup> Lien en ligne dans l'annexe [I](#page-138-0) : [https://youtu.be/7TmR4sC0DpE.](https://youtu.be/7TmR4sC0DpE)

<span id="page-100-0"></span>violence envers le capitalisme (à outrance) ainsi que la souffrance pouvant être générée par ce système. Pour représenter la dureté et l'inhumanité de ce système, je m'appuie et l'oppose avec des sons *Hardcore* des *free party*<sup>113</sup> des années 2000, aussi durs, symbolisant une certaine volonté de révolte, de liberté, d'anarchie. J'emploie également ce type de sonorité, car c'est un univers violent, que j'ai côtoyé durant ma jeunesse, qui m'a amené à l'envie de faire de la musique.

J'ai donc remplacé et ajouté 53 fichiers audio (115 Mo), pouvant aller de moins d'une seconde à 30 secondes, à la base de donnée sonores existante de 2 Go et créé à partir de ces sons de nouvelles séquences, en modifiant notamment les vitesses de lecture. Ces nouveaux échantillons proviennent de trois vinyls du genre *Hardcore*, plus particulièrement du *Frenchcore*, qui ont été enregistrés involontairement avec une cellule légèrement endommagée (je n'avais pas à l'époque d'argent à investir dans une nouvelle cellule), laissant parfois entendre le sillon du tourne-disque :

- 1. *Micropoint Neurophonie*<sup>114</sup> (deux vinyls), produit par le sous-label *Dead End Records* du label *Audiogenic* et écrit par Al Core et Radium en 1999,
- 2. *Androgyn Network Hysteric Woman*<sup>115</sup> EP (un vinyl), produit par le sous-label *Psychik Genocide* du label *Audiogenic* et écrit entre autres par Radium et Déborah Hazotte en 1998.

Cette improvisation, au cours de laquelle j'avais mis en place une nouvelle interface de contrôle tactile avec le Lemur (figure [2.9\)](#page-59-0) (que je n'ai que très peu utilisé, faute d'habitude), accompagnant l'Akai APC mini, peut être découpée en trois parties :

1. De 0'00 jusqu'à 6'30 : séquences douces, sombres et toniques *Hardcore*, mixées avec mes anciennes séquences douces provenant de mes anciennes pièces *To Baka* et *Logotomie-Logorrhée*.

<sup>113</sup> Les *free party* ou *teuf* sont des rassemblements illégaux et sans règles de musique électronique, pouvant investir à l'improviste différents lieux (entrepôt, ferme, forêt, champ, grotte...), et où le prix d'entrée est sur donation libre. La Techno *Hardcore*, qui a émergé lors de ses fêtes ou *raves* dans les années 1990, se différencie des autres musiques électroniques par son intensité en termes de violence et de rapidité du rythme (160 à 200 BPM ou plus).

<sup>114</sup> <https://www.discogs.com/fr/Micropoint-Neurophonie/release/133594?ev=rr>

<sup>115</sup> <https://www.discogs.com/fr/Androgyn-Network-Hysteric-Woman-EP/release/21843?ev=rr>

- <span id="page-101-0"></span>2. De 6'30 jusqu'à 10'52 : apparition du rythme<sup>116</sup> avec des séquences *Hardcore*, mixées avec mes anciennes séquences de vent provenant de ma voix et la séquence *des grincements de la montée en enfer* ou *des balançoires de l'enfer* (voire section précédente [4.3.2\)](#page-98-0).
- 3. De 10'52 jusqu'à 18'44 : rappel des différentes séquences de manière plus douce par rapport à la section précédente. Il y a de nombreuses longueurs, tout particulièrement après 16'00. Étant donné que je ne conçois pas un plan détaillé, mais des grandes lignes directrices parmi un choix de centaines de séquences et de dizaines d'associations de séquences, il arrive souvent que je me perde dans la masse d'informations et le temps de leurs modulations et me répète dans l'espoir de créer un moment sonore inouï.

# 4.3.4 *Free parties will survive II*

La deuxième captation<sup>117</sup> a eu lieu lors du concert *Ultrasons* du mercredi 30 avril 2019. Le dispositif de contrôle s'était encore une fois étoffé, avec un Sensel Morph et un second Lemur (figure [2.10\)](#page-59-0) : j'étais d'ailleurs en train de coder et déboguer le contrôle d'un nouveau système d'associations de préréglages avec le Lemur (voire 4. de la section [2.4.2.1\)](#page-52-0) le matin même de la performance, afin de pouvoir modifier simultanément sur différentes pistes de multiples séquences, notamment polyrythmiques.

Ce deuxième volet de la série étant relativement long, indigeste et chaotique, tout particulièrement à partir de 11'00, l'extrait<sup>118</sup> de 6'00 à 8'54 résume bien le jeu rythmique via les vitesses de lecture. Pour cette performance, j'avais tout spécialement couplé une touche du clavier à deux fonctions déclenchant à la fois un glissando de vitesse de lecture et une coupure aléatoire des pistes rythmiques, pour donner un peu plus de respirations. À partir de 4'29, une polyrythmie à 3 voix avec des échantillons *Hardcore* apparaît et disparaît par *mute* (plein / vide), laissant entrevoir des trames masquées ou jeux de séquences plus doux ou grinçants (notamment celle de *la montée en enfer*). Avec la montée de la trame à partir de 6'10, il y a parfois de beaux gestes de ruptures, alternances de sé-

<sup>&</sup>lt;sup>116</sup> L'apparition de très douces séquences rythmiques au tout début de la section précédente était un bogue de programmation dans le déclenchement des sections.

<sup>117</sup> Lien en ligne dans l'annexe [I](#page-138-0) : [https://youtu.be/cWMZc3A20qY.](https://youtu.be/cWMZc3A20qY)

<sup>118</sup> Lien en ligne nommé Free dans l'annexe [II](#page-139-0) : [https://youtu.be/uhyJtUGxHuU.](https://youtu.be/uhyJtUGxHuU)

quences (à 6,30, 6'50 ou 8'25), des illusions de fractures de la matière sonore (7'07 ou 11'57) ou des glissandi de vitesses de lecture (à 7'40 ou 10'35).

# 4.3.5 *Free parties will survive III : Will machines kill capitalism ?*

La troisième captation<sup>119</sup> a eu lieu lors du concert *Ultrasons* du jeudi 10 janvier 2019. Cette version est relativement plus « supportable » que la précédente, bien que le rythme soit encore trop simple, rudimentaire et répétitif sur la durée (polyrythmies simples à 3 voix de 3 / 4 / 6 unités de valeur).

Plusieurs fichiers ont été ajoutés à la base de donnée sonore de 2 Go. En plus des deux références *Frenchcore*, utilisées dans les improvisations précédentes de la série (voire p. [86\)](#page-100-0), plusieurs autres longs échantillons provenant de vinyls *Hardcore* ont été rajoutés :

- 1. *Forgotten Moments*<sup>120</sup> (enregistré au ralenti en 33 tours au lieu de 45 tours) de Lenny Dee, produit par le label *LD Records (Industrial Strength Records)* en 1997,
- 2. le début de *96 Knights*<sup>121</sup> de Jack Lucifer, produit par le label *Kotzaak Unltd* en 1996,
- 3. le début de *Noize Generator* de Jamie Wells, produit par le label *Rage Records* en 1997, apparu sur l'EP Sydney vs Damnation - First Assault<sup>122</sup>,
- 4. le début de *Doomcore* de *Suicide Squad*, produit par le label *Born To Kill* en 1996, apparu sur l'EP *Suicide Squad / Assassins Of Terror - Moment Of Death*123, mon premier disque *Hardcore* acheté.

À la différence des mes autres improvisations, qui utilisent généralement deux citations (au début et à la fin), voire trois (au milieu), je reprends ici quatre citations comme des notes de programme sonores pour accompagner l'énergie des différentes parties (voire section [4.2,](#page-93-0) p. [79\)](#page-93-0) :

<sup>119</sup> Lien en ligne dans l'annexe [I](#page-138-0) : [https://youtu.be/Xg58SJGHdAM.](https://youtu.be/Xg58SJGHdAM)

<sup>120</sup> <https://www.discogs.com/Lenny-Dee-Forgotten-Moments/release/109895>

<sup>121</sup> <https://www.discogs.com/Jack-Lucifer-96-Knights/release/20561>

<sup>122</sup> <https://www.discogs.com/Various-Sydney-vs-Damnation-First-Assault/release/155051>

<sup>123</sup> <https://www.discogs.com/Suicide-Squad-Assassins-Of-Terror-Moment-Of-Death/release/154183>

- 1. Au tout début, de 3" à 30", un interview traduit de l'émission *Tracks*124, où Keith Morris raconte une anecdote drôle et classique à la caisse d'un supermarché, concluant sur le fait que « le monde est un endroit horrible et qu'on a intérêt à se bouger pour trouver un peu de beauté par soi-même ».
- 2. Puis, de 3'43 à 3'57, un bref extrait d'un passage très drôle de la pièce de théâtre, *À table ! La famille est un plat qui se mange froid*<sup>125</sup> de Pierre Fontès, qui raconte la manière de créer un bon proverbe africain, potache et philosophique (en rapport à la première citation, à la fois, avec le fait de compter et en contradiction par le côté sombre / drôle).
- 3. Puis, annonçant l'explosion et décadence rythmique, un extrait de 7'22 à 7'44 d'un cours de Gilles Deleuze sur Spinoza, qui parle des « joies de la haine, qui, si énormes qu'elles soient, sont des joies de compensation » (très peu audible malheureusement).
- 4. Et enfin, de 15'38 à 15'53, un extrait de l'émission *Au cœur de la nuit*126, entre John Landis et Terry Gilliam, qui souligne l'importance d'agir au lieu de parler, en évoquant l'épitaphe de Karl Marx : « The philosophers have only interpreted the world in various ways. The point however is to change it  $127 \times$ .

Cette improvisation, au cours de laquelle mon dispositif de contrôle n'a pas vraiment changé depuis la fois précédente, peut être divisée en cinq grandes parties :

 $\bullet$  1a – de 0'00 jusqu'à 2'12 : alternance entre deux séquences douces, tout en changeant de dossiers sonores entre ondes douces, sinus (à 1'05), étincelles (à 1'15) et contrebasses (à 1'23).

<sup>124</sup> [https://youtu.be/-nw7eq9EG2Y?t=427,](https://youtu.be/-nw7eq9EG2Y?t=427) de 7'08 à 7'35.

<sup>125</sup> <https://youtu.be/Vl7-2JBevKY>

<sup>126</sup> [https://www.vimeo.com/45715123,](https://www.vimeo.com/45715123) de 7'20 à 7'35.

 $127$  Je considère qu'il en est de même pour les artistes, qui sont souvent plus occupés à retranscrire leurs émotions ou concepts abstraits de différentes manières. Bien qu'on ne puisse changer radicalement le monde, j'attends d'un artiste une réelle volonté d'action pour un monde plus juste. Le développement, la promotion et l'utilisation quasi-exclusive des logiciels en source libre représentent ma façon utopique de changer mon monde, si infime soit elle, comme une petite poussière pour enrayer la machine capitaliste. Cependant, en persévérant dans cette position radicale, je m'exclue aussi du « monde », car je ne considère plus la profusion des productions électroniques réalisées avec des logiciels commerciaux, du fait qu'elles ne transmettent pas intrinsèquement l'idée de partage et n'ont pas pour objet de remettre en cause les positions dominantes dans la société.

- 1b de 2'12 jusqu'à 3'30 : variation sur les mêmes séquences, en utilisant des dossiers sonores « plus complexes et violents », provenant de mes anciennes pièces *To Baka* et *Logotomie-Logorrhée* ou bien de sons évoquant le vent (2'45), réalisés avec ma voix, par synthèse concaténative en temps différé. Des glissandi de différentes vitesses de lecture sont effectuées (à 2'43, 2'57 et 3'02) sur de multiples sons statiques ou mobiles, pour essayer de créer des toupies ou vrilles sonores. Puis, vers 3'06, après s'être perdu dans le tournis, on revient aux séquences douces du début, avec les graves des contrebasses et les aigus des étincelles.
- 2 de 3'30 jusqu'à 5'09 : séquences douces, élémentaires et de ma pièce *To Baka* avec *pitch shift*, avec toujours un jeu sur les vitesses de lecture, comme à 4'30. On peut notamment entendre des clics liés au CPU, à 4'21 ou à 5'48. Le calme avant la tempête.
- 3 de 5'09 jusqu'à 7'10 : séquence *des grincements de la montée en enfer* ou *des balançoires de l'enfer* (voire fin de la section [4.4.1\)](#page-109-0), avec changement aléatoire des paramètres des effets, de leurs variations en fonction des haut-parleurs et du mix des effets. Les dossiers sonores sont modifiés vers des sons de piano *Bösendorfer* (à 5'55) avec une séquence de jeu sur les vitesses de lecture (particulièrement de 6'09 à 6'30), ou vers des sons de guerre comme des mitraillettes (à 6'36) et une voix concaténée (à 7').
- 4 de 7'10 jusqu'à 11'30 : séquence de cris de voix, avec un *fade in* sur les séquences rythmiques – à la différence de ma précédente performance (voire p. [87\)](#page-101-0), jouant davantage sur l'apparition / disparition brusque du rythme *Hardcore* par *mute* (plein / vide), laissant apparaître des trames cachées ou séquences plus douces. Au départ, j'ai du mal à tout mettre en place pour le rythme, notamment la variation de la spatialisation rythmique, qui n'est activée qu'après 8'. Puis à partir de 9', je joue de plus en plus avec les vitesses de lecture et le changement de séquences rythmiques.
- 5 de 11'30 jusqu'à la fin à 16'42 : alternance rythmique avec des pauses ou moments de suspension, contenant des ondes douces dont *hardcore*, qui s'accélèrent pour repartir sur le rythme et des séquences plus agressives. Ne trouvant pas

<span id="page-105-0"></span>les séquences que je souhaitais, je finis même prématurément dans une montée rythmique par un *fade out*.

Le mappage des vitesses de lecture pour les séquences rythmiques a été modifié par rapport à ma précédente performance, ce qui permet d'éviter des changements de vitesses de lecture beaucoup trop élevées, donc moins agressifs et criards dans les aigües. À chaque performance, le mappage évolue un peu, ce qui fait que chaque performance est plus ou moins unique, si l'on prend en compte en plus les algorithmes aléatoires, les bogues et erreurs d'improvisation ou de contrôle. Finalement, chaque performance<sup>128</sup> est une version / variation de distribution d'énergie différente, reprenant une forme en cloche plus ou moins similaire, avec 1-2. une douceur électrique, 3. qui se distortionne, 4. puis la folie rythmique, 5. avant de s'adoucir de nouveau.

### 4.3.6 *Free parties will survive IV*

La quatrième captation<sup>129</sup> a eu lieu lors des JIM, le lundi 13 mai 2019, dans l'auditorium Henri Grenet de la Cité des Arts à Bayonne en France. Cette performance, qui a été spatialisée sur 8 des 16 haut-parleurs disponibles, a été enregistrée avec la tête binaurale<sup>130</sup>, que l'on peut voir à gauche de la vidéo, en face de moi. Selon moi, elle est l'une des versions les plus intéressantes de la série, avec la première (voire p. [85\)](#page-99-0), et représente l'archétype de l'improvisation sur le thème du capitalisme, probablement en raison de son temps limité à environ 12', ce qui m'a incité à être plus direct, sans faire de digressions, répétitions ou lenteurs excessives, particulièrement présentes dans les deux versions précédentes. L'intérêt de cet vidéo provient aussi de l'angle de prise de vue de la caméra, qui permet d'identifier précisément tous les gestes effectués sur les contrôleurs, ce qui m'a permis de détailler et catégoriser toutes les actions réalisées durant la performance dans l'annexe [III\)](#page-140-0). Ainsi, on peut remarquer des changements de dossiers

<sup>128</sup> Petite anecdote sur l'éphémère et l'inattendu inéluctable de ces performances : le matin même de l'improvisation, j'étais encore en train d'essayer de résoudre un bogue (résolu seulement plusieurs mois après), quant au rappel de certains préréglages de paramètres, qui, dans certaines circonstances, pouvait déclencher d'autres fichiers sons, auxquels je ne m'attendais pas, d'où mon « étonnement », comme à 9'12 ou à 9'19, ce qui m'oblige à déclencher d'autres préréglages de séquences « non corrompus ».

<sup>129</sup> Lien en ligne dans l'annexe [I](#page-138-0) : [https://youtu.be/NfWXF6copEs.](https://youtu.be/NfWXF6copEs)

<sup>&</sup>lt;sup>130</sup> Il est donc préférable de l'écouter au casque. Bien que, pour moi, la spatialisation ne soit pas très claire, cela donne une impression de l'espace.

sonores principalement au début, alors que les changements de séquences et de vitesses de lecture s'intensifient tout au long de la performance.

Etant donné que cette performance a eu lieu un mois à peine avant la précédente, il est possible de remarquer les mêmes intentions, séquences et sections, agencées de différentes manières (tout particulièrement au début) :

- 1. De 1'35 jusqu'à 3'03 : alternance entre deux séquences douces tout en changeant de dossiers sonores entre ondes douces, sinus, étincelles et contrebasses. Cette section ressemble à *Free parties will survive III* de 30" à 2'13.
- 2. De 3'03 jusqu'à 4'15 : alternance avec la section précédente en tentant de créer une séquence très rapide et plus violente, comme une toupie sonore, qui envoie de multiples sons de multiples dossiers sonores en cercle à travers l'espace, en utilisant des sons beaucoup plus longs, notamment de mes pièces, et des vitesses de lecture élevées. Après une tentative avortée à 3'19, une seconde tentative de vrille sonore est réalisée à partir de 3'45.
- 3. De 4'15 jusqu'à 6'56 : séquence *noise des balançoires de l'enfer*<sup>131</sup> (voire fin de la section [4.4.1\)](#page-109-0), avec changement aléatoire des paramètres des effets, de leurs décorrélations en fonction des haut-parleurs et du mix des effets. Cette séquence est différente dans mes performances précédentes, car cette dernière génère dans ce cas-ci davantage d'événements du fait de la charge CPU moindre des effets multicanaux, qui sont répartis sur 8 et non 16 canaux.
- 4. De 6'56 jusqu'à 8'36 : séquences de vent à partir d'enregistrements de ma voix concaténée, amenant la frénésie rythmique.
- 5. De 8'36 jusqu'à 10'58 : séquences polyrythmiques simples à 3 voix de 3 / 4 / 6 unités de valeur, qui sont triturées via les vitesses de lecture. Au début statiques et centrées, envoyées à l'ensemble des haut-parleurs, une routine est déclenchée à partir de 8'59, faisant varier la spatialisation toutes les deux secondes avec diverses répartitions spatiales (pointilliste et statique évoluant en spirale, circulaire lente ou rapide générant de la distorsion ou ce que je nomme les *Super Stéréo* ou zone spatiale – voire 3. de la section [2.4.2.2\)](#page-54-0). Cette dernière avait un bogue à l'époque,

<sup>131</sup> Lien en ligne nommé Enfer dans l'annexe [II](#page-139-0) : [https://youtu.be/gtzLdNBU2as.](https://youtu.be/gtzLdNBU2as)

qui faisait que seule une des trois pistes était parfois audible, ce qui a eu aussi pour conséquence de donner plus de respirations à certains moments.

6. De 10'58 jusqu'à 12'44 : repos final avec des séquences *Hardcore* douces, prématurément interrompues via les vitesses de lecture.

# 4.3.7 L'Enfer de la Solitude I : *Parmegiani meets SuperCollider*

La dernière captation réalisée et première sur le thème de la solitude<sup>132</sup>, a eu lieu lors du concert *Ultrasons* du mercredi 8 janvier 2020. La solitude est un état que la majorité des personnes peuvent connaître à des degrés divers et qui peut être particulièrement présente pour les compositeurs de musique contemporaine, comme le dit si justement [Menger](#page-133-0) [\(1983\)](#page-133-0) :

« Les compositeurs veulent être des êtres sociaux, au moins dans la société de création, mais ils ne peuvent pas actuellement, puisqu'ils ne s'affirment qu'en étant différents, singuliers, originaux. Chaque compositeur résiste à tous les autres, sinon il est perdu, il devient un épigone ou un satellite. Il ne peut s'imposer que s'il a créé, lui aussi, un univers absolument sans racines et quasiment sans postérité. Chaque compositeur est un dieu seul qui édicte les lois de sa propre religion et vous demande de les observer pendant la durée d'exécution de son œuvre. Et dans l'œuvre suivante d'un même concert de musique contemporaine, vous écoutez un autre dieu, qui vous parle de musique contemporaine, une autre religion. »

Ma seule manière pour traiter de l'enfer de la solitude a consisté à m'allier symboliquement à d'autres compositeurs, en réutilisant et recyclant leur propres matières sonores et compositions. La volonté de ce premier volet est de me dissoudre dans la création de quelqu'un d'autre, tout comme je dissous le compositeur dans mon outil.

J'ai donc inséré dans mon programme de performance spatiale trois œuvres de Bernard Parmegiani, en l'occurence *De Natura Sonorum*, *Rêveries* et *l'Enfer* de Dante, que j'ai classées et découpées en plus de 1700 fichiers sons, que j'ai ré-agencés et triturés, notamment via les vitesses de lecture et de multiples effets décorrélés. Ces fichiers sonores ont été découpés de manière à obtenir une grande variété de sons de différentes

<sup>132</sup> Lien en ligne dans l'annexe [I](#page-138-0) : [https://youtu.be/Nb7ITdBkikE.](https://youtu.be/Nb7ITdBkikE)
durées, à la fois des éléments isolés, ou bien répétés quelques fois pour avoir une brève phrase musicale. La base de données sonores a été regroupée dans une cinquantaine de dossiers différenciant les pistes originales et mes propres catégories sonores (éléments brefs / longs, doux / violents, ressemblant à des instruments ou à des éléments naturels – crépitements du feu, effondrement de terre, vent, oiseaux, mer – voix).

Il est possible d'observer de nombreuses similitudes avec les performances précédentes, comme :

- 1. la forme en arche et en boucle avec les séquences de vent au début et à la fin;
- 2. le jeu sur les vitesses de lecture sur des textures contenant des hauteurs, notamment de 3'04 à 4'25, qui ressemble dans son traitement à *Free parties will survive I*<sup>133</sup> , de 3'55 à 6'30 (voire section [4.3.3\)](#page-99-0);
- 3. l'alternance entre de courtes séquences douces et d'autres plus violentes, qui peut parfois être brusque, comme à 6'33 où un effondrement de pierres fait suite au vide et calme de légers coups marquant le début d'une représentation théâtrale. Puis, vient le climax à partir de 7'05, avec une forte accélération des vitesses de lecture jusqu'à 7'40, comme dans un tourbillon sonore, avant que des voix douces d'outre tombe apparaissent, marquant le cauchemar de la solitude et de l'absence de rencontre amoureuse, avec des fragments de voix comme « un homme qui rêve son malheur » (à 8'28 ou 8'52), « espère rêver » (à 8'25 ou 8'41), « comme si elle n'était pas » (à 8'19 ou 8'33) ou « mais je ne restais pas vivant » (à 8'23 ou 8'35).
- 4. la séquence polyrythmique, de 9'57 à 12'47, qui a été détaillée dans la section [3.3.1.](#page-81-0)

## 4.4 Types d'interaction avec la machine et modes de jeu communs aux improvisations

Le mode d'improvisation dans lequel je m'inscris pourrait être qualifié d'improvisation dans un certain « mal-être » pour moi ou l'inconfort, que [Bhagwati](#page-127-0) [\(2018,](#page-127-0) p. 3) distingue très bien de l'improvisation dans le confort :

<sup>133</sup> Lien en ligne dans l'annexe [I](#page-138-0) : [https://youtu.be/7TmR4sC0DpE.](https://youtu.be/7TmR4sC0DpE)

« This brings about a distinction between two modes of improvisation that I would call Improvising in comfort and and Improvising in Discomfort. Improvising in comfort happens as an ornament, a variation on a habit, a permutation within a well-mastered set of conditions. Most improvisations are such comfortable improvisations. One could also call them teleological improvisations – the goal is clear, but the path towards it is improvised. In sharp distinction, a different need for improvisation arises in situations of discomfort : one is forced to improvise because the conditions have mutated, or because the rules are unclear, or because our habits would lead to disaster. This type of improvisation could be called ontological, as it adresses the very nature of the condition in which improvisation arises. »

De la même manière, certaines de mes improvisations reflêtent en quelque sorte, via mon jeu avec la machine, mon ressenti de vie et une mutation d'être ou de manière d'être confrontée à des conditions insupportables ou extrêmes.

On pourrait penser que le dispositif de déclenchement est relativement simple et traditionnel, avec des boutons, touches de clavier et des potentiomètres. Cependant le mappage n'est pas vraiment explicite « un à un », car derrière chaque touche il y a un algorithme plus ou moins complexe, qui peut déclencher des séquences d'événements, affecter un ou plusieurs paramètres de multiples synthèses à la fois. Ainsi, certains de mes mappages, notamment les actions sur les vitesses de lecture des synthèses ou sur les effets, sont plus complexes : divergents (*one-to-many*). Bien que le développement d'instruments avec une interaction gestuelle et un mappage plus complexe, comme l'éponge de Martin Marier, soit plus proche de la réalité et d'une relation de jeu [\(Marier,](#page-133-0) [2017,](#page-133-0) p. 33), on se peut aussi se perdre davantage avec des relations de contrôle et de mappage plus simples, comme le changement de séquences.

#### 4.4.1 L'alternance clair / obscur - douceur / violence (amour / haine - vie / mort)

De nombreuses techniques, issues de l'art pictural, photographique et cinématographique, comme l'échelle des plans ou la profondeur de champ<sup>134</sup>, permettent de foca-

<sup>&</sup>lt;sup>134</sup> Orson Welles a aussi utilisé la profondeur de champ et le déplacement des personnages à travers les plans pour évoquer la nature transcendantale du temps (et de la mémoire) et le passage virtuel dans différentes nappes de passé et pointes de présent [\(Lacotte,](#page-131-0) [2001,](#page-131-0) p. 50).

liser ou diluer l'attention en jouant sur la distance et d'intégrer ou d'isoler un sujet de son milieu grâce au rapport flou ou net du sujet avec son environnement. Comme le souligne [Bédard](#page-127-0) [\(2011,](#page-127-0) p. 64), le clair-obscur est une technique d'écriture de la lumière, très importante pour le cinéma pour l'oreille, « par laquelle des parties claires côtoient immédiatement des parties très sombres ». Elle permet de créer des effets de contrastes parfois marquants, « de mettre en volume les personnages ou les objets et donner l'illusion du relief ».

Cette alternance et juxtaposition entre des séquences sombres et claires ou lourdes et légères est une technique que j'emploie beaucoup (en raison probablement de mon caractère plus ou moins cyclothymique, trait que, d'ailleurs, certains psychiatres lient à la créativité) pour changer brutalement d'atmosphère, en dévoilant ou en cachant une séquence sonore par une autre. Mon désir est de rapprocher mes performances de la forme de la vie, qui peut osciller lentement ou brusquement entre douceur et violence, des moments intenses de bonheur et des périodes d'ennui, de tristesse, de chienlit. Via cette alternance, qui est de plus en plus marquée au fur et à mesure de mes improvisations, je souhaite ainsi exprimer ou peut-être me convaincre qu'il faut continuer jusqu'au bout : c'est cela la vie, continuer même s'il n'y a plus d'espoir en soi.

On peut reconnaître des formes généralement douces au début de mes performances, et généralement plus tard vers la fin, des séquences plus agressives avec des matières fétiches ou symboliques, comme la séquence *Les grincements de la montée en enfer* ou *Les balançoires de l'enfer*, qui peut être entendue dans les premières captations de différentes manières : de 5'53 à 6'39 dans *La Machine I*, entre 10'22 et 11'05 dans *La Machine II* avec des séquences différentes, ou entre 9'15 et 10'05 dans *Free Parties will survive I* avec un enchainement de séquences rythmiques et de changements de sources sonores.

### 4.4.2 Le jeu sur les vitesses de lecture des événements en cours

# 4.4.2.1 Un paramètre clé pour varier l'articulation et relier l'espace et le temps réel

De la même manière que la théorie de la relativité générale en physique a élargi la question de savoir comment l'espace-temps est lié à la matière (objet sonore) et à l'éner-

gie (vitesse de lecture) qui l'habite [\(Rohrhuber,](#page-135-0) [2018,](#page-135-0) p. 20), le mappage de l'espace et du temps réel est réalisé en grande partie par l'intermédiaire des vitesses<sup>135</sup> de lecture. Le jeu avec ce paramètre est également un moyen efficace de générer de nouveaux matériaux sonores comme le souligne Vincent Gagnon : « Il m'est arrivé de séparer une musique en trois bandes de fréquences : prendre la bande du milieu puis de la jouer à l'envers, les aigus et les graves vont à l'endroit et le milieu à l'envers, ce qui donne un effet vraiment intéressant » [\(Gagnon,](#page-130-0) [2018\)](#page-130-0).

Les changements temporels et de hauteur via des changements de vitesses de lecture peuvent avoir un effet considérable sur l'articulation et le montage rythmique et agogique des images sonores. Cette opération commune, qui s'est développée avec l'émergence des magnétophones à bandes puis des platines vinyl, a été utilisée pour la première fois par Pierre Henry en 1951 pour symboliser le déchirement du voile d'Orphée [\(Vande](#page-137-0) [Gorne,](#page-137-0) [2017\)](#page-137-0).

Durant mes performances, on peut observer l'emploi de différents modes de jeux, qui reviennent de manière récurrente. En particulier, l'articulation de la performance se base de manière prépondérante sur le jeu avec les vitesses de lecture des événements sonores. Son importance progressive et sa répartition variable en fonction des séquences peuvent être observées avec les actions du type VIT de l'annexe [III,](#page-140-0) présentes tout au long de la performance *Free Parties will survive IV*, ainsi qu'avec les deux listes suivantes<sup>136</sup>, qui indiquent les temps où des changements de vitesses de lecture ont eu lieu respectivement lors des premières performances *La Machine I* et *Free Parties will survive I* :

1. 2'30, 2'34, 2'40, 2'43, 2'51 – 3'31, 3'38, 3'40 – 4'09, 4'15, (4'35), 4'45 – 5'35, 5'36, 5'46 – 6'28, 6'35 – 7'39, 7'40, 7'42, 7'55, 7'58 – 8'00, 8'02, 8'10, 8'16, 8'27, 8'30, 8'32, 8'33, 8'35, 8'37, rafale de 8'38 à 8'42, 8'42, 8'47, 8'54, 8'55, 8'57 – 9'04, 9'10, 9'12, 9'25, 9'26, 9'27, 9'37, 9'53, 9'55, 9'58 – 10'17, 10'25, 10'42, 10'45, 10'47.

<sup>&</sup>lt;sup>135</sup> Il serait aussi possible de faire le parallèle avec l'homme et les vitesses de la pensée. Comme le dit Deleuze dans son cours sur *l'Éthique* de Spinoza : « Je suis un rapport de vitesse et de lenteur entre les molécules qui me composent » (voire retranscription, p.12 : [https://deleuze.cla.purdue.edu/sites/default/](https://deleuze.cla.purdue.edu/sites/default/files/pdf/lectures/fr/Deleuze_Lecture_19801202_Full_Transcript.pdf) [files/pdf/lectures/fr/Deleuze\\_Lecture\\_19801202\\_Full\\_Transcript.pdf\)](https://deleuze.cla.purdue.edu/sites/default/files/pdf/lectures/fr/Deleuze_Lecture_19801202_Full_Transcript.pdf).

<sup>&</sup>lt;sup>136</sup> De très forts volumes ont pu survenir lors d'un changement de vitesse de lecture très rapide sur certaines séquences rythmiques ou évoquant le vent. Elles sont indiquées entre parenthèses.

2. 3'11, 3'45, 3'55 – 4'15, 4'34, 4'37, (4'40), 4'41 – 5'07, 5'44 – 6'07 – 7'27, (7'33) – 9'36, glissando de 9'40 à 9'45, 9'52 – (10'19), 10'21, 10'22, 10'35, 10'39, 10'40 – 11'18 – 12'02, 12'09, 12'11, 12'20, 12'41 – 13'07, (13'57) – 14'03, 14'52, 14'54 – glissando à 15'20 et 15'25 – 18'33.

Bien que ce traitement puisse être considéré comme une « technique de compositeur pauvre  $v^{137}$  en comparaison avec une transposition réelle sans changement temporel, il présente l'avantage d'avoir une faible utilisation en CPU, et est ainsi capable d'agir facilement sur des centaines d'objets sonores. Une autre raison pour laquelle j'ai choisi de me concentrer sur ce traitement, était la simplicité de mise en œuvre au sein de mon programme. De plus, la lecture de plusieurs curseurs en boucle dans un empan fixe ou en mouvement, comme le *GRM player*, permet de reproduire ou d'approcher de nombreux effets sonores, comme la transposition simple ou multiple [\(Lefevre,](#page-132-0) [2017\)](#page-132-0). Bien que le concept de plusieurs lecteurs dans une boucle en mouvement ne soit pas implémenté, l'outil permet le montage rythmique de centaines de lecteurs, avec différentes positions, durées et vitesses de lecture inter-canales au sein de multiples fichiers audio (en boucle ou non), qui sont envoyés vers une zone fixe ou mobile dans l'espace (voire tableau [2.III\)](#page-46-0).

#### 4.4.2.2 Les effets des changements de vitesses de lecture

Les effets de ce traitement sont d'autant plus importants si les variations de vitesses de lecture sont appliquées légèrement différemment à des dizaines d'objets sonores en même temps. Mes dernières performances spatiales illustrent différents exemples.

La modification des vitesses de lecture a un effet direct :

1. sur le tempo pour raccourcir ou étirer les sons, selon l'indicateur de mise en boucle et la durée des événements dans l'outil. J'utilise souvent cette technique pour passer rapidement à une nouvelle section, en envoyant une vitesse de lecture tellement basse que la séquence en cours devient inaudible (*Parmegiani meets SuperCollider*<sup>138</sup> à 6'33 ou à 15'27 pour abréger un son), ou pour raccourcir les sons, en

<sup>&</sup>lt;sup>137</sup> J'emploie ici cette expression non pas dans un sens négatif, mais pour spécifier le caractère économique de cette technique, à l'instar de [Bennett](#page-127-0) [\(1998,](#page-127-0) p. 29), qui a employé ce terme dans le titre d'un article pour expliquer certaines techniques de diffusion simples, comme la décorrélation de deux canaux, qui est selon lui le plus important aspect perceptif de la spatialisation.

<sup>138</sup> Lien en ligne dans l'annexe [I](#page-138-0) : [https://youtu.be/Nb7ITdBkikE.](https://youtu.be/Nb7ITdBkikE)

envoyant une vitesse de lecture tellement rapide que les sons arrivent prématurément à leur termes, ce que j'utilise souvent à la fin de mes performances (*Free parties will survive IV*<sup>139</sup> à 12'40).

2. sur la hauteur pour assombrir des textures (*Parmegiani meets SuperCollider*<sup>140</sup> à 3'31 ou 3'51) ou les éclaircir (dans la même séquence à 3'15, 3'46, 3'54, 4'02 ou 6'51).

En fonction de la manière de changer les vitesses de lecture, de manière fixe ou variable à travers différents glissandi ou profils dynamiques (voire section suivante [4.4.2.3\)](#page-114-0), ce paramètre peut aussi donner l'illusion :

- 1. d'une cassure / fracture dans les matériaux sonores, qui peut ressembler à un changement de plan ou de perspective dans une scène (*Free parties will survive I*<sup>141</sup> à 3'11 ou 12'01 pour des changements brusques, et à 3'55, 4'14 ou 4'33 pour des changements plus doux, ou bien encore dans la séquence polyrythmique de *Parmegiani meets SuperCollider* à 11'30).
- 2. d'un changement d'échelle (*Parmegiani meets SuperCollider* de 2'12 à 2'30) : alors que les vitesses de lecture lentes donnent l'impression d'une plongée dans le matériau, comme le ferait un microscope, où la plus petite attaque ou grain est amplifié, les vitesses de lecture rapides permettent un effet temporel compressé, un micro-montage et un aperçu morphologique de la structure globale avec ses variations et répétitions [\(Vande Gorne,](#page-137-0) [2017\)](#page-137-0).
- 3. d'une sensation d'accélération ou de décélération via glissando (*Parmegiani meets SuperCollider* de 1'56 à 2'04 ou de 7'13" à 7'33").
- 4. d'un effet comique ou dramatique (*Parmegiani meets SuperCollider* de 4'55 à 5'16 et de 8'22 à 8'45) : alors que les vitesses de lecture élevées sur certains matériaux sonores, qui sont très reconnaissables comme les voix ou certains instruments comme le saxophone (*Parmegiani meets SuperCollider* de 9'12 à 9'32)

<sup>139</sup> Lien en ligne dans l'annexe [I](#page-138-0) : [https://youtu.be/NfWXF6copEs?t=758.](https://youtu.be/NfWXF6copEs?t=758)

<sup>140</sup> Lien en ligne dans l'annexe [I](#page-138-0) : [https://youtu.be/Nb7ITdBkikE.](https://youtu.be/Nb7ITdBkikE)

<sup>141</sup> Lien en ligne dans l'annexe [I](#page-138-0) : [https://youtu.be/7TmR4sC0DpE.](https://youtu.be/7TmR4sC0DpE)

<span id="page-114-0"></span>peuvent produire un effet comique « Mickey Mouse », des vitesses plus faibles peuvent créer un effet « Dark Vador » effrayant.

Le jeu sur les vitesses de lecture peut avoir lieu sur des séquences douces, comme entre 2'30 et 3' dans la *La Machine I*<sup>142</sup>, et permet de relancer la séquence avec des données de lecture en glissando différentes, comme entre 3'11 et 4'45, et même jusqu'à 6'26 dans *Free parties will survive I*143. L'action peut également se produire durant des séquences plus *noise* comme de 7'20 à 10'13 dans la *La Machine I*, où les vitesses de lecture des événements des séquences sont modifiées frénétiquement, tout particulièrement entre 8'30 et 8'43, de manière convergente ou divergente sur de multiples synthèses, aléatoirement ou non, dans une certaine échelle de valeurs en fonction des touches sélectionnées. Ce passage fait penser au jeu de la roulette ou à une certaine roulette russe des objets sonores, lancés et spatialisés à toute vitesse dans une centrifugeuse ou un accélérateur de particules, avec des destins plus ou moins prédestinés, mais hasardeux dans leurs défilements temporels (accélération ou ralentissement de la vie d'une multitude d'objets sonores). On dit parfois que ce qu'on recherche dans la musique, c'est à créer de la continuité. Ici, je crée des discontinuités (par des changements de vitesses de lecture) sur des textures continues lisses ou granuleuses. Ces ruptures franches ou lentes évolutions peuvent avoir également lieu dans l'espace si la spatialisation est liée aux paramètres internes du signal sonore (voire section [3.3\)](#page-81-0).

### 4.4.2.3 Les manières d'agir sur les vitesses de lecture

Lors de mes improvisations, j'opère en utilisant une double ligne de montage (métrique / agogique) :

- 1. Montage interactif de séquences d'événements pré-composées en mode *flux* ou *pas à pas* sur des pistes réparties sur deux serveurs audios ou cœurs de l'ordinateur.
- 2. Les événements sont accélérés ou ralentis via le jeu des vitesses de lecture, de manière brusque ou en glissando, de manière identique et globale ou différente en fonction de la répartition temporelle en sous-groupes des multiples synthèses.

<sup>142</sup> Lien en ligne dans l'annexe [I](#page-138-0) : [https://youtu.be/jyyd4PLIK-E.](https://youtu.be/jyyd4PLIK-E)

<sup>143</sup> Lien en ligne dans l'annexe [I](#page-138-0) : [https://youtu.be/7TmR4sC0DpE.](https://youtu.be/7TmR4sC0DpE)

Les vitesses de lecture pré-composées de dizaines ou centaines d'instances de différentes synthèses sonores peuvent ainsi être modifiées en temps réel de multiples manières en fonction des contrôleurs :

- 1. (qui ?) en agissant globalement sur toutes les pistes, ou sur une piste ou un serveur particulier, où les événements sont joués.
- 2. (quand ?) en agissant sur les événements futurs ou en cours de lecture : alors que le clavier de l'ordinateur (voire section [2.4.2.3,](#page-57-0) p. [43\)](#page-57-0) et l'interface 3D *Sensel Morph* (voire p. [48\)](#page-62-0) modifient immédiatement les paramètres de tous les événements en cours de lecture, les encodeurs rotatifs du *MIDI Fighter Twister* et les curseurs de l'interface tactile du Lemur (voire p. [44\)](#page-58-0) agissent seulement sur les événements futurs, en multipliant les séries de valeur du paramètre, ce qui permet de faire des transitions relativement fluides, puisque de nombreux événements peuvent se superposer et afficher une structure en tuilage.
- 3. (où ?) vers une valeur fixe et précise pour tous les événements d'une piste, ou vers de multiples ou six valeurs aléatoires dans une plage spécifique, qui sont appliquées à six différents groupes égaux d'événements d'une piste (figure [4.2\)](#page-116-0).
- 4. (comment ?) soit brusquement ou en douceur avec un glissando avec différents temps d'interpolation<sup>144</sup> (figure [4.2\)](#page-116-0). Des interpolations de 30 secondes sont souvent utilisées pour mettre en contraste les transitions de paramètres lentes avec la vitesse à laquelle les événements sont déclenchés<sup>145</sup>.
- 5. (pourquoi ?) pour créer des variations ou des transitions globales / locales, fluides / brusques, précises / aléatoires, qui peuvent être des surprises ou des accidents.

Comme le disait si bien l'écrivain Louis-Ferdinand Céline dans un enregistrement de 1959, « on se fout des histoires; il y en a plein les rues, plein les commissariats [...]; ce

<sup>144</sup> Actuellement, les glissandi sont seulement linéaires, mais il serait très utile d'implémenter des courbes d'enveloppes pour affiner le profil dynamique d'un paramètre pour la durée d'un événement sonore.

<sup>145</sup> Dans *Free Parties will survive IV* (lien en ligne dans l'annexe [I](#page-138-0) : [https://youtu.be/NfWXF6copEs\)](https://youtu.be/NfWXF6copEs), notamment à 4'20 ou à 9'00, lors de la lecture des trois pistes de la polyrythmie, le changement d'état (allumé ou non) des LED des boutons, en haut du contrôleur Akai APC Mini à gauche de l'écran, qui clignotent en vert, montre qu'un nouvel événement sonore est déclenché et donne un aperçu du rythme et de la densité d'événements générés pour chaque piste.

<span id="page-116-0"></span>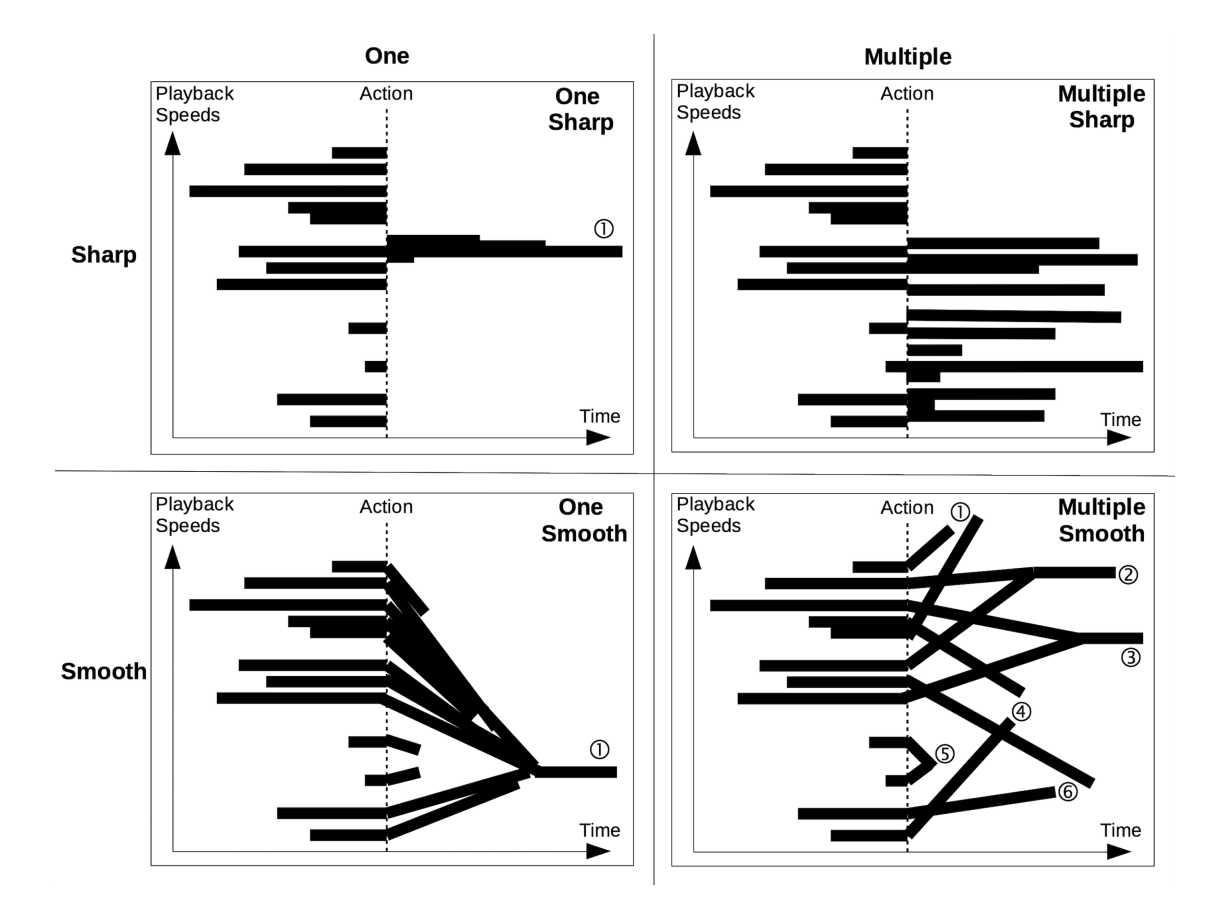

FIGURE 4.2 : Les quatre différentes manières d'interagir avec les vitesses de lecture via le clavier de l'ordinateur dans une séquence de 12 événements sonores superposés avec différents *onsets* et durées. Les vitesses de lecture peuvent converger ou diverger de manière brusque ou avec différents temps d'interpolation vers une ou de multiples valeurs fixes ou aléatoires dans une plage déterminée par les touches du clavier.

qui est important, c'est le style ». Ce style, cette ligne de force compositionnelle, peut correspondre à la manière de transmettre l'énergie narrative (même avec des éléments abstraits), par dynamique et rétention temporelle. Martin Bédard peut la désigner sous différentes formes : le rythme narratif (abstrait), la ligne (directrice), courbe énergétique, l'énergie dynamique narrative. Je reprends ici sa pensée dans le sens où : en jouant sur le paramètre temporel, non seulement avec le montage métrique (changement de plan par le changement de séquence), mais aussi le montage rythmique (agogique interne de l'image, avec la vibration interne de la matière via le jeu sur les vitesses de lecture) et des dilatations, accélérations, condensations du temps réel des plans, en alternance

ou en superposition, il est possible de ponctuer l'action et l'énergie discursive via des interruptions, suspensions, relances ou esquives et de l'emmener vers sa conclusion. Toute action discursive a sa conclusion et la temporalité possède aussi certains affects.

#### 4.4.3 L'approche maximaliste / minimaliste

#### 4.4.3.1 Le jeu avec la saturation : entre homogénéité et disparité

Mon approche sonore s'apparente d'une certaine manière à celle des compositeurs saturationistes, comme Franck Bedrossian ou Raphaël Cendo. Selon [Bedrossian](#page-127-0) [\(2010\)](#page-127-0), il existe deux types de saturation en musique :

- 1. la saturation qualitative, qui affecte le son en lui même, son timbre, sa couleur, notamment via une dégradation du signal sonore provenant d'une amplification excessive due à des effets de distorsion $^{146}$ ,
- 2. la saturation quantitative, où un certain nombre d'informations excessives entrent en collision avec un espace restreint (par exemple, un nombre de notes excessif dans un temps très court), notamment lors des flux rythmiques, tout particulièrement lorsque le tempo ou les vitesses de lecture sont accélérés<sup>147</sup>. Dans le monde actuel ou numérique, cela peut aussi concerner la saturation d'informations, de données et de la charge CPU<sup>148</sup> (voire la respiration du CPU, p. [105\)](#page-119-0).

Comme le mentionne [Bedrossian](#page-127-0) [\(2010\)](#page-127-0), l'élaboration des phénomènes saturés sert à créer des situations perceptives, ambiguës et paradoxales, liées en partie à l'impossibilité de créer des hiérarchies claires et permanentes, oscillant entre polyphonie et fusion sonore :

<sup>146</sup> Lien en ligne nommé Enfer dans l'annexe [II](#page-139-0) : [https://youtu.be/gtzLdNBU2as.](https://youtu.be/gtzLdNBU2as)

<sup>147</sup> Lien en ligne dans l'annexe [I](#page-138-0) : [https://youtu.be/NfWXF6copEs?t=515,](https://youtu.be/NfWXF6copEs?t=515) de 8'36 à 10'58. Deux autres extraits de saturation quantitative, nommés Poly et Free, sont disponibles dans les liens dans l'annexe [II](#page-139-0) : <https://youtu.be/PItu0WIPAFk> et [https://youtu.be/uhyJtUGxHuU.](https://youtu.be/uhyJtUGxHuU) Dans ce dernier exemple, on peut aussi observer des exemples de désaturation, lorsque les pistes rythmiques sont mises en silence provisoirement, laissant seulement la trame sonore.

<sup>148</sup> La saturation du CPU peut aussi être réalisée en surchargeant l'ordinateur avec un algorithme contenant de multiples opérations à accomplir, ce qui est par exemple le cas lors de l'enregistrement d'une séquence complexe. Si plusieurs séquences rapides tournent en même temps, cela peut provoquer un arrêt du son pendant plusieurs secondes, puis la génération en rafale des événements sonores qui ont été stockés en mémoire, mais n'ont pu être déclenchés. Cet effet n'a encore jamais été utilisé en concert faute d'avoir trouvé le bon contexte, et du fait de son effet étrange ou comique, où l'on reconnait une incapacité ou erreur de l'ordinateur.

« Au niveau de la perception, si l'écoute aura tendance à globaliser par moments, le foisonnement de détails et de mouvements au sein de cette globalité est à même de créer chez l'auditeur un balancement permanent de la perception entre le détail et l'ensemble, entre la synthèse et l'analyse (macro / micro), une sorte d'hésitation permanente. Quel est l'inverse de cette situation ? Dans la figure la plus classique de la figure sur fond ou la mélodie accompagnée, une partie du plaisir musical dans l'écoute nait de la possibilité de reconnaissance ou d'établir des hiérarchies. Une de mes intuitions; une des particularités en termes de psychologie de l'écoute et de plaisir musical, c'est qu'il peut y avoir du plaisir dans la perte de contrôle de l'auditeur, c'est à dire que même si on n'arrive pas à faire la synthèse ou l'analyse de ce qui se passe, on va pouvoir tirer un plaisir non plus de l'établissement des hiérarchies, mais de l'abolition des hiérarchies et finalement chercher son chemin comme dans une jungle » [\(Bedrossian,](#page-127-0) [2010,](#page-127-0) à partir de 20'17).

[Cendo](#page-128-0) [\(2010,](#page-128-0) à partir de 7'16) cherche aussi par la musique saturée une « projection dans un univers inconnu et sauvage ». Il l'utilise dans un but de dissolution sonore, de désorientation intégrale, dans un « désir d'abandon total de la notion de directionnalité, de standardisation, de processus ou du développement au profit d'un climat instable, expressif, extrêmement mouvant et réactif » [\(Cendo,](#page-128-0) [2010,](#page-128-0) à partir de 8'26). Selon [Cendo](#page-128-0) [\(2010,](#page-128-0) à partir de 8'45), cette perception paradoxale entre homogénéité et diversité (entre flux et reflux), peut être écrite soit par la masse ou par l'espace :

- 1. l'écriture de masse (dans le stationnement et la présence), avec une *mono-saturation* où le son est totalement absorbé, dissolu,
- 2. l'écriture de l'espace (dans la propagation et le mouvement), qui est une matière plus différenciée, avec une *poly-saturation*, qui « privilégie le contrepoint et une articulation plus ponctuelle de l'espace sonore ».

Aussi, de même que Raphaël Cendo, je tente de résister à ce système capitaliste<sup>149</sup>, en ne m'intéressant peu à la production d'un objet (musical) pour un objet ou à la seule

<sup>149</sup> Voire vidéo de Raphaël Cendo – Résister et transcender : <https://vimeo.com/240664490>

<span id="page-119-0"></span>transmission du sensible, mais à la manière concrète de réaliser un objet ou de transmettre un sentiment. Cependant, contrairement à lui, qui utilise les outils du marché (comme Max MSP)<sup>150</sup>, je considère que le discours n'a que peu de portée sans acte volontaire accompagnant la pensée (voire épitaphe de Karl Marx, p. [89\)](#page-103-0), pour la promotion d'un autre monde, plus libre, abolissant les hiérarchies préétablies.

#### 4.4.3.2 Le jeu avec l'aléatoire

Lors de l'emploi du jeu avec l'aléatoire via le changement des matières et des vitesses de lecture, de nombreuses erreurs d'improvisation peuvent survenir, en tentant de contrôler (via des contrôleurs et des interfaces graphiques) l'incontrôlable (via des algorithmes plus ou moins aléatoires). Le hasard intervient aussi en raison de la respiration du CPU, du souffle de la machine, qui empêche le déclenchement de nouveaux événements au delà d'un certain seuil de CPU. Le *Live* ou l'improvisation est une musique de relations, d'actions et de réactions. Il est nécessaire d'alimenter la musique en permanence, de rattraper constamment des erreurs, d'accepter l'immanence. Une confrontation permanente a lieu entre l'imaginaire et la forme, le son souhaité ou rêvé et ce qu'on arrive à réaliser. Il suppose l'abandon de l'idée de perfection sans pour autant abandonner la précision dans l'intention.

Mon approche est relativement maximaliste dans le sens où j'emploie une masse de sons, puisée dans une base de donnée sonore de 2 Go de diverses sources. Certaines actions peuvent modifier uniquement le paramètre du dossier de sons, qui va être utilisé pour déclencher les fichiers sons d'une séquence, de manière précise ou plus moins algorithmique, en restreignant la sélection aléatoire à un type ou catégorie de fichiers sons. La seule contrainte que je m'impose est l'outil, à la différence de compositeurs comme Trevor Wishart, qui peut travailler sur un unique objet sonore et ses formes de variations

<sup>150</sup> J'ai également mes contradictions et mes limites de développement, dans le sens où j'utilise aussi des produits commerciaux, notamment avec les contrôleurs ou l'ordinateur Mac. Cependant, j'essaie de tendre vers le libre, au moins en matière de logiciel. Actuellement, je n'utilise pas Linux, car le système de spatialisation de l'UdeM, en ethernet avec Dante, ne propose pas des drivers que pour Mac et Windows. L'utilisation de Linux aurait alors requis l'achat d'une carte son dispendieuse et encombrante. Et, si j'ai choisi d'utiliser des contrôleurs physiques commerciaux bon marché et professionnels, c'est pour que quiconque puisse s'approprier l'outil, sans avoir besoin de construire ses propres interfaces.

et de séquences<sup>151</sup>, pour qui il est essentiel de pouvoir établir une relation entre les sons : « If I transform something, it must be apparent to the listener that  $\alpha$  it is transformed and (B) it relates to the original sound ». L'importance de la structure est un aspect auquel je ne fais pas assez attention, en partie en raison (sûrement à tort) du souhait utopique de vouloir représenter la vie, qui est chaotique. Bien que mes improvisations soient relativement structurées en séquences et variations de séquences, d'étranges ou ennuyantes rencontres spatio-temporelles peuvent émerger ou non.

Je ne m'intéresse plus ou de moins en moins à la source et à son passé (cloisonné), mais au son et à son devenir (de résonance) ouvert, ainsi qu'à son processus de transformation via le rythme, l'espace et des effets. Ce style maximaliste intègre, cependant, un côté minimaliste (dans la simplicité des synthèses jouant sur les vitesses de lecture) et répétitif (dans le processus de boucle).

#### 4.4.3.3 Le jeu avec l'éphémère

Comme le disait [Boesch](#page-127-0) [\(1998,](#page-127-0) p. 40), il est important de ne pas oublier de jouer avec l'éphémère dans ses créations, instruments ou outils :

« À cause de la nature expérimentale innée des musiques électroacoustiques et à cause de leur écriture qui se situe entre l'abstraction et la commande directe de l'instrument, il semble souvent évident à l'auteur de musiques électroacoustiques de vouloir et devoir fabriquer de nouveaux instruments, de redonner au mot "jouer" son sens véritable, de rappeler, dans sa création, que la musique est éphémère de nature et au lieu de conserver, d'aller explorer des régions inconnues de nos facultés de perception et de compréhension (faculté de créer des formes à partir des stimulis reçus). »

Mes improvisations sont éphémères pour plusieurs raisons. Tout d'abord, les algorithmes des séquences de paramètres peuvent être plus ou moins aléatoires (voire la fin de la section [2.2.3\)](#page-42-0). Contrairement à la fixation de la composition des objets sonores de Pierre Schaeffer, seuls les paramètres et algorithmes sont enregistrés sous forme de

<sup>151</sup> Dans *Imago*, qui désigne en biologie le stade final d'un individu dont le développement se déroule en plusieurs phases (œuf, larve, imago), Trevor Wishart emploie comme idée technique de faire émerger du simple et « ennuyant » son de tintement de deux verres de Whisky un monde de variations foisonnantes.

préréglages et le son est toujours modifié en fonction du geste de l'interprète. De plus, si la couche d'effets multicanaux est activée pour une séquence particulière, le nombre de haut-parleurs a une conséquence directe sur le nombre d'événements sonores pouvant être produits dans un lieu.

Mes improvisations sont également éphémères en raison de la nature de l'outil, qui est en développement continuel pour l'améliorer. Avec le temps, certains bogues sont résolus, de nouvelles fonctions et de nouveaux contrôleurs sont introduits, produisant éventuellement de nouveaux bogues, les mappages d'interfaces sont modifiés et affinés. Puisque l'outil vit et grandit, une performance passée ne peut jamais être vraiment recréée de la même manière. Même si l'essence d'une performance est préservée, sa réalisation varie toujours. L'outil de performance spatiale se rapproche d'une certaine stabilité, mais comme tous les outils numériques, il est aussi éphémère [\(Goudard,](#page-131-0) [2019\)](#page-131-0) que les improvisations, du fait de sa dépendance aux mises à jour technologiques (plateforme SuperCollider, bibliothèques externes, disponibilité des contrôleurs) et du temps de codage de l'auteur. Il tente d'aller au-delà des illusions du contrôleur spatial vers des systèmes d'exploration, en rassemblant des rêves de contrôle absolu et de chaos, l'idée de pouvoir et de virtuosité et le désir d'inefficacité et d'imprévisibilité [\(Sonami,](#page-136-0) [2014\)](#page-136-0). Enfin, le caractère éphémère comporte aussi sa part d'éternité dans le rêve ou l'action désirée.

### **CONCLUSION**

À ce jour, le programme d'improvisation spatiale a été principalement utilisé par son auteur dans un format octophonique ou tout autre type de dispositif spatial, notamment les dômes de 16 et 32 haut-parleurs de l'Université de Montréal. L'interface (conçue pour une taille d'écran spécifique 1920 x 1200 et un clavier AZERTY) et la configuration sont relativement complexes. L'objectif n'est pas de fournir une interface graphique simplifiée pour un utilisateur occasionnel, non formé notamment sur SuperCollider, mais de permettre une multitude de contrôles et combinaisons sonores en termes de modifications des paramètres (spatiaux, spectraux et temporels), de temps de réaction et de points de référence dans la structure d'une improvisation sonore.

Les développements futurs ne seront pas uniquement axés sur les polyrythmies spatialisées, les algorithmes de spatialisation et le mappage entre le rythme et l'espace. J'envisage également d'utiliser des librairies externes, comme SuperClean<sup>152</sup>, afin de me décharger en partie du poids de développement du code. De plus, les possibilités des motifs algorithmiques seront étendues en intégrant et détournant l'usage des langages de *live coding*, tels que TidalCycles [\(Lean,](#page-132-0) [2020\)](#page-132-0), en contrôlant du code pré-programmé en temps réel via des interfaces de DJ.

À l'instar de [Dhomont](#page-130-0) [\(2013\)](#page-130-0), mes préoccupations principales ne concernent pas celles de la « musique pure », ne faisant référence qu'à elle-même, mais touchent des thèmes extra-musicaux (le capitalisme, les *free party*, la solitude). Je pourrais qualifier mes improvisations sonores de la même façon que le fait [Dhomont](#page-130-0) [\(2018\)](#page-130-0) pour sa pièce *Phœnix XXI* : « une musique abstraite<sup>153</sup> dans sa réalisation, mais figurative dans son intentionnalité ». Mes improvisations questionnent ainsi, via l'outil et la manière de créer, les thèmes principaux de société dans ma vie et proposent mon interprétation de la société, comme l'exprime Luigi Nono, que cite Joshua D. Parmenter (un développeur de longue date de SuperCollider) dans chaque courriel des listes de diffusion de SuperCollider :

<sup>152</sup> <https://github.com/danielmkarlsson/SuperClean>

<sup>&</sup>lt;sup>153</sup> Je pourrais aussi reprendre l'expression de l'un de mes premiers professeurs d'électroacoustique, Gino Favotti : « je fais de la musique concrète sur des outils électroacoustiques dans une écoute acousmatique » (voire autoportrait sonore : [http://aligrefm.org/podcasts/la-vie](http://aligrefm.org/podcasts/la-vie-est-un-roman-09-juin-2020-gino-favotti-compositeur-de-musique-electroacoustique-963?fbclid=IwAR0IfWRHXZeUYOeKtLl8ciqvp4yM0_JZ-qu80QHrwzxTAqhM0PdGlzmg5b4)[est-un-roman-09-juin-2020-gino-favotti-compositeur-de-musique-electroacoustique-963?fbclid=](http://aligrefm.org/podcasts/la-vie-est-un-roman-09-juin-2020-gino-favotti-compositeur-de-musique-electroacoustique-963?fbclid=IwAR0IfWRHXZeUYOeKtLl8ciqvp4yM0_JZ-qu80QHrwzxTAqhM0PdGlzmg5b4) [IwAR0IfWRHXZeUYOeKtLl8ciqvp4yM0\\_JZ-qu80QHrwzxTAqhM0PdGlzmg5b4,](http://aligrefm.org/podcasts/la-vie-est-un-roman-09-juin-2020-gino-favotti-compositeur-de-musique-electroacoustique-963?fbclid=IwAR0IfWRHXZeUYOeKtLl8ciqvp4yM0_JZ-qu80QHrwzxTAqhM0PdGlzmg5b4) à 3'24).

« Every composer – at all times and in all cases – gives his own interpretation of how modern society is structured : whether actively or passively, consciously or unconsciously, he makes choices in this regard. He may be conservative or he may subject himself to continual renewal; or he may strive for a revolutionary, historical or social palingenesis. »

Ce projet, qui est une forme de résistance à ce monde imposé, est né du désir de renouer des liens avec la vie, faute de n'avoir su créer des liens forts et durables avec les gens et de n'avoir pu me créer ma propre famille. Il a été créé en réaction au monde et à l'environnement (sociétal, familial et personnel) dans lequel j'ai vécu. Je reflète ainsi dans mes improvisations ce monde individualiste et ma manière désabusée d'y faire face, en essayant d'utiliser tant que faire se peut le code libre, pour ne pas reproduire et encourager ce monde commercial. Sans mes expériences ou traumatismes vécus personnellement dans ma famille ou dans le monde professionnel, en ayant travaillé dans des multinationales dans les milieux de la banque, de l'industrie et de la communication, mon intention de vouloir créer ce projet en source libre n'aurait peut-être jamais vu le jour.

En opposition à une pensée *diversifiée*, que je considère comme relativement typique de la génération actuelle de compositeurs, mon approche dans la création pourrait se définir comme une pensée *focalisée* ou *dé-centrée*154. Dans mon cas actuel, ces pensées sont contradictoires sur plusieurs axes :

- l'aspect des logiciels : libre et unique / commercial et multiple. Je développe et ne crée qu'à partir d'un seul et même programme en source libre pour la performance, alors que la majorité des créateurs utilisent souvent une pluralité de logiciels commerciaux ou non.
- l'aspect temporel : des instants instables / des durées fixes. Je ne crée que dans le but de l'improvisation, alors que les artistes sonores font souvent des allers-retours entre la composition et l'improvisation. Pour moi, la performance, étant le résultat final, est pré-composée avec des paramètres et des algorithmes, qui transforment la composition fixe en composition instable.

<sup>154</sup> Ce terme est utilisé ici pour signifier un décalage et une orientation différente de la *manière d'être et de faire* générale actuelle en termes de création numérique.

• l'aspect du contrôle : algorithmique et numérique / mixte avec le geste instrumental. Je ne crée que dans le cadre de la musique amplifiée sur des haut-parleurs et non pour des instrumentistes, ce qui a pour conséquence un certain renversement de la pensée gestuelle. Le geste est pensé après le contrôle algorithmique, dans le but d'être rapide et efficace, au détriment de son expressivité<sup>155</sup>.

Ces différentes pensées ont aussi une incidence sur leurs durées et fragilités. La pensée *focalisée* a une direction dans la durée, alors que la pensée *diversifiée* est plus sinueuse et a tendance à expérimenter toutes choses. Cependant, la pensée *focalisée* est aussi plus fragile, car l'objet n'est pas l'adaptation à la vie à tout prix, mais la réalisation de l'essence de la vie et des rêves, peu importe l'issue.

Il ne s'agit pas de fournir un module de spatialisation s'intégrant à d'autres modules sonores, mais de proposer un nouveau paradigme et un exemple d'environnement global de création et performance sonore spatialisée en source libre. La diffusion de l'outil en source libre vise à promouvoir l'utilisation des logiciels libres, tout particulièrement de SuperCollider, afin d'avoir un réel partage des pratiques créatives et donner la possibilité au public de devenir eux-mêmes créateurs indépendants de leurs mondes sonores. Cette « volonté d'ouverture totale » est relativement inhabituelle chez les artistes, qui certes peuvent partager des librairies créatives, mais qui ne divulguent qu'exceptionnellement le code entier de l'outil de leurs performances (particulièrement si celui-ci est le fruit de plusieurs années de développement), afin que le public créateur puisse l'expérimenter et se l'approprier.

Cependant, mon souhait n'est pas de rester seul dans cette aventure. En livrant ce programme en source libre, j'espère aussi faire vivre et perdurer l'outil de performance spatiale, en rencontrant de réels compagnons de travail et de combat dans SuperCollider et les logiciels audiovisuels en source libre, pour collaborer autour de nuits de concerts autour des thèmes du rythme, de la danse et de l'espace. Dans le cas contraire, il est aussi possible que je résigne à mes idéaux et rêves et utilise des logiciels commerciaux, comme

<sup>155</sup> Il n'y a généralement pas de jeu théâtral, mais un jeu de contrôles donnant l'impression d'être aux commandes dans un cockpit d'avion pouvant à tout moment se crasher. On peut me voir parfois mâchouiller (tic nerveux dû au stress). J'ai aussi parfois des gestes inutiles exagérés au ralenti en amorce ou des trainées finissant le geste de contrôle, que l'on pourrait aussi qualifier de geste esthétique dansant (notamment dans *Free parties will survive II, IV* – liens en ligne dans l'annexe [I](#page-138-0) : <https://youtu.be/cWMZc3A20qY> et <https://youtu.be/NfWXF6copEs> – ou l'extrait nommé Free dans le lien en ligne dans l'annexe [II](#page-139-0) : [https://youtu.be/uhyJtUGxHuU\)](https://youtu.be/uhyJtUGxHuU).

la référence Live d'Ableton, mais dans l'idée de le hacker via d'autres programmes comme *gibberwocky* [\(Roberts et Wakefield,](#page-135-0) [2017\)](#page-135-0) <sup>156</sup>, pour ne pas rester seul dans la création.

Cette radicalité dans la recherche et création, en utilisant pratiquement exclusivement SuperCollider dans le cadre de l'improvisation sonore et en ne considérant plus le commerce et les outils du marché, m'a finalement relativement « exclu » de ce monde sonore professionnel, qui n'utilise généralement que Live d'Ableton et Max MSP, comme j'ai pu le constater à de nombreuses reprises lors de mes conférences et concerts. Bien que l'enseignement de SuperCollider soit de plus en plus utilisé dans le milieu académique, les positions pour son enseignement dans le monde académique sont relativement rares, étant donné que l'université est plus contrainte à adapter les gens au marché du travail et à leurs outils qu'à promouvoir les logiciels en source libre. Aussi, du fait de ses limitations (aussi bien de moi-même, qui ne suis pas assez diversifié ou trop exclusif, que du monde, qui n'est pas assez inclusif), il est bien possible que ma recherche-création ne continue qu'au sein du milieu amateur ou *underground*.

Enfin, je finirai de la même manière que le fait [Lewis](#page-133-0) [\(2018,](#page-133-0) p. 128) dans son article *Why do we want our computers to improvise ?*, en citant Arnold Davidson :

« What we say about human / computer interaction is all too frequently dictated by an already determinate picture of the boundaries of the possible and the impossible. [...] When one is pushed to go beyond already established models of intelligibility and habitual practices of the self, when one searches for new forms of self and of social intelligibility, new modes of freedom, the improvisatory way of life assumes not only all of its ethico-political force, but also all of its very real risks of unintelligibility and self-collapse. »

<sup>156</sup> <https://vimeo.com/187702511>

#### **BIBLIOGRAPHIE**

- Simha Arom. Structuration du temps dans les musiques d'Afrique centrale : périodicité, mètre, rythmique et polyrythmie. *Revue de Musicologie*, 70(1):5–36, 1984. Résumé repéré à [https://www.jstor.com/stable/928652.](https://www.jstor.com/stable/928652)
- Simha Arom. *Polyphonies et polyrythmies instrumentales d'Afrique centrale Structure et Méthodologie – Volume 2*. Paris, France : SELAF, 1985.
- Simha Arom. *African polyphony and polyrhythm. Structure and melody*. Cambridge, UK : Cambridge University Press, 2004.
- Marije A.J. Baalman. On wave field synthesis and electro-acoustic music – state of the art 2007. Dans *International Conference on Auditory Display*, pages 457–464, Copenhague, Danemark, 2007. Résumé repéré à [https://quod.lib.umich.edu/cgi/p/pod/dod-idx/on-wave-field-synthesis-and-electro](https://quod.lib.umich.edu/cgi/p/pod/dod-idx/on-wave-field-synthesis-and-electro-acoustic-music-state.pdf?c=icmc;idno=bbp2372.2007.200;format=pdf)[acoustic-music-state.pdf?c=icmc;idno=bbp2372.2007.200;format=pdf.](https://quod.lib.umich.edu/cgi/p/pod/dod-idx/on-wave-field-synthesis-and-electro-acoustic-music-state.pdf?c=icmc;idno=bbp2372.2007.200;format=pdf)
- Derek Bailey. *Improvisation : its nature and practice in music*. USA : Da Capo Press, 1992.
- D. L. Barreiro. Considerations on the handling of space in multichannel electroacoustic works. *Organised Sound*, 15(3):290–296, 2010.
- Natasha Barrett. Spatio-musical composition strategies. *Organised Sound*, 7(3):313– 323, 2002.
- Charles Bascou. Adaptive spatialization and scripting capabilities in the spatial trajectory editor Holo-Edit. Dans *Sound and Music Computing Conference*, Barcelone, Espagne, 2010. Résumé repéré à [https://gmem.org/wp-content/uploads/2017/03/adapt](https://gmem.org/wp-content/uploads/2017/03/adapt-holo-edit.pdf)[holo-edit.pdf.](https://gmem.org/wp-content/uploads/2017/03/adapt-holo-edit.pdf)
- Bret Battey. Musical pattern generation with variable-coupled iterated map networks. *Organised Sound*, 9(2):137–150, 2004.
- <span id="page-127-0"></span>Martin Bédard. *Du langage cinématographique à la musique acousmatique : Écritures et structures*. Thèse de doctorat, Université de Montréal - Canada, 2011. Résumé repéré à [https://tel.archives-ouvertes.fr/tel-01221400/document.](https://tel.archives-ouvertes.fr/tel-01221400/document)
- Franck Bedrossian. Articuler l'excès, ou l'écriture des saturations par Franck Bedrossian. Dans *Les mardis de la saturation*, Centre de documentation de la musique contemporaine, Paris, France, 2010. Enregistrement audio repéré à [http://www.cdmc.](http://www.cdmc.asso.fr/fr/actualites/saison-cdmc/mardis-saturation) [asso.fr/fr/actualites/saison-cdmc/mardis-saturation.](http://www.cdmc.asso.fr/fr/actualites/saison-cdmc/mardis-saturation)
- Gerald Bennett. Quelques techniques de diffusion pour un compositeur pauvre. Dans *Académie de Bourges, Actes III, Composition / Diffusion en Musique Électroacoustique*, pages 27–35. Éditions Mnémosyne, 1998.
- Paul Berliner. *Thinking in Jazz : The Infinite Art of Improvisation*. Chicago, USA : The Chicago University Press, 1994.
- Sandeep Bhagwati. Navigating the uncomfortable. Dans *Improvisation : Philosophical Re-Scriptions*, Berlin, Allemagne, 2018.
- Rainer Boesch. Composition / diffusion en électroacoustique. Dans Françoise Barrière et Gerald Bennett, éditeurs, *Académie de Bourges, Actes III, Composition / Diffusion en Musique Électroacoustique*, pages 39–43. Bourges, France : Éditions Mnémosyne, 1998.
- Alain Boiteau. Intégration de l'espace dans les processus compositionnels d'Emmanuel Nunes : le cas de Lichtung I. Mémoire de maîtrise, IRCAM - Paris, 1997.
- Monica Bolles. Special Topic : Audio Production for Fulldome. Dans *Dome Tour*, 2019. Article disponible en ligne : [https://www.thedometour.com/single-post/2019/](https://www.thedometour.com/single-post/2019/02/28/Special-Topic-Audio-Production-for-Fulldome) [02/28/Special-Topic-Audio-Production-for-Fulldome.](https://www.thedometour.com/single-post/2019/02/28/Special-Topic-Audio-Production-for-Fulldome)
- Alain Bonardi et Pierre Guillot. Concevoir des traitements sonores ambisoniques en 2D et en 3D - l'exemple de *PIANOTRONICS 2*. Dans *Journées d'Informatique Musicale*, Montréal, Canada, 2015. Résumé repéré à [https://jim2015.oicrm.org/actes/JIM15\\_](https://jim2015.oicrm.org/actes/JIM15_Bonardi_A_et_al.pdf) [Bonardi\\_A\\_et\\_al.pdf.](https://jim2015.oicrm.org/actes/JIM15_Bonardi_A_et_al.pdf)
- <span id="page-128-0"></span>Braxton Boren et Michael Musick. Spatial Organization in Musical Form. Dans *International Computer Music Conference*, pages 33–38, Daegu, Corée du sud, 2018. Résumé repéré à [https://quod.lib.umich.edu/cgi/p/pod/dod-idx/spatial-organization-in](https://quod.lib.umich.edu/cgi/p/pod/dod-idx/spatial-organization-in-musical-form.pdf?c=icmc;idno=bbp2372.2018.007;format=pdf)[musical-form.pdf?c=icmc;idno=bbp2372.2018.007;format=pdf.](https://quod.lib.umich.edu/cgi/p/pod/dod-idx/spatial-organization-in-musical-form.pdf?c=icmc;idno=bbp2372.2018.007;format=pdf)
- Nicolas Bouillot, Michal Seta, Émile Ouellet-Delorme, Zack Settel et Emmanuel Durand. Rendering of heterogeneous spatial audio scenes. Dans *Proceedings of the 17th Linux Audio Conference*, CCRMA, Stanford University (USA), 2019. Résumé repéré à [https://www.nicolasbouillot.net/papers/2019bouillot2.pdf.](https://www.nicolasbouillot.net/papers/2019bouillot2.pdf)
- A. S. Bregman. *Auditory Scene Analysis : The Perceptual Organisation of Sound*. Cambridge, Massachusetts : MIT Press, 1994.
- Cédric Camier, Julien Boissinot et Catherine Guastavino. On the robustness of upper limits for circular auditory motion perception. *Journal on Multimodal User Interfaces*, 10(3), 2016. Résumé repéré à [https://www.researchgate.net/publication/303953631\\_](https://www.researchgate.net/publication/303953631_On_the_robustness_of_upper_limits_for_circular_auditory_motion_perception) [On\\_the\\_robustness\\_of\\_upper\\_limits\\_for\\_circular\\_auditory\\_motion\\_perception.](https://www.researchgate.net/publication/303953631_On_the_robustness_of_upper_limits_for_circular_auditory_motion_perception)
- Francesco Cavanese, Francesco Giomi, Damiano Meacci et Killian Schwoon. Asymmetrical envelope shapes in sound spatialization. Dans *Sound and Music Computing Conference*, pages 41–45, Berlin, Allemagne, 2008. Résumé repéré à [https://www.researchgate.net/publication/254934958\\_Asymmetrical\\_](https://www.researchgate.net/publication/254934958_Asymmetrical_Envelope_Shapes_in_Sound_Spatialization) [Envelope\\_Shapes\\_in\\_Sound\\_Spatialization.](https://www.researchgate.net/publication/254934958_Asymmetrical_Envelope_Shapes_in_Sound_Spatialization)
- Raphaël Cendo. Saturation instrumentale : organisation et nouveaux enjeux pour la composition par Raphaël Cendo. Dans *Les mardis de la saturation*, Centre de documentation de la musique contemporaine, Paris, France, 2010. Enregistrement audio repéré à [http://www.cdmc.asso.fr/fr/actualites/saison-cdmc/mardis-saturation.](http://www.cdmc.asso.fr/fr/actualites/saison-cdmc/mardis-saturation)
- Joel Chadabe. *Electric sound : the past and promise of electronic music*. New Jersey, USA : Prentice Hall, 1997.
- Paulo C. Chagas. Composition in circular sound space : Migration 12-channel electronic music (1995-97). *Organised Sound*, 13(3):189–198, 2008.

Marc Chemillier. *Les mathématiques naturelles*. Paris, France : Odile Jacob, 2007.

- Marc Chemillier et Charlotte Truchet. Computation of words satisfying the "rhythmic oddity property" (after Simha Arom's works). *Information Processing Letters*, 86 (5):255–261, 2003. Résumé repéré à [http://ehess.modelisationsavoirs.fr/marc/publi/](http://ehess.modelisationsavoirs.fr/marc/publi/pygmees/tire-a-partIPL2858.pdf) [pygmees/tire-a-partIPL2858.pdf.](http://ehess.modelisationsavoirs.fr/marc/publi/pygmees/tire-a-partIPL2858.pdf)
- John Chowning. Turenas : the realization of a dream. Dans *Journées d'Informatique Musicale*, Saint-Étienne, France, 2011. Résumé repéré à [https://ccrma.stanford.edu/](https://ccrma.stanford.edu/sites/default/files/user/jc/turenas-_the_realization_of_a_dream.pdf) [sites/default/files/user/jc/turenas-\\_the\\_realization\\_of\\_a\\_dream.pdf.](https://ccrma.stanford.edu/sites/default/files/user/jc/turenas-_the_realization_of_a_dream.pdf)
- Michael Clarke et Peter Manning. The influence of technology on the composition of Stockhausen's Octophonie, with particular reference to the issues of spatialisation in a three-dimensional listening environment. *Organised Sound*, 13(3):177–187, 2008.
- Christian Clozier. Composition diffusion / interprétation en musique électroacoustique. Dans Françoise Barrière et Gerald Bennett, éditeurs, *Académie de Bourges, Actes III, Composition / Diffusion en Musique Électroacoustique*, pages 52–85. Bourges, France : Éditions Mnémosyne, 1998.
- Nick Collins. SCMIR : a SuperCollider Music Information Retrieval Library. Dans *International Computer Music Conference*, pages 499–502, Huddersfield, UK, 2011. Résumé repéré à [https://quod.lib.umich.edu/cgi/p/pod/dod-idx/scmir-a-supercollider](https://quod.lib.umich.edu/cgi/p/pod/dod-idx/scmir-a-supercollider-music-information-retrieval-library.pdf?c=icmc;idno=bbp2372.2011.100;format=pdf)[music-information-retrieval-library.pdf?c=icmc;idno=bbp2372.2011.100;format=](https://quod.lib.umich.edu/cgi/p/pod/dod-idx/scmir-a-supercollider-music-information-retrieval-library.pdf?c=icmc;idno=bbp2372.2011.100;format=pdf) [pdf.](https://quod.lib.umich.edu/cgi/p/pod/dod-idx/scmir-a-supercollider-music-information-retrieval-library.pdf?c=icmc;idno=bbp2372.2011.100;format=pdf)
- Sean Cotterill. *How to co34pt liveCode*. The First Edition adapted to E-Book by Shamansir, 2018. E-Book repéré à [https://github.com/theseanco/howto\\_co34pt\\_liveCode/](https://github.com/theseanco/howto_co34pt_liveCode/blob/master/Documents/FirstEdition/howtolivecode.pdf) [blob/master/Documents/FirstEdition/howtolivecode.pdf.](https://github.com/theseanco/howto_co34pt_liveCode/blob/master/Documents/FirstEdition/howtolivecode.pdf)
- Guillermo de Llera Blanes. *Controllers as Musical Instruments, Controllerism as Musical Practice - Practices of a new 21st Century musical culture*. Thèse de doctorat, Universidade Nova de Lisboa - Portugal, 2017. [https://run.unl.pt/handle/10362/45945.](https://run.unl.pt/handle/10362/45945)
- Myriam Desainte-Catherine, Antoine Allombert et Gérard Assayag. Towards a Hybrid Temporal Paradigm for Musical Composition and Performance : The Case of Musical Interpretation. *Computer Music Journal*, 37(2):61–72, 2013.
- <span id="page-130-0"></span>Francis Dhomont. Abstraction et figuration dans ma musique... et autres considérations. *eContact*, 16(3), 2013. [https://econtact.ca/16\\_3/dhomont\\_abstraction.html.](https://econtact.ca/16_3/dhomont_abstraction.html)
- Francis Dhomont. Abstraction et figuration dans ma musique. Dans *Conférence de Francis Dhomont dans le cadre du colloquium des études supérieures en composition de l'Université de Montréal*, Montréal, Canada, 2018.
- Thierry Dilger. GASPR Graphical Audio Spatialization Program With Real Time Interactions. Dans *Journées d'Informatique Musicale*, 2013. Résumé repéré à [http:](http://jim.afim-asso.org/JIM2013/actes/jim2013_18.pdf) [//jim.afim-asso.org/JIM2013/actes/jim2013\\_18.pdf.](http://jim.afim-asso.org/JIM2013/actes/jim2013_18.pdf)
- Richard Dudas. "Comprovisation" : The Various Facets of Composed Improvisation within Interactive Performance Systems. *Leonardo Music Journal*, 20:29–31, 2010. Résumé repéré à [http://www.richarddudas.com/documents/dudas\\_lmj2010.pdf.](http://www.richarddudas.com/documents/dudas_lmj2010.pdf)
- Chris Ford. African polyphony & polyrhythm. Dans *Strange Loop software conference*, St. Louis, USA, 2016. Vidéo de la conférence repéré à [https://www.thestrangeloop.](https://www.thestrangeloop.com/2016/african-polyphony-and-polyrhythm.html) [com/2016/african-polyphony-and-polyrhythm.html.](https://www.thestrangeloop.com/2016/african-polyphony-and-polyrhythm.html)
- Susanne Furniss. Musiques aka et baka : une parenté de référence. *Journal des africanistes*, 82(1-2):107–136, 2012. Résumé repéré à [https://journals.openedition.org/](https://journals.openedition.org/africanistes/4314) [africanistes/4314.](https://journals.openedition.org/africanistes/4314)
- Susanne Furniss et Emmanuelle Olivier. Systématique musicale pygmée et bochiman : Deux conceptions africaines du contrepoint. *Musurgia - La modalité revisitée*, 4(3): 9–30, 1997. Résumé repéré à [https://www.jstor.org/stable/40591303.](https://www.jstor.org/stable/40591303)
- Vincent Gagnon. Utiliser la théorie musicale pour faire du design sonore et créer une unité dans un jeu vidéo. Dans *Conference in Akousma Festival of the audio director at Ubisoft-Montréal*, Montréal, Canada, 2018.
- Richard Garrett. Audio Spray Gun 0.8 the Generation of Large Sound-Groups and Their Use in Three-Dimensional Spatialisation. Dans *International Computer Music Conference*, pages 352–355, Denton, USA, 2015. Résumé repéré à [https://quod.lib.umich.edu/cgi/p/pod/dod-idx/audio-spray-gun-08-the](https://quod.lib.umich.edu/cgi/p/pod/dod-idx/audio-spray-gun-08-the-generation-of-large-sound-groups.pdf?c=icmc;idno=bbp2372.2015.071;format=pdf)[generation-of-large-sound-groups.pdf?c=icmc;idno=bbp2372.2015.071;format=pdf.](https://quod.lib.umich.edu/cgi/p/pod/dod-idx/audio-spray-gun-08-the-generation-of-large-sound-groups.pdf?c=icmc;idno=bbp2372.2015.071;format=pdf)
- <span id="page-131-0"></span>Kevin Gironnay. Adopter le risque et l'imprévu : approches de l'improvisation dans la composition et la performance électroacoustique. Mémoire de maîtrise, Université de Montréal, 2018. [https://papyrus.bib.umontreal.ca/xmlui/handle/1866/20805.](https://papyrus.bib.umontreal.ca/xmlui/handle/1866/20805)
- Rama Gottfried. Studies on the compositional use of space. *IRCAM Research Report*, 2012. Résumé repéré à [http://articles.ircam.fr/textes/Gottfried13a/index.pdf.](http://articles.ircam.fr/textes/Gottfried13a/index.pdf)
- Vincent Goudard. Ephemeral instruments. Dans *Conference on New Interfaces for Musical Expression*, pages 349–354, Porto Alegre, Brésil, 2019. Résumé repéré à [https://hal.archives-ouvertes.fr/hal-02295656/document.](https://hal.archives-ouvertes.fr/hal-02295656/document)
- Kerry Hagan. Textural composition and its space. Dans *Sound and Music Computing Conference*, Berlin, Allemagne, 2008. Résumé repéré à [https://ulir.ul.ie/bitstream/](https://ulir.ul.ie/bitstream/handle/10344/3511/Hagan_fullpaper.pdf?sequence=1) [handle/10344/3511/Hagan\\_fullpaper.pdf?sequence=1.](https://ulir.ul.ie/bitstream/handle/10344/3511/Hagan_fullpaper.pdf?sequence=1)
- Gary S. Kendall. The decorrelation of audio signals and its impact on spatial imagery. *Computer Music Journal*, 19(4):71–87, 1995.
- Gary S. Kendall. Spatial perception and cognition in multichannel audio for electroacoustic music. *Organised Sound*, 15(3):228–238, 2010.
- David Kim-Boyle. Spectral delays with frequency domain processing. Dans *Conference on Digital Audio Effects*, pages 42–44, Naples, Italie, 2004. Résumé repéré à [http:](http://www.dafx.de/paper-archive/2004/P_042.PDF) [//www.dafx.de/paper-archive/2004/P\\_042.PDF.](http://www.dafx.de/paper-archive/2004/P_042.PDF)
- Suzanne Hême De Lacotte. *Deleuze : philosophie et cinéma Le passage de l'imagemouvement à l'image-temps*. Paris, France : L'Harmattan, 2001.
- David Lapoujade. *Les existences moindres*. Paris, France : Les Éditions de Minuit, 2017.
- Mikael Laurson et Mika Kuuskankare. From RTM-notation to ENP-score-notation. Dans *Journées d'Informatique Musicale*, Montbéliard, France, 2003. Résumé repéré à [http://jim.afim-asso.org/jim2003/articles/laurson.pdf.](http://jim.afim-asso.org/jim2003/articles/laurson.pdf)
- Sébastien Lavoie. *My Practice of Live Performance of Spatial Electronic Dance Music*. Thèse de doctorat, University of Huddersfield - UK, 2019. [http://eprints.hud.ac.uk/id/](http://eprints.hud.ac.uk/id/eprint/34954/1/Lavoie%20THESIS.pdf) [eprint/34954/1/Lavoie%20THESIS.pdf.](http://eprints.hud.ac.uk/id/eprint/34954/1/Lavoie%20THESIS.pdf)
- <span id="page-132-0"></span>Alex Mc Lean. Algorithmic Pattern. Dans *Conference on New Interfaces for Musical Expression*, pages 265–270, Birmingham, UK, 2020. Résumé repéré à [https://www.](https://www.nime.org/proceedings/2020/nime2020_paper50.pdf) [nime.org/proceedings/2020/nime2020\\_paper50.pdf.](https://www.nime.org/proceedings/2020/nime2020_paper50.pdf)
- David Ledoux, Robert Normandeau, Olivier Bélanger et Christophe Lengelé. Vers une approche immersive de la composition musicale par le développement d'outils de spatialisation sonore : ControlGRIS et ServerGRIS. Dans *Journées d'Informatique Musicale*, Bayonne, France, 2019. Résumé repéré à [http://gris.musique.umontreal.ca/wp](http://gris.musique.umontreal.ca/wp-content/uploads/2019/12/JIM2019_ControlGRIS-ET-ServerGRIS.pdf)[content/uploads/2019/12/JIM2019\\_ControlGRIS-ET-ServerGRIS.pdf.](http://gris.musique.umontreal.ca/wp-content/uploads/2019/12/JIM2019_ControlGRIS-ET-ServerGRIS.pdf)
- Adrien Lefevre. Les n-lecteurs du GRM player. Dans *Journées d'Informatique Musicale*, Paris, France, 2017. Résumé repéré à [https://jim2017.sciencesconf.org/data/](https://jim2017.sciencesconf.org/data/Lefevre2017aa.pdf) [Lefevre2017aa.pdf.](https://jim2017.sciencesconf.org/data/Lefevre2017aa.pdf)
- Serge Lemouton. Multicanal et composition musicale. *Forum International du Son Multicanal*, 2013.
- Christophe Lengelé. La spatialisation des musiques électroniques : proposition d'une interface de performance spatiale en temps réel Live 4 Life. Mémoire de maîtrise, Université Paris-Est Marne-La-Vallée, 2014.
- Christophe Lengelé. La création en temps réel de polyrythmies spatialisées via l'outil de performance spatiale : Live 4 Life. Dans *Journées d'Informatique Musicale*, Paris, France, 2017. Résumé repéré à [https://jim2017.sciencesconf.org/data/Lengele2017aa.](https://jim2017.sciencesconf.org/data/Lengele2017aa.pdf) [pdf.](https://jim2017.sciencesconf.org/data/Lengele2017aa.pdf)
- Christophe Lengelé. Live 4 Life A spatial performance tool focused on rhythm and parameter loops. Dans *International Computer Music Conference*, pages 298–303, Daegu, Corée du sud, 2018. Résumé repéré à [https://quod.lib.umich.edu/cgi/p/pod/dod-idx/live-4-life-a-spatial-performance](https://quod.lib.umich.edu/cgi/p/pod/dod-idx/live-4-life-a-spatial-performance-tool-focused-on-rhythm.pdf?c=icmc;idno=bbp2372.2018.057;format=pdf)[tool-focused-on-rhythm.pdf?c=icmc;idno=bbp2372.2018.057;format=pdf.](https://quod.lib.umich.edu/cgi/p/pod/dod-idx/live-4-life-a-spatial-performance-tool-focused-on-rhythm.pdf?c=icmc;idno=bbp2372.2018.057;format=pdf)
- Christophe Lengelé. Live 4 Life : A spatial performance tool to play the ephemeral and improvise with space and playback speeds. *Organised Sound*, 26(1):89–99, 2021a. Résumé repéré à [https://doi.org/10.1017/S135577182100008X.](https://doi.org/10.1017/S135577182100008X)
- <span id="page-133-0"></span>Christophe Lengelé. The story and the insides of a spatial performance tool : Live 4 Life. Dans *International Computer Music Conference*, pages 133–139, Santiago, Chili, 2021b. Résumé repéré à [https://www.researchgate.net/publication/354526907\\_](https://www.researchgate.net/publication/354526907_The_story_and_the_insides_of_a_spatial_performance_tool_Live_4_Life) [The\\_story\\_and\\_the\\_insides\\_of\\_a\\_spatial\\_performance\\_tool\\_Live\\_4\\_Life.](https://www.researchgate.net/publication/354526907_The_story_and_the_insides_of_a_spatial_performance_tool_Live_4_Life)
- George Lewis. Why do we want our computers to improvise? Dans R. T. Dean et A. McLean, éditeurs, *The Oxford Handbook of Algorithmic Music*, pages 123–130. Oxford University Press, 2018. Résumé repéré à [https://www.oxfordhandbooks.com/view/10.1093/oxfordhb/9780190226992.001.](https://www.oxfordhandbooks.com/view/10.1093/oxfordhb/9780190226992.001.0001/oxfordhb-9780190226992-e-29#oxfordhb-9780190226992-e-29-bibItem-291) [0001/oxfordhb-9780190226992-e-29#oxfordhb-9780190226992-e-29-bibItem-291.](https://www.oxfordhandbooks.com/view/10.1093/oxfordhb/9780190226992.001.0001/oxfordhb-9780190226992-e-29#oxfordhb-9780190226992-e-29-bibItem-291)
- Martin Marier. *Musiques pour éponge : la composition pour un nouvel instrument de musique numérique*. Thèse de doctorat, Université de Montréal - Canada, 2017. [https:](https://papyrus.bib.umontreal.ca/xmlui/handle/1866/20810) [//papyrus.bib.umontreal.ca/xmlui/handle/1866/20810.](https://papyrus.bib.umontreal.ca/xmlui/handle/1866/20810)
- Matteo Meneghini. An analysis of the compositional techniques in John Chowning's Stria. *Computer Music Journal*, 31(3):26–37, 2007.
- Pierre-Michel Menger. *Le paradoxe du musicien*. Paris, France : L'Harmattan, 1983.
- Ali Momeni. Analysis of Steve Reich's Drumming and his use of African polyrhythms, 2001. Résumé repéré à : [https://alimomeni.net/files/documents/momeni\\_](https://alimomeni.net/files/documents/momeni_Reich-African-Polythythms.pdf) [Reich-African-Polythythms.pdf.](https://alimomeni.net/files/documents/momeni_Reich-African-Polythythms.pdf)
- Iain Mott et Thibaud Keller. Three-dimensional sound design with Mosca. Dans *18 Encontro Internacional de Arte e Tecnologia*, pages 85–96, Lisbonne, Portugal, 2019. Résumé repéré à [https://escuta.org/en/proj/inst/mosca-2017/article.html.](https://escuta.org/en/proj/inst/mosca-2017/article.html)
- Miguel Cerdeira Negrao. Immlib A new library for immersive spatial composition. Dans *International Computer Music Conference*, pages 815–822, Athènes, Grèce, 2014. Résumé repéré à [https://quod.lib.umich.edu/cgi/p/pod/dod-idx/immlib-a-new](https://quod.lib.umich.edu/cgi/p/pod/dod-idx/immlib-a-new-library-for-immersive-spatial-composition.pdf?c=icmc;idno=bbp2372.2014.128;format=pdf)[library-for-immersive-spatial-composition.pdf?c=icmc;idno=bbp2372.2014.128;](https://quod.lib.umich.edu/cgi/p/pod/dod-idx/immlib-a-new-library-for-immersive-spatial-composition.pdf?c=icmc;idno=bbp2372.2014.128;format=pdf) [format=pdf.](https://quod.lib.umich.edu/cgi/p/pod/dod-idx/immlib-a-new-library-for-immersive-spatial-composition.pdf?c=icmc;idno=bbp2372.2014.128;format=pdf)
- Amélie Nilles. *Acousmatic 360 : dans les coulisses d'un concert en son spatialisé*. Radio France, 2020. Reportage audio repéré à [https://hyperradio.radiofrance.com/son-3d/](https://hyperradio.radiofrance.com/son-3d/acousmatic-360-dans-les-coulisses-dun-concert-en-son-spatialise/) [acousmatic-360-dans-les-coulisses-dun-concert-en-son-spatialise/.](https://hyperradio.radiofrance.com/son-3d/acousmatic-360-dans-les-coulisses-dun-concert-en-son-spatialise/)
- Robert Normandeau. Timbre spatialisation : the medium is the space. *Organised Sound*, 14(3):277–285, 2009.
- Robert Normandeau. Octogris et ZirkOSC2 : outils logiciels pour une spatialisation sonore intégrée au travail de composition. Dans *Journées d'Informatique Musicale*, Montréal, Canada, 2015. Résumé repéré à [https://jim2015.oicrm.org/actes/JIM15\\_](https://jim2015.oicrm.org/actes/JIM15_Normandeau_R.pdf) [Normandeau\\_R.pdf.](https://jim2015.oicrm.org/actes/JIM15_Normandeau_R.pdf)
- Erik Nyström. Topographic synthesis : Parameter distribution in spatial texture. Dans *International Computer Music Conference*, pages 117–122, Daegu, Corée du sud, 2018. Résumé repéré à [https://quod.lib.umich.edu/cgi/p/pod/dod-idx/topographic](https://quod.lib.umich.edu/cgi/p/pod/dod-idx/topographic-synthesis-parameter-distribution-in-spatial.pdf?c=icmc;idno=bbp2372.2018.022;format=pdf)[synthesis-parameter-distribution-in-spatial.pdf?c=icmc;idno=bbp2372.2018.022;](https://quod.lib.umich.edu/cgi/p/pod/dod-idx/topographic-synthesis-parameter-distribution-in-spatial.pdf?c=icmc;idno=bbp2372.2018.022;format=pdf) [format=pdf.](https://quod.lib.umich.edu/cgi/p/pod/dod-idx/topographic-synthesis-parameter-distribution-in-spatial.pdf?c=icmc;idno=bbp2372.2018.022;format=pdf)
- Emmanuelle Olivier. Categorizing the Ju'hoan musical heritage. *African Study Monographs : supplementary issue*, 27:11–27, 2001. Résumé repéré à [https://repository.](https://repository.kulib.kyoto-u.ac.jp/dspace/bitstream/2433/68420/1/ASM_S_27_11.pdf) [kulib.kyoto-u.ac.jp/dspace/bitstream/2433/68420/1/ASM\\_S\\_27\\_11.pdf.](https://repository.kulib.kyoto-u.ac.jp/dspace/bitstream/2433/68420/1/ASM_S_27_11.pdf)
- R. Penha et J. P. Oliveira. Spatium tools for sound spatialization. Dans *Sound and Music Computing Conference*, pages 660–667, Stockholm, Suède, 2013.
- Andres Perez-Lopez. 3DJ : a SuperCollider framework for real-time sound spatialization. Dans *International Conference on Auditory Display*, pages 165–172, Graz, Autriche, 2015. Résumé repéré à [https://smartech.gatech.edu/bitstream/handle/1853/](https://smartech.gatech.edu/bitstream/handle/1853/54123/ICAD%20Proceedings%2015-Perez-Lopez.pdf?sequence=1&isAllowed=y) [54123/ICAD%20Proceedings%2015-Perez-Lopez.pdf?sequence=1&isAllowed=y.](https://smartech.gatech.edu/bitstream/handle/1853/54123/ICAD%20Proceedings%2015-Perez-Lopez.pdf?sequence=1&isAllowed=y)
- Nils Peters, Trond Lossius, Jan Schacher, Pascal Baltazar, Charles Bascou et Timothy Place. A stratified approach for sound spatialization. Dans *Sound and Music Computing Conference*, Porto, Portugal, 2009. Résumé repéré à [http://spatdif.org/papers/](http://spatdif.org/papers/Spatialization-SMC09.pdf) [Spatialization-SMC09.pdf.](http://spatdif.org/papers/Spatialization-SMC09.pdf)
- Adrian Poole. Comparing timeline rhythms in pygmy and bushmen music. *Empirical Musicology Review*, 15(3-4):172–193, 2018. Résumé repéré à [https://www.researchgate.net/publication/325978425\\_Comparing\\_Timeline\\_](https://www.researchgate.net/publication/325978425_Comparing_Timeline_Rhythms_in_Pygmy_and_Bushmen_Music) Rhythms in Pygmy and Bushmen Music.
- <span id="page-135-0"></span>Guillaume Potard et Ian Burnett. Decorrelation techniques for the rendering of apparent sound source width in 3D audio displays. Dans *Conference on Digital Audio Effects*, pages 280–284, Naples, Italie, 2004. Résumé repéré à [http://ant-s4.unibw-hamburg.](http://ant-s4.unibw-hamburg.de/dafx/paper-archive/2004/P_280.PDF) [de/dafx/paper-archive/2004/P\\_280.PDF.](http://ant-s4.unibw-hamburg.de/dafx/paper-archive/2004/P_280.PDF)
- Laurent Pottier. Le contrôle de la spatialisation. Dans Laurent Pottier, éditeur, *La spatialisation des musiques électroniques*, pages 81–104. Saint-Étienne, France : Publications de l'Université de Saint-Étienne, 2012.
- Curtis Roads. The Art of Articulation : The Electroacoustic Music of Horacio Vaggione. *Contemporary Music Review*, 24(4-5):295–309, 2005. Résumé repéré à [https://static1.squarespace.com/static/5ad03308fcf7fd547b82eaf7/t/](https://static1.squarespace.com/static/5ad03308fcf7fd547b82eaf7/t/5b75a0c71ae6cf48fb6afee9/1534435528352/ArtofArticulationReprint.pdf) [5b75a0c71ae6cf48fb6afee9/1534435528352/ArtofArticulationReprint.pdf.](https://static1.squarespace.com/static/5ad03308fcf7fd547b82eaf7/t/5b75a0c71ae6cf48fb6afee9/1534435528352/ArtofArticulationReprint.pdf)
- Charles Roberts et Graham Wakefield. gibberwocky : New Live-Coding Instruments for Musical Performance. Dans *Conference on New Interfaces for Musical Expression*, pages 121–126, Copenhague, Danemark, 2017. Résumé repéré à [http://homes.create.](http://homes.create.aau.dk/dano/nime17/papers/0024/paper0024.pdf) [aau.dk/dano/nime17/papers/0024/paper0024.pdf.](http://homes.create.aau.dk/dano/nime17/papers/0024/paper0024.pdf)
- Julian Rohrhuber. Algorithmic music and the philosophy of time. Dans R. T. Dean et A. McLean, éditeurs, *The Oxford Handbook of Algorithmic Music*, pages 17–40. Oxford University Press, 2018.
- Ed Sarath. A new look at improvisation. *Journal of Music Theory*, 40(1):1–38, 1996. Résumé repéré à [https://www.jstor.org/stable/843921.](https://www.jstor.org/stable/843921)
- Alain Savouret. Natures de diffusion. Dans Françoise Barrière et Gerald Bennett, éditeurs, *Académie de Bourges, Actes III, Composition / Diffusion en Musique Électroacoustique*, pages 168–176. Bourges, France : Éditions Mnémosyne, 1998.

Pierre Schaeffer. *Traité des objets musicaux*. Paris, France : Éditions du Seuil, 1966.

Anne Sèdes. Approche musicale de la décorrelation microtemporelle dans la bibliothèque HOA. Dans *Journées d'Informatique Musicale*, Montréal, Canada, 2015. Résumé repéré à [https://jim2015.oicrm.org/actes/JIM15\\_Sedes\\_A.pdf.](https://jim2015.oicrm.org/actes/JIM15_Sedes_A.pdf)

- <span id="page-136-0"></span>Denis Smalley. Space-form and the acousmatic image. *Organised Sound*, 12(1):35–58, 2007.
- Laetitia Sonami. And now we leave gloves and other wearables to (small) dictators. Dans *Conference on New Interfaces for Musical Expression*, Londres, UK, 2014. Résumé repéré à [https://sonami.net/writings-3/#Small-Dictators.](https://sonami.net/writings-3/#Small-Dictators)
- Laetitia Sonami. Your presence is required performance, control, and magnetism. Dans *Workshop and Distinguished Lecture at CIRMMT*, Montréal, Canada, 2017.
- Jesse Stewart. "Comprovisation or Imposition ?" : An Improvised Composition on a Life of Improvisation. *Critical Studies in Improvisation*, 9(2):1–7, 2013. Résumé repéré à [https://www.criticalimprov.com/index.php/csieci/article/view/2904/3279.](https://www.criticalimprov.com/index.php/csieci/article/view/2904/3279)
- Karlheinz Stockhausen. *Score Oktophonie : Elektronische Musik vom Dienstag aus Licht*. Kürten, Allemagne : Stockhausen-Verlag, 1994.
- Karlheinz Stockhausen. Four criteria of electronic music. Dans *Stockhausen on Music : Lectures and Interviews*, pages 88–111. Éditions London & New York : Marion Boyars, 1998. Résumé repéré à [https://monoskop.org/images/c/c3/Stockhausen\\_](https://monoskop.org/images/c/c3/Stockhausen_Karlheinz_1972_1989_Four_Criteria_of_Electronic_Music.pdf) [Karlheinz\\_1972\\_1989\\_Four\\_Criteria\\_of\\_Electronic\\_Music.pdf.](https://monoskop.org/images/c/c3/Stockhausen_Karlheinz_1972_1989_Four_Criteria_of_Electronic_Music.pdf)
- Ryan H. Torchia et Cort Lippe. Techniques for multi-channel real-time spatial distribution using frequency-domain processing. Dans *International Computer Music Conference*, Singapour, 2003. Résumé repéré à [https://quod.lib.umich.edu/cgi/p/pod/dod-idx/techniques-for-multi-channel-real](https://quod.lib.umich.edu/cgi/p/pod/dod-idx/techniques-for-multi-channel-real-time-spatial-distribution.pdf?c=icmc;idno=bbp2372.2003.018;format=pdf)[time-spatial-distribution.pdf?c=icmc;idno=bbp2372.2003.018;format=pdf.](https://quod.lib.umich.edu/cgi/p/pod/dod-idx/techniques-for-multi-channel-real-time-spatial-distribution.pdf?c=icmc;idno=bbp2372.2003.018;format=pdf)
- Giuseppe Torre, Kristina Andersen et Frank Baldé. The Hands : The making of a Digital Musical Instrument. *Computer Music Journal*, 40(2):22–34, 2016.
- Godfried T. Toussaint. The Euclidean algorithm generates traditional musical rhythms. Dans *Proceedings of BRIDGES : Mathematical Connections in Art, Music, and Science*, Banf, Canada, 2005. Résumé repéré à [http://cgm.cs.mcgill.ca/](http://cgm.cs.mcgill.ca/~godfried/publications/banff.pdf) [~godfried/publications/banff.pdf](http://cgm.cs.mcgill.ca/~godfried/publications/banff.pdf) et version étendue repérée à [https://citeseerx.ist.psu.](https://citeseerx.ist.psu.edu/viewdoc/download?doi=10.1.1.72.1340&rep=rep1&type=pdf) [edu/viewdoc/download?doi=10.1.1.72.1340&rep=rep1&type=pdf.](https://citeseerx.ist.psu.edu/viewdoc/download?doi=10.1.1.72.1340&rep=rep1&type=pdf)
- <span id="page-137-0"></span>Pierre Alexandre Tremblay, Gerard Roma et Owen Green. Digging it : Programmatic Data Mining as Musicking. Dans *International Computer Music Conference*, pages 295–300, Santiago, Chili, 2021.
- Horacio Vaggione. Décorrélation microtemporelle, morphologies et figurations spatiales du son musical. Dans Anne Sédès, éditeur, *Espaces sonores*, pages 17–29. Paris, France : Éditions musicales transatlantiques, 2002. Résumé repéré à [http://jim.afim](http://jim.afim-asso.org/jim2002/articles/L27_Vaggione.pdf)[asso.org/jim2002/articles/L27\\_Vaggione.pdf.](http://jim.afim-asso.org/jim2002/articles/L27_Vaggione.pdf)
- Horacio Vaggione et Osvaldo Budon. Composing with objects, networks, and time scales : an interview with Horacio Vaggione. *Computer Music Journal*, 24(3):9–22, 2000.
- Annette Vande Gorne. *Traité d'écriture sur support*. Lien : Musiques et recherches, 2017.
- Webinar Series Radio 2.0. *De l'audio augmenté au concert immersif*. Transmusicales de Rennes, 2018. Webinar repéré à [https://youtu.be/R4jHGCACELs.](https://youtu.be/R4jHGCACELs)
- Scott Wilson. Spatial swarm granulation. Dans *International Computer Music Conference*, Belfast, Irlande, 2008. Résumé repéré à [https:](https://quod.lib.umich.edu/cgi/p/pod/dod-idx/spatial-swarm-granulation.pdf?c=icmc;idno=bbp2372.2008.127;format=pdf) [//quod.lib.umich.edu/cgi/p/pod/dod-idx/spatial-swarm-granulation.pdf?c=icmc;](https://quod.lib.umich.edu/cgi/p/pod/dod-idx/spatial-swarm-granulation.pdf?c=icmc;idno=bbp2372.2008.127;format=pdf) [idno=bbp2372.2008.127;format=pdf.](https://quod.lib.umich.edu/cgi/p/pod/dod-idx/spatial-swarm-granulation.pdf?c=icmc;idno=bbp2372.2008.127;format=pdf)

## Annexe I

### Liens en ligne des performances intégrales

<span id="page-138-0"></span>Ma pratique étant celle de l'improvisation en concert et non de la composition sur support, les enregistrements des performances spatialisées ont été réalisés par les institutions, dans lesquelles j'ai jouées. Les enregistrements stéréo proviennent principalement de l'Université de Montréal, hormis celle des JIM, qui a été captée avec une tête binaurale par les réalisateurs en informatique musicale : Thibaud Keller et João Svidzinski. Les enregistrements des performances, qui ont été réalisés de manière plus ou moins rigoureuse, sont des témoins de la spatialisation, mais ne peuvent retranscrire entièrement l'expérience sonore spatiale. Le format vidéo a été choisi afin de transmettre l'environnement de captation et une certaine interaction entre le geste et le son.

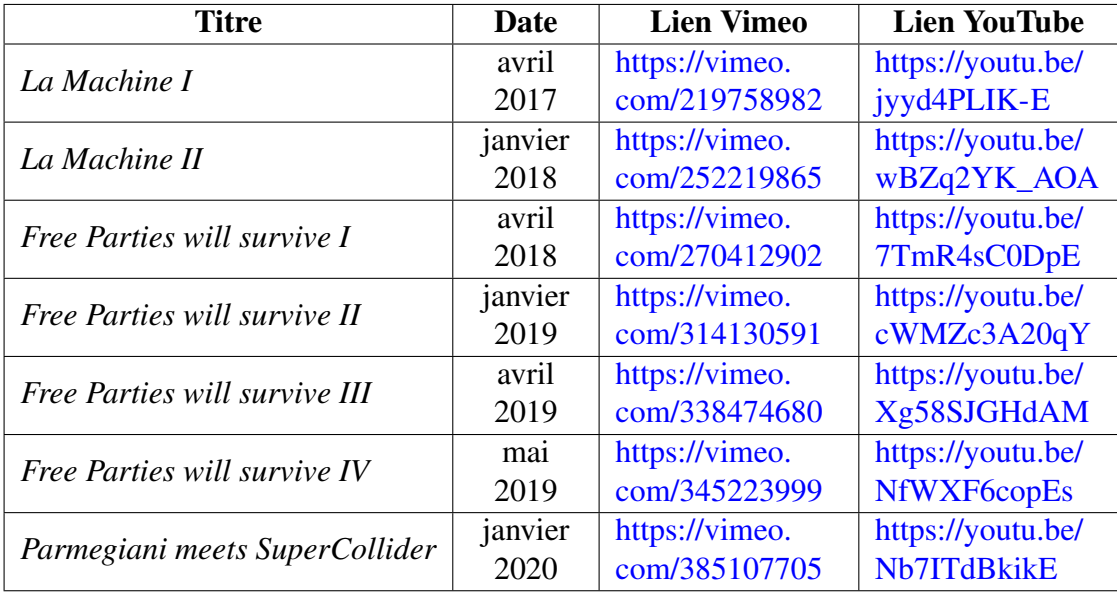

# Annexe II

# Liens en ligne des extraits

<span id="page-139-0"></span>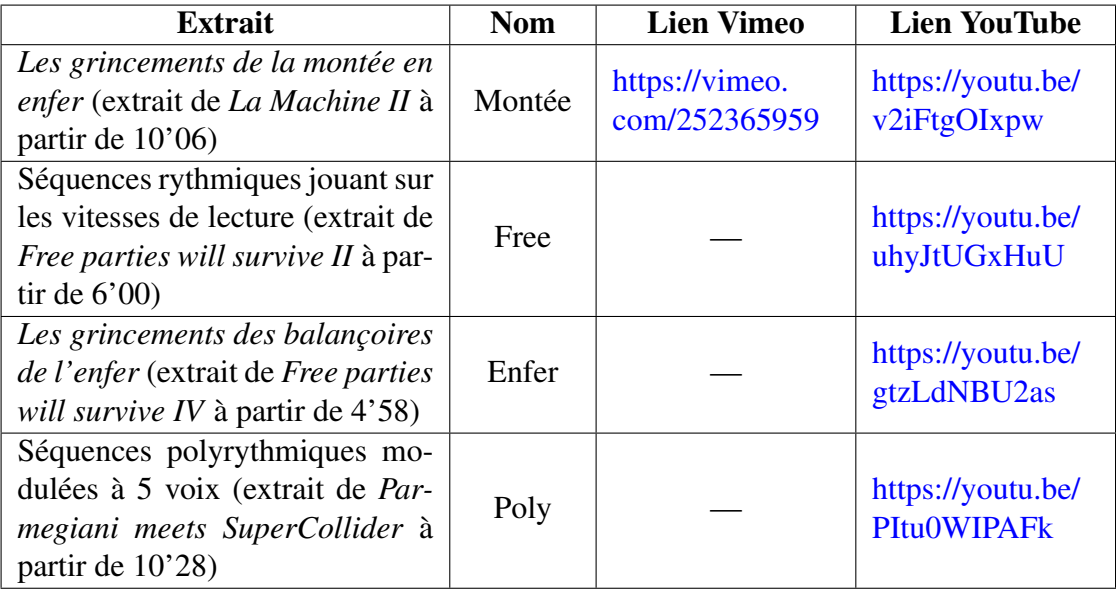

## Annexe III

## <span id="page-140-0"></span>Actions détaillées de la performance *Free Parties will survive IV*

## Légende et informations préliminaires au déroulé détaillé de l'action

Plusieurs grands types d'action ont été identifiés grâce au point de vue de la vidéo<sup>157</sup>, qui m'a permis de reconstituer les contrôles déclenchés lors de l'improvisation :

- 1. GEN : des actions générales quant au lancement de la lecture de certaines pistes ou lors de changement du visuel sur une interface.
- 2. SEQ : des changements de séquence. Les changements de séquence sont généralement réalisés via le pavé tactile avec la main droite parmi un choix de 240 possibilités, mais ils peuvent aussi avoir lieu sur le haut de l'iPad.

Les noms de séquence sont choisis de manière arbitraire, mais il existe cependant quelques marqueurs. Par exemple, dans la séquence *133 - TNM LSweep-M3- SDVBAP-E*, *M3* signifie que chaque événement est multiplié à trois reprises, avec des différences spatiales ou de vitesses de lecture; *SD* indique que la spatialisation, dans ce cas VBAP, dépend du centroïde spectral et de l'intensité et le *E* à la fin, l'envoi vers des effets multicanaux. Autre exemple quant à la spatialisation : *PL* dans la séquence *4 - PB Baka-02-Z-PL* signale une spatialisation pointilliste, pouvant faire des fondus entre deux haut-parleurs particuliers, alors que *Circ* dans la séquence *14 - PBD PS-BAKA-02-A-CircV* marque des spatialisations circulaires. Quant aux trois premières lettres débutant chaque séquence, elles permettent de catégoriser les nombreuses séquences : ainsi *TNM* indique une séquence jeu *noise*, alors que *PBD* indique une trame douce basée sur une de mes anciennes pièces sonores.

3. BUF : des changements de dossier sonore.

Les changements de dossier sonore pour une séquence en cours de lecture sont déclenchés via l'iPad et plus particulièrement le Lemur avec une zone de 10 x 7

<sup>157</sup> Lien en ligne dans l'annexe [I](#page-138-0) : [https://youtu.be/NfWXF6copEs.](https://youtu.be/NfWXF6copEs)

cases (en bas en rouge) et donc un choix de 70 dossiers (numérotés à partir de 0) sur la piste sélectionnée (visible via les boutons rouges au deuxième et troisième rang de l'Akai APC Mini). Ils peuvent aussi être déclenchés via certaines touches du clavier avec des fonctions aléatoires, que j'utilise régulièrement en combinaison avec les vitesses de lecture, mais il m'est difficile de l'identifier précisément dans la vidéo.

Les deux premières lettres permettent de catégoriser les dossiers sonores. Par exemple, le *PZ* dans le dossier *54 - PZ Baka* ou le dossier *55 - PZ Cat K20* représentent des échantillons d'anciennes pièces, comme respectivement *To Baka* et *Logotomie-Logorrhée*, ou bien des séquences d'enregistrements de ma voix concaténée (*56 - PZ Cat Moi*) ou de piano baroque (*57 - PZ PiaBarok*). S'il n'y a que 2 lettres comme *61 - AR*, cela indique un regroupement de multiples dossiers sonores. En fonction du motif du module *Buffer*, différents fichiers sonores sont utilisés en fonction du rythme et des autres paramètres de la séquence.

- 4. VIT : des changements de vitesse de lecture via le clavier de l'ordinateur ou le *Sensel Morph*.
- 5. RAN : des changements de certains paramètres des pistes polyrythmiques (vitesse de lecture, dossier sonore et durée des sons).
- 6. FX : des changements des paramètres, mix et décorrélations des effets multicanaux.
- 7. SPA : lancement d'une routine variant la spatialisation des pistes polyrythmiques selon un temps déterminé (entre quelques dixièmes de seconde jusqu'à plusieurs secondes).

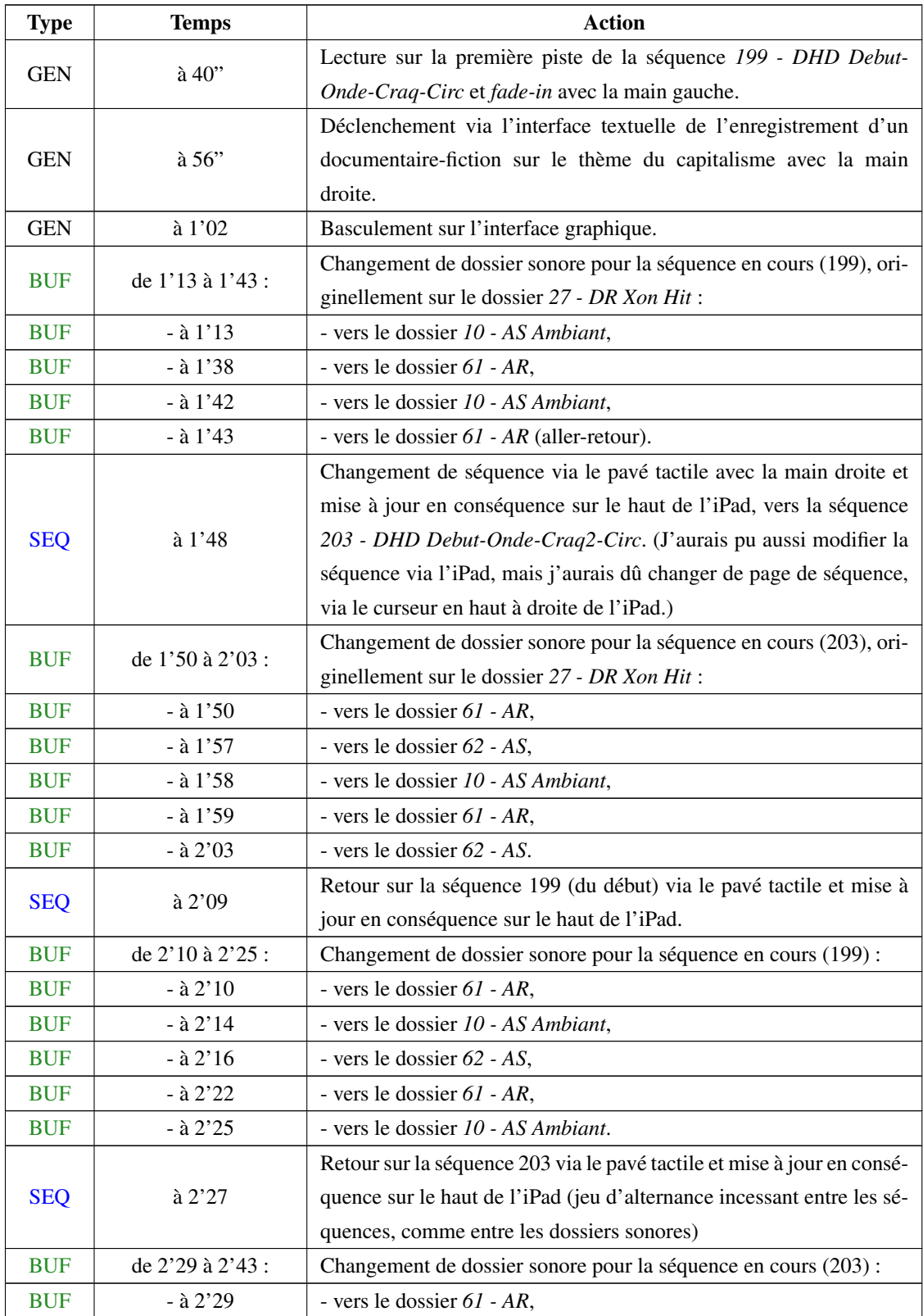

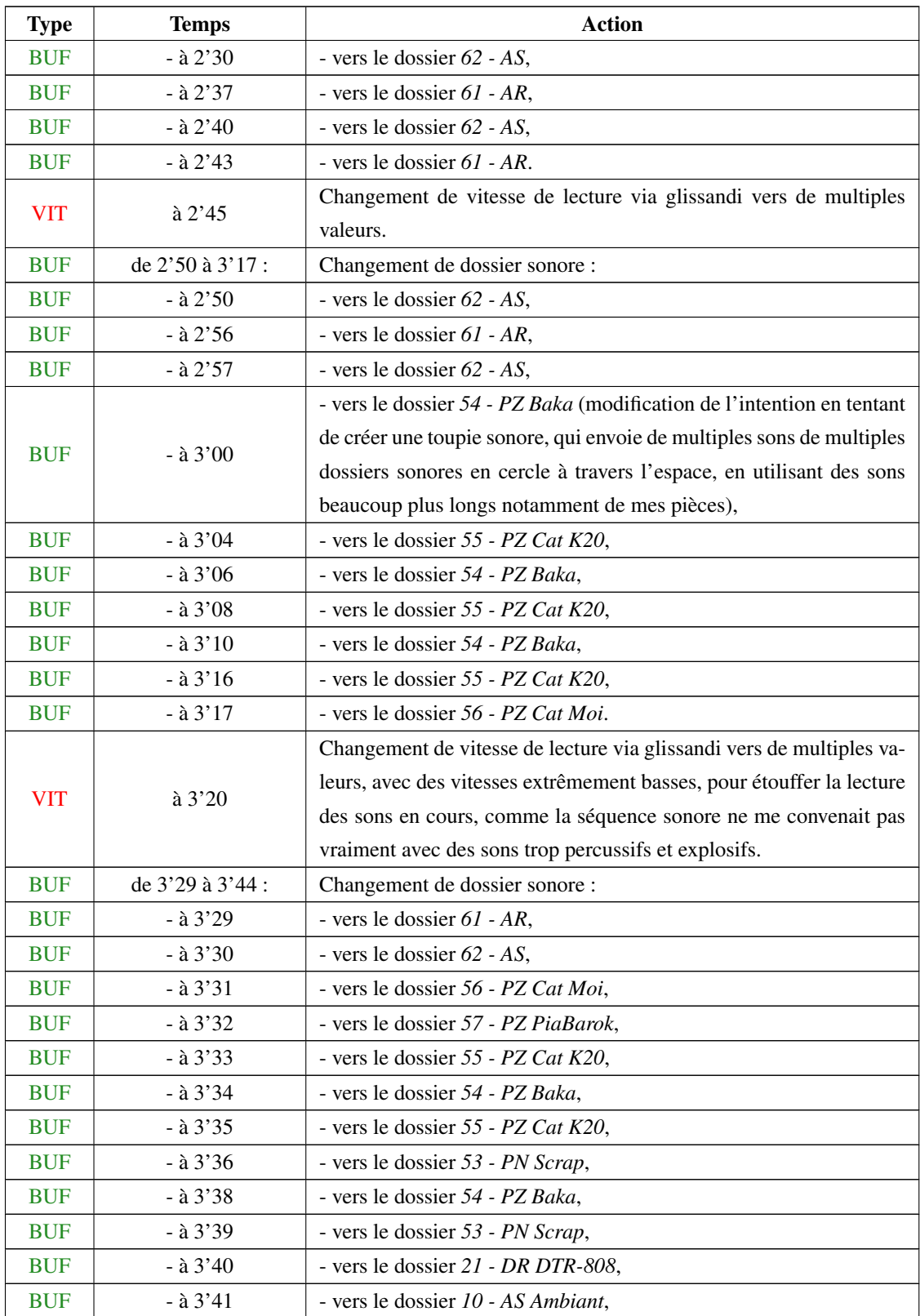
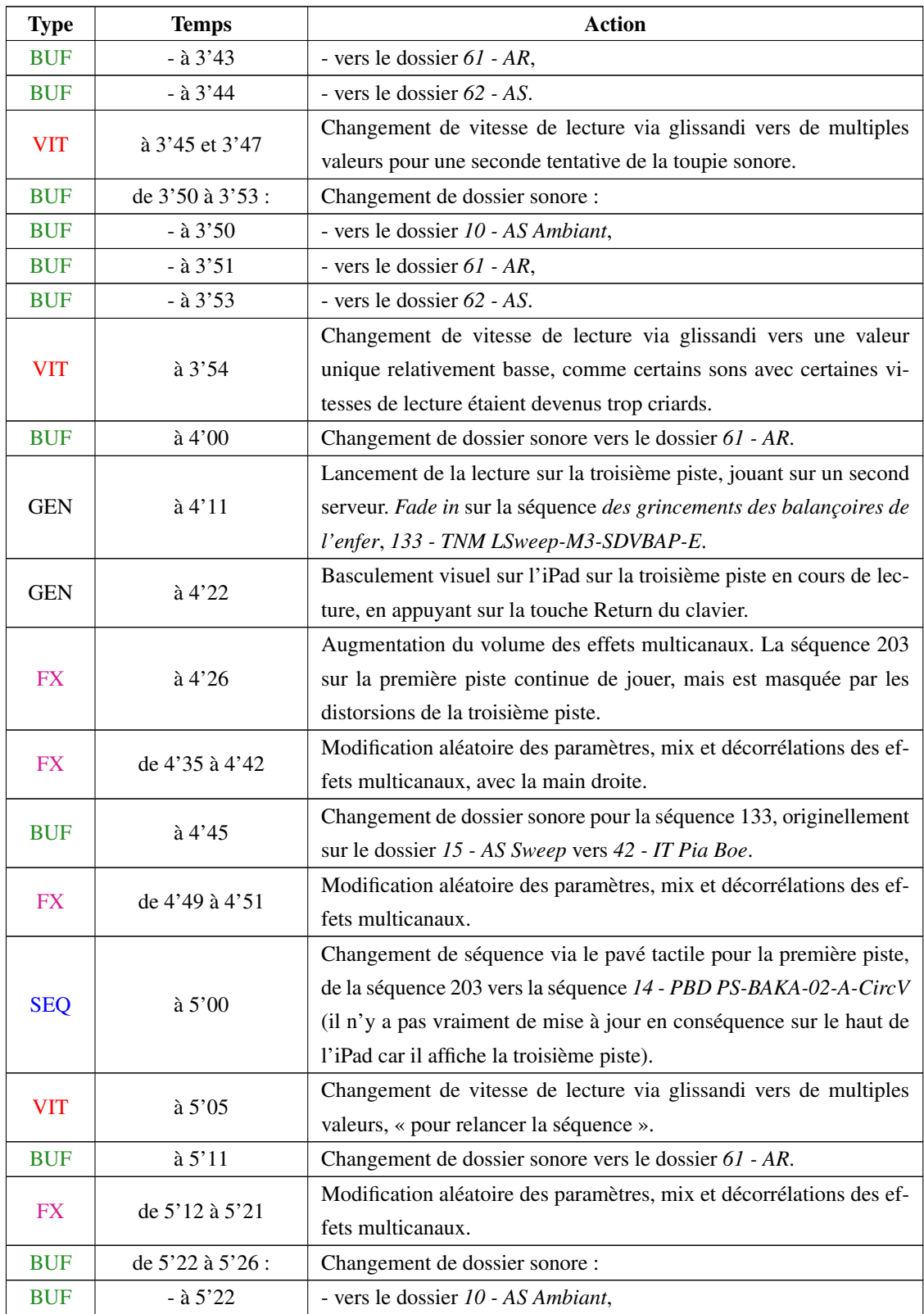

xxiii

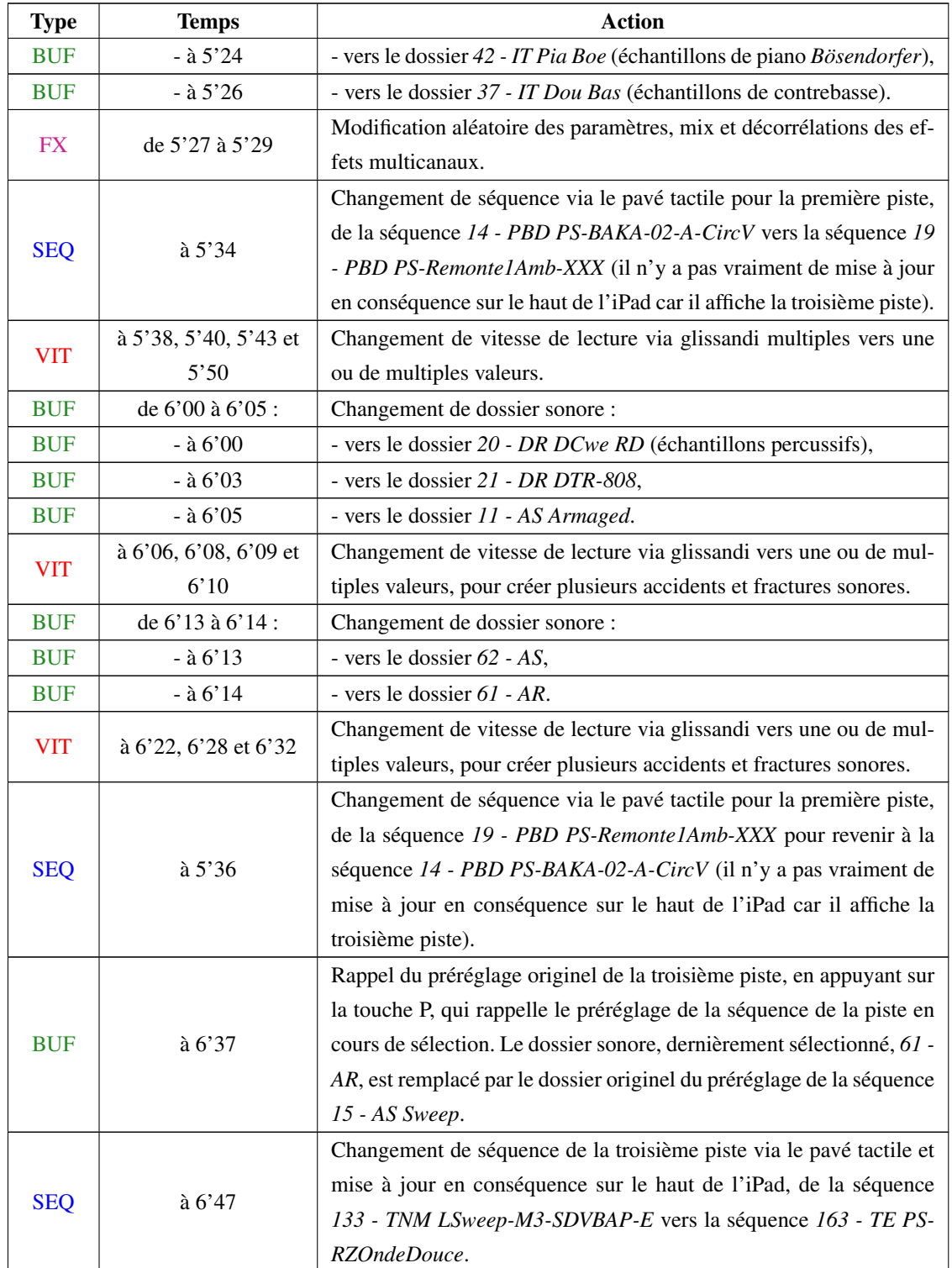

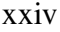

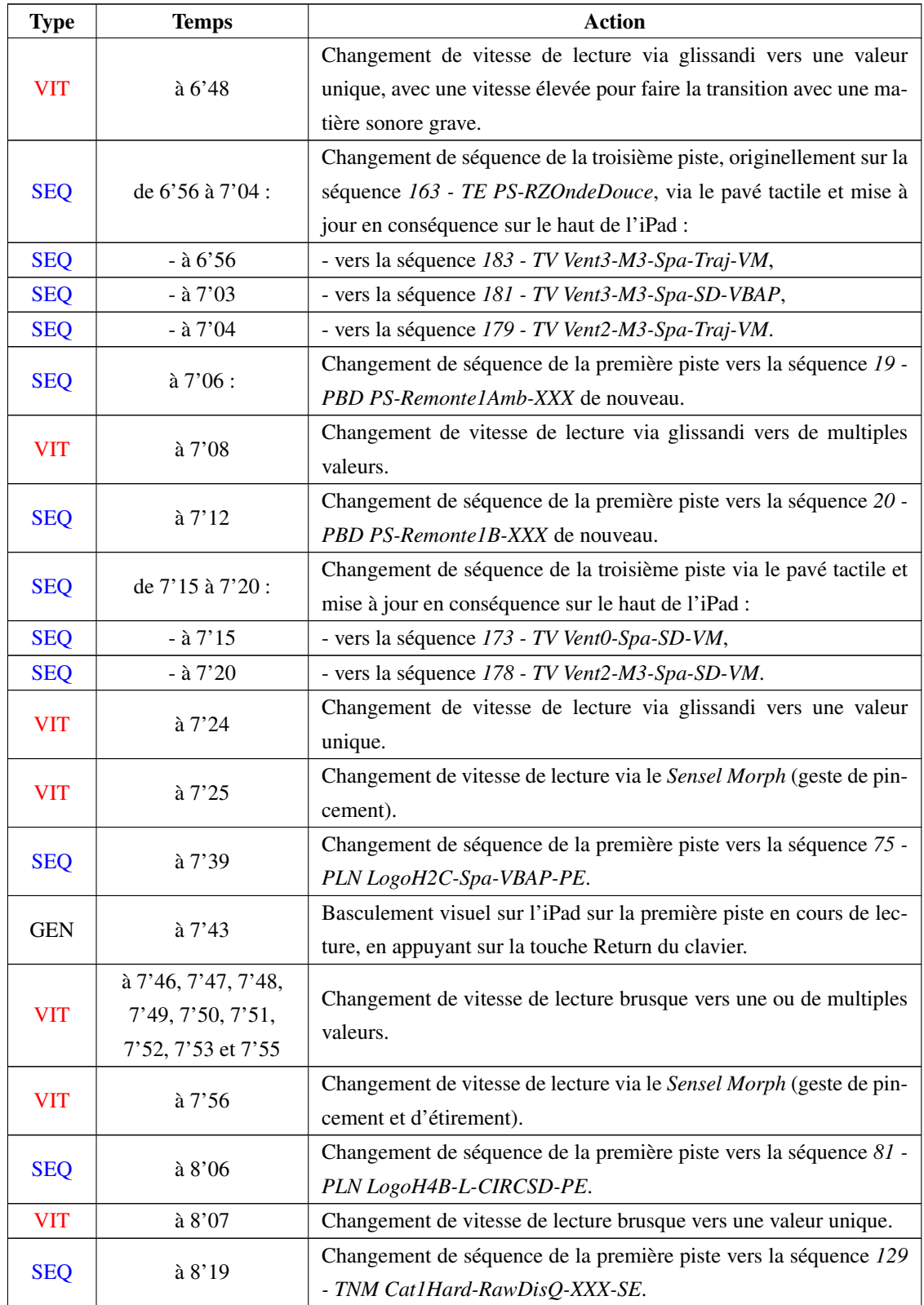

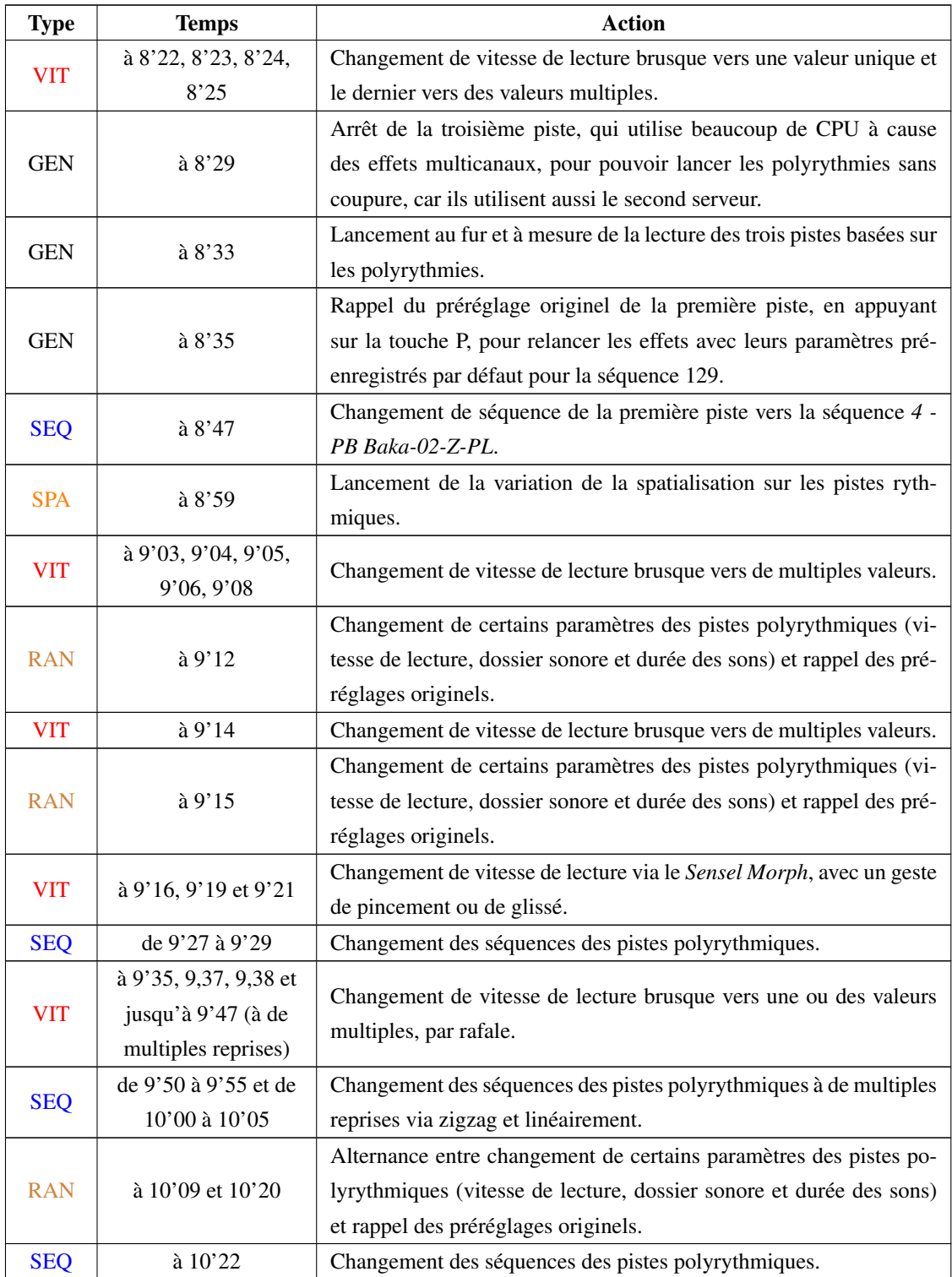

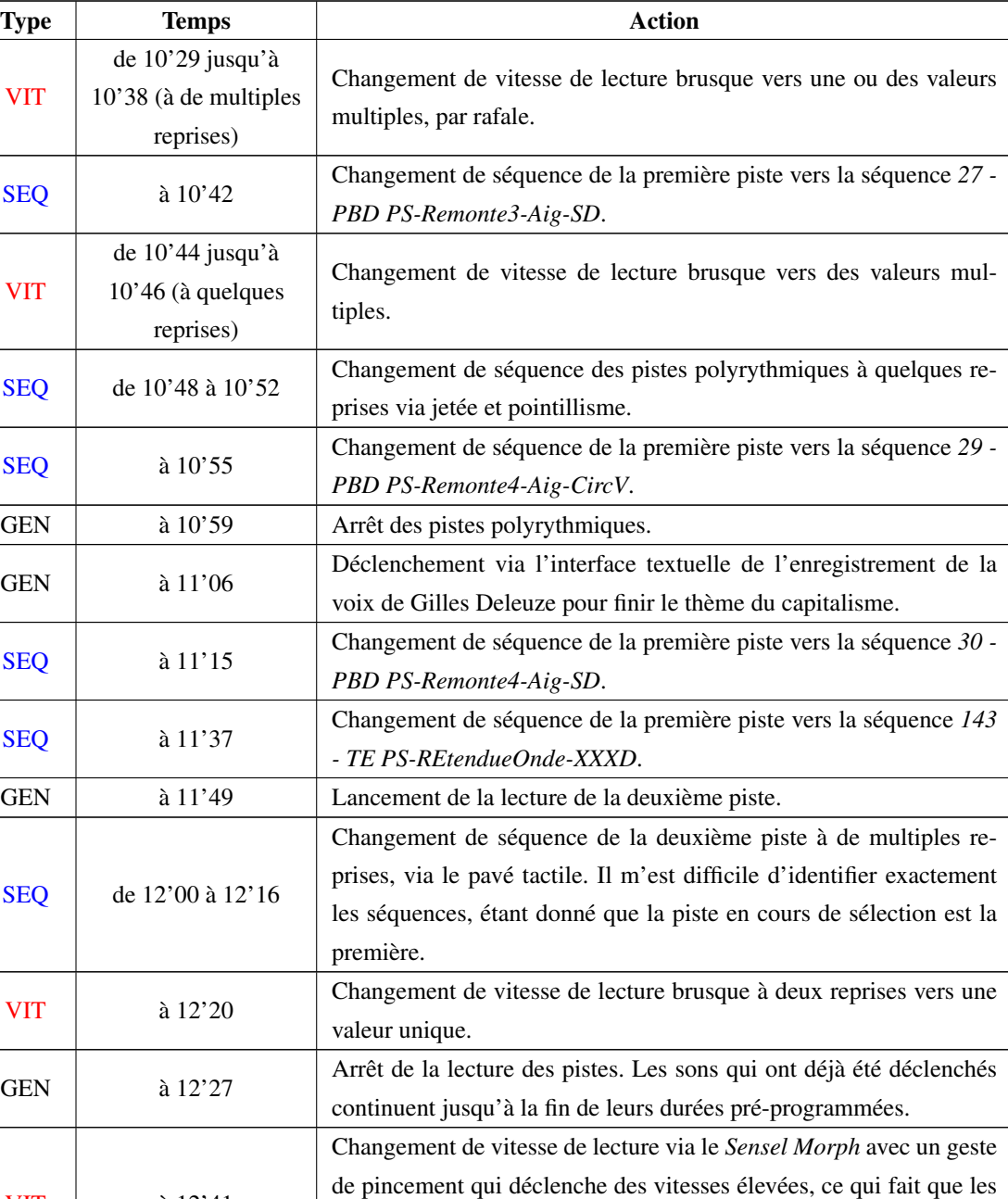

leurs fins.

derniers sons arrivent plus rapidement et de manière prématurée à

VIT à 12'41